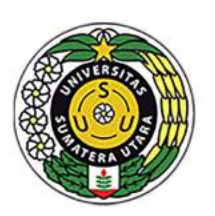

**UNIVERSITAS** 

**SUMATERA UTARA** 

**Transformation**<br>Towards the Ultimat

**DESCRIPTIONS** 

SEKOLAH PASCASARJANA

63

ēΛ

UTAR.

24-11-2022 | Website : http://sps.ueu ac.id

LAH BA

**ERSITA** 

c **SUMATER**  (ampus<br>Jerdeka

# **BUKU PEDOMAN**

# **PENULISAN TESIS**  $\mathbf{a}$ **DISERTASI**

**SEKOLAH PASCASARJANA** 

案 0.※※● ¥ 奏 0.※※● ¥ 奏 0.※※● ¥ 奏 0.※

Ė

#### **Kata Pengantar**

Dengan memanjatkan puji dan syukur kepada Tuhan Yang Maha Esa, di mana pada kesempatan ini Sekolah Pascasarjana Universitas Sumatera Utara telah menerbitkan buku Pedoman Penulisan Tesis dan Disertasi.

Penulisan karya akademis seperti tesis atau disertasi harus mengikuti kaidah-kaidah penulisan karya ilmiah dan telah menjadi kelaziman dalam masyarakat ilmiah. Buku pedoman ini menyajikan pedoman-pedoman yang bersifat umum dalam penulisan tesis dan disertasi. Oleh karena itu diharapkan para mahasiswa yang akan menyusun tesis ataupun disertasi dapat berpedoman pada buku ini. Modifikasi dan variasi spesifik boleh saja dilakukan sepanjang masih dalam koridor kelaziman ilmiah dan untuk lebih meningkatkan kualitas penulisan tesis atau disertasi.

Buku Pedoman Penulisan Tesis dan Disertasi ini merupakan revisi dari buku pedoman sebelumnya, yang dari perkembangan kebutuhan persyaratan ilmiah, menuntut adanya penyesuaian-penyesuaian. Kami menyampaikan ucapan terima kasih kepada semua pihak yang telah membantu dalam penyusunan dan proses revisi buku ini. Kami mengharapkan saran-saran dan kritik membangun dari para pembaca demi penyempurnaan buku pedoman ini di masa mendatang. Dengan segala kekurangan yang mungkin ada di dalam buku pedoman ini, diharapkan para mahasiswa dan dosen dapat memanfaatkannya dengan sebaik-baiknya.

> Medan, November 2023 Direktur Sekolah Pascasarjana,

Prof. Ir. T. Sabrina M.Agr.Sc., Ph.D NIP.196406201989032001

# **Daftar Isi**

## **Halaman**

<span id="page-2-0"></span>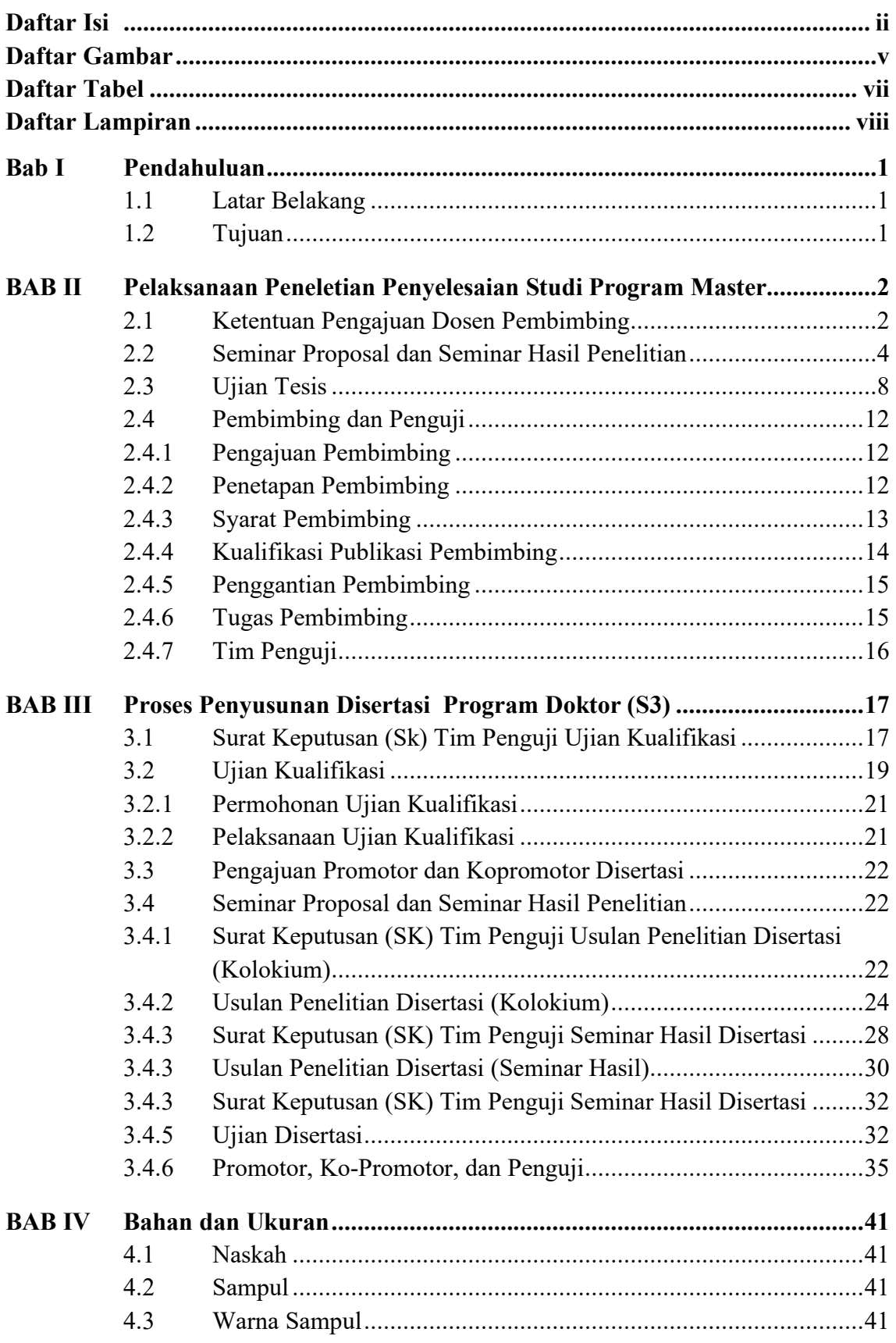

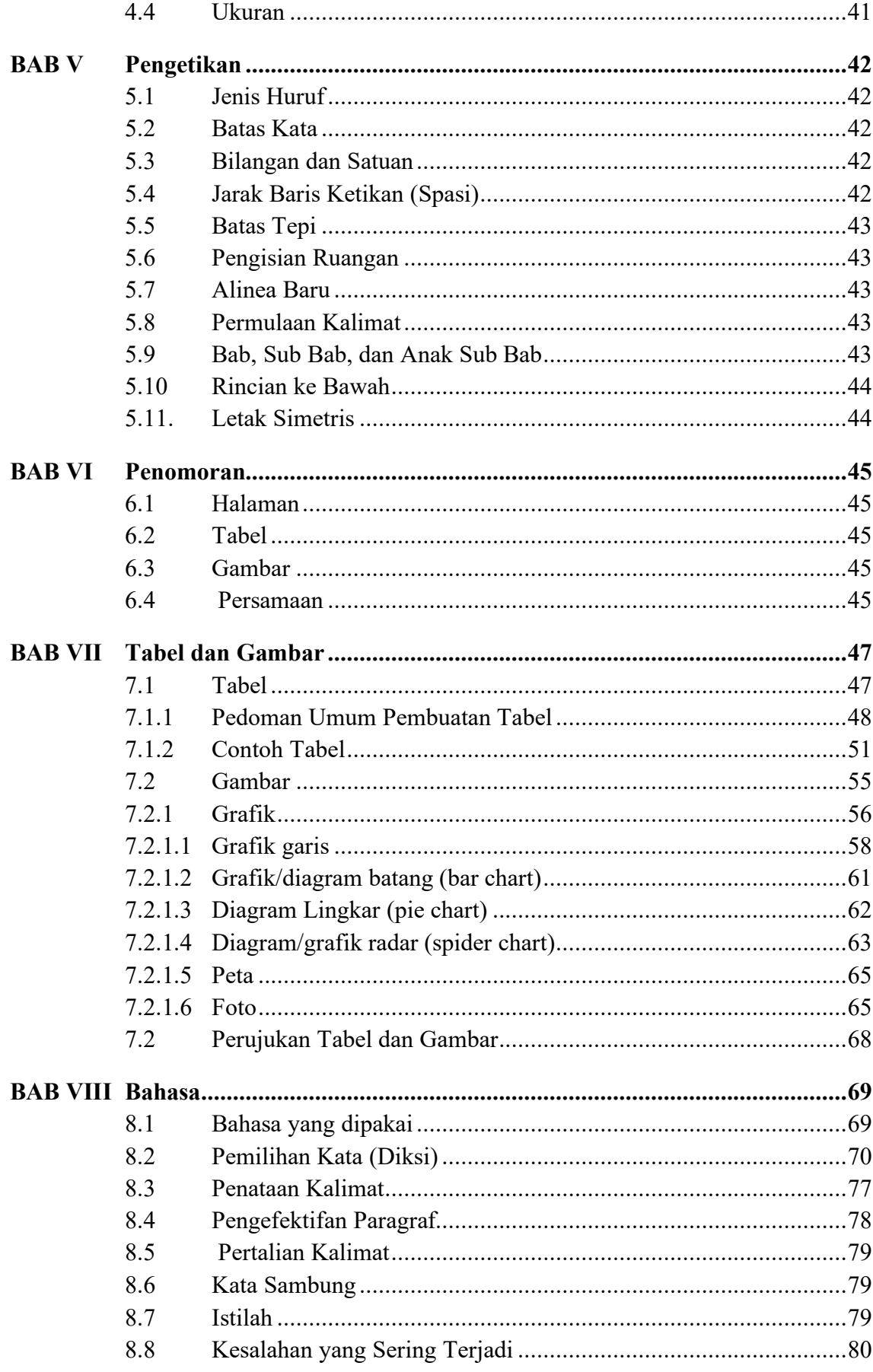

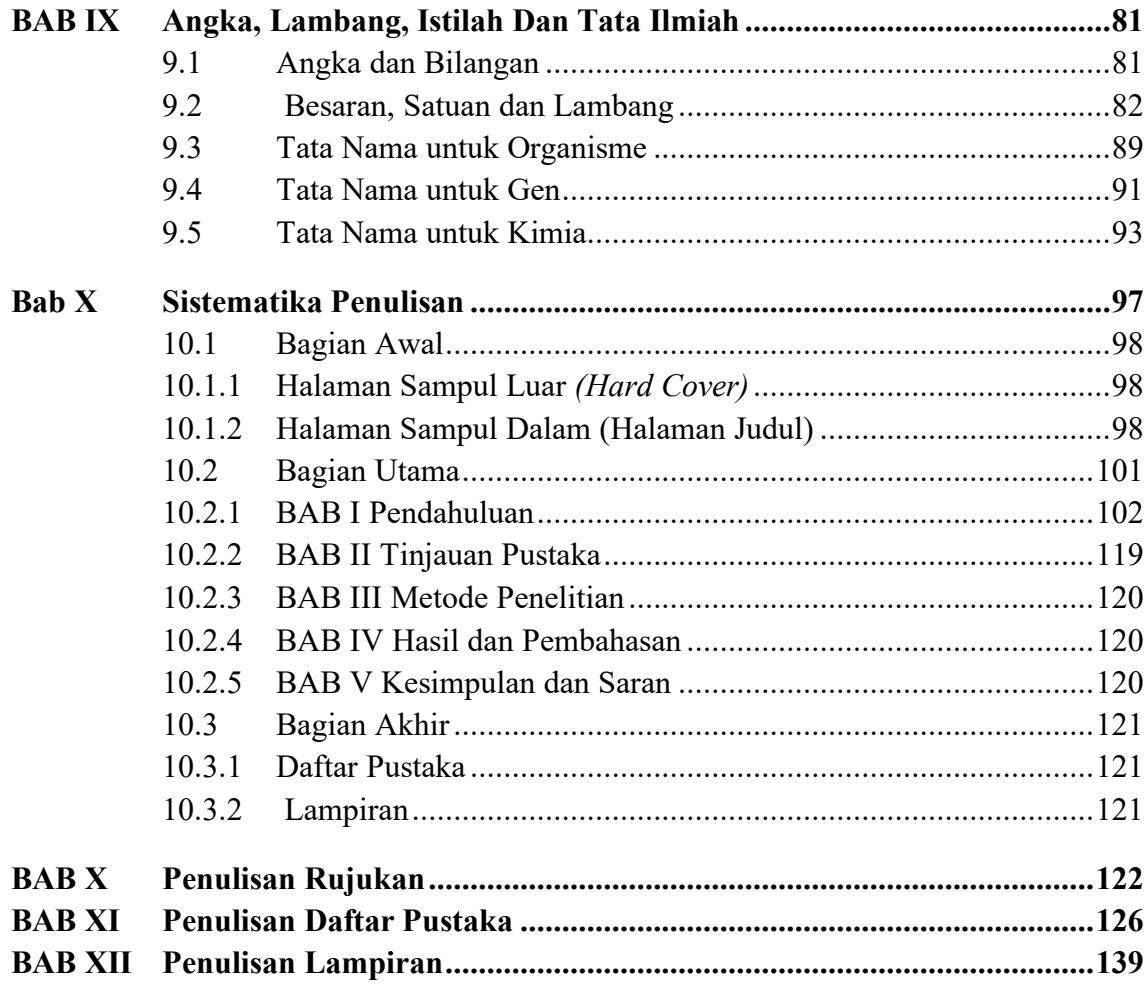

## **Daftar Gambar**

<span id="page-5-0"></span>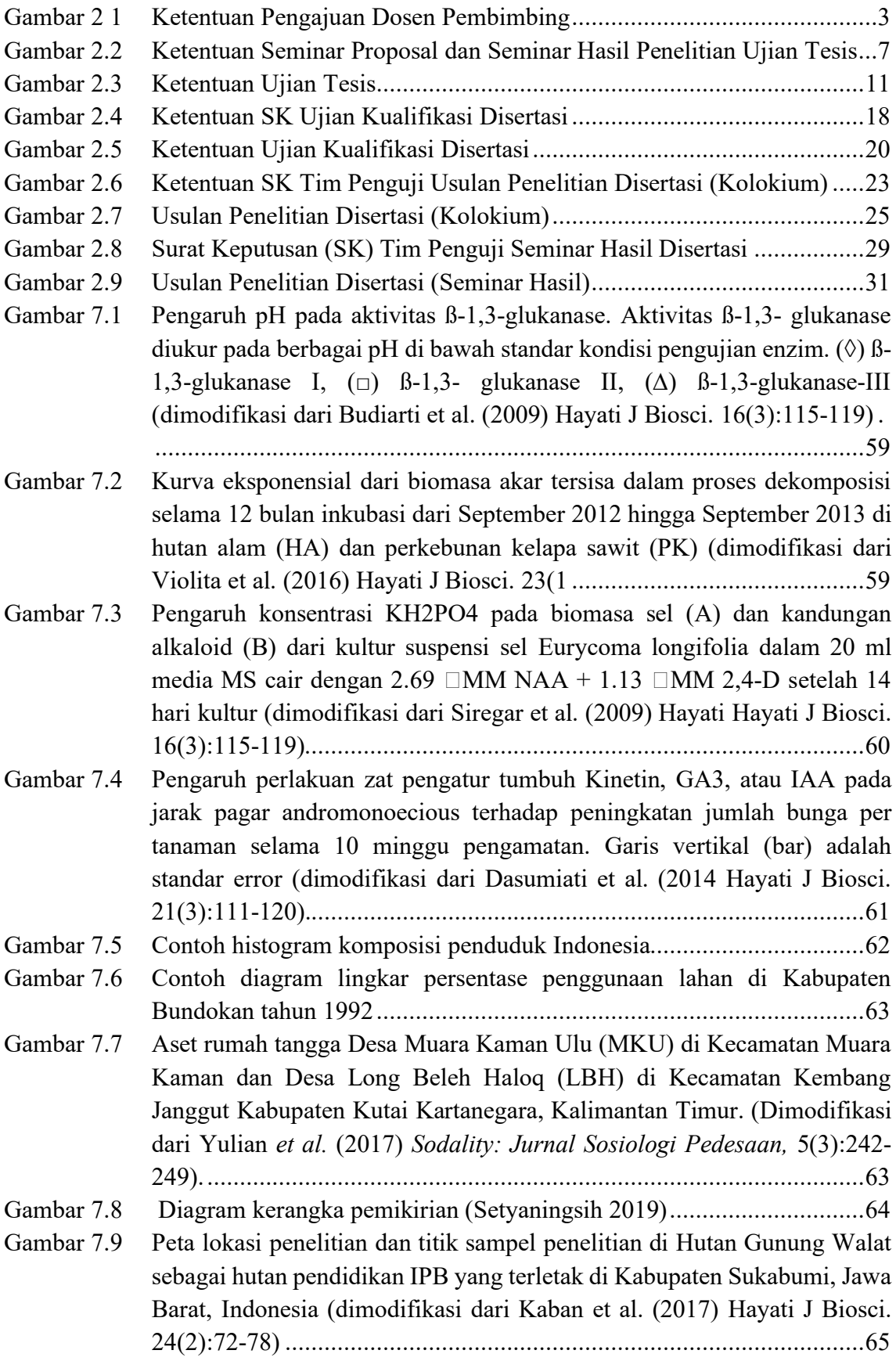

- [Gambar 7.10 Mikrograf mukosa lambung trenggiling](#page-74-0) *(Manis javanica)*. (A) Seluruh [permukaan mukosa lambung trenggiling dilapisi oleh epitel pipih banyak](#page-74-0)[lapis yang mengalami keratinisasi. \(B\) Pada lubang kelenjar, epitel](#page-74-0)  [berubah menjadi epitel silindris \(tanda panah\). Lapisan epitel mukosa](#page-74-0)  [terdiri atas: korneum \(a\), granulosum \(tanda panah\), spinosum \(b\), dan](#page-74-0)  [germinativum \(c\). Lapis submucosa \(d\) terletak di profundal lapis](#page-74-0)  [germinativum. Pewarnaan HE, skala = 50](#page-74-0)  $\Box$ m. (dimodifikasi dari Nisa' et al. (2010), *[Anatomia Histologia Embryologia](#page-74-0)* 39:432-439). .................[.66](#page-74-0)
- [Gambar 7. 11 Kromatogram HPLC analisis eksopolisakarida \(EPS\) dari Weissella](#page-75-0)  [confusa setelah hidrolisis dengan TCA 3% pada 100 oC selama 1 jam. \(A\)](#page-75-0)  [EPS dari W. confusa MBF8-1; \(B\) EPS dari W. confusa MBF8-2. Semua](#page-75-0)  [contoh EPS menunjukkan puncak pada waktu retensi fruktosa. Kolom](#page-75-0)  [penukar kation Ca2+ digunakan dengan air sebagai fase cair pada laju 1](#page-75-0)  [mL/menit. \(dimodifikasi dari Malik et al. \(2015\) Hayati](#page-75-0) J Biosci. 22(3):130[135\)....................................................................................67](#page-75-0)

[Gambar 9.1 Contoh penggunaan lambang dalam diagram alir..................................89](#page-97-1) [Gambar 10.1 Lembar Kerja dengan Aplikasi XMind106](#page-114-0) [Gambar 10.2 Halaman depan Publish or Perish........................................................108](#page-116-0)

[Gambar 10.3 Halaman pencarian jurnal Publish or Perish........................................108](#page-116-1) [Gambar 10.4 Kolom pengisian artikel......................................................................108](#page-116-2) [Gambar 10.5 Hasil pencarian jurnal Publish or Perish..............................................109](#page-117-0) [Gambar 10. 6 Hasil pencarian diproses di Mendeley.................................................110](#page-118-0) [Gambar 10.7 Konversi file .RIS Mendeley menjadi .CSV........................................111](#page-119-0) [Gambar 10.8 Import file .CSV di Ms. Excel.............................................................111](#page-119-1) [Gambar 10.9 Tampilan Text Import Wizard di Ms. Excel langkah pertama..............111](#page-119-2) [Gambar 10.10 Tampilan Text Import Wizard di Ms. Excel langkah kedua](#page-120-0) ................112 [Gambar 10.11 Tampilan Text Import Wizard di Ms. Excel langkah ketiga](#page-120-1) ................112 [Gambar 10.12 Penempatan data yang dikonversi di Ms.Excel](#page-120-2) ...................................112 [Gambar 10.13 Hasil konversi data di Ms. Excel.........................................................113](#page-121-0) [Gambar 10.14 Ragam data yang dihasilkan di Ms.Excel............................................113](#page-121-1) Gambar 10.15 Create Map Vos Viewer [.....................................................................114](#page-122-0) [Gambar 10.16 Read data from reference manager file Vos Viewer............................114](#page-122-1) [Gambar 10.17 Browse file RIS Vos Viewer...............................................................115](#page-123-0) [Gambar 10. 18 Analisis co-occurrence Vos Viewer...................................................115](#page-123-1) [Gambar 10.19 Menentukan jumlah occurences..........................................................117](#page-125-0) [Gambar 10.20 Menentukan jumlah keywords............................................................118](#page-126-0) [Gambar 10.21 Tampilan keywords dan hubungannya pada Vos Viewer](#page-126-1) ....................118 [Gambar 10.22 Topik penelitian yang berhubungan dengan keyword pencarian..........118](#page-126-2)

#### **Daftar Tabel**

<span id="page-7-0"></span>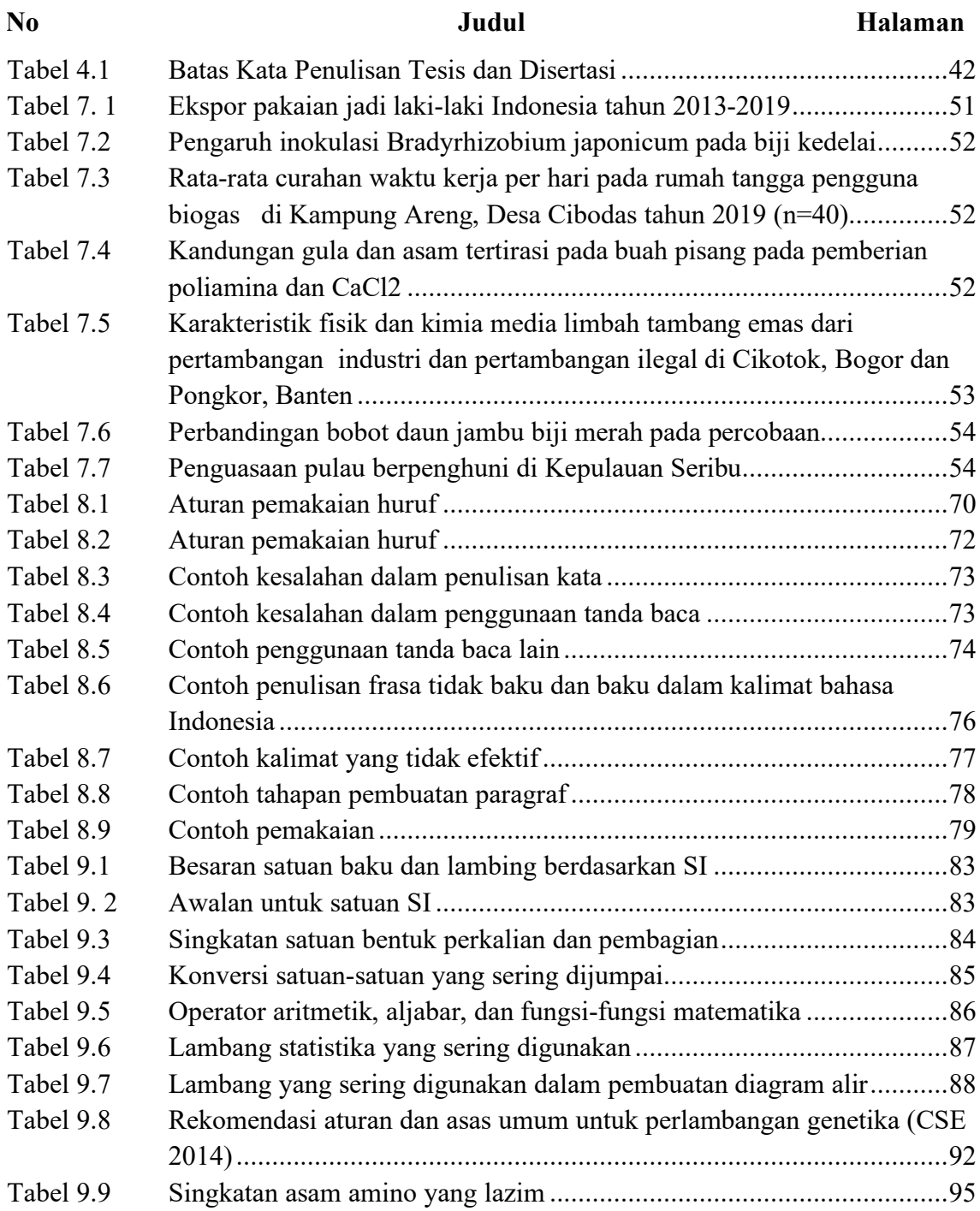

# **Daftar Lampiran**

<span id="page-8-0"></span>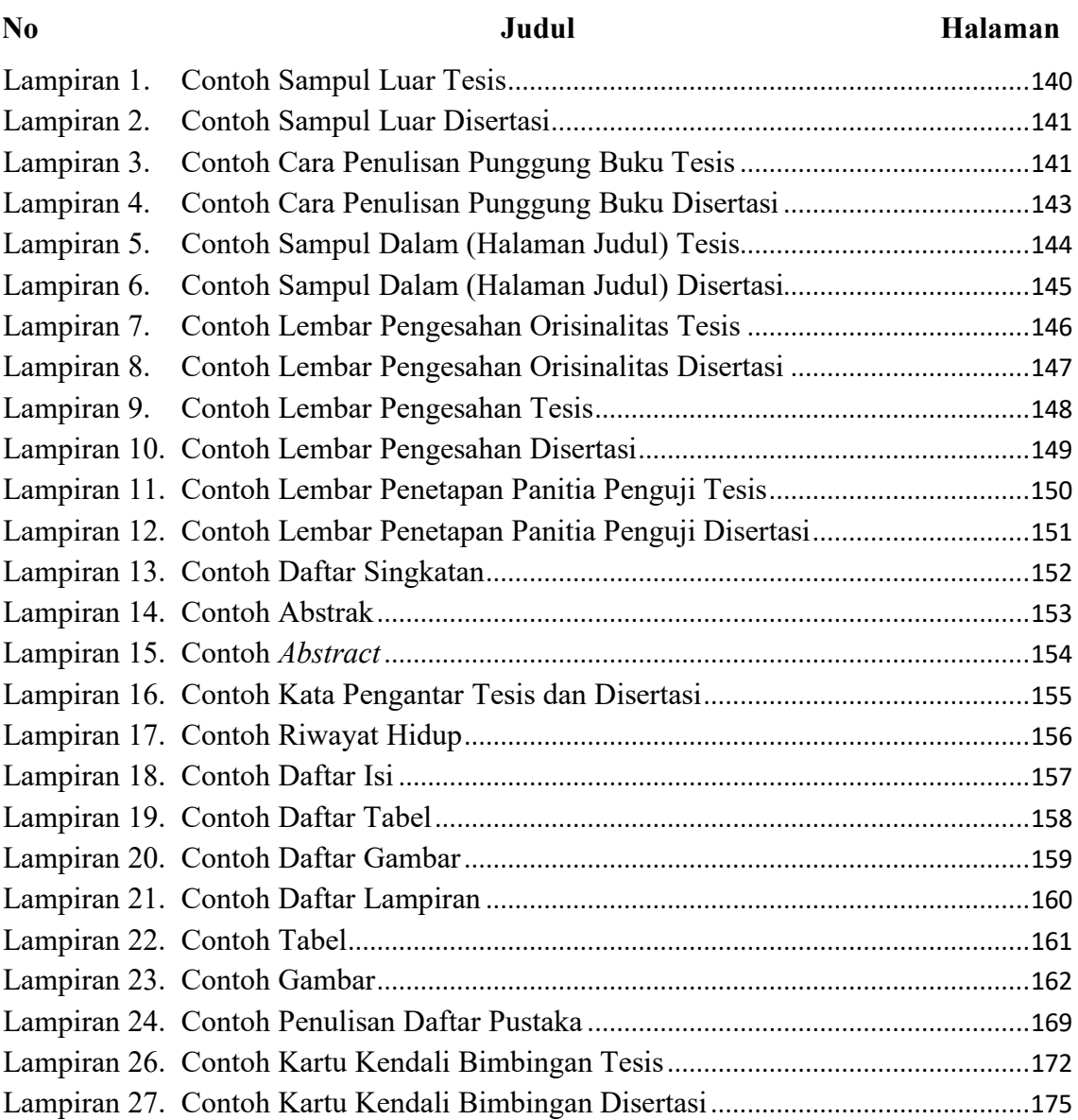

# **Bab I Pendahuluan**

#### <span id="page-9-1"></span><span id="page-9-0"></span>**1.1 Latar Belakang**

Buku pedoman ini disediakan untuk membantu mahasiswa Program Magister dan Doktor di lingkungan Sekolah Pascasarjana Universitas Sumatera Utara dalam menyajikan hasil penelitian dalam bentuk karya akademis. Dalam hal ini karya akademis yang disusun oleh mahasiswa program magister disebut tesis dan karya akademis yang disusun oleh mahasiswa program doktor disebut disertasi. Tesis merupakan salah satu syarat bagi mahasiswa untuk memperoleh gelar Magister, sedangkan disertasi merupakan salah satu syarat untuk memperoleh gelar Doktor. Mahasiswa dapat mulai menyusun tesis atau disertasi setelah menyelesaikan tugas-tugas perkuliahan dan lulus ujian proposal penelitian. Baik mahasiswa program magister maupun program doktor sebelum melakukan penelitian, rencana penelitiannya harus mendapatkan persetujuan dari komisi pembimbing.

#### <span id="page-9-2"></span>**1.2 Tujuan**

Buku pedoman ini disusun dengan tujuan sebagai berikut:

- 1. Menyeragamkan pokok-pokok format penulisan tesis atau disertasi di lingkungan Sekolah Pascasarjana Universitas Sumatera Utara.
- 2. Sebagai pedoman bagi mahasiswa dalam menulis tesis atau disertasi.
- 3. Pedoman bagi komisi pembimbing dalam mengarahkan penulisan tesis atau disertasi.

Tata cara penulisan meliputi bahan, ukuran, pengetikan, penomoran, daftar tabel, gambar, bahasa, dan tata cara perujukan, penulisan daftar pustaka, dan penulisan lampiran.

#### **BAB II**

# **Pelaksanaan Peneletian Penyelesaian Studi Program Magister**

<span id="page-10-0"></span>Tahapan yang diperlukan untuk penyusunan disertasi untuk program magister :

#### <span id="page-10-1"></span>**2.1 Ketentuan Pengajuan Dosen Pembimbing**

Pengajuan Komisi Pembimbingan sudah dapat diajukan pada semester II. Pembimbing yang diajukan maksimum memiliki bimbingan sebanyak 10 mahasiswa

**(Keputusan Rektor Universitas Sumatera Utara Nomor 2326/UN5.1.R/SK/SPB/2022)**

Mahasiswa yang hendak mengajukan komisi pembimbing diharuskan mengikuti ketentuan berikut:

- 1. Mahasiswa sudah mengambil mata kuliah Metodologi Penelitian
- 2. Melampirkan bukti pembayaran SPP semester berjalan
- 3. Melampirkan KHS terakhir
- 4. Melampirkan formulir pengajuan komisi pembimbing yang telah disetujui oleh calon pembimbing dan ketua program studi

Pengajuan komisi pembimbing dapat diproses paling lambat 4 hari kerja dari surat permohonan masuk ke SPs.

Pelaksanaan penelitian penyelesaian studi Universitas Sumatera Utara untuk program magister dan doktoral mengacu pada **Keputusan Rektor Universitas Sumatera Utara Nomor 2326/UN5.1.R/SK/SPB/2022**

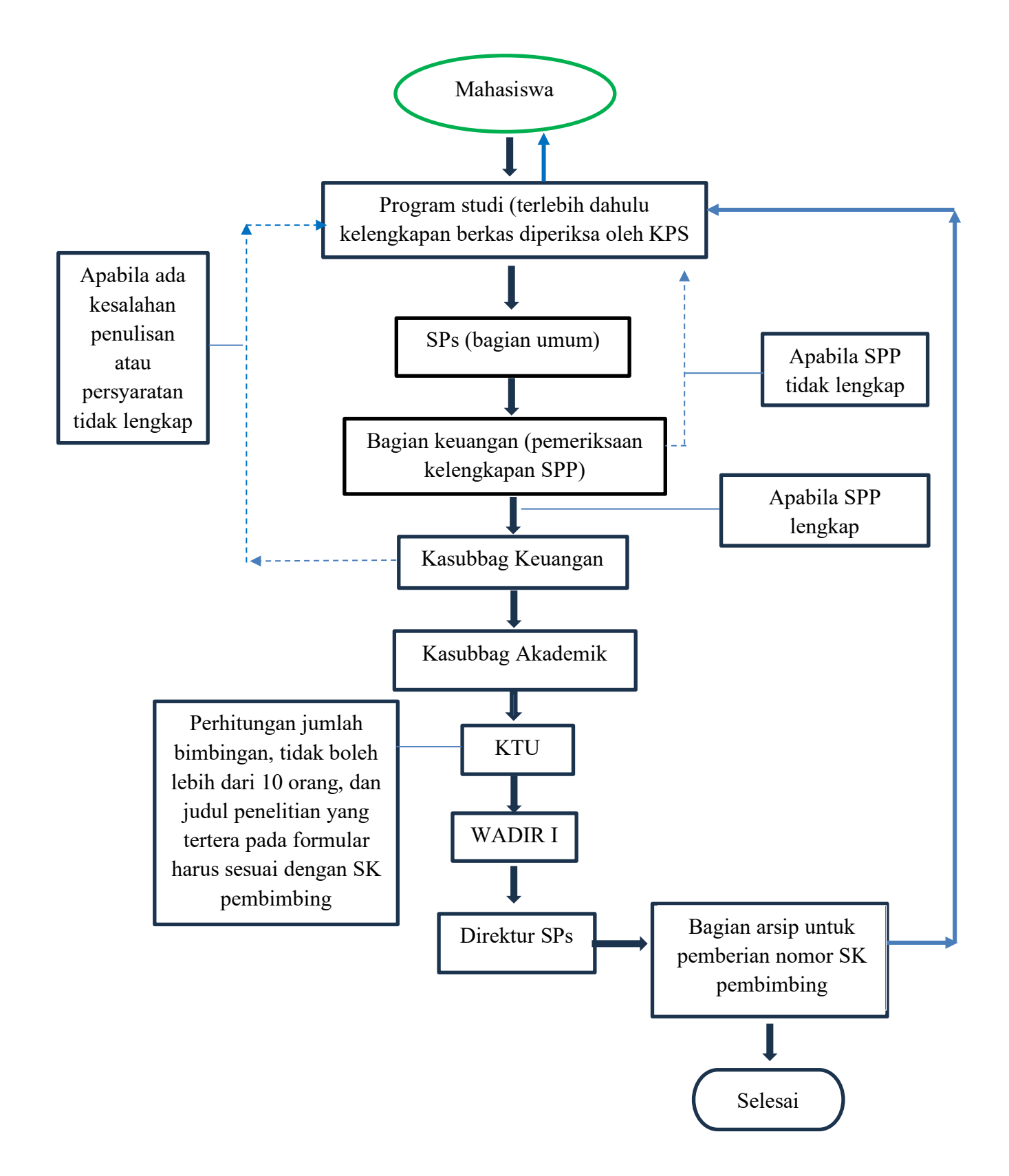

Gambar 2.1 Ketentuan Pengajuan Dosen Pembimbing

#### <span id="page-12-0"></span>**2.2 Seminar Proposal dan Seminar Hasil Penelitian**

Kolokium adalah pemaparan usulan penelitian tesis yang ditujukan untuk menilai kelayakan usulan penelitian dihadapan mahasiswa, komisi pembimbing, dan penguji. Kolokium dilaksanakan pada semester III.

Permohonan diajukan 7 hari setelah tim komisi pembimbing disetujui oleh Direktur SPs. Kolokium dilaksanakan 10 hari kerja setelah pengajuan pelaksanaan kolokiuj yang disetujui oleh Wadir I.

Kolokium dilaksanakan pada hari Kamis atau Jumat.

Mahasiswa yang mengajukan permohonan untuk Kolokium diharuskan melengkapi dan melampirkan :

- Bukti pembayaran SPP semester berjalan
- Melampirkan KHS terakhir dan KRS semester berjalan
- Melampirkan SK komisi pembimbing
- Mengisi formular pendaftaran kolokium yang telah disetujui oleh pembimbing (apabila judul untuk bahan kolokium berubah dari judul pengajuan komisi pembimbing, perubahan diparaf oleh pembimbing pada lembar formular pendaftaran kolokium)

Pendaftaran pelaksanaan kolokium dapat diproses paling lambat 5 hari kerja dari pengajuan permohonan masuk ke SPs.

- 1. Mahasiswa Program Magister Reguler sudah harus melaksanakan Seminar Proposal paling lambat akhir Semester II (kedua).
- 2. Mahasiswa Program Magister dapat mengajukan Seminar Proposal dengan persyaratan:
	- a. Mahasiswa Program Magister telah menyelesaikan Beban Belajar 1 (satu) Semester dengan IPK paling rendah 3,00 (tiga koma nol nol);
	- b. Mahasiswa Program Magister Percepatan Studi sesuai sebaran mata kuliah dalam Kurikulum
	- c. kemampuan berbahasa inggris dibuktikan dengan sertifikat Institutional Testing Program Test of English as a Foreign Language resmi atau setara dari lembaga yang diakui oleh USU paling rendah skor 450 (empat ratus lima puluh).
- 3. Mahasiswa yang tidak mencapai skor *Institutional Testing Program Test of English as a Foreign Language* atau setara sebagaimana dimaksud pada angka 2

huruf c, Mahasiswa dapat mengikuti perkuliahan namun harus sudah memperoleh sertifikat INsTesting Program Test of English as a Foreign Language paling rendah skor 450 (empat ratus lima puluh) atau setara sebelum Seminar Hasil Penelitian.

- 4. Mahasiswa mengajukan permohonan yang diverifikasi ole Ketua Program Studi dan Wakil Dekan/Wakil Direktur BidangAkademik melalui sistem informasi akademik yang dapat dilakukan secara mandiri atau melalui unit layanan terkait dengan menyertakan salinan elektronik (softcopy) Proposal yang telah disetujui tim pembimbing dan diketahui Ketua Program Studi.
- 5. Undangan Seminar Proposal dikeluarkan dari sistem informasi akademik dan disahkan paling rendah oleh Wakil Dekan/Wakil Direktur Bidang Akademik.
- 6. Seminar Proposal dan Seminar Hasil Penelitian mendapatkan persetujuan pembimbing yang dilaksanakan secara majelis dengan syarat pembimbing serta paling sedikit 1 (satu) orang penguji luar komisi pembimbing hadir.
- 7. Mahasiswa Program Magister Reguler sudah harus melaksanakan Seminar Hasil Penelitian paling lambat 3 (tiga) bulan sebelum akhir Semester IV (keempat).
- 8. Mahasiswa Program Magister dapat mengajukan Seminar Hasil Penelitian ke Program Studi setelah lulus seluruh mata kuliah dengan persyaratan tambahan:
	- a. semua mata kuliah dengan nilai paling rendah yang disyaratkan, kecuali mata kuliah Seminar Hasil Penelitian dan mata kuliah Penelitian sesuai Program Akademik;
	- b. Untuk Mahasiswa Program Magister Reguler dengan IPK paling rendah 3,00 (tiga koma nol nol); dan
	- c. untuk Mahasiswa Program Magister Percepatan Studi dengan IPK paling rendah 3,50 (tiga koma lima nol)
- 9. Undangan Seminar Hasil Penelitian dikeluarkan dari sistem informasi akademik dan disahkan paling rendah oleh Wakil Dekan/Wakil Direktur Bidang Akademik.
- 10. Berita acara dan daftar hadir penguji dan Mahasiswa dikeluarkan dari sistem informasi akademik untuk selanjutnya diisi pada saat kegiatan berlangsung.
- 11. Mahasiswa Program Magister yang dinyatakan tidak lulus dalam Seminar Proposal atau Seminar Hasil Penelitian dapat melaksanakan kembali kegiatan tersebut yang kedua paling lambat 2 (dua) minggu setelah Seminar Proposal atau Seminar Basil Penelitian yang pertama.
- 12. Dalam hal Seminar Proposal atau Seminar Hasil Penelitian yang kedua Mahasiswa Program Magister masih tidak lulus, diberi kesempatan Seminar Proposal atau Seminar Hasil Penelitian yang ketiga dengan ketentuan Masa Studi Maksimum belum terlampaui.
- 13. Mahasiswa yang tidak lulus pada Seminar Proposal atau Seminar Hasil Penelitian yang ketiga atau waktu pengulangan lebih dari ketentuan Masa Studi Maksimum, Mahasiswa dapat mengajukan pengunduran diri atau dinyatakan putus studi.
- 14. Dalam hal tidak memenuhi ketentuan angka 1, angka 7, dan angka 13, Mahasiswa tidak dapat memenuhi penyelesaian studi tepat waktu dan harus menyelesaikan dalam batas waktu sesuai dengan peraturan yang berlaku.

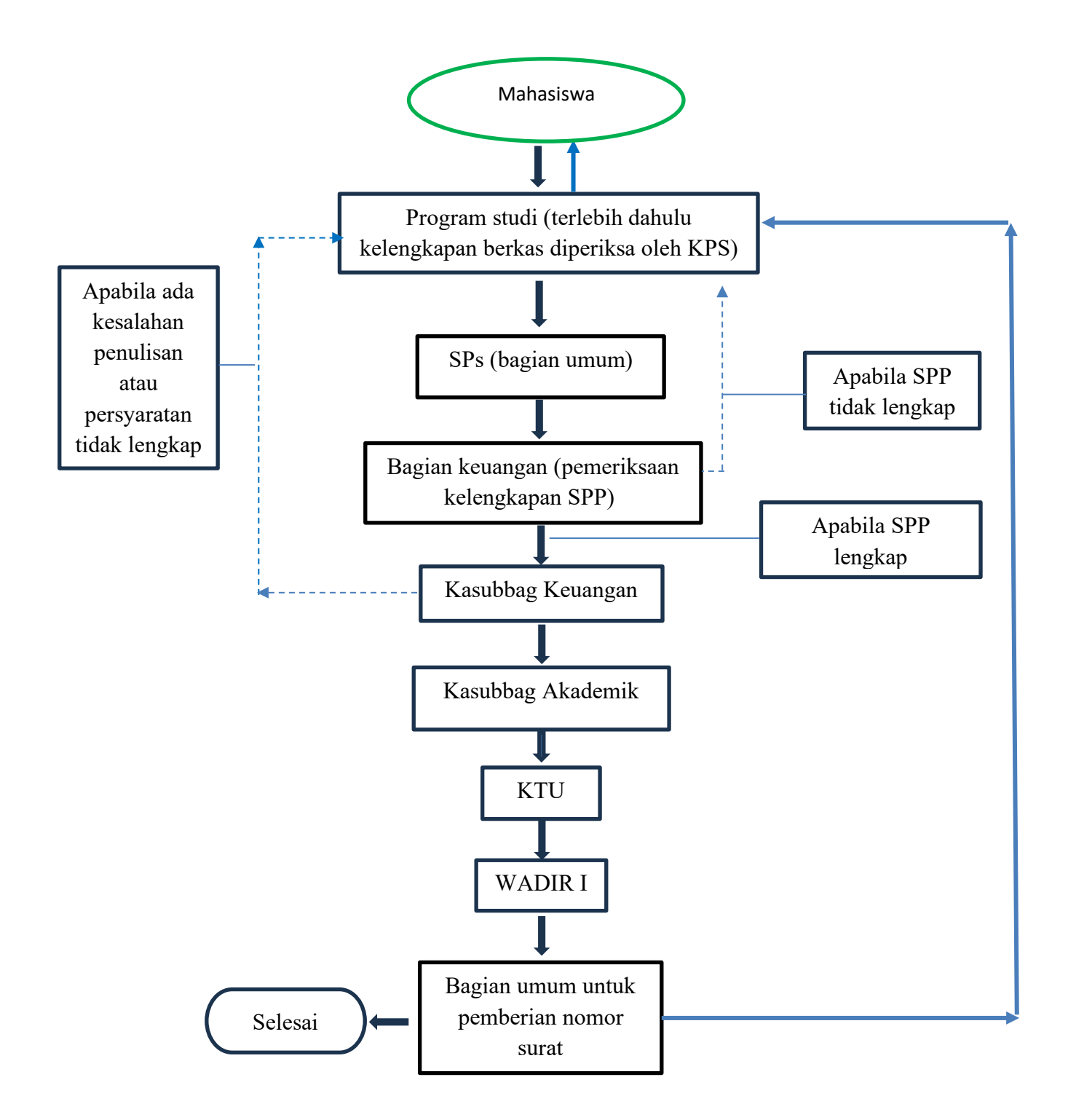

<span id="page-15-0"></span>Gambar 2.2 Ketentuan Seminar Proposal dan Seminar Hasil Penelitian Ujian Tesis

#### <span id="page-16-0"></span>**2.3 Ujian Tesis**

Ujian meja hijau (ujian tesis) dapat dilaksanakan apabila telah mendapat persetujuan dari komisi pembimbing dan diketahui oleh ketua program studi.

Ujian meja hijau dapat dilaksanakan paling cepat 10 hari kerja setelah pengajuan pelaksanaan meja hijau disetujui oleh direktur SPs.

Mahasiswa yang mengajukan permohonan untuk meja hijau harus melengkapi dan melampirkan :

- Bukti pembayaran SPP yang lengkap
- Melampirkan KHS lengkap mulai dari semester I
- Menyertakan formular pendaftaran meja hijau (apabila judul bahan ujian meja hijau berubah dari judul seminar hasil, perubahan judul diparaf oleh pembimbing pada lembar formular ujian meja hijau
- Melampirkan nilai kolokium dan nilai seminar hasil
- Melampirkan nilai TOEFL dari Pusat Bahasa USU (sesuai dengan Peraturan Akademik no.6 tahun 2017)
- Melampirkan bukti publikasi hasil penelitian tesis pada jurnal yang terakreditasi nasional, dengan menyertakan nama pembimbing dan afiliasi institusi di Universitas Sumatera Utara

Pengajuan pelaksanaan ujian meja hijau diproses paling lambat 5 hari kerja dari pengajuan permohonan masuk ke SPs.

- 1. Mahasiswa Program Magister harus melaksanakan ujian Tesis paling lambat akhir Semester IV (keempat).
- 2. Mahasiswa Program Magister Reguler dapat mengajukan ujian Tesis dengan persyaratan:
	- a. Memiliki data akademik yang terlapor pada Pangkalan Data Pendidikan Tinggi;
	- b. Telah menyelesaikan seluruh Behan Belajar dengan IPK untuk Program Magister Reguler paling rendah 3,00 (tiga koma nol nol);
	- c. Memiliki paling sedikit 1 (satu) publikasi ilmiah pada jurnal ilmiah nasional terakreditasi paling rendah SINTA 4 (empat) yang terdaftar padajurnal USU, jurnal internasional terindeks, atau prosiding ilmiah internasional terindeks bereputasi yang merupakan bagian dari Penelitian Tesis dengan menyertakan nama tim pembimbing dengan Pembimbing Utama atau Pembimbing

Pendamping sebagai penulis korespondensi (corresponding author) serta afiliasi Program Studi dan USU; dan

- d. Memiliki bukti publikasi berupa surat pernyataan dari redaksi bahwa artikel sudah siap publikasi dan bukti pembayaran biaya publikasi untuk diterbitkan pada edisi berikutnya atau dalam prosiding, dalam hal artikel belum diterbitkan.
- 3. Mahasiswa Program Magister Percepatan Studi dapat mengajukan ujian Tesis dengan persyaratan:
	- a. Memiliki data akademik yang terlapor pada Pangkalan Data Pendidikan;
	- b. Telah menyelesaikan seluruh Behan Belajar dengan IPK paling rendah 3,50 (tiga koma lima nol);
	- c. Memiliki paling sedikit 1 (satu) publikasi ilmiah di jurnal internasional bereputasi tinggi atau di jurnal nasional terakreditasi SINTA 1 (satu), atau 2 (dua) prosiding ilmiah internasional terindeks bereputasi yang merupakan bagian dari Penelitian Tesis dengan menyertakan nama tim pembimbing dengan Pembimbing Utama atau Pembimbing Pendamping sebagai penulis korespondensi (corresponding author) serta afiliasi Program Studi dan USU; dan
	- d. Memiliki bukti publikasi berupa surat pernyataan dari redaksi bahwa artikel sudah siap publikasi dan bukti pembayaran biaya publikasi untuk diterbitkan pada edisi berikutnya atau dalam prosiding, dalam hal artikel belum diterbitkan.
- 4. Mahasiswa Program Magister Percepatan Studi dapat menggunakan artikel yang sudah dipublikasikan yang sesuai dengan persyaratan kelayakan untuk penyelesaian Program Magister tanpa harus ujian Tesis.
- 5. Persyaratan Beban Belajar dapat diterapkan sesuai IPS, kecuali Beban Belajar Tesis.
- 6. Mahasiswa dapat melaksanakan ujian Tesis setelah menyelesaikan persyaratan administrasi berupa:
	- a. persyaratan Beban Belajar yang telah diperoleh;
	- b. IPK paling rendah yang diizinkan;
	- c. persetujuan tim pembimbing terhadap rancangan Tesis; dan
	- d. penetapan waktu pelaksanaan oleh Program Studi dan SPs.
- 7. Mahasiswa tidak dikenakan biaya apapun untuk melaksanakan ujian Tesis, kecuali yang telah ditentukan melalui Keputusan Rektor.
- 8. Dalam hal majelis tim pembimbing dan penguji tidak terpenuhi, ujian Tesis ditunda sampai waktu paling lambat 1 (satu) minggu setelah jadwal ujian Tesis yang pertama.
- 9. Penilaian hasil ujian Tesis ditentukan atas kemampuan:
	- a. Mengembangkan pemikiran logis, kritis, sistematis, dan inovatif dalam konteks pengembangan dan implementasi;
	- b. Mengetahui implikasi ilmu pengetahuan dan teknologi secara logis, kritis, sistematis, dan inovatif;
	- c. Mendeskripsikan hasil Penelitiannya;
	- d. Menganalisis informasi dan data dengan memperhatikan dan menerapkan nilai humaniora;
	- e. Menyusun konsepsi ilmiah dan hasil kajian berdasarkan kaidah, tata cara, dan etika ilmiah;
	- f. Menyusun ide, hasil pemikiran, dan argument saintifik secara bertanggung jawab dan berdasarkan etika akademik;
	- g. Mengidentifikasi bidang keilmuan yang menjadi obyek Penelitiannya; dan
	- h. Memosisikan ke dalam suatu peta penelitian yang dikembangkan melalui pendekatan interdisiplin atau multidisiplin.

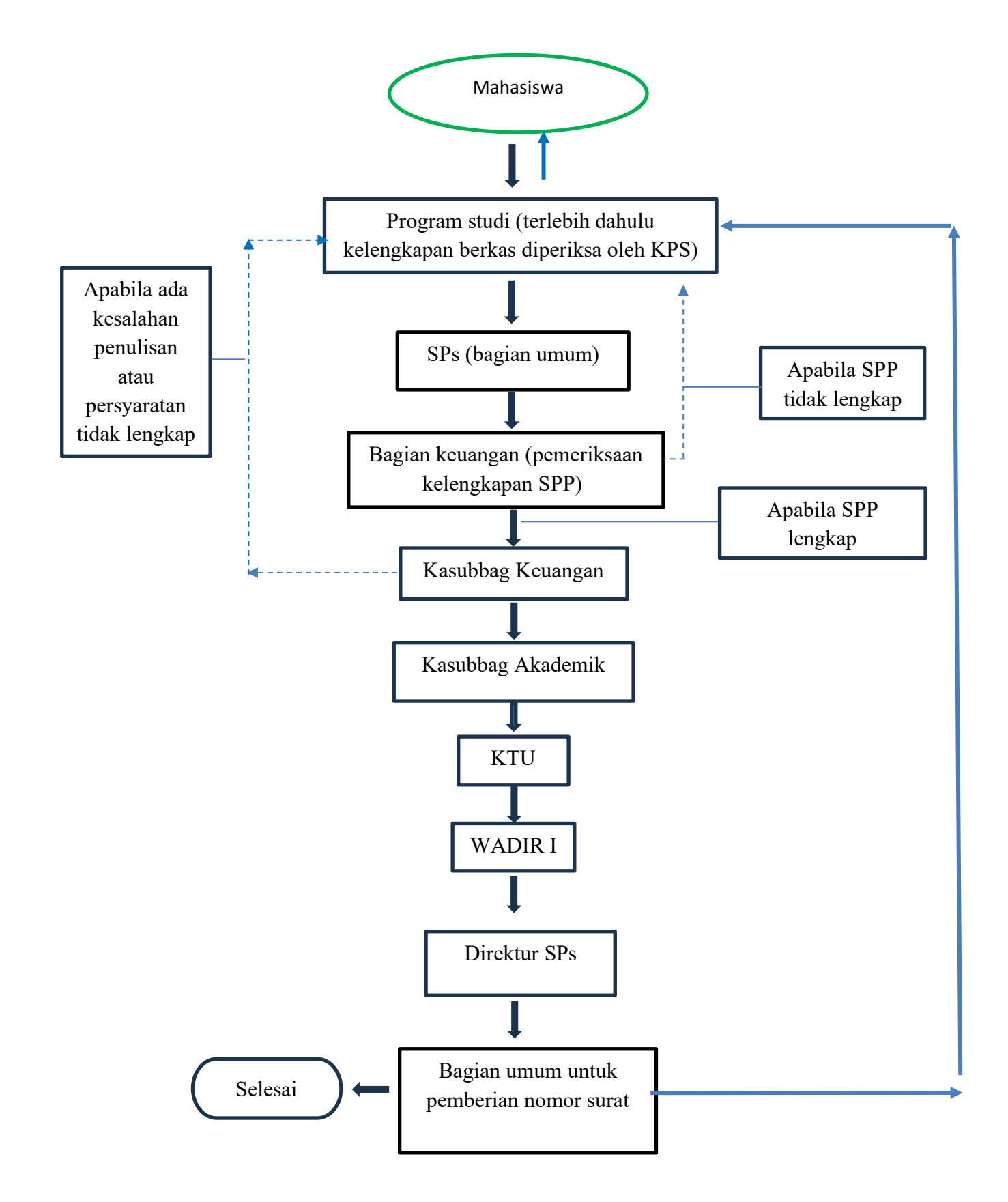

Gambar 2.3 Ketentuan Ujian Tesis

#### <span id="page-20-0"></span>**2.4 Pembimbing dan Penguji**

#### **2.4.1 Pengajuan Pembimbing**

- <span id="page-20-1"></span>a. Mahasiswa Program Magister Reguler wajib memperoleh pembimbing paling lama 1 (satu) minggu setelah pertengahan Semester Sesuai jadwal yang dikeluarkan USU melalui usulan Mahasiswa di Semester I (kesatu).
- b. Mahasiswa Program Magister memasukkan data secara mandiri atau melalui unit layanan terkait untuk pengusulan tim pembimbing ke dalam sistem informasi akademik.
- c. Pengusulan tim pembimbing sebagaimana dimaksud pada huruf b selanjutnya dilakukan verifikasi berturut-turut oleh calon tim pembimbing, Ketua Program Studi, Wakil Dekan/Wakil Direktur Bidang Akademik, dan disahkan oleh Direktur SPs.
- d. Pengambilan surat keputusan dilakukan secara mandiri atau melalui unit layanan terkait.

#### **2.4.2 Penetapan Pembimbing**

- <span id="page-20-2"></span>a. Pembimbing pada Program Magister ditetapkan melalui Keputusan Dekan/Direktur SPs.
- b. Pembimbing Utama dan Pembimbing Pendamping dapat membimbing paling banyak 15 (lima belas) Mahasiswa setiap Semester dengan ketentuan paling banyak 10 (sepuluh) Mahasiswa sebagai Pembimbing Utama setiap Semester.
- c. Pembimbing Utama Tesis sebagaimana dimaksud pada huruf b membimbing paling banyak 3 (tiga) Mahasiswa Program Magister setiap Semester.
- d. Pembimbing yang memperoleh hibah Penelitian, wajib melibatkan Mahasiswa untuk Penelitian dalam rangka penyelesaian Tesis.
- e. Dalam hal seluruh Dasen Program Studi yang memenuhi persyaratan sudah menjadi pembimbing, Ketua Program Studi dapat mengambil prinsip adil dan proporsional untuk menentukan tambahan Mahasiswa bimbingan bagi Dosen.

#### **2.4.3 Syarat Pembimbing**

- <span id="page-21-0"></span>a. Pembimbing Tesis Mahasiswa Program Magister dapat berasal dari Program Studi Mahasiswa calon bimbingan atau dapat berasal dari luar Program Studi.
- b. Pembimbing Tesis Mahasiswa Program Magister sebagaimana dimaksud pada huruf a, berjumlah 2 (dua) orang yang terdiri dari Pembimbing Utama dan Pembimbing Pendamping.
- c. Syarat Pembimbing Utama Tesis:
	- 1) Termasuk kualifikasi doktor/ doktor terapan atau yang setara dengan KKNI level 9 (sembilan) melalui rekognisi pembelajaran lampau;
	- 2) memiliki jabatan akademik paling rendah lektor atau setara;
	- 3) sudah pernah meluluskan Mahasiswa Program Magister dan/atau Program Doktor sebagai pembimbing pendamping bagi Dasen;
	- 4) memiliki rekam jejak bidang studi dan kajian Penelitian yang sesuai dengan rencana Penelitian Mahasiswa atau bentuk kegiatan lainnya berdasarkan publikasi ilmiah yang telah dihasilkan sesuai Program Akademik Mahasiswa yang dibimbing;
	- 5) Sesuai dengan ketentuan pemberi beasiswa bagi Mahasiswa pelamar beasiswa; atau
	- 6) Memenuhi ketentuan kualifikasi publikasi pembimbing.
- d. Pembimbing Pendamping Tesis dapat berasal dari luar Program Studi, jika Pembimbing Utama berasal dari Program Studi.
- e. Syarat Pembimbing Pendamping Tesis:
	- 1) Termasuk kualifikasi doktor/ doktor terapan atau yang setara dengan KKNI level 9 (sembilan) melalui rekognisi pembelajaran lampau;
	- 2) Memiliki jabatan akademik paling rendah asisten ahli atau setara;
	- 3) Memiliki rekam jejak bidang studi dan kajian Penelitian yang sesuai/ dibutuhkan berdasarkan publikasi ilmiah/bukti yang sudah dihasilkan; atau
	- 4) Memenuhi ketentuan kualifikasi publikasi pembimbing.
	- f. Personalia komisi pembimbing Tesis dapat diajukan oleh Mahasiswa setelah berkonsultasi dengan calon Pembimbing Utama dengan persetujuan Ketua Program Studi yang selanjutnya ditetapkan melalui Keputusan Dekan/Direktur SPs.

g. Rekognisi sebagaimana dimaksud pada huruf c angka 1 dan huruf e angka 1, dilakukan melalui tim rekognisi pembelajaran lampau yang ditugaskan oleh USU.

#### **2.4.4 Kualifikasi Publikasi Pembimbing**

- <span id="page-22-0"></span>a. Dosen atau peneliti sebagai pembimbing wajib memiliki publikasi sesuai dengan jabatan akademik:
	- 1) Asisten ahli atau setara wajib menghasilkan karya ilmiah paling sedikit 1 (satu) karya ilmiah yang diterbitkan dalam jurnal nasional terakreditasi paling rendah SINTA 3 atau buku/paten, atau karya seni monumental/ desain monumental, dalam kurun waktu 3 (tiga) tahun; lektor atau setara wajib menghasilkan karya ilmiah paling sedikit 1 (satu) karya ilmiah yang diterbitkan dalam jurnal nasional terakreditasi atau buku/paten, atau karya seni monumental/ desain monumental, dalam kurun waktu 3 (tiga) tahun;
	- 2) Lektor kepala atau setara wajib menghasilkan karya ilmiah paling sedikit 3 (tiga) karya ilmiah yang diterbitkan dalam jurnal nasional terakreditasi atau 1 (satu) karya ilmiah yang diterbitkan dalam jurnal internasional atau buku/paten, atau karya seni monumental/ desain monumental, dalam kurun waktu 3 (tiga) tahun; dan
	- 3) Guru besar atau setara wajib menghasilkan karya ilmiah paling sedikit 3 (tiga) karya ilmiah yang diterbitkan dalam jurnal internasional atau paling sedikit 1 (satu) karya ilmiah yang diterbitkan dalam jurnal internasional bereputasi atau buku/paten, atau karya seni monumental/ desain monumental, dalam kurun waktu 3 (tiga) tahun.
- b. Kualifikasi Dosen atau peneliti sebagai pembimbing Program Magister Percepatan Studi, harus memiliki:
	- 1) h-indeks scopus sama dengan 4 (empat) dan/atau menghasilkankarya ilmiah paling sedikit 3 (tiga) karya ilmiah yang diterbitkan dalam jurnal internasional bereputasi tinggi atau 2 (dua) buku/paten, atau 2 (dua) karya seni monumental/ desain monumental untuk kelompok sains, teknologi dan kesehatan; atau
	- 2) h-indeks scopus sama dengan 2 (dua) dan/atau menghasilkan karya ilmiah paling sedikit 2 (dua) karya ilmiah yang diterbitkan dalam jurnal internasional bereputasi tinggi atau 2 (dua) buku/paten, atau 2 (dua) karya seni

monumental/desain monumental untuk kelompok hukum dan sosial humaniora dalam kurun waktu 3 (tiga) tahun.

c. Dalam hal pembimbingan Mahasiswa penerima beasiswa aturan pembimbing sesuai dengan ketentuan pemberi beasiswa jika ketentuan tersebut menjadi syarat.

#### **2.4.5 Penggantian Pembimbing**

- <span id="page-23-0"></span>a. Pembimbing Utama atau Pembimbing Pendamping berhalangan tetap, atas usulan Ketua Program Studi, pembimbing dapat diganti melalui Keputusan Direktur SPs.
- b. Penggantian pembimbing dapat juga dilakukan apabila terdapat hambatan antara Pembimbing Utama dengan Pembimbing Pendamping atau antara Pembimbing Utama dan/atau Pembimbing Pendamping dengan Mahasiswa.
- c. Perubahan susunan pembimbing harus didasarkan atas persetujuan pembimbing yang lama dan Ketua Program Studi dan ditetapkan melalui Keputusan Rektor.
- d. Hambatan sebagaimana dimaksud pada huruf a dan huruf b, dengan pertimbangan yang matang dan objektif Ketua Program Studi dapat mengganti susunan pembimbing tanpa persetujuan pembimbing yang lama.
- e. Pembimbing pengganti sebagaimana dimaksud pada huruf a wajib memperhatikan dan mengutamakan kelangsungan usulan yang telah diketahui oleh Ketua Program Studi.
- f. Persetujuan pembimbing yang lama sebagaimana dimaksud pada huruf d tidak diperlukan dalam hal yang bersangkutan meninggal dunia.
- g. Pengajuan penggantian pembimbing dilakukan melalui sistem informasi akademik.

#### **2.4.6 Tugas Pembimbing**

- <span id="page-23-1"></span>a. Pembimbing merupakan Dasen yang bertanggung jawab terhadap kedalaman dan keilmiahan Tesis tugas pendampingan kegiatan ekstrakurikuler Mahasiswa.
- b. Tugas pembimbing merupakan bagian dari beban kerja Dasen yang ditentukan berdasarkan aturan yang berlaku atau melalui rekognisi kegiatan.
- c. Pembimbing memiliki tugas untuk:
	- 1) mengarahkan Mahasiswa secara teratur dan berkesinambungan untuk menyusun Proposal, melaksanakan Penelitian, dan penulisan Tesis;
- 2) melakukan pemantauan dan evaluasi kemajuan Penelitian dan penulisan Tesis Mahasiswa secara berkala dan melaporkan kepada Program Studi;
- 3) melakukan verifikasi kesahihan Penelitian dan naskah Tesis;
- 4) memberikan peringatan akademik secara lisan dan tertulis dengan tembusan kepada Ketua Program Studi untuk selanjutnya disampaikan kepada Dekan/Direktur SPs; dan/atau
- 5) membantu Mahasiswa dalam hal diseminasi hasil Penelitian, publikasi populer dan ilmiah, dan/ atau pengusulan hak atas kekayaan intelektual sesuai ketentuan.
- d. Pembimbing Pendamping membantu pekerjaan Pembimbing Utama dalam mengarahkan Mahasiswa menyelesaikan studi.

#### <span id="page-24-0"></span>**2.4.7 Tim Penguji**

Seminar Proposal, SeminarHasil Penelitian, dan ujian Tesis, pembimbing didampingi oleh tim penguji dalam suatu komisi.

- a. Penguji di luar komisi pembimbing ditentukan paling banyak 2 (dua) orang.
- b. Setiap Dosen yang memenuhi syarat mengajar, bergolongan III/c, dan bergelar doktor dapat menjadi penguji.
- c. Penguji diusulkan oleh Program Studi untuk ditetapkan melalui Keputusan Dekan/Direktur SPs.

# **BAB III Proses Penyusunan Disertasi Program Doktor (S3)**

<span id="page-25-0"></span>Tahapan yang diperlukan untuk penyusunan disertasi untuk program doktor :

## <span id="page-25-1"></span>**3.1 Surat Keputusan (Sk) Tim Penguji Ujian Kualifikasi**

Surat Keputusan (SK) tim penguji kualifikasi adalah surat keputusan penentuan tim penguji ujian kualifikasi, diajukan oleh KPS dan disetujui oleh direktur SPs.

Pengajuan SK ujian kualifikasi paling lambat pada semester IV akhir.

Mahasiswa yang mengajukan SK penguji ujian kualifikasi diharuskan melengkapi dan melampirkan :

- Dapat diajukan apabila telah lulus mata kuliah wajib dan sudah mengambil mata kuliah metodologi penelitian
- Melampirkan bukti pembayaran SPP terakhir
- Melampirkan KHS semester berjalan
- Menyertakan formulit SK ujian kualfikasi yang diajukan oleh KPS

Mahasiswa yang mengajukan permohonan SK ujian kualifikasi diperoses paling lambat 5 hari kerja dari pengajuan permohonan masuk ke SPs.

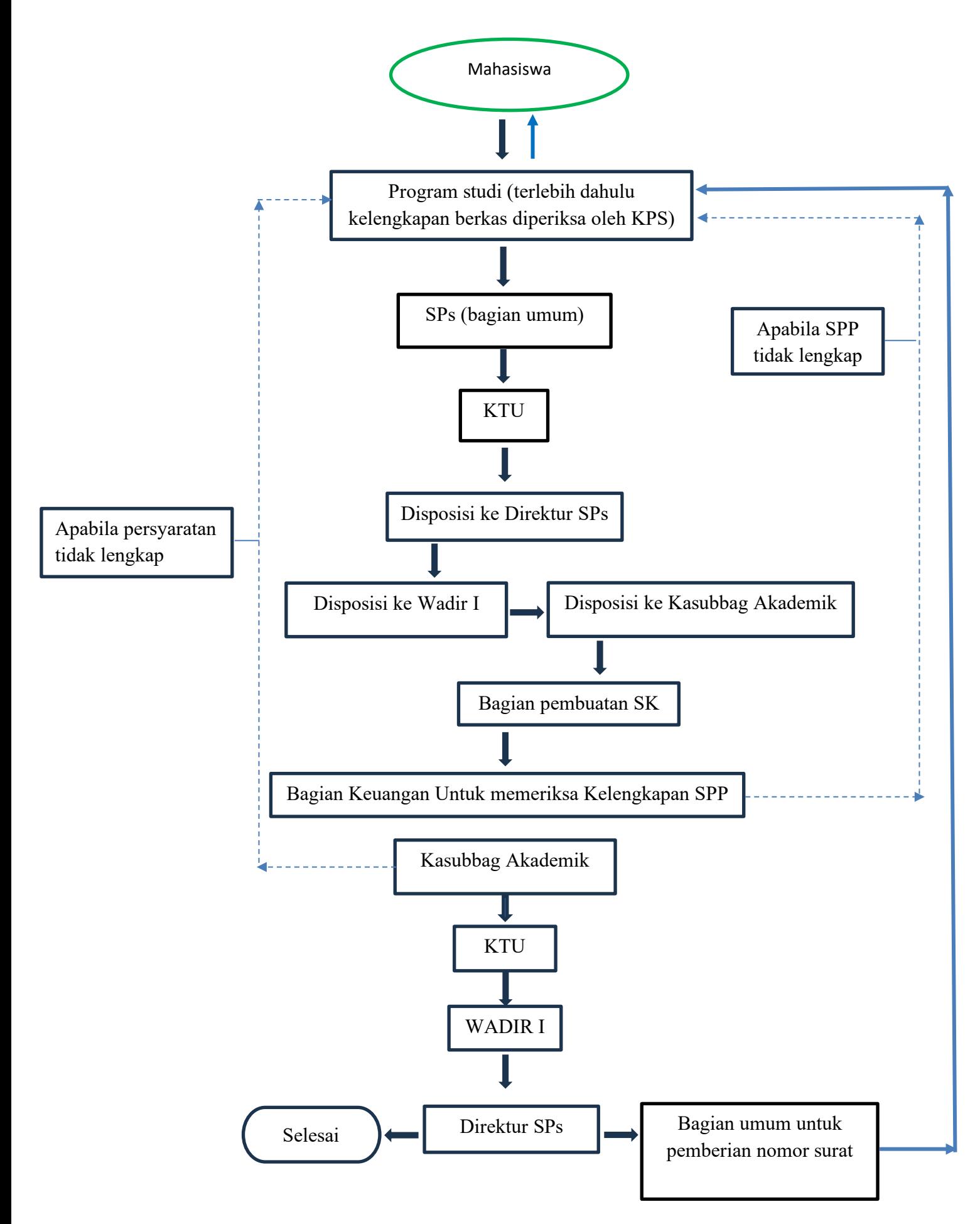

Gambar 2.4 Ketentuan SK Ujian Kualifikasi Disertasi

## <span id="page-27-0"></span>**3.2 Ujian Kualifikasi**

Ujian kualifikasi adalah ujian komprehensif yang harus ditempuh seorang peserta program doktor.

Pelaksanaan ujian kualifikasi dilaksanakan secara lisan dan tulisan.

Pelaksanaan ujian kualifikasi dapat dilaksanakan 10 hari kerja setelah pengajuan ujian kualifikasi yang disetujui oleh direktur SPs.

Mahasiswa yang mengajukan ujian kualifilasi diharuskan melengkapi dan melampirkan:

- Telah lulus mata kuliah wajib dan telah lulus mata kuliah metodologi penelitian
- Melampirkan SK tim penguji ujian kualifikasi yang disetujui oleh direktur SPs
- Melampirkan bukti pembayaran SPP terakhir
- Melampirkan KRS terakhir
- Menyertakan formular pelaksanaan ujian kualifikasi yang disetujui oleh ketua program studi

Mahasiswa yang mengajukan permohonan ujian kualifikasi diproses paling lambat 5 hari kerja dari pengajuan permohonan masuk ke SPs.

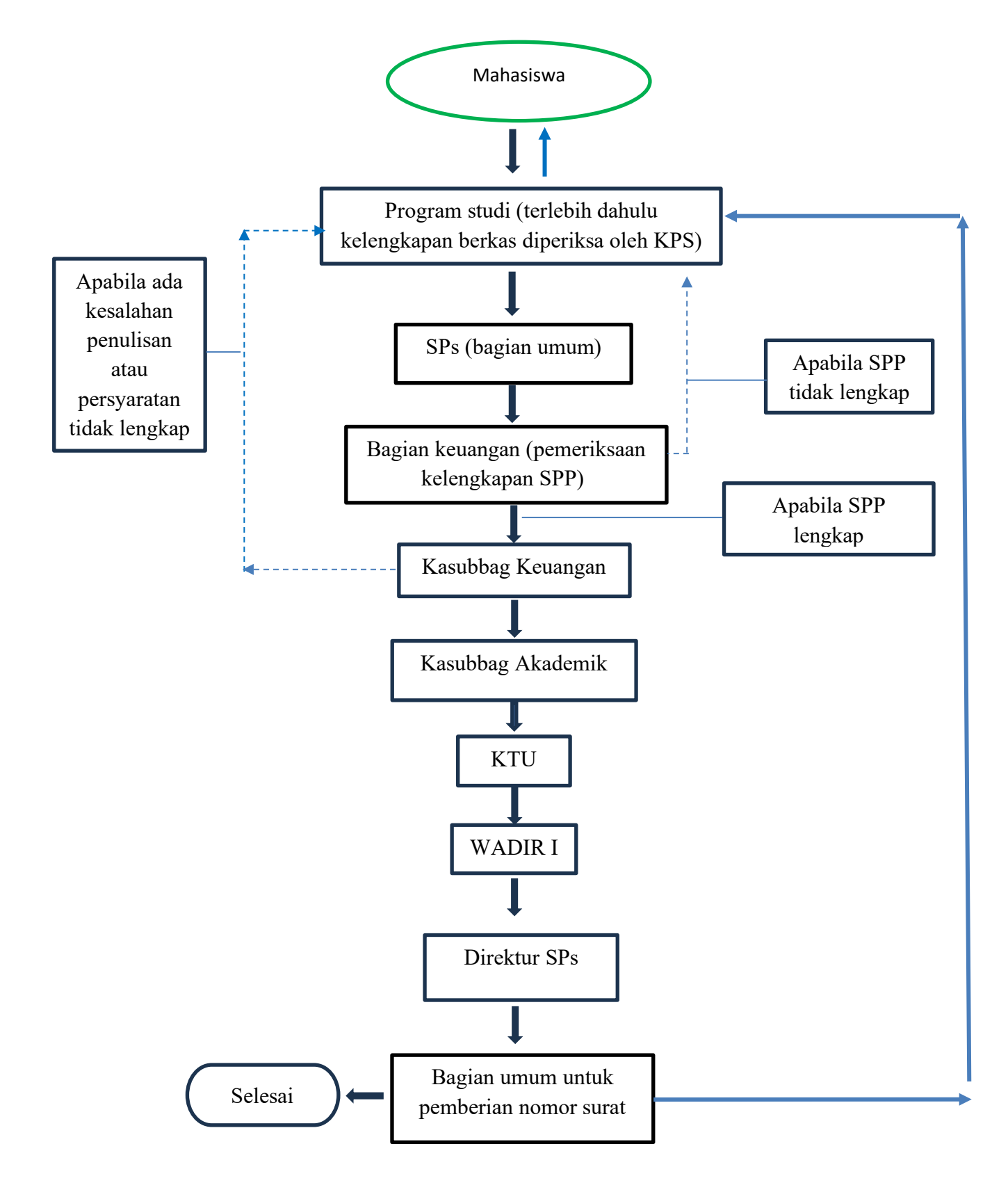

Gambar 2.5 Ketentuan Ujian Kualifikasi Disertasi

#### <span id="page-29-0"></span>**3.2.1 Permohonan Ujian Kualifikasi**

- a) Permohonan Ujian Kualifikasi diajukan oleh Mahasiswa kepada Program Studi dengan persetujuan dari Promotor.
- b) Dalam hal Mahasiswa belum memiliki Promotor permohonan cukup dengan persetujuan dari Program Studi.

#### <span id="page-29-1"></span>**3.2.2 Pelaksanaan Ujian Kualifikasi**

- a) Ujian Kualifikasi dilaksanakan paling lambat akhir Semester I (kesatu).
- b) Ujian Kualifikasi dilaksanakan secara majelis yang terdiri dari 5 (lima) penguji dengan paling sedikit 1 (satu) guru besar dan 1 (satu) Promotor atau calon Promotor.
- c) Dalam hal Promotor atau calon Promotor adalah guru besar, syarat penguji dengan paling sedikit 1 (satu) guru besar pada huruf b telah terpenuhi.
- d) Undangan Ujian Kualifikasi dikeluarkan dari sistem informasi akademik ditandatangani oleh Promotor dan Ketua Program Studi, serta diketahui oleh pimpinan Fakultas/SPs.
- e) Dalam hal Mahasiswa belum memiliki Promotor, undangan Ujian Kualifikasi ditandatangani oleh Ketua Program Studi, serta diketahui oleh pimpinan Fakultas/SPs.
- f) Berita acara dan daftar hadir Ujian Kualifikasi diisi pada saat kegiatan berlangsung dan ditandatangani oleh Promotor dan Ketua Program Studi.
- g) Dalam hal Mahasiswa belum memiliki Promotor, berita acara dan daftar hadir Ujian Kualifikasi ditandatangani oleh Ketua Program Studi.
- h) Mahasiswa yang belum memiliki Promotor dan dinyatakan lulus dalam Ujian Kualifikasi, berhak mendapatkan Promotor dan Ko-Promotor paling lambat 1 (satu) bulan.
- i) Mahasiswa yang telah memiliki Promotor dan lulus Ujian Kualifikasi berhak mendapatkan Ko-Promotor paling lambat 1 (satu) bulan.\
- j) Mahasiswa yang dinyatakan tidak lulus dalam Ujian Kualifikasi yang pertama diberi kesempatan Ujian Kualifikasi yang kedua paling lambat 1 (satu) bulan setelah Ujian Kualifikasi yang pertama dilaksanakan.
- k) Apabila Mahasiswa tetap dinyatakan tidak lulus pada Ujian Kualifikasi kedua, Mahasiswa diminta mengundurkan diri atau dinyatakan putus studi.

#### <span id="page-30-0"></span>**3.3 Pengajuan Promotor dan Kopromotor Disertasi**

Promotor disertasi adalah pembimbing utama untuk penyelesaian penelitian disertasi pada program doktor.

Kopromotor disertasi adalah pembimbing anggota untuk penyelesaian penelitian disertasi pada program doktor.

Promotor dan kopromotor yang diajukan maksimum memiliki bimbingan sebanyak 10 mahasiswa.

Mahasiswa yang mengajukan promotor dan kopromotor diharuskan melengkapi dan melampirkan:

- Melampirkan hasil ujian kualifikasi
- Melampirkan bukti pembayaran SPP terakhir
- Menyertakan formulir pengajuan promotor dan kopromotor yang disetujui oleh ketua program studi
- Melampirkan bukti kesediaan untuk membimbing dari promotor dan kopromotor

Mahasiswa yang mengajukan promotor dan kopromotor disertasi diproses paling lambat 5 hari kerja dari pengajuan permohonan masuk ke SPS.

#### <span id="page-30-1"></span>**3.4 Seminar Proposal dan Seminar Hasil Penelitian**

#### <span id="page-30-2"></span>**3.4.1 Surat Keputusan (SK) Tim Penguji Usulan Penelitian Disertasi (Kolokium)**

Surat keputusan (SK) tim penguji usulan penelitian disertasi (kolokium) adalah surat keputusan tentang tim penguji kolokium sesuai dengan SK promotor dan kopromotor yang telah disetujui dan penetapan penguji yang diajukan oleh KPS dan disetujui oleh direktur SPs.

Mahasiswa yang mengajukan surat keputusan (SK) tim penguji usulan disertasi (kolokium) diharuskan melengkapi dan melampirkan :

- Bukti pembayaran SPP terakhir
- KHS semester berjalan
- Surat keterangan lulus ujian kualifikasi
- Surat kesediaan dari promotor dan kopromotor untuk membimbing
- Formulir SK tim penguji kolokium yang diajukan oleh KPS

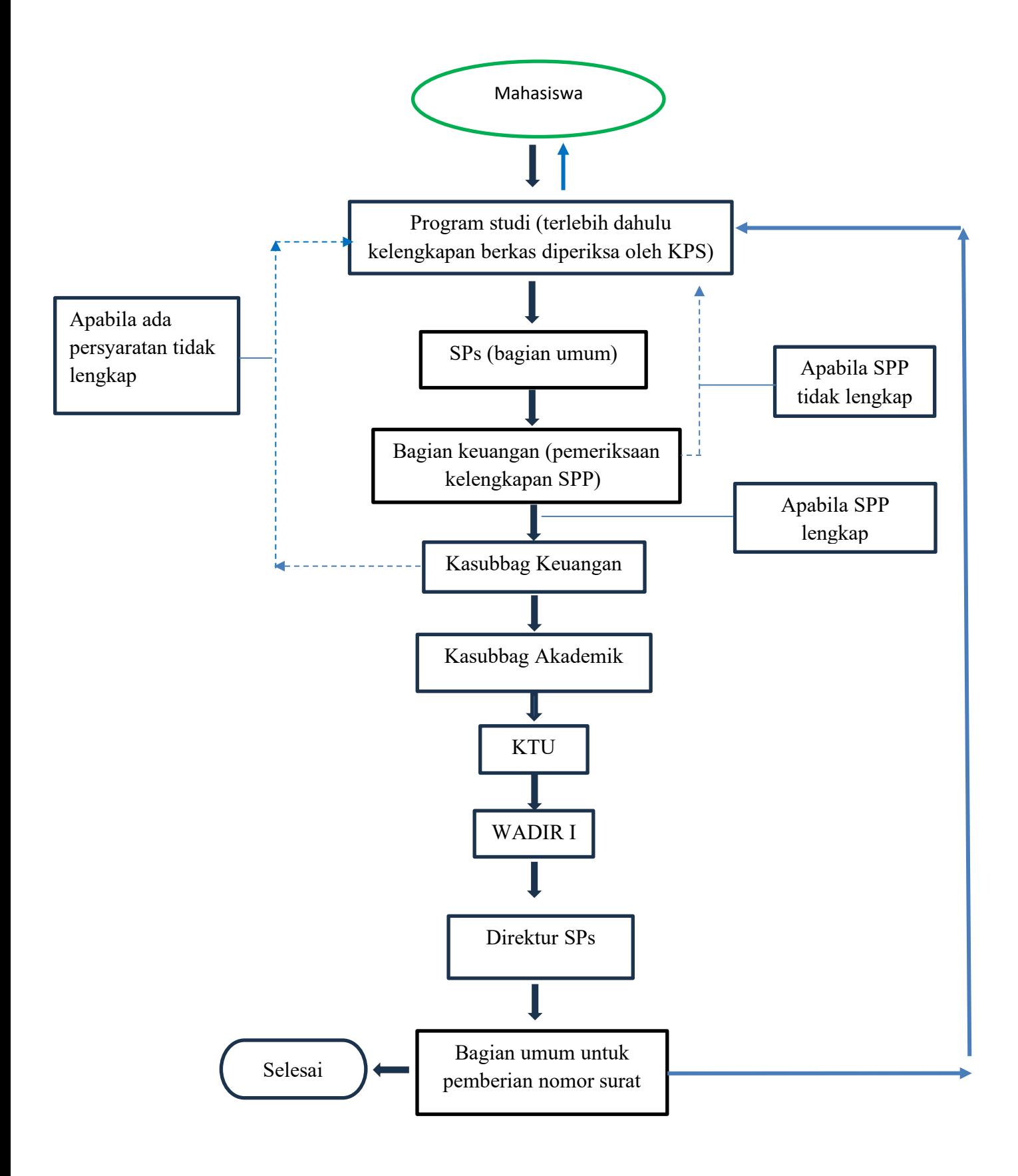

Gambar 2.6 Ketentuan SK Tim Penguji Usulan Penelitian Disertasi (Kolokium)

## <span id="page-32-0"></span>**3.4.2 Usulan Penelitian Disertasi (Kolokium)**

Usulan penelitian disertasi (kolokium) adalah seminar yang dilakukan untuk menilai kelayakan usulan penelitian disertasi dihadapan komisi pembimbing dan penguji.

Pelaksanaan kolokium dilaksanakan 10 hari kerja setelah pengajuan pelaksanaan kolokium disetujui oleh direktur SPs dan dilaksanakan pada hari Kamis atau Jumat. Mahasiswa yang mengajukan usulan penelitian disertasi (kolokium) diharuskan

memenuhi ketentuan berikut :

- Melampirkan bukti pembayaran SPP berjalan dan KHS terakhir
- Melampirkan bahan untuk kolokium
- Melampirkan SK promotor dan kopromotor yang disetujui oleh direktur SPs
- Melampirkan SK penetapan tim penguji kolokium
- Melampirkan nilai kualifikasi
- Formulir pendaftaran kolokiuj yang disetujui oleh KPS
- Dihadiri oleh promotor, kopromotor, dan penguji sebanyak 3 orang

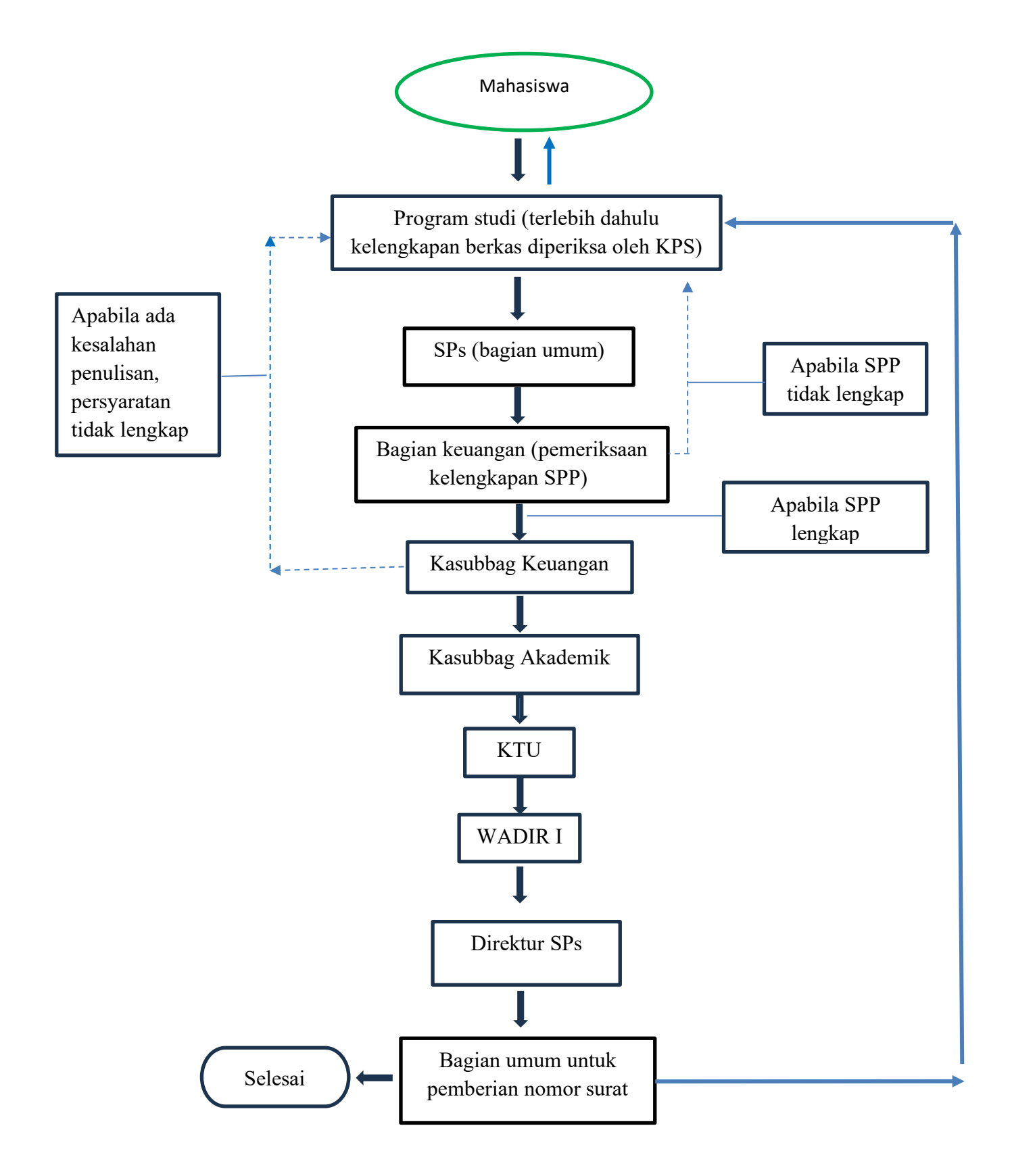

Gambar 2.7 Usulan Penelitian Disertasi (Kolokium)

Adapun hal yang perlu diperhatikan dalam usulan penelitian Disertasi (Kolokium) adalah sebagai berikut

- 1. Mahasiswa Program Doktor Reguler sudah harus melaksanakan Seminar Proposal paling lambat 3 (tiga) bulan setelah lulus Ujian Kualifikasi.
- 2. Mahasiswa Program Doktor Riset dan Program Doktor Percepatan Studi melaksanakan Seminar Proposal sesuai dengan sebaran mata kuliah dalam Kurikulum.
- 3. Mahasiswa Program Doktor dapat mengajukan Seminar Proposal dengan persyaratan:
	- a. Mahasiswa Program Doktor Reguler dengan IPK paling rendah 3,25 (tiga koma dua lima);
	- b. Program Doktor Riset dan Program Doktor Percepatan Studi dengan IPK paling rendah 3,50 (tiga koma lima nol); dan/atau
	- c. Kemampuan berbahasa inggris dibuktikan dengan sertifikat *Institutional Testing Program Test of English as a Foreign Language* resmi atau setara dari lembaga yang diakui oleh USU paling rendah skor 500 (lima ratus).
- 4. Mahasiswa yang tidak mencapai skor Institutional *Testing Program Test of English as a Foreign Language* atau setara sebagaimana dimaksud pada angka 3 huruf c, Mahasiswa dapat mengikuti perkuliahan namun harus sudah memperoleh sertifikat Institutional Testing Program Test of English as a Foreign Language paling rendah skor 500 (lima ratus) atau setara sebelum Seminar Hasil Penelitian.
- 5. Mahasiswa mengajukan permohonan yang diverifikasi oleh Ketua Program Studi dan Wakil Dekan/Wakil Direktur Bidang Akademik melalui sistem informasi akademik yang dapat dilakukan secara mandiri atau melalui unit layanan terkait dengan menyertakan salinan elektronik (softcopy) Proposal yang telah disetujui tim Promotor dan diketahui Ketua Program Studi.
- 6. Undangan Seminar Proposal dikeluarkan dari sistem informasi akademik dan disahkan paling rendah oleh Wakil Dekan/Wakil Direktur Bidang Akademik.
- 7. Mahasiswa harus melaksanakan Seminar Hasil Penelitian paling lambat 3 (tiga) bulan sebelum berakhirnya Masa Studi Maksimum.
- 8. Mahasiswa Program Doktor Riset dan Program Doktor Percepatan Studi melaksanakan Seminar Hasil Penelitian yang pertama dan kedua sesuai sebaran mata kuliah dalam Kurikulum.
- 9. Mahasiswa Program Doktor Reguler dapat mengajukan Seminar Hasil Penelitian ke Program Studi setelah lulus seluruh mata kuliah dengan persyaratan tambahan:
	- a. semua mata kuliah dengan nilai paling rendah yang disyaratkan, kecuali mata kuliah Seminar Hasil Penelitian dan mata kuliah Penelitian sesuai Program Akademik; dan
	- b. IPK paling rendah 3,25 (tiga koma dua lima).
- 10. Mahasiswa mengajukan permohonan yang diverifikasi oleh Ketua Program Studi dan Wakil Dekan/Wakil Direktur BidangAkademik melalui sistem informasi akademik yang dapat dilakukan secara mandiri atau melalui unit layanan terkait dengan menyertakan salinan elektronik (softcopy) hasil Penelitian yang telah disetujui tim Promotor dan diketahui Ketua Program Studi.
- 11. Mahasiswa Program Doktor Riset dan Program Doktor Percepatan Studi dapat mengajukan Seminar Hasil Penelitian ke Program Studi dengan persyaratan IPK paling rendah 3,50 (tiga koma lima nol).
- 12. Seminar Proposal dan Seminar Hasil Penelitian mendapatkan persetujuan Promotor dan Ko-Promotor yang dilaksanakan secara majelis dengan syarat Promotor dan Ko-Promotor serta paling sedikit 1 (satu) orang penguji luar komisi Promotor hadir.
- 13.Undangan Seminar Hasil Penelitian dikeluarkan dari sistem informasi akademik dan disahkan paling rendah oleh Wakil Dekan/Wakil Direktur Bidang Akademik.
- 14.Berita acara dan daftar hadir penguji clan Mahasiswa dikeluarkan dari sistem informasi akademik untuk selanjutnya diisi pada saat kegiatan berlangsung.
- 15.Mahasiswa Program Doktor yang dinyatakan tidak lulus dalam Seminar Proposal atau Seminar Hasil Penelitian dapat melaksanakan kembali kegiatan tersebut yang kedua paling lambat 1 (satu) bulan setelah Seminar Proposal atau Seminar Hasil Penelitian yang pertama.
- 16.Mahasiswa Program Doktor yang tidak lulus pada Seminar Proposal atau Seminar Hasil Penelitian yang kedua dapat mengajukan pengunduran diri atau dinyatakan putus studi.
# **3.4.3 Surat Keputusan (SK) Tim Penguji Seminar Hasil Disertasi**

Mahasiswa yang mengajukan surat keputusan (SK) tim penguji kolokium disertasi diproses paling lambat 5 hari kerja dari pengajuan permohonan masuk ke SPs.

Promotor disertasi adalah pembimbing utama untuk penyelesaian penelitian disertasi pada program doktor.

Kopromotor disertasi adalah pembimbing anggota untuk penyelesaian penelitian disertasi pada program doktor.

Promotor dan kopromotor yang diajukan maksimum memiliki bimbingan sebanyak 10 mahasiswa.

Mahasiswa yang mengajukan promotor dan kopromotor diharuskan melengkapi dan melampirkan:

- Melampirkan hasil ujian kualifikasi
- Melampirkan bukti pembayaran SPP terakhir
- Menyertakan formulir pengajuan promotor dan kopromotor yang disetujui oleh ketua program studi
- Melampirkan bukti kesediaan untuk membimbing dari promotor dan kopromotor

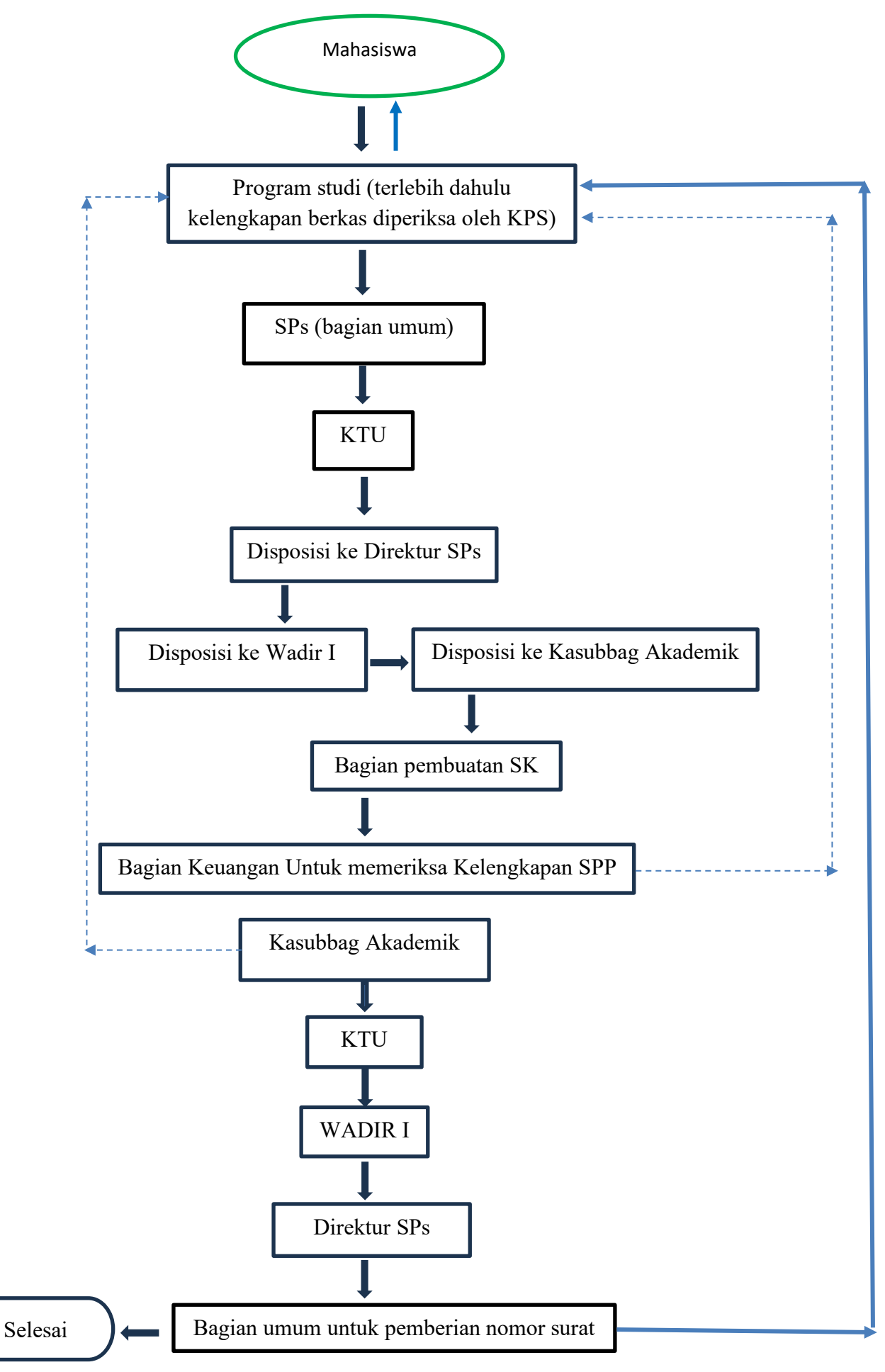

Gambar 2.8 Surat Keputusan (SK) Tim Penguji Seminar Hasil Disertasi

# **3.4.3 Usulan Penelitian Disertasi (Seminar Hasil)**

Seminar hasil disertasi adalah pemaparan hasil penelitian disertasi untuk menilai kelayakan hasil penelitian dihadapan mahasiswa, promotor, kopromotor, dam tim penguji.

Pelaksanaan seminar hasil dilaksanakan 1 tahun setelah pelaksanaan kolokium.

Pengajuan pelaksanaan seminar hasil dilaksanakan 10 hari kerja setelah pengajuan pelaksanaan seminar hasil disetujui oleh direktur SPs.

Mahasiswa yang mengajukan seminar hasil disertasi diharuskan memenuhi ketentuan berikut :

- Melampirkan bukti pembayaran SPP terakhir
- Melampirkan nilai kolokium
- Melampirkan SK tim penguji seminar hasil yang disetujui oleh ketua program studi, promotor, dan kopromotor
- Melampirkan bahan untuk seminar hasil disertasi
- Dihadiri oleh promotor, kopromotor, dan penguji sebanyak 3 orang

Mahasiswa yang mengajukan seminar hasil disertasi diproses paling lambat 5 hari kerja dari pengajuan permohonan masuk ke SPs.

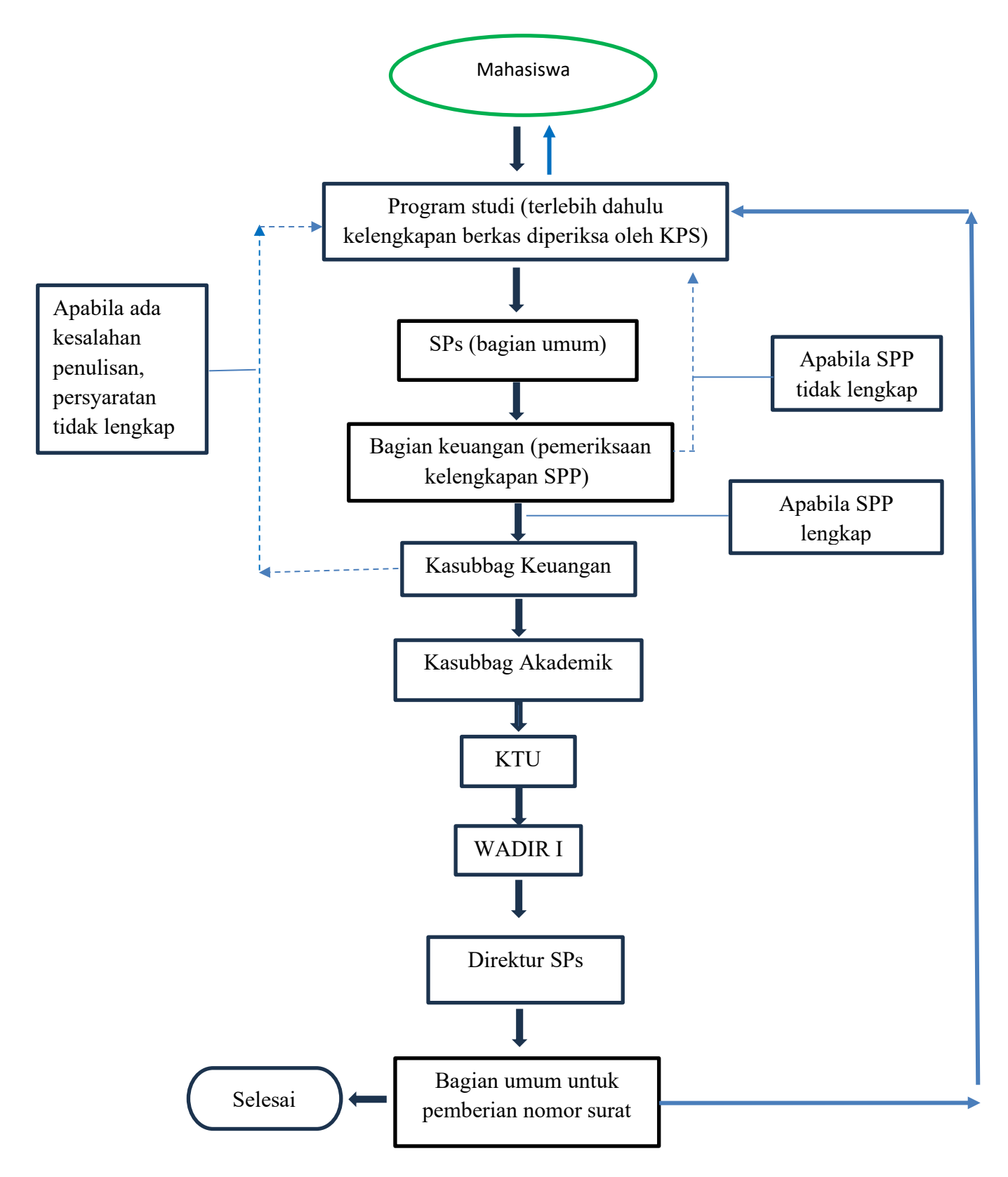

Gambar 2.9 Usulan Penelitian Disertasi (Seminar Hasil)

# **3.4.3 Surat Keputusan (SK) Tim Penguji Seminar Hasil Disertasi**

# **3.4.5 Ujian Disertasi**

- 1. Mahasiswa Program Doktor Reguler dapat mengajukan ujian Disertasi dengan persyaratan:
	- a. memiliki data akademik yang terlapor pada Pangkalan Data Pendidikan Tinggi;
	- b. telah menyelesaikan seluruh mata kuliah dengan IPK paling rendah 3,25 (tiga koma dua lima);
	- c. mempresentasikan hasil Penelitian paling sedikit 1 (satu) kali di pertemuan ilmiah internasional atau 2 (dua) kali di pertemuan ilmiah nasional sebelum Ujian Tertutup;
	- d. bagi Mahasiswa dengan Disertasi di bidang sains, teknologi, dan kesehatan memiliki paling sedikit 1 (satu) publikasi ilmiah di jurnal internasional yang bereputasi tinggi yang merupakan bagian dari Penelitian Disertasi dengan menyertakan nama Promotor clan Ko-Promotor dengan Promotor atau Ko-Promotor sebagai penulis korespondensi serta afiliasi Program Studi dan USU sebelum Ujian Terbuka;
	- e. bagi Mahasiswa dengan Disertasi di bidang hukum, sosial, clan humaniora memiliki paling sedikit 1 (satu) publikasi ilmiah di jurnal internasional bereputasi tinggi, 2 (dua) publikasi ilmiah di jurnal internasional bereputasi sedang, atau 2 (dua) prosiding ilmiah internasional terindeks bereputasi yang merupakan bagian dari Penelitian Disertasi dengan menyertakan nama Promotor clan Ko-Promotor dengan Promotor atau Ko-Promotor sebagai penulis korespondensi (corresponding author) serta afiliasi Program Stu di dan USU sebelum Ujian Terbuka;
	- f. memiliki bukti publikasi berupa surat pernyataan dari redaksi bahwa artikel sudah siap publikasi dan bukti pembayaran biaya publikasi untuk diterbitkan pada edisi berikutnya atau dalam prosiding, dalam hal artikel belum diterbitkan; clan
	- g. telah mengikuti konferensi internasional 1 (satu) kali yang dibuktikan dengan sertifikat.
- 2. Mahasiswa Program Doktor Riset dan Program Doktor Percepatan Studi dapat mengajukan ujian Disertasi dengan persyaratan:
	- a. memiliki data akademik yang terlapor pada Pangkalan Data Pendidikan Tinggi;
	- b. telah menyelesaikan seluruh mata kuliah dengan IPK paling rendah 3,50 (tiga koma lima nol);
	- c. mempresentasikan hasil Penelitian paling sedikit 2 (dua) kali di pertemuan ilmiah internasional atau 2 (dua) kali di pertemuan ilmiah nasional sebelum Ujian Tertutup;
	- d. bagi Mahasiswa dengan Disertasi di bidang sains, teknologi, dan kesehatan memiliki paling sedikit 2 (dua) publikasi ilmiah yang merupakan bagian dari Penelitian Disertasi dengan menyertakan nama Promotor dan Ko-Promotor dengan Promotor atau Ko-Promotor sebagai penulis korespondensi (corresponding author) serta afiliasi Program Studi dan USU dengan ketentuan paling sedikit 1 (satu) publikasi berupa artikel di jurnal internasional bereputasi tinggi sebelum Ujian Terbuka;
	- e. bagi Mahasiswa dengan Disertasi di bidang hukum, sosial, dan humaniora memiliki paling sedikit 2 (dua) publikasi ilmiah yang merupakan bagian dari Penelitian Disertasi dengan menyertakan nama Promotor dan Ko-Promotor dengan Promotor atau Ko-Promotor sebagai penulis korespondensi (corresponding author) serta afiliasi Program Studi clan USU dengan ketentuan paling sedikit 1 (satu) publikasi berupa artikel di jurnal internasional bereputasi tinggi clan sisanya bereputasi sedang, atau 3 (tiga) prosiding ilmiah terindeks bereputasi sebelum Ujian Terbuka;
	- f. memiliki bukti publikasi berupa surat pernyataan dari redaksi bahwa artikel suclah siap publikasi clan bukti pembayaran biaya publikasi untuk cliterbitkan pada edisi berikutnya atau dalam prosicling, clalam hal artikel belum cliterbitkan; clan
	- g. telah mengikuti konferensi internasional 1 (satu) kali yang dibuktikan dengan sertifikat.
- 3. Mahasiswa mengajukan permohonan ujian Disertasi melalui aplikasi sistem terkait yang dapat dilakukan sendiri atau melalui unit layanan terkait dengan menyertakan salinan elektronik (softcopy) Disertasi yang sudah clisetujui tim Promotor.
- 4. Ketua Program Stucli clan Wakil Dekan/Wakil Direktur Biclang Akaclemik berturut-turut memverifikasi permohonan Mahasiswa tersebut.
- 5. Persyaratan publikasi jurnal internasional untuk melaksanakan Ujian Tertutup dan/ atau Ujian Terbuka diverifikasi oleh tim dari USU.
- 6. Mahasiswa tidak dikenakan biaya apapun untuk melaksanakan ujian Disertasi, kecuali yang telah ditentukan melalui Keputusan Rektor.
- 7. Dalam hal majelis tim Promotor clan penguji tidak terpenuhi, ujian Disertasi ditunda sampai waktu paling lambat 1 (satu) minggu setelah jadwal ujian Disertasi yang pertama.
- 8. Mahasiswa dapat melaksanakan ujian Disertasi setelah menyelesaikan persyaratan administrasi berupa:
	- a. persyaratan Beban Belajar yang telah diperoleh
	- b. IPK paling rendah yang diizinkan;
	- c. persetujuan tim Promotor terhadap rancangan Disertasi; dan
	- d. penetapan waktu pelaksanaan oleh Program Studi, SPs, atau Rektor.
- 9. Persyaratan Behan Belajar dapat diterapkan sesuai IPS, kecuali Behan Belajar Disertasi.
- 10. Penilaian hasil Ujian Tertutup untuk Program Doktor ditentukan atas kemampuan:
	- a. menemukan atau mengembangkanteori/konsepsi/gagasan ilmiah baru;
	- b. memberikan kontribusi pada pengembangan serta pengamalan ilmu pengetahuan dan/atau teknologi yang memperhatikan clan menerapkan nilai humaniora berdasarkan metodologi ilmiah, pemikiran logis, kritis, sistematis, clan kreatif;
	- c. mengembangkan pengetahuan, teknologi, clan/ atau seni baru di dalam bidang keilmuannya atau praktek profesionalnya melalui riset, hingga menghasilkan karya kreatif, orisinal, clan teruji;
- d. memecahkan permasalahan ilmu pengetahuan, teknologi, dan/ atau seni di dalam bidang keilmuannya melalui pendekatan interdisiplin, multidisiplin, dan transdisiplin;
- e. mengembangkan konsep ilmu, teknologi, dan/ atau kesenian baru di dalam bidang keahliannya melalui Penelitian;
- f. mengelola, memimpin, dan mengembangkan program Penelitiannya; dan
- g. melakukan pendekatan interdisiplin, multidisiplin, dan transdisiplin dalam berkarya di bidang keahliannya.

# **3.4.6 Promotor, Ko-Promotor, dan Penguji**

- 1. Pengangkatan serta Pengusulan Promotor dan Ko-Promotor
	- a. Pengangkatan Promotor dilakukan dengan Keputusan Rektor.
	- b. Keputusan Rektor tentang pengangkatan Promotor dapat diperbaharuisetelah adapersetujuanpengusulan Ko-Promotor paling lama 1 (satu) bulan setelah Mahasiswa lulus Ujian Kualifikasi.
	- c. Pengusulan Ko-Promotor sebagaimana dimaksud pada huruf b dilakukan setelah Mahasiswa berkonsultasi dengan Wali Akademik sebagai Promotor melalui sistem akademik elektronik untuk kemudian dilakukan verifikasi berturut-turut oleh Promotor, Ketua Program Studi, Dekan/Direktur SPs untuk selanjutnya disahkan Rektor.
	- d. Pengusulan Promotor Program Doktor Riset setelah lulus seleksi penerimaan Mahasiswa baru.
- 2. Penetapan Promotor dan Ko-Promotor
	- a. Promotor ditetapkan melalui Keputusan Rektor bersamaan dengan pengumuman penerimaan Mahasiswa baru atau paling lama sebelum Semester I (kesatu) berakhir.
	- b. Promotor sebagaimana dimaksud pada huruf a membimbing paling banyak 3 (tiga) Mahasiswa Program Doktor setiap Semester.
	- c. Promotor yang memperoleh hibah Penelitian, wajib melibatkan Mahasiswa untuk Penelitian dalam rangka penyelesaian Disertasi.
	- d. Promotor, dan Ko-Promotor dapat membimbing paling banyak 15 (lima belas) Mahasiswa setiap Semester dengan ketentuan paling banyak 10 (sepuluh) Mahasiswa sebagai Promotor setiap Semester.
- e. Dalam hal seluruh Dasen Program Studi yang memenuhi persyaratan sudah menjadi Promotor, Ketua Program Studi dapat mengambil prinsip adil dan proporsional untuk menentukan tambahan Mahasiswa bimbingan bagi Dasen.
- 3. Syarat Promotor dan Ko-Promotor
	- a. Promotor dan Ko-Promotor Disertasi Mahasiswa Program Doktor dapat berasal dari Program Studi Mahasiswa calon bimbingan atau dapat berasal dari luar Program Studi.
	- b. Promotor dan Ko-Promotor Disertasi Mahasiswa Program Doktor sebagaimana dimaksud pada huruf a berjumlah 3 (tiga) orang terdiri dari Promotor dan 2 (dua) Ko-Promotor.
	- c. Syarat Promotor Mahasiswa Program Doktor:
		- 1) Termasuk kualifikasi doktor/ doktor terapan atau yang setara dengan KKNI level 9 melalui rekognisi pembelajaran lampau;
		- 2) Memiliki jabatan akademik guru besar linieritas;
		- 3) Sudah pernah meluluskan Mahasiswa Program Doktor paling rendah sebagai Ko-Promotor bagi Dasen;
		- 4) Memiliki rekam jejak bidang studi dan kajian Penelitian atau bentuk kegiatan lainnya berdasarkan publikasi ilmiah/bukti yang telah dihasilkan yang sesuai dengan rencana Penelitian Mahasiswa; atau
		- 5) Sesuai dengan ketentuan pemberi beasiswa bagi Mahasiswa pelamar beasiswa.
		- 6) Memenuhi ketentuan kualifikasi publikasi Promotor dan Ko- Promotor.
- 4. Kualifikasi Publikasi Promotor
	- a. Dosen atau peneliti sebagai Promotor wajib memiliki publikasi sesuai dengan jabatan akademik:
		- 1) Lektor kepala atau setara wajib menghasilkan karya ilmiah paling sedikit 3 (tiga) karya ilmiah yang diterbitkan dalam jurnal nasional terakreditasi atau 1 (satu) karya ilmiah yang diterbitkan dalam jurnal internasional atau buku/paten, atau karya seni monumental/ desain monumental, dalam kurun waktu 3 (tiga) tahun; dan
		- 2) Guru besar atau setara wajib menghasilkan karya ilmiah paling sedikit 3 (tiga) karya ilmiah yang diterbitkan dalam jurnal internasional atau paling sedikit 1 (satu) karya ilmiah yang diterbitkan dalam jurnal internasional

bereputasi atau buku/paten, atau karya seni monumental/ desain monumental, dalam kurun waktu 3 (tiga) tahun.

- b. Kualifikasi Dasen atau peneliti sebagai Promotor Program Doktor Riset dan Program Doktor Percepatan Studi harus memiliki:
	- 1) h-indeks scopus sama dengan 4 (empat) dan/atau menghasilkan karya ilmiah paling sedikit 3 (tiga) karya ilmiah yang diterbitkan dalam jurnal internasional bereputasi tinggi atau 2 (dua) buku/paten, atau 2 (dua) karya seni monumental/ desain monumental untuk kelompok sains, teknologi dan kesehatan; atau
	- 2) h-indeks scopus sama dengan 2 (dua) dan/ atau menghasilkan karya ilmiah paling sedikit 2 (dua) karya ilmiah yang diterbitkan dalam jurnal internasional bereputasi tinggi atau 2 (dua) buku/paten, atau 2 (dua) karya seni monumental/ desain monumental untuk kelompok hukum dan sosial humaniora dalam kurun waktu 3 (tiga) tahun.
- c. Dalam hal pembimbingan Mahasiswa penerima beasiswa aturan Promotor dan Ko-Promotor sesuai dengan ketentuan pemberi beasiswajika ketentuan tersebut menjadi syarat.
- d. Dalam hal kurangnya Promotor atau kurang sesuainya kajian Penelitian antara Mahasiswa Program Doktor dengan ketersediaan Promotor yang sesuai kajian Penelitiannya di Program Studi, maka Promotor yang sesuai dengan persyaratan sebagaimana dimaksud pada huruf c dapat diambil dari luar Program Studi.
- e. Dosen dengan jabatan akademik lektor kepala atau pakar dengan kualifikasi setara dapat menjadi Promotor dengan syarat memiliki kualifikasi publikasi.
- f. Dalam hal Promotor sebagaimana dimaksud pada huruf c, paling sedikit 1 (satu) Ko-Promotor harus mempunyaijabatan akademik guru besar dengan bidang ilmu yang relevan.
- g. Syarat Ko-Promotor Mahasiswa Program Doktor:
	- 1) Termasuk kualifikasi doktor/ doktor terapan atau yang setara dengan KKNI level 9 (sembilan) melalui rekognisi pembelajaran lampau;
	- 2) Memiliki jabatan akademik paling rendah lektor kepala;
- 3) Memiliki rekam jejak bidang studi dan kajian Penelitian yang sesuai/dibutuhkan berdasarkan publikasi ilmiah/bukti yang sudah dihasilkan; dan
- 4) Bagi Ko-Promotor berasal dari luar USU harus memiliki jabatan akademik guru besar atau berpendidikan doktor bergolongan IV/b dan h-indeks scopus 3 (tiga) untuk sosial humaniora dan 5 (lima) untuk sains dan teknologi.
- h. Rekognisi sebagaimana dimaksud pada angka huruf c angka 1 dan huruf g angka 1, dilakukan melalui tim rekognisi pembelajaran lampau yang ditugaskan oleh USU.
- 5. Penggantian Promotor dan Ko-Promotor
	- a. Promotor dan/atau Ko-Promotor berhalangan tetap, atas usulan Ketua Program Studi, Promotor dan/ atau Ko-Promotor dapat diganti melalui Keputusan Rektor dengan usul Ketua Program Studi melalui Dekan/Direktur SPs.
	- b. Penggantian Promoter dan/ atau Ko-Promotor dapat juga dilakukan apabila terdapat hambatan antara Promotor dengan Ko-Promotor atau antara Promoter dan/atau Ko-Promotor dengan Mahasiswa.
	- c. Perubahan susunan Promotor dan/atau Ko-Promotor harus didasarkan atas persetujuan Promotor dan/ atau Ko-Promotor yang lama dan Ketua Program Studi dan ditetapkan melalui Keputusan Rektor.
	- d. Hambatan sebagaimana dimaksud pada huruf a dan huruf b, dengan pertimbangan yang matang dan objektif Ketua Program Studi dapat mengganti susunan Promotor, dan/atau Ko-Promotor tanpa persetujuan Promotor, dan/atau Ko-Promotor yang lama.
	- e. Promotor dan/ atau Ko-Promotor pengganti sebagaimana dimaksud pada huruf a, wajib memperhatikan dan mengutamakan kelangsungan usulan yang telah diketahui oleh Ketua Program Studi.
	- f. Persetujuan Promotor dan/atau Ko-Promotor yang lama sebagaimana dimaksud pada angka huruf d, tidak diperlukan dalam hal yang bersangkutan meninggal dunia.
	- g. Pengajuan penggantian Promotor /Ko-Promotor dilakukan melalui sistem informasi akademik.
- 6. Tugas Promotor dan Ko-Promotor
	- a. Promotor merupakan Dosen yang bertanggung jawab terhadap kedalaman dan keilmiahan Disertasi serta tugas pendampingan kegiatan ekstrakurikuler Mahasiswa.
	- b. Tugas Promotor/Ko-Promotor merupakan bagian dari beban kerja Dosen yang ditentukan berdasarkan aturan yang berlaku atau melalui rekognisi kegiatan.
	- c. Promotor memiliki tugas untuk:
		- 1) Mengarahkan Mahasiswa secara teratur dan berkesinambungan untuk menyusun Proposal, melaksanakan Penelitian, dan penulisan Disertasi
		- 2) Melakukan pemantauan dan evaluasi kemajuan Penelitian dan penulisan Disertasi Mahasiswa secara berkala dan melaporkan kepada Program Studi;
		- 3) melakukan verifikasi kesahihan Penelitian dan naskah Disertasi;
		- 4) memberikan peringatan akademik secara lisan dan tertulis dengan tembusan kepada Ketua Program Studi untuk selanjutnya disampaikan kepada Direktur SPs; dan/atau
		- 5) membantu Mahasiswa dalam hal diseminasi hasil Penelitian, publikasi populer dan ilmiah, dan/ atau pengusulan hak atas kekayaan intelektual sesuai ketentuan.
		- d. Ko-Promotor membantu pekerjaan Promotor dalam mengarahkan Mahasiswa menyelesaikan studi.
- 7. Tim Penguji
	- a. Seminar Proposal, Seminar Hasil Penelitian, dan ujian Disertasi, Promotor didampingi oleh tim penguji dalam suatu komisi.
	- b. Penguji di luar komisi berjumlah 1 (satu) orang ditetapkan sebelum Ujian Tertutup.
	- c. Setiap Dosen yang memenuhi syarat mengajar, bergolongan III/d, berpangkat lektor kepala, dan bergelar doktor dapat menjadi penguji.
	- d. Khusus untuk Ujian Terbuka Mahasiswa Program Doktor, penguji ditambah 1 (satu) orang, yang dapat berasal dari luar USU atau institusi lain yang bereputasi dalam hal tidak ada Promotor atau Ko-Promotor yang berasal dari luar USU /institusi lain yang bereputasi.
- e. Penguji yang berasal dari luar USU atau institusi lain yang bereputasi sebagaimana dimaksud pada huruf d harus memiliki jabatan akademik setara lektor kepala.
- f. Penguji diusulkan oleh Program Studi untuk ditetapkan melalui Keputusan Dekan/Direktur SPs, kecuali Ujian Terbuka penguji ditetapkan oleh Rektor melalui usulan Dekan/Direktur SPs secara sistematis.

#### **BAB IV**

#### **Bahan dan Ukuran**

## **4.1 Naskah**

Naskah dibuat di atas kertas HVS/fotokopi 70 gram dan tidak timbal balik. Perbanyakan tesis atau disertasi dilakukan dengan fotokopi yang bersih

### **4.2 Sampul**

Sampul terdiri dari dua bagian: sampul luar *(hard cover)* dan sampul dalam (halaman judul). Sampul luar dibuat dari kertas *buffalo* atau yang sejenis, dan sedapatnya diperkuat dengan karton dan dilapisi dengan laminating. Sampul dalam dibuat dari kertas HVS/fotokopi. Pada punggung buku dicantumkan tulisan tesis atau disertasi, nama penulis, NIM/Prodi, judul tesis atau disertasi, kota, dan tahun kelulusan. Contoh cara penulisan punggung buku tesis dapat dilihat pada Lampiran 3 dan cara penulisan punggung buku disertasi pada Lampiran 4.

#### **4.3 Warna Sampul**

Warna sampul luar (hard cover) ditetapkan **merah maroon untuk tesis** dan **hitam untuk disertasi**. Sampul dalam (halaman judul) berwarna putih bersih dan dapat dilihat pada lampirkan 1 untuk tesis dan 2 untuk disertasi.

# **4.4 Ukuran**

Ukuran naskah ialah: A4 (21 cm x 29,7 cm) warna putih.

#### **BAB V**

#### **Pengetikan**

### **5.1 Jenis Huruf**

- a. Naskah diketik dengan huruf (font) Times New Roman dengan ukuran (font size) 12.
- b. Huruf miring (italic) digunakan untuk menggantikan penulisan kata (kalimat) yang biasanya digarisbawahi untuk tujuan tertentu, misalnya nama Latin, singkatan asing, dan lain-lain.
- c. Lambang, huruf Yunani, atau tanda-tanda yang tidak dapat diketik harus ditulis dengan rapi memakai tinta hitam.

## **5.2 Batas Kata**

Batas kata minimum dan maksimum dalam penulisan karya ilmiah disertasi dan tesis adalah sebagai berikut:

|              |             | Jenis Karya Ilmiah Jumlah Kata Minimum Jumlah Kata Maksimum |
|--------------|-------------|-------------------------------------------------------------|
| Disertasi    | 60.000 kata | 80.000 kata                                                 |
| <b>Tesis</b> | 40.000 kata | 60.000 kata                                                 |

Tabel 4.1 Batas Kata Penulisan Tesis dan Disertasi

Jumlah kata ini tidak termasuk catatan kaki, referensi, lampiran, tabel, gambar dan kata pengantar

## **5.3 Bilangan dan Satuan**

- a. Bilangan diketik dengan angka, misalnya 10 g bahan, kecuali pada permulaan kalimat, harus ditulis dengan huruf.
- b. Bilangan desimal ditandai dengan koma, bukan dengan titik, misalnya berat telur 50,5 g.
- c. Satuan dinyatakan dengan singkatan resminya huruf kecil tanpa titik di belakangnya, misalnya m, g, kg, cal.

## **5.4 Jarak Baris Ketikan (Spasi)**

Jarak antara 2 baris dibuat dalam format 1,5 spasi, kecuali intisari (abstrak), kalimat judul, sub judul, sub bab, abstrak/abstract, daftar isi, daftar tabel, daftar gambar, daftar

lampiran, judul tabel, tabel, judul gambar, dan daftar pustaka diketik dengan jarak satu spasi ke bawah.

# **5.5 Batas Tepi**

Batas-batas pengetikan diukur dari pinggir kertas, dengan ketentuan sebagai berikut:

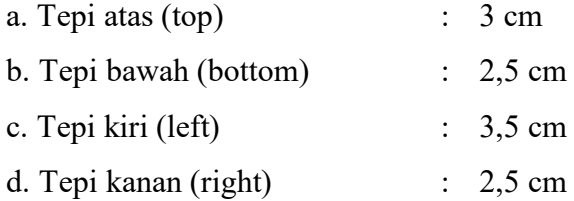

# **5.6 Pengisian Ruangan**

Ruangan yang terdapat pada halaman naskah diisi penuh, artinya pengetika harus mulai dari batas tepi kiri sampai ke batas tepi kanan, dan jangan sampai ada ruangan yang terbuang, kecuali kalau akan mulai dengan Alinea baru, persamaan, daftar, gambar, sub judul, atau hal-hal yang khusus.

### **5.7 Alinea Baru**

Alinea baru dimulai pada ketikan yang ke-6 dari batas tepi kiri. Setelah tanda koma, titik koma dan titik dua diberi jarak satu ketukan (sebelum titik dua tidak diberi spasi).

# **5.8 Permulaan Kalimat**

Bilangan, lambang, atau rumus kimia yang dimulai suatu kalimat, harus dieja. Misalnya: Sepuluh ekor tikus terjerat pada perangkap tikus tadi malam.

### **5.9 Bab, Sub Bab, dan Anak Sub Bab**

- a. Judul bab harus ditulis dengan huruf besar (kapital) semua dan diletakkan di tengah-tengah bagian atas halaman dengan jarak 3 cm dari tepi atas tanpa diakhiri dengan titik. Setiap bab dimulai pada halaman baru
- b. Sub bab ditulis dari pinggir kiri, semua kata dimulai dengan huruf besar (kapital), kecuali kata penghubung dan kata depan, tanpa diakhiri dengan titik. Kalimat pertama sesudah sub bab dimulai dengan alinea baru.
- c. Anak sub bab ditulis dari pinggir kiri, tetapi hanya huruf yang pertama saja yang berupa huruf besar, tanpa diakhiri dengan titik. Kalimat pertama sesudah anak sub bab dimulai dengan alinea baru.
- d. Anak sub bab berikutnya adalah huruf abjad a,b,c,d yang ditulis dari pinggir kiri, tetapi hanya huruf pertama saja yang berupa huruf besar, tanpa diakhiridengan titik. Kalimat pertama sesudah anak sub bab dimulai dengan Alinea baru.

# **5.10 Rincian ke Bawah**

Jika pada penulisan naskah ada rincian yang harus ke bawah, pakailah nomor urut dengan angka atau huruf sesuai dengan derajat rincian. Penggunaan garis penghubung (-) atau bullets yang ditempatkan di depan rincian tidaklah dibenarkan.

# **5.11. Letak Simetris**

Gambar, tabel, dan persamaan ditulis simetris terhadap tepi kiri dan kanan pengetikan.

#### **BAB VI**

#### **Penomoran**

Bagian ini dibagi menjadi penomoran halaman, tabel, gambar dan persamaan

## **6.1 Halaman**

- a. Bagian awal laporan, mulai dari halaman judul sampai ke daftar lampiran diberi nomor halaman (page number) dengan angka romawi kecil, diletakkan di tengah bawah.
- b. Bagian utama dan bagian akhir, mulai dari pendahuluan (Bab I) sampai ke halaman terakhir, memakai angka Arab sebagai nomor halaman (page number).
- c. Nomor halaman (page number) ditempatkan di sebelah kanan atas kecuali kalau ada judul atau bab pada bagian atas halaman tersebut. Untuk halaman yang demikian nomornya ditulis di sebelah kanan bawah.
- d. Nomor halaman (page number) diketik dengan jarak 3 cm dari tepi kanan (right margin) dan 1,5 cm dari tepi atas (top margin) atau tepi bawah (bottom margin).

#### **6.2 Tabel**

Tabel (daftar) diberi nomor urut dengan angka Arab sesuai dengan nomor bab dimana tabel tersebut berada.

Contoh: Tabel 4.1, Tabel 4.2, Tabel 4.3, Tabel 4.4, dst.

# **6.3 Gambar**

Gambar diberi nomor urut dengan angka Arab sesuai dengan nomor bab dimana gambar tersebut berada.

Contoh: Gambar 3.2 yang berarti tabel tersebut berada pada bab III dengan nomor urut 2.

### **6.4 Persamaan**

Nomor urut persamaan yang dibentuk rumus matematis, reaksi kimia, dan lainlainnya ditulis dengan angka Arab di dalam kurung dan ditempatkan di dekat batas tepi kanan, seperti:

 $C_2SO_4 + K_2CO_3 = CAO_3 + K_2SO_4$ 

Penomoran disesuaikan dengan nomor bab dimana persamaan tersebut berada, dan jika rumus tersebut hasil kutipan, maka harus diberi sitasi Contoh: Rumus untuk menentukan fungsi permintaan dan penawaran (Smith, 1776)

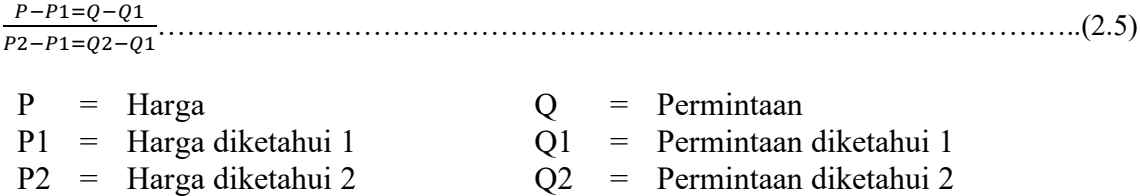

Persamaan tersebut terdapat pada bab 2 dengan nomor urut 5.

#### **BAB VII**

### **Tabel dan Gambar**

# **7.1 Tabel**

Tabel Nomor judul tabel biasanya pendek tanpa diakhiri tanda baca titik<sup>a</sup>

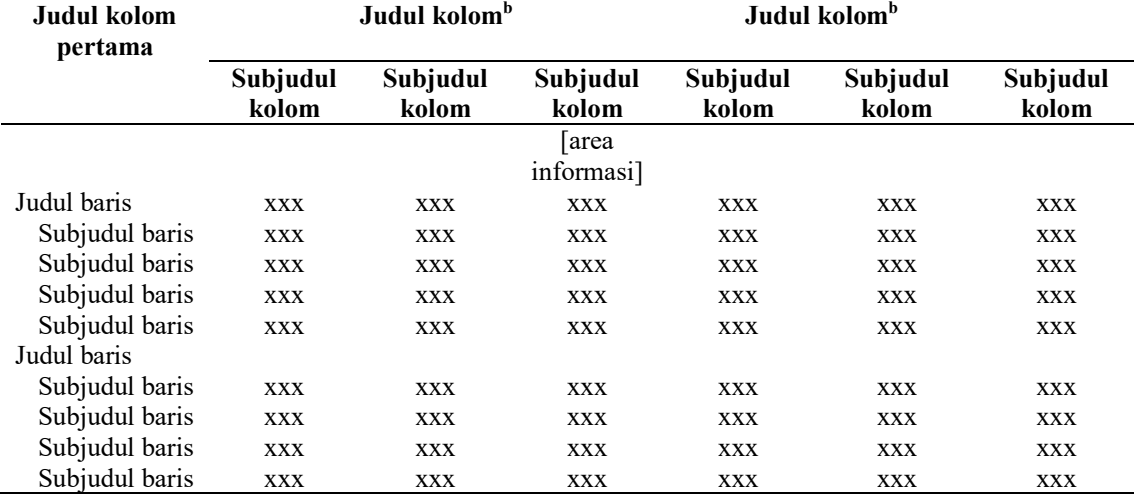

<sup>a</sup> [catatan kaki] Sumber [jika ada] : xxxxxxxxxxxxxxxxxxxxxx [titik] <sup>b</sup>[catatan kaki] xxxxxxxxxxxxxxxxx [titik] <sup>c</sup>[catatan kaki] xxxxxxxxxxxxxxxxxxxxxxxxxxxxxxxxxxx [titik]

Judul baris biasanya digunakan untuk menunjukkan pengelompokan perlakuan atau peubah yang ditentukan lebih dahulu. Bila area informasi mengandung beberapa peubah pengamatan, nama peubah diletakkan di atas data terkait di tengah area informasi (lihat pada Tabel 4.2 dan 4.3)

Tabel yang pendek dan lebar lebih baik dibandingkan dengan tabel yang terlalu panjang dan kurus. Jika tidak dapat dihindari, tabel yang melebihi satu halaman dapat dipotong dan dilanjutkan pada halaman beríkutnya dengan dilengkapi judul tabel (lanjutan) dan judul kolom. Meskipun juga tidak dianjurkan, tabel yang terlalu lebar dapat dibuat pada halaman terpisah dengan pengetikan melebar-kertas (lanskap).

Dalam suatu tabel, semua data yang dicantumkan harus jelas satuannya. Jika satuan yang digunakan sama di seluruh tabel, satuan dapat ditulis dalam judul tabel; jika hanya berlaku dalam satu kolom, satuan ditulis di judul kolom; jika hanya berlaku dalam satu baris, ditulis dalam judul baris. Untuk menuliskan angka dalam area informasi, maka posisi desimal disamakan. Untuk angka tanpa desimal digunakan rata kanan, sebaliknya untuk data nonnumerik digunakan rata kiri. Penulisan angka yang kecil jauh lebih baik dibandingkan dengan angka yang besar, misalnya  $4.3 \times 106$  lebih baik daripada 4 300 000.

#### **7.1.1 Pedoman Umum Pembuatan Tabel**

- a. Nomor dan judul tabel
	- 1) Setiap tabel dalam tubuh tulisan harus diberi nomor dan judul yang khas. Antara nomor tabel dan huruf pertama judul tabel diberi jarak dua ketukan, tidak perlu diberi titik setelah nomor tabel. Antara judul tabel dan garis atas tabel diberi jarak 3 pt.
	- 2) Nomor tabel ditulis dengan angka Arab, dengan urutan sesuai pengacuan di dalam tubuh tulisan. Tanda titik tidak dipakai di belakang angka atau angka terakhir dalam penomoran judul tabel. Ada dua cara penomoran tabel yang disesuaikan dengan format laporan akhir/skripsi/tesis/disertasi: (a) penomoran dapat berurut dari bab pendahuluan sampai bab hasil tanpa nomor bab, contoh Tabel 1, Tabel 2, dan seterusnya, (b) penomoran tabel didahului dengan nomor bab, contoh Tabel 1.1, Tabel 1.2, Tabel 2.1, Tabel 2.2, dan seterusnya (pola artikel publikasi).
	- 3) Judul tabel diketik di tengah bidang tabel; bila judul tabel terdiri atas lebih dari satu baris, huruf pertama baris kedua seterusnya diletakkan lurus/sejajar dengan huruf pertama baris pertama dari judul tabel.
	- 4) Hanya huruf pertama dari judul tabel yang perlu ditulis dengan huruf kapital, kecuali untuk nama atau istilah tertentu yang harus diawali dengan huruf kapital.
	- 5) Judul tabel (a) merupakan frasa (bukan kalimat) pernyataan tentang tabel secara ringkas, (b) memberikan informasi singkat yang dapat dipahami oleh pembaca tanpa harus membaca tubuh tulisan, (c) menyatakan kuncikunci informasi saja, dan (d) merupakan frasa yang berdiri sendiri sehingga tabel dapat dipahami tanpa harus membaca teks.
	- 6) Judul tabel tidak diakhiri dengan tanda titik, kecuali ada kalimat yang memberi keterangan tambahan.
	- 7) Istilah yang digunakan dalam judul tabel harus sama dengan yang digunakan di dalam tubuh tulisan.
	- 8) Bila digunakan singkatan pada judul tabel, kepanjangan dari singkatan tersebut harus dijelaskan dalam catatan kaki tabel.
- b. Judul Kolom
	- 1) Judul kolom menerangkan butir informasi/entri dalam kolom tabel.
	- 2) Judul kolom pertama diketik rata kiri (left-justified), sedangkan judul kolom lain dapat ditempatkan di tengah lebar kolom, rata kiri, atau rata kanan.
	- 3) Hanya huruf pertama judul kolom yang perlu ditulis dengan huruf kapital, kecuali istilah-istilah tertentu yang harus diawali dengan huruf kapital.
	- 4) Judul kolom harus ditulis dengan jelas, penggunaan lambang saja harus dihindari (contoh, "Jumlah contoh" tidak ditulis "n" atau "Jumlah hewan uji" tidak ditulis "N").
	- 5) Singkatan dan lambang yang hanya digunakan di dalam tabel harus diterangkan pada catatan kaki.
	- 6) Antara judul kolom dan subjudul kolom maupun judul baris dan subjudul baris diberi jarak 2 pt.
	- 7) Antara baris pertama judul baris atau area informasi dengan garis tabel di atasnya serta antara sub judul baris terakhir atau area informasi terakhir dengan garis dasar tabel diberi jarak 3 pt.
- c. Area Informasi
	- 1) Area informasi berisi informasi yang akan disajikan oleh penulis, dapat berupa angka, teks, atau lambang. Informasi yang disajikan harus tecermin dengan jelas pada judul tabel.
	- 2) Setiap kolom area informasi harus dijajarkan dengan judul kolom masing- masing, rata kiri, di tengah, atau rata kanan.
	- 3) Bilangan yang dijumlahkan hendaknya disajikan dalam kolom bukan dalam baris.
	- 4) Butir informasi teks: (a) bila butir informasi dalam tabel merupakan teks, harus digunakan kata-kata yang singkat. Butir informasi ditulis seperti menulis kalimat (hanya huruf pertama yang ditulis dengan huruf kapital); (b) butir informasi yang terdiri atas beberapa baris harus diketik rata kiri dan berjarak satu spasi; (c) antarbaris dalam tabel yang hanya berisi teks diberi jarak.
- d. Catatan Kaki
	- 1) Catatan kaki digunakan untuk menambahkan informasi yang tidak dapat ditampilkan langsung di dalam tabel dan tidak terdapat di dalam tubuh tulisan. Catatan kaki dan keterangan pada tabel dapat berupa (a) penjelasan tentang singkatan yang digunakan dalam tabel, (b) informasi tentang keterbatasan yang ada pada data, (c) pernyataan hasil pembandingan secara statistika, dan (d)keterangan tentang hasil penelitian orang lain.
	- 2) Sebagai petunjuk catatan kaki digunakan huruf kecil terangkat (superscript). Petunjuk catatan kaki diletakkan pada bagian tabel yang memerlukan informasi tambahan. Petunjuk catatan kaki ini dapat diletakkan pada judul tabel, judul kolom, judul baris, atau pada data tertentu di area informasi.
	- 3) Urutan penentuan petunjuk catatan kaki (menurut urutan abjad):
		- a) Judul tabel—catatan kaki berlaku untuk semua data pada tabel.
		- b) Judul kolom—mulai lajur kolom pertama ke arah kanan, lajur kolom kedua ke arah kanan, dan seterusnya.
	- 4) Catatan kaki disusun menurut urutan abjad di bawah garis dasar dari tabel. Bila terdapat lebih dari 1 catatan kaki, catatan kaki berikutnya melanjutkan catatan kaki sebelumnya, tidak perlu dimulai pada baris baru.
	- 5) Bila sumber rujukan data pada tabel perlu dituliskan, baris sumber rujukan tersebut dituliskan sebelum catatan kaki lainnya.aSumber: Poerwanto et al. (2009).aSumber: Dihitung kembali dari Tabel 2 dalam Poerwanto et al. (2009).
	- 6) Bila data pada baris yang berbeda berasal dari sumber rujukan yang berbeda, sumber rujukan tersebut dapat dituliskan dalam kolom tersendiri (kolom paling kanan).
	- 7) Catatan kaki diketik dengan font Times New Roman 10 pt atau Arial 9 pt (atau yang setara). Antara baris pertama catatan kaki dan garis dasar tabel diberi jarak 3 pt.
- e. Penempatan tabel dalam teks
	- 1) Tabel ditampilkan di dalam teks di dekat tempat tabel tersebut diacu untuk pertama kali.
	- 2) Tabel diletakkan di tengah (relatif terhadap batas tepi kiri dan kanan halaman) pada ruangan yang tersedia, biasanya diletakkan pada bagian atas atau bawah halaman sehingga tidak memotong teks pada halaman yang sama.
	- 3) Jarak dari baris terakhir teks ke judul tabel di bawahnya atau dari baris terakhir catatan kaki ke baris pertama teks di bawahnya adalah 2 spasi.
	- 4) Tabel yang terlalu lebar harus diketik melebar-kertas (landscape) dan halaman yang berisi tabel tersebut disusun dengan judul tabel diletakkan pada bagian sisi kertas yang akan dijilid.

# **7.1.2 Contoh Tabel**

Dalam pembuatan tabel, tulislah satuan yang jelas dari data yang ditampilkan.

Cara menulis satuan dalam tabel terdiri atas beberapa bentuk bergantung pada banyaknya peubah dan cara meletakkan peubah tersebut pada tabel (Tabel 7.1, 7.2, 7.3, dan 7.4). Selain itu, pembuatan garis pemisah antara data, baik menurut baris maupun kolom dibuat seperlunya bergantung pada banyaknya peubah dan data yang akan ditampilkan. Pembuatan garis pemisah antara kolom dan baris data diperlukan bila data yang ditampilkan cukup banyak dan ukuran font yang digunakan kecil (Tabel 7.4, 7.5, dan 7.6). Data yang ditampilkan harus dapat dimengerti dengan mudah agar pembaca tidak sulit membaca data.

| Tahun | Volume ekspor<br>(Ton) | Tingkat<br>pertumbuhan<br>$\frac{1}{2}$ | Nilai ekspor<br>(Ribu US\$) | Tingkat<br>pertumbuhan<br>(%) |
|-------|------------------------|-----------------------------------------|-----------------------------|-------------------------------|
| 2013  | 115                    | 3,10                                    | 5,69                        |                               |
| 2014  | 106                    | 3,09                                    | 5,43                        | 2,41                          |
| 2015  | 100                    | 2,47                                    | 4,80                        | $-3,20$                       |
| 2016  | 93                     | 2,46                                    | 4,25                        | $-38,13$                      |
| 2017  | 88                     | 2,12                                    | 4,03                        | 48,60                         |

Tabel 7. 1 Ekspor pakaian jadi laki-laki Indonesia tahun 2013-2019

Sumber: diolah dari Trade Map 2019

| Tuber 7.2 I engaran monanusi Draayi m200 mm japonicam pada oni nederal |                |                |                |                       |  |  |
|------------------------------------------------------------------------|----------------|----------------|----------------|-----------------------|--|--|
| Perlakuan                                                              | Jumlah polong  | Jumlah biji    | Bobot 100 biji |                       |  |  |
|                                                                        | (buah)         | (buah)         | (g)            | nitrogen biji $(\% )$ |  |  |
| Kontrol (-N)                                                           | $22,4^d$       | $43,6^{\circ}$ | $8.9^\circ$    | $6,704^b$             |  |  |
| Control $(+N)$                                                         | $26,8^{\circ}$ | $50,4^{\circ}$ | $10,1^{\rm b}$ | $6,882^{ab}$          |  |  |
| BJ 11 (19)                                                             | $35,4^{\circ}$ | $70,6^{\circ}$ | $13,5^{\rm a}$ | $7,132^a$             |  |  |
| BJ 11(5)                                                               | $31,8^{\rm b}$ | $63,0^{ab}$    | $13,3^{\rm a}$ | $7,104^a$             |  |  |
| BJ 11 (tipe liar)                                                      | $30,2b^c$      | $59,0^{\rm b}$ | $12,9^{\rm a}$ | $7,164^a$             |  |  |

Tabel 7.2 Pengaruh inokulasi B*radyrhizobium japonicum* pada biji kedelai

Angka pada kolom yang sama yang diikuti huruf yang sama berarti tidak berbeda nyata hasil uji DMRT *(α = 0,01).* Data adalah nilai rataan dari *n = 5.*

Dimodifikasi dari Situmorang *et al. (2011) Hayati J Biosci. 16(4):157-167*

# Tabel 7.3 Rata-rata curahan waktu kerja per hari pada rumah tangga pengguna biogas di Kampung Areng, Desa Cibodas tahun 2019 (n=40)

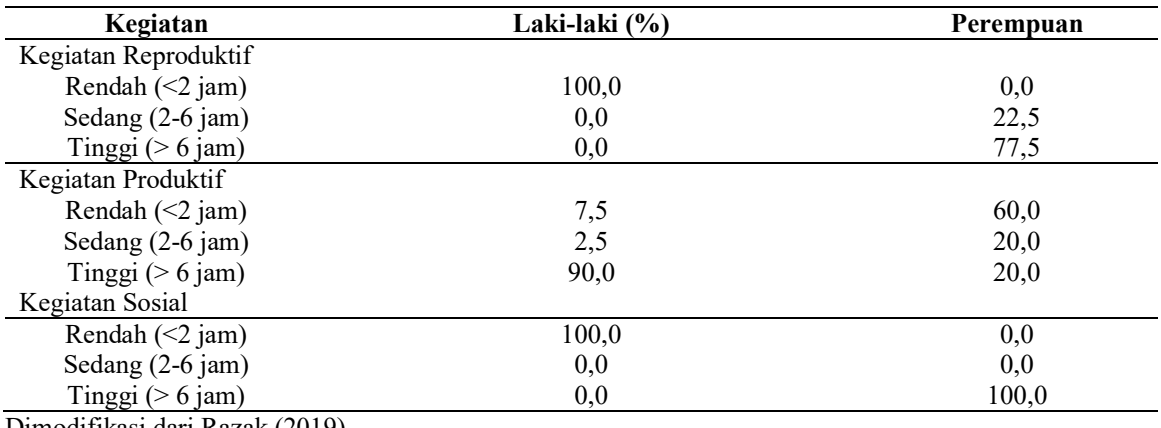

Dimodifikasi dari Razak (2019)

Tabel 7.4 Kandungan gula dan asam tertirasi pada buah pisang pada pemberian poliamina dan CaCl2

| Perlakuan         | Kandungan gula (%) pada hari ke- |      |      | Asam tertitrasi (mg $g^{-1}$ ) pada hari ke- |      |      |      |      |
|-------------------|----------------------------------|------|------|----------------------------------------------|------|------|------|------|
|                   |                                  |      |      |                                              |      |      |      |      |
| Kontrol           | 0.41                             | 0.44 | 0.70 | 1.00                                         | 1.90 | 2.00 | 2.20 | 2,30 |
| Putresina         | 0.39                             | 0.39 | 0.60 | 0.93                                         | 1.90 | 1.90 | 2.00 | 2,40 |
| Spernidina        | 0.34                             | 0.40 | 0.69 | 0.80                                         | 2.10 | 2.00 | 2.30 | 2,30 |
| Spermina          | 0.36                             | 0.47 | 0.58 | 0.69                                         | 1.50 | 2.00 | 2.30 | 2,40 |
| CaCl <sub>2</sub> | 0.45                             | 0.53 | 0.84 | 1.47                                         | 1.70 | 2.20 | 2.40 | 3,10 |

|                                | Pertambangan Industri* |           |           | Pertambangan Illegal |           |           |  |
|--------------------------------|------------------------|-----------|-----------|----------------------|-----------|-----------|--|
| Komponen                       | <b>Cikotok</b>         | Pongkor   |           | <b>Cikotok</b>       |           | Pongkor   |  |
|                                | 2006                   | 2004      | 2006      | 2004                 | 2004      | 2006      |  |
| Tekstur $(\% )$                |                        |           |           |                      |           |           |  |
| Pasir                          | 220,000                | 640,000   | 670,000   | 70,000               | 400,000   | 450,000   |  |
| Debu                           | 570,000                | 170,000   | 260,000   | 820,000              | 500,000   | 400,000   |  |
| Liat                           | 210,000                | 190,000   | 70,000    | 110,000              | 100,000   | 150,000   |  |
| pH                             |                        |           |           |                      |           |           |  |
| $H_2O$                         | 80,000                 | 79,000    | 83,000    | 75,000               | 79,000    | 79,000    |  |
| KCl                            | 74,000                 | 78,000    | 82,000    | 73,000               | 78,000    | 75,000    |  |
| Bahan organik                  |                        |           |           |                      |           |           |  |
| $(\%)$                         |                        |           |           |                      |           |           |  |
| $\mathcal{C}$                  | 0,2900                 | 0,3500    | 0,2200    | 0,4700               | 0,5100    | 0,2500    |  |
| N                              | 0,0300                 | 0,0600    | 0,0200    | 0,0400               | 0,0800    | 0,0200    |  |
| C/N                            | 100,000                | 60,000    | 110,000   | 120,000              | 60,000    | 130,000   |  |
| $P_2O_5$ (ppm                  | 430,000                | 100,000   | 300,000   | 1,250,000            | 170,000   | 80,000    |  |
| $K2O$ (ppm)                    | na                     | 463,000   | 530,000   | na                   | 1,245,000 | 1,390,000 |  |
| Ca $(cmol(+)/kg)$              | na                     | na        | 245,900   | na                   | na        | 98,500    |  |
| $Mg$ (cmol(+)/kg)              | na                     | na        | 0,6300    | na                   | na        | 0,7400    |  |
| K $(\text{cmol}(+)/\text{kg})$ | na                     | na        | 0,1000    | na                   | na        | 0,2600    |  |
| Na $(cmol(+)/kg)$              | na                     | na        | 0,3000    | na                   | na        | 0,2600    |  |
| <b>KTK</b>                     | na                     | na        | 23,600    | na                   | na        | 51,800    |  |
| $(\text{cmol}(+)$ /kg)         |                        |           |           |                      |           |           |  |
| $KB^+(%)$                      | na                     | na        | >100,0000 | na                   | na        | >100,0000 |  |
| Al $3^{+}$ (cmol(+)/kg)        | na                     | na        | 0,0000    | na                   | na        | 0,0000    |  |
| $H^+$ (cmol(+)/kg)             | na                     | na        | 0,0000    | na                   | na        | 0,0000    |  |
|                                | Na                     | 16        | 14        |                      | 43        | 30        |  |
| Fe (ppm)                       |                        | 854,0000  | 353,000   | na                   | 035,0000  | 207,0000  |  |
| $Zn$ (ppm)                     | 200,000                | 6,560,000 | 1,690,000 | 360,000              | 1         | 2,250,000 |  |
|                                |                        |           |           |                      | 612,0000  |           |  |
| Pb (ppm)                       | 630,000                | 1,280,000 | 6,680,000 | 1,640,000            | 2,010,000 | 300,000   |  |
| Cd (ppm)                       | 0,6000                 | 26,200    | 28,200    | 17,000               | 30,900    | 0,0600    |  |
| $CN$ (mg/kg)                   | 0,4300                 | 0,1550    | 0,2800-   | 0,1200               | 0,0220    | $0,0400-$ |  |
|                                |                        |           | 0,7700    |                      |           | 61,5400-  |  |
| $Hg$ (mg/kg)                   | 16,900                 | 0,2930    | 0,0005    | 294,500              | 2,393,800 | 5981400   |  |

Tabel 7.5 Karakteristik fisik dan kimia media limbah tambang emas dari pertambangan industri dan pertambangan ilegal di Cikotok, Bogor dan Pongkor, Banten

na: data tidak tersedia

\*PT Aneka Tambang (Antam), \*\*Pertambangan ilegal masyarakat dengan skala kecil.

Dimodifikasi dari Hidayati *et al*. (2009) *Hayati J Biosci*. 16(3):88-94.

| Perlakuan        | Bobot daun pada awal percobaan<br>(g/tanaman) |                  | Bobot daun pada akhir percobaan<br>(g/tanaman) |                      |  |
|------------------|-----------------------------------------------|------------------|------------------------------------------------|----------------------|--|
|                  | Basah<br><b>Kering</b>                        |                  | Basah                                          | Kering               |  |
| Fase Pertumbuhan |                                               |                  |                                                |                      |  |
| Vegetatif        | $200,19^b$                                    | $93,89^{b}$      | 193,09                                         | 99,82                |  |
| Generatif        | 343,31 <sup>a</sup>                           | $157,92^{\rm a}$ | 206,94                                         | 115,34               |  |
| Pemangkasan daun |                                               |                  |                                                |                      |  |
| $0\%$            | 277,96                                        | 135,90           | 150,38 <sup>ab</sup>                           | $78,50^{ab}$         |  |
| 25%              | 179,60                                        | 83,86            | $301,31^a$                                     | 156,94 <sup>a</sup>  |  |
| 50%              | 297,45                                        | 131,61           | $273,31^a$                                     | 134,45 <sup>ab</sup> |  |
| 100%             | 332,00                                        | 152,74           | $75,06^b$                                      | 59,65 <sup>b</sup>   |  |
| Interaksi        |                                               |                  | $75,06^b$                                      | $59,65^{\rm b}$      |  |

Tabel 7.6 Perbandingan bobot daun jambu biji merah pada percobaan

Angka yang diikuti huruf yang berbeda pada kolom yang sama berarti berbeda nyata hasil uji DMRT 1%, dengan transformasi  $(x + 1.5)1/2$ .

Dimodifikasi dari Aziz dan Ghilamahdi (2011) *Hayati J Biosci*. 18(2):97-02.

|     | Tabel 7.7 I enguasaan pulau berpenghum urteepulauan berloti |                   |           |                |  |  |  |  |
|-----|-------------------------------------------------------------|-------------------|-----------|----------------|--|--|--|--|
| No. | Nama Pulau                                                  | Kelurahan         | Luas (ha) | Penguasaan     |  |  |  |  |
| 1   | Pulau Payung                                                | Pulau Tidung      | 20,86     | Pemprov DKI    |  |  |  |  |
| 2   | Pulau Tidung                                                |                   | 50,13     | Pemprov DKI    |  |  |  |  |
| 3   | Pulau Lancang                                               | Pulau pari        | 15,13     | Pemprov DKI    |  |  |  |  |
| 4   | Pulau Pari                                                  |                   | 41,32     | PT BPA         |  |  |  |  |
| 5   | Pulau Untung                                                | Pulau Untung Jawa | 40,10     | Pemprov DKI    |  |  |  |  |
|     | Jawa                                                        |                   |           |                |  |  |  |  |
| 6   | Pulau Panggang                                              | Pulau Panggang    | 9,00      | Pemprov DKI    |  |  |  |  |
|     | Pulau Pramuka                                               |                   | 16,00     | Pemprov DKI    |  |  |  |  |
| 8   | Pulau Kelapa                                                | Pulau Kelapa      | 13,09     | Tidak ada data |  |  |  |  |
| 9   | Pulau Kelapa Dua                                            |                   | 1,90      | Tidak ada data |  |  |  |  |
| 10  | Pulau Harapan                                               | Pulau Harapan     | 6,70      | Pemprov DKI    |  |  |  |  |
| 11  | Pulau Sebira                                                |                   | 8,82      | Pemprov DKI    |  |  |  |  |

Tabel 7.7 Penguasaan pulau berpenghuni di Kepulauan Seribu

Dimodifikasi dari: Rencana Detil Tata Ruang dan Peraturan Zonasi Kabupaten Administrasi Kepulauan Seribu (Perda DKI No 1 Tahun 2014)

### **7.2 Gambar**

Judul gambar diketik dengan *title case.*

- a. Gambar dapat terdiri dari grafik, peta, diagram, dan foto.
- b. Nomor gambar diikuti dengan judulnya diletakkan simetris di bawah gambar tanpa diakhiri dengan titik.
- c. Gambar tidak boleh dipenggal.
- d. Keterangan gambar dituliskan pada tempat sesuai di dalam gambar dan jangan pada halaman lain.
- e. Bila diperlukan gambar dapat dibuat melebar kertas (landscape).
- f. Ukuran gambar (lebar dan tingginya) disesuaikan dengan informasi yang ingin disampaikan dan wajar.
- g. Skala pada grafik harus dibuat agar mudah dipakai untuk mengadakan interpolasi atau ekstrapolasi.
- h. Bila gambar diambil dari sumber lain, sumber rujukan diketik mengikuti judul gambar.
- i. Letak gambar diatur supaya simetris.
- j. Setiap gambar harus dirujuk dalam teks.

Penyajian data dalam bentuk gambar yang baik harus memenuhi ciri-ciri hemat, jelas, dan utuh, dengan tidak melupakan daya tarik gambar yang ditampilkan. Kehematan dapat dicapai dengan membuat gambar yang memerlukan tinta minimum dan ruang yang efisien. Kejelasan gambar harus mampu membantu pembaca dalam menentukan objek atau data yang menjadi pokok bahasan. Kumpulan label dan keterangan pada gambar harus proporsional, sehingga tidak mengaburkan arti atas objek atau data. Selain itu, gambar sebaiknya juga tidak menimbulkan tafsiran yang keliru dan memiliki tampilan yang menarik.

Setiap gambar harus dilengkapi dengan judul yang diletakkan di bawah gambar pada posisi di tengah bidang gambar. Judul diawali oleh huruf kapital serta tidak perlu diakhiri dengan tanda titik kecuali bila terdapat keterangan tambahan mengenai data yang disajikan (lihat Gambar 7.1, 7.2, dan 7.3). Beberapa hal yang harus diperhatikan dalam membuat judul gambar ialah (a) judul merupakan frasa (bukan kalimat) yang berdiri sendiri dan menjelaskan tentang gambar secara ringkas, (b) memberikan informasi

singkat yang mudah dipahami oleh pembaca tanpa harus membaca tubuh tulisan, dan (c) menyatakan informasi penting.

Judul gambar sebaiknya tidak sekadar mengulangi label sumbu ordinat dan absis. Judul gambar tidak perlu dimulai dengan frasa yang menjelaskan jenis gambar, misalnya "Grafik ..." atau "Peta ..." dan disertai satuan atau keterangan yang diperlukan oleh gambar. Nomor gambar tidak diakhiri titik dan diikuti dengan dua ketukan sebelum huruf pertama judul gambar yang bersangkutan. Bila judul lebih dari satu baris, baris kedua dimulai tepat di bawah huruf pertama judul gambar.

#### **7.2.1 Grafik**

Grafik yang sering digunakan dalam penulisan karya ilmiah adalah grafik garis, grafik batang, diagram lingkar (pie chart), dan diagram poligon. Beberapa ketentuan umum dalam pembuatan grafik adalah sebagai berikut.

- a) Baik grafik garis maupun grafik batang tidak perlu dilengkapi dengan garis batas kanan dan garis batas atas. Garis mendatar dan vertikal yang diperlukan hanya sumbu x dan sumbu y. Grafik seperti ini dikatakan memiliki bentuk terbuka.
- b) Sumbu x dan y diberi nama yang sesuai dan dilengkapi dengan satuan yang relevan. Gunakan kombinasi huruf besar dan kecil untuk nama dan label sumbu x dan y. Nama dan label sumbu harus cukup besar agar tetap mudah dibaca setelah proses pengecilan.
- c) Skala pada sumbu x dan y disesuaikan dengan kisaran nilai x dan y yang dipetakan sehingga titik dan garis data menempati sebagian besar area grafik.
- d) Skala pada sumbu x dan y ditunjukkan dengan markah yang arahnya ke luar sumbu sehingga tidak ada markah yang tumpang-tindih dengan lambang data yang terletak di dekat sumbu.
- e) Markah pada sumbu x dan y diberi label yang sesuai. Bila label tampak terlalu padat, markah dapat dibedakan menjadi markah utama (major tick) yang berlabel dan markah pelengkap (minor tick) yang terletak di antara dua markah utama (misal markah sumbu y pada Gambar 7.1 sampai 7.2).
- f) Pada grafik dua-peubah, garis-garis mendatar (gridline) tidak perlu ditampilkan pada area grafik.
- g) Bila grafik garis memiliki dua kategori data, lambang yang berbeda digunakan untuk menunjukkan kategori data yang berbeda sedangkan jenis garis tidak perlu

dibedakan. Gunakan lambang gelap ( $\bullet \blacksquare \blacktriangle \blacklozenge$ ) dan/atau lambang kosong ( $\circ \triangle$  $\Diamond$ ) bukan tanda x, +, atau \*. Lambang data tidak perlu dicantumkan pada Daftar Gambar. Bila mungkin, cantumkan label kurva langsung pada area gambar, bukan pada legenda terpisah.

- h) Bila lambang data dapat diketik dengan perangkat lunak yang digunakan, keterangan lambang data tersebut dapat dicantumkan pada judul gambar. Bila tidak, keterangan lambang data dapat dicantumkan di area grafik sebagai legenda seperti keterangan pola balok pada Gambar 7.3. Legenda tersebut dapat ditampilkan dengan menggunakan perangkat lunak grafik.
- i) Font yang digunakan dalam keterangan gambar, seperti nama dan label sumbu serta legenda, disesuaikan dengan fon teks. Ukuran huruf disesuaikan secara proporsional dengan ukuran gambar dan ukuran huruf yang digunakan dalam teks.
- j) Bila dua grafik sejenis atau lebih ditampilkan sebagai satu gambar dengan satu grafik terletak di atas grafik lainnya:
	- (1) skala sumbu x pada grafik-grafik tersebut dibuat sama panjang.
	- (2) tinggi sumbu y ditampilkan proporsional dengan kisaran nilai datanya.
	- (3) nama dan label sumbu x hanya ditampilkan pada grafik yang terletak paling bawah.
	- (4) pada semua grafik, lambang data yang sama digunakan untuk menunjukkan peubah yang sama dan legenda cukup ditampilkan satu kali.
	- (5) font yang digunakan pada semua grafik harus sama.
	- (6) ruangan di antara dua grafik yang berdekatan diminimumkan.
	- k) Bila lebih dari satu grafik ditempatkan bersebelahan, nama dan label sumbu hanya ditampilkan pada sumbu y dari grafik paling kiri.
	- l) Untuk grafik batang, gunakan arsiran atau lambang bergradien untuk mewakili variasi peubah dari yang terbesar sampai terkecil. Hindari arsiran halus karena tidak tampak jelas bila difotokopi.
	- m) Pada grafik batang atau histogram, gunakan pola balok putih atau arsiran, bukan balok hitam, untuk menghemat tinta.
	- n) Bila memungkinkan tunjukkan ukuran keragaman data, seperti simpangan baku dan galat baku. Ukuran keragaman cukup ditunjukkan dengan satu garis pada satu sisi nilai rata-rata, biasanya di sisi atas (Gambar 7.4).

# **7.2.1.1 Grafik garis**

Grafik garis dapat memiliki dua atau tiga peubah. Grafik dua-peubah merupakan gambar yang digunakan untuk menunjukkan hubungan antara dua peubah kontinu pada kisaran nilai tertentu. Peubah takbebas ditempatkan di sumbu y dan peubah bebas di sumbu x, dengan peubah takbebas berubah sesuai dengan perubahan peubah bebas. Hubungan antara dua peubah tersebut dapat ditunjukkan dengan pencaran data saja atau garis yang menghubungkan titik-titik data atau pencaran data disertai garis penduga hubungan matematika di antara dua peubah tersebut. Kisaran nilai pada sumbu biasanya lebih lebar dibandingkan dengan kisaran nilai yang dipetakan sehingga semua butir data berada dalam area gambar. Jika kisaran yang diliput terlalu lebar dan tidak praktis untuk ditunjukkan seluruhnya, gunakan sumbu tak-sinambung (—//—) yang menyatakan tidak seluruh kisaran nilai tergambarkan. Angka yang digunakan untuk menandai sumbu harus sederhana dan diupayakan mempunyai interval yang sama. Penulisan label sumbu yang baik misalnya "Jarak (km)", bukan hanya "km" atau "Kilometer".

Grafik tiga-peubah berbentuk tiga-dimensi, dengan dua peubah bebas masingmasing di sumbu x dan sumbu y pada bagian dasar grafik tiga-dimensi serta peubah takbebas di sumbu z atau dimensi ketiga yang imajiner berupa perspektif. Berkembangnya teknologi komputer memungkinkan pembuatan grafik tiga-peubah dengan mudah. Dua jenis grafik tiga-peubah yang sering digunakan ialah grafik perspektif dan peta kontur. Grafik perspektif digunakan untuk menunjukkan bentuk permukaan relatif terhadap tiga sumbu yang berbeda, sedangkan peta kontur dapat menghasilkan bentuk tiga-dimensi pada permukaan datar.

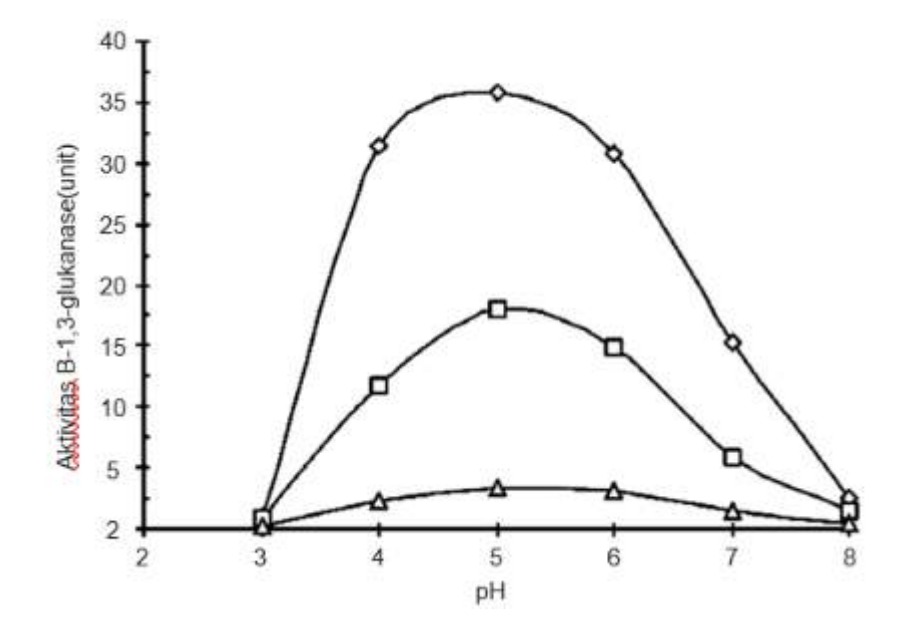

Gambar 7.1 Pengaruh pH pada aktivitas ß-1,3-glukanase. Aktivitas ß-1,3- glukanase diukur pada berbagai pH di bawah standar kondisi pengujian enzim.  $(\Diamond)$  ß-1,3-glukanase I, (□) ß-1,3- glukanase II, (∆) ß-1,3-glukanase-III (dimodifikasi dari Budiarti *et al.* (2009) *Hayati J Biosci*. 16(3):115-119)

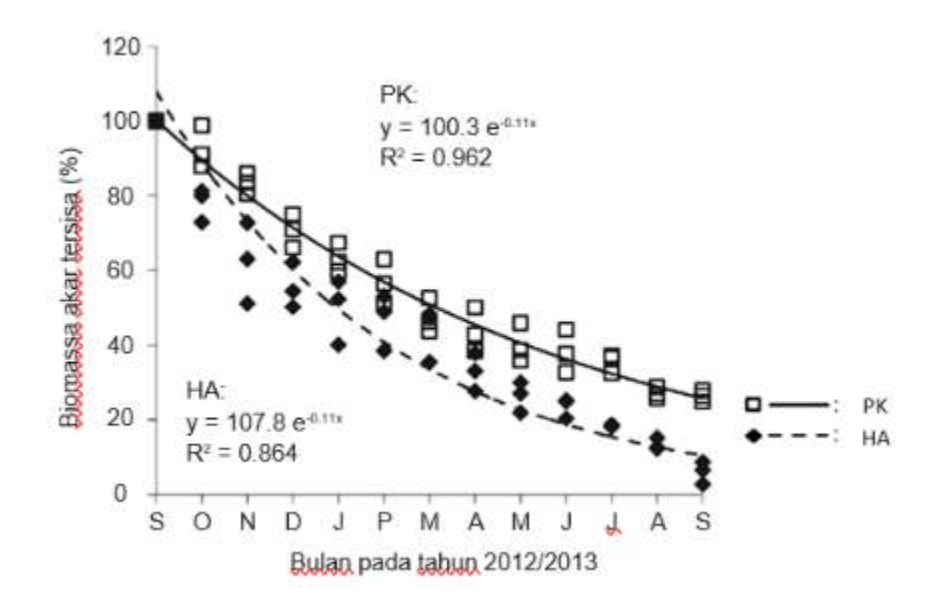

Gambar 7.2 Kurva eksponensial dari biomasa akar tersisa dalam proses dekomposisi selama 12 bulan inkubasi dari September 2012 hingga September 2013 di hutan alam (HA) dan perkebunan kelapa sawit (PK) (dimodifikasi dari Violita *et al*. (2016) *Hayati J Biosc*i. 23(1

Pada gambar tersebut, selain garis regresi linearnya juga ditampilkan sebaran data hasil pengamatan, persamaan regresi linear, dan koefisien determinasi R2. Judul gambar tidak diakhiri dengan tanda titik karena setelah judul gambar tidak terdapat keterangan tambahan.

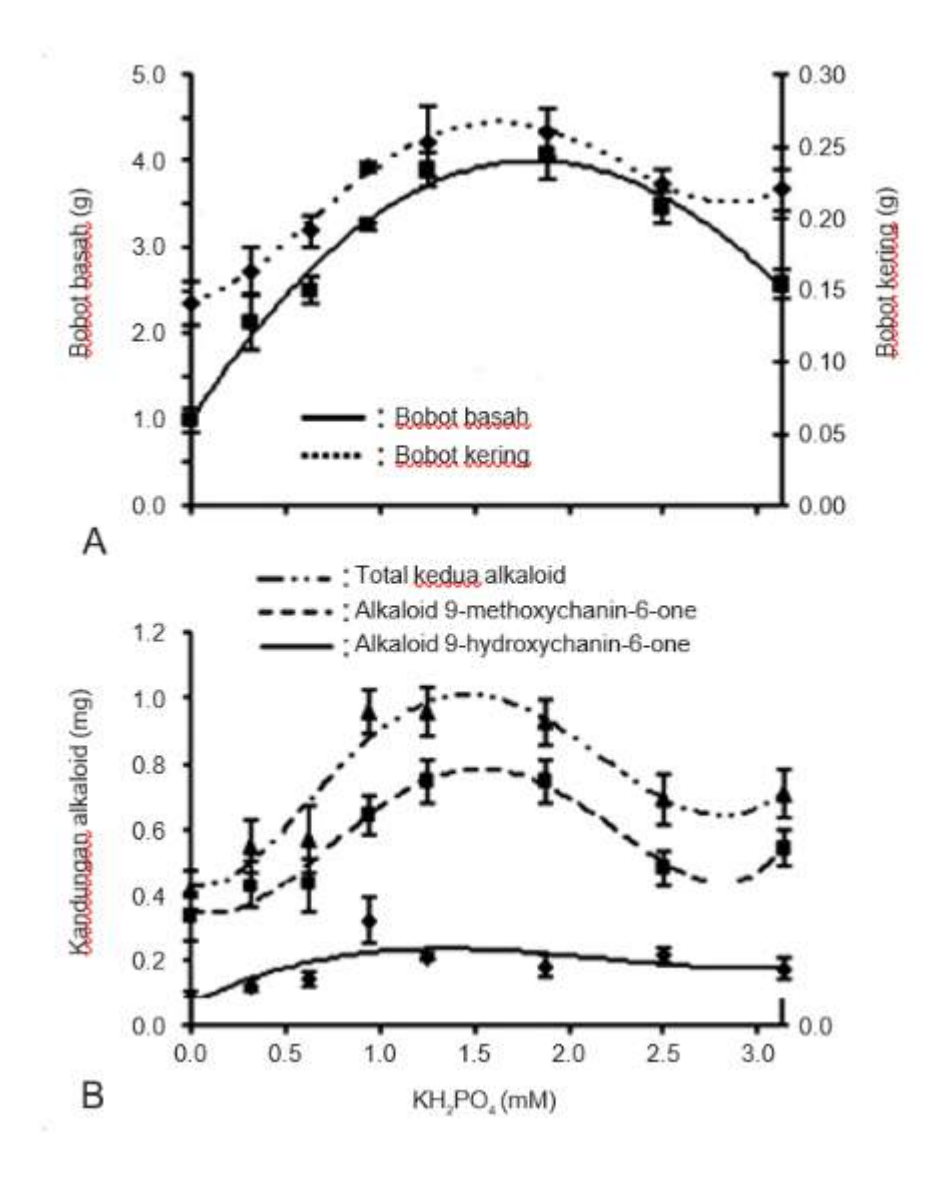

Gambar 7.3 Pengaruh konsentrasi KH2PO4 pada biomasa sel (A) dan kandungan alkaloid (B) dari kultur suspensi sel Eurycoma longifolia dalam 20 ml media MS cair dengan 2.69 µ*M*M NAA + 1.13 µ*M*M 2,4-D setelah 14 hari kultur (dimodifikasi dari Siregar *et al*. (2009) Hayati *Hayati J Biosci*. 16(3):115-119)

#### **7.2.1.2 Grafik/diagram batang (bar chart)**

Grafik batang merupakan grafik dengan salah satu sumbu menunjukkan peubah data dan sumbu lain menunjukkan kategori. Grafik batang dapat digunakan untuk (a) menunjukkan peringkat di antara peubah, (b) mengungkapkan pengelompokan di antara peubah, (c) membandingkan kisaran data dalam peubah tertentu. Nilai pada sumbu peubah data merupakan nilai kontinu sedangkan sumbu yang menunjukkan kategori tidak mewakili nilai kontinu.

Grafik batang hendaknya digunakan bila memang betul-betul diperlukan untuk memudahkan penafsiran data. Dalam banyak hal, terutama bila tidak terdapat perbedaan nilai yang mencolok di antara peubah, penyajian data dalam bentuk tabel akan lebih ekonomis dibandingkan dengan grafik batang.

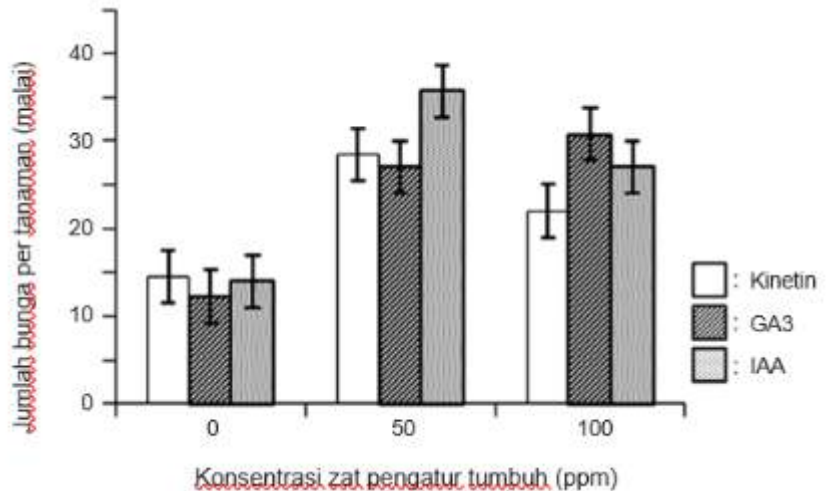

Gambar 7.4 Pengaruh perlakuan zat pengatur tumbuh Kinetin, GA3, atau IAA pada jarak pagar *andromonoecious* terhadap peningkatan jumlah bunga per tanaman selama 10 minggu pengamatan. Garis vertikal *(bar)* adalah *standar error* (dimodifikasi dari Dasumiati *et al*. (2014 *Hayati J Biosci*. 21(3):111-120).

Balok data pada Gambar 7.4 dibedakan dengan pola arsiran garis yang tegas dan balok kosong sehingga bila gambar tersebut difotokopi, pola arsirannya masih dapat dibedakan dengan jelas. Balok hitam tidak dianjurkan karena memboroskan tinta. Balok dengan arsiran halus bergradien hendaknya juga dihindari karena bila gambar tersebut difotokopi perbedaan pola arsirannya mungkin tidak tampak jelas. Pencantuman keterangan balok data pada area gambar akan lebih praktis dan lebih memudahkan pembaca dalam memahami isi gambar daripada dicantumkan pada judul gambar.

Histogram merupakan bentuk khusus grafik batang dengan dua-peubah yang salah satu peubah dinyatakan sebagai interval. Pada dasarnya, nilai sumbu x dan sumbu y pada histogram merupakan nilai kontinu, tetapi nilai sumbu x dikelompokkan dalam interval tertentu. Interval tersebut ditunjukkan dengan menambahkan markah pada sumbu x pada batas-batas interval. Contoh histogram yang umum digunakan adalah grafik piramida penduduk (lihat Gambar 7.5).

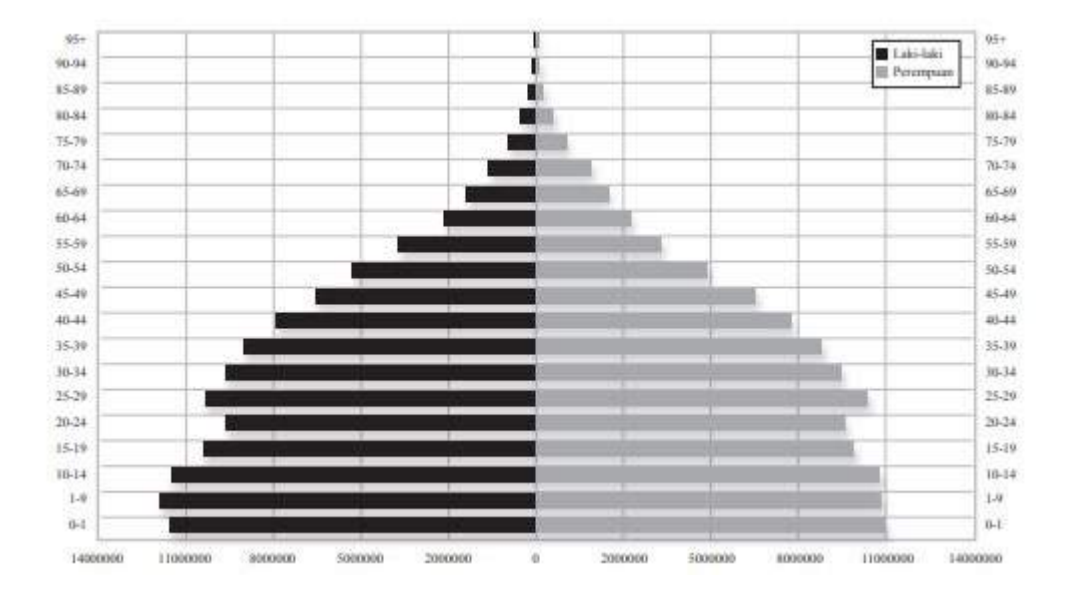

Gambar 7.5 Contoh histogram komposisi penduduk Indonesia

# **7.2.1.3 Diagram Lingkar (pie chart)**

Diagram lingkar digunakan bila penulis tidak terlalu mementingkan besaran komponen secara tepat, tetapi lebih mementingkan hubungan berbagai komponen dan komposisinya. Jenis diagram ini dapat digunakan untuk membandingkan data dari berbagai kategori dengan mengubah besaran data ke dalam sudut yang setara dalam suatu lingkaran. Pola arsiran garis yang tegas juga perlu digunakan untuk menunjukkan perbedaan komponen pada diagram lingkar bila diagram tersebut akan dicetak dengan tinta hitam (lihat Gambar 6.6). Bila penyajian dalam bentuk gambar tidak terlalu diperlukan, data dalam bentuk seperti ini dapat diubah dengan mudah ke bentuk tabel dua kolom yang sederhana yang lebih ekonomis dan dapat menampilkan data dengan lebih baik.

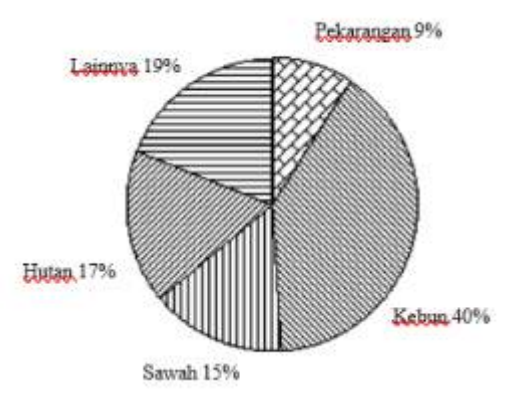

Gambar 7.6 Contoh diagram lingkar persentase penggunaan lahan di Kabupaten Bundokan tahun 1992

# **7.2.1.4 Diagram/grafik radar (spider chart)**

Diagram/grafik radar adalah grafik dan/atau plot yang terdiri dari jari-jari yang menjelaskan nilai satu variabel. Panjang jari-jari sama dengan besarnya nilai variabel. Kemudian garis ditarik menghubungkan nilai-nilai data tersebut. Hal ini membentuk plot berbentuk radar atau bintang (lihat Gambar 6.7). Diagram ini digunakan untuk menampilkan data multivariat dalam bentuk grafik dua-dimensi dari tiga atau lebih variabel kuantitatif yang diwakili oleh sumbu dimulai dari titik yang sama.

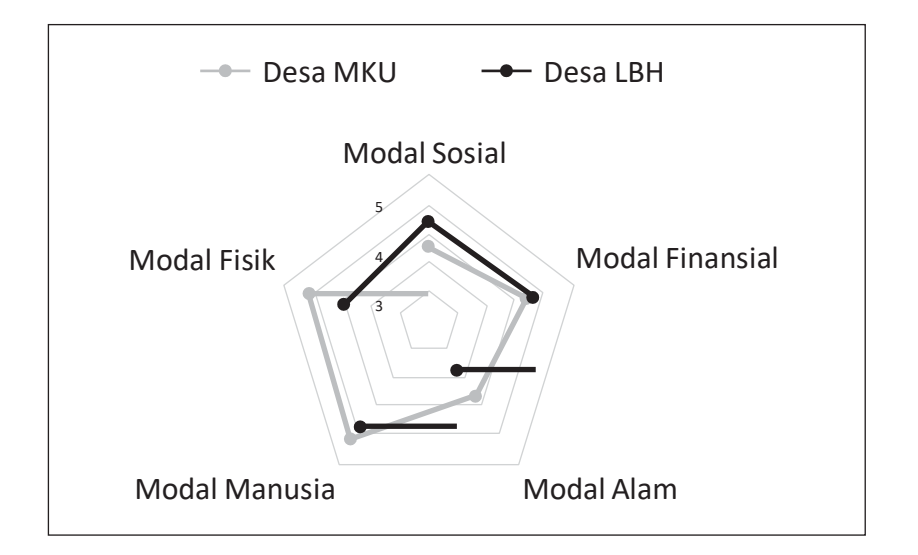

Gambar 7.7 Aset rumah tangga Desa Muara Kaman Ulu (MKU) di Kecamatan Muara Kaman dan Desa Long Beleh Haloq (LBH) di Kecamatan Kembang Janggut Kabupaten Kutai Kartanegara, Kalimantan Timur. (Dimodifikasi dari Yulian *et al.* (2017) *Sodality: Jurnal Sosiologi Pedesaan,* 5(3):242- 249).
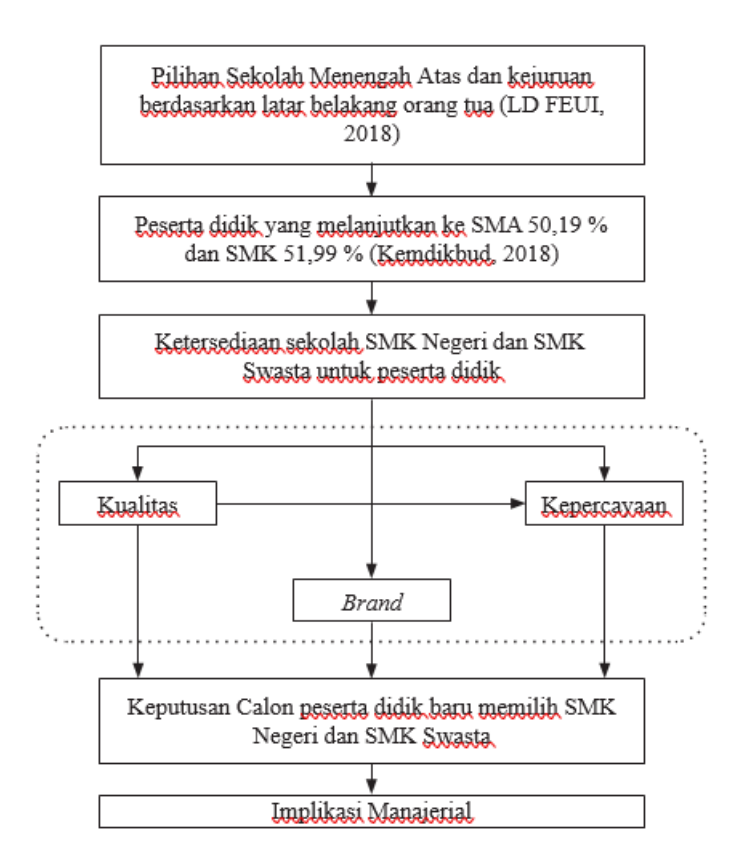

Gambar 7.8 Diagram kerangka pemikirian (Setyaningsih 2019)

#### **7.2.1.5 Peta**

Ilustrasi berupa peta dapat digunakan untuk menggambarkan lokasi penelitian. Jika peta digunakan, perlu diperhatikan kelengkapan sebuah peta yang meliputi judul peta, koordinat geografis, legenda, skala, arah mata angin, sumber atau pembuat peta, serta tahun pembuatannya. Skala peta yang digunakan adalah skala garis karena peta mungkin sudah diperbesar atau diperkecil beberapa kali. Perlu diperhatikan ukuran peta yang digunakan agar label yang ada di dalam peta bisa terbaca (lihat Gambar 7.9).

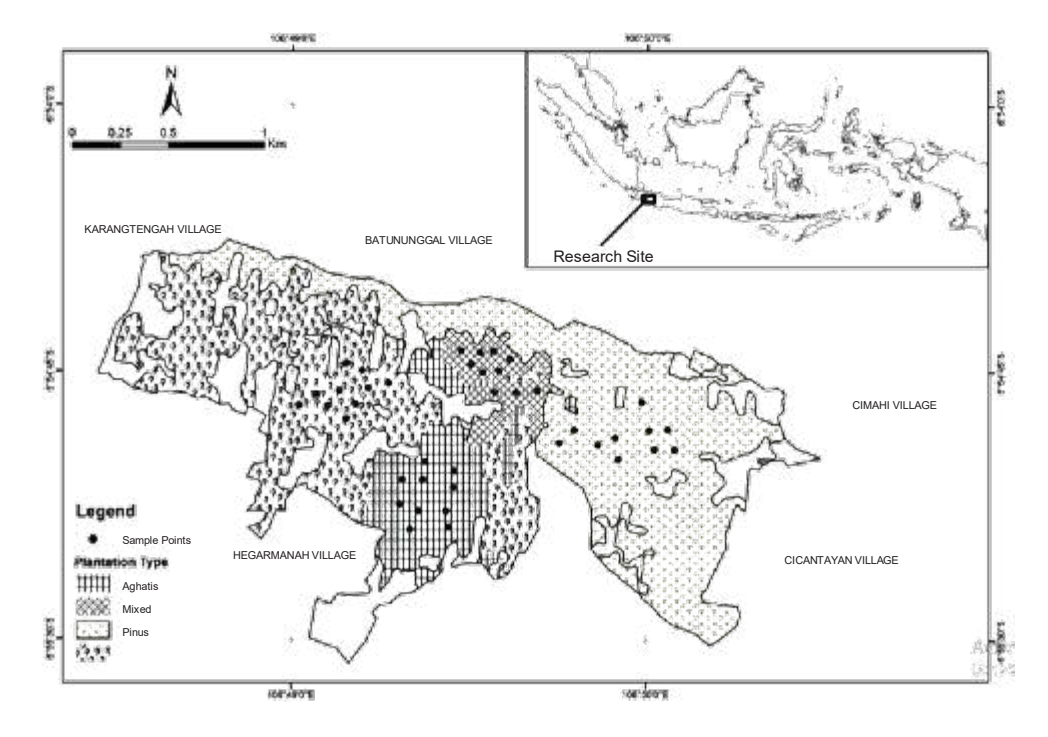

Gambar 7.9 Peta lokasi penelitian dan titik sampel penelitian di Hutan Gunung Walat sebagai hutan pendidikan IPB yang terletak di Kabupaten Sukabumi, Jawa Barat, Indonesia (dimodifikasi dari Kaban et al. (2017) *Hayati J Biosci.*  24(2):72-78)

#### **7.2.1.6 Foto**

Foto atau gambar sketsa digunakan untuk memberikan gambaran yang konkret kepada pembaca tentang objek pengamatan, proses yang berlangsung, atau keadaan di lapangan. Ilustrasi yang ditampilkan tersebut harus terkait dan dapat memperjelas deskripsi yang ingin ditonjolkan.

Mutu teknis fotografi seperti kejelasan, resolusi, fokus, kontras, merupakan hal yang penting untuk dipenuhi dalam penyajian foto. Informasi penting lain yang juga diperlukan untuk memberi kejelasan terhadap foto adalah notasi dan skala. Notasi di dalam gambar atau foto menggunakan fon Arial dengan ukuran minimal 8. Skala perlu ditampilkan karena foto umumnya sudah tidak mempunyai ukuran yang sama dengan objek aslinya. Oleh karena itu tidak diperbolehkan menggunakan pernyataan perbesaran seperti 500×, 5000×, atau 10.000×. Cara menunjukkan skala ialah dengan meletakkan penggaris atau petunjuk lainnya yang ukurannya sudah umum diketahui di dekat contoh atau objek foto. Foto yang diambil dengan bantuan mikroskop perlu dilengkapi dengan garis skala (⎯) yang menunjukkan ukuran tertentu. Ukuran skala bisa diletakkan di atas garis skala, di area gambar, atau di dalam uraian keterangan gambar.

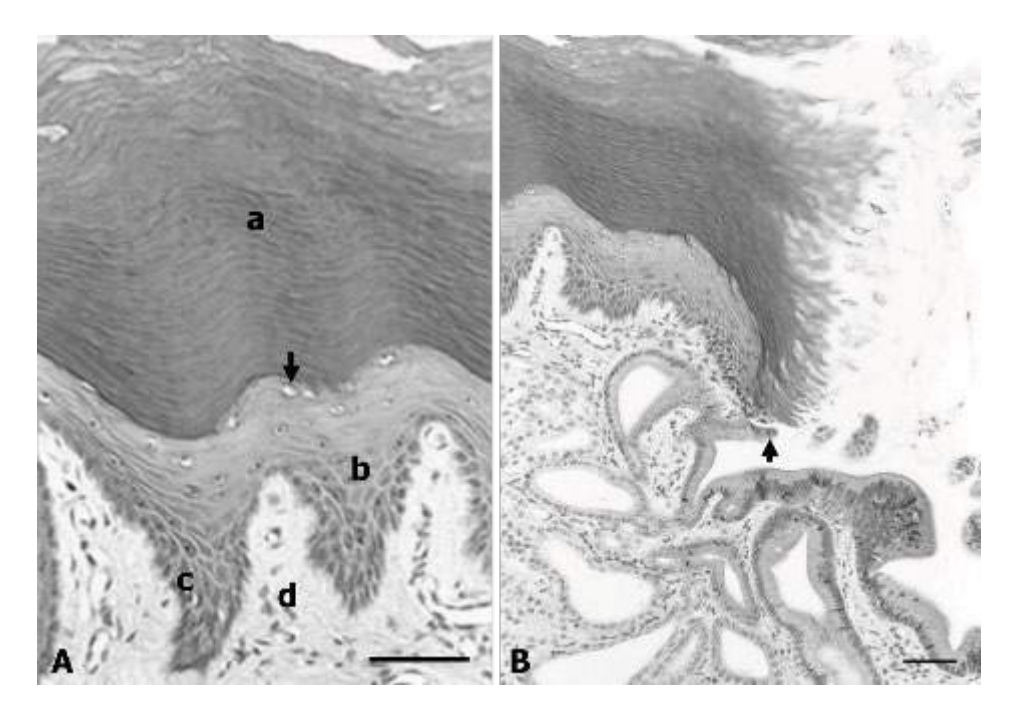

Gambar 7.10 Mikrograf mukosa lambung trenggiling *(Manis javanica)*. (A) Seluruh permukaan mukosa lambung trenggiling dilapisi oleh epitel pipih banyaklapis yang mengalami keratinisasi. (B) Pada lubang kelenjar, epitel berubah menjadi epitel silindris (tanda panah). Lapisan epitel mukosa terdiri atas: korneum (a), granulosum (tanda panah), spinosum (b), dan germinativum (c). Lapis submucosa (d) terletak di profundal lapis germinativum. Pewarnaan HE, skala = 50  $\mu$ m. (dimodifikasi dari Nisa' et al. (2010), *Anatomia Histologia Embryologia* 39:432-439).

Ilustrasi dalam karya ilmiah tugas akhir hendaknya merupakan karya sendiri bukan disalin secara utuh dari publikasi lain. Penggunaan foto atau gambar sketsa dari publikasi lain harus seizin dari penerbit karya ilmiah terkait. Bila digunakan foto atau gambar dari publikasi lain, setelah judul gambar ditulis:

"Gambar direproduksi dari XXX (tahun) dengan seizin penerbit YYY." (reproduksi secara utuh).

"Digambar ulang dari XXX (tahun) dengan seizin penerbit YYY." (redrawing).

"Dimodifikasi/diadaptasi dari XXX (tahun) dengan seizin penerbit YYY." (ada modifikasi).

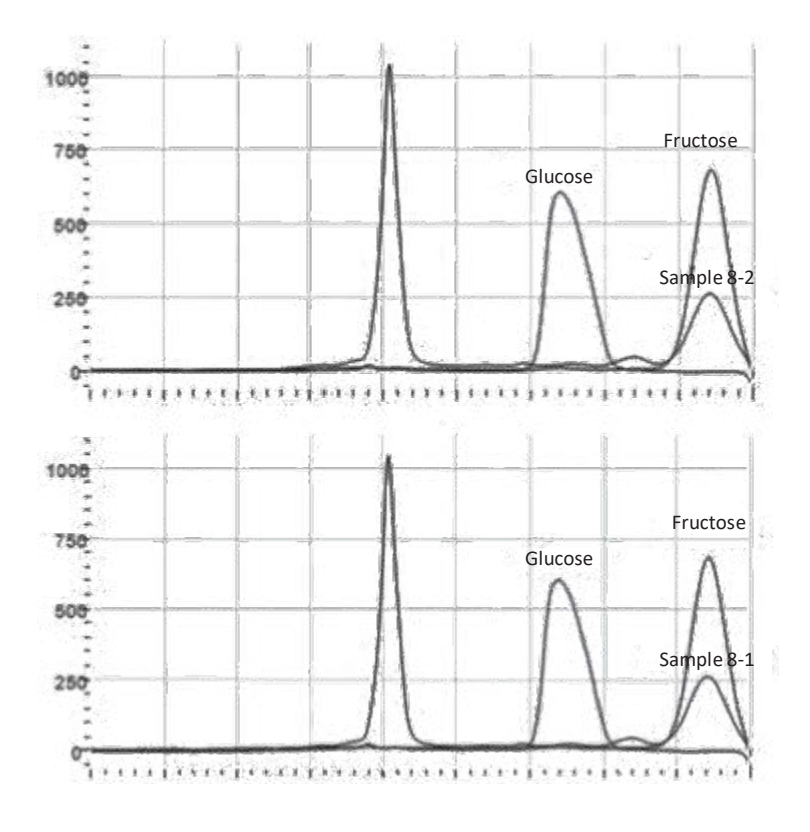

Gambar 7. 11 Kromatogram HPLC analisis eksopolisakarida (EPS) dari *Weissella confusa* setelah hidrolisis dengan TCA 3% pada 100 oC selama 1 jam. (A) EPS dari *W. confusa* MBF8-1; (B) EPS dari *W. confusa* MBF8-2. Semua contoh EPS menunjukkan puncak pada waktu retensi fruktosa. Kolom penukar kation Ca2+ digunakan dengan air sebagai fase cair pada laju 1 mL/menit. (dimodifikasi dari Malik *et al.* (2015) *Hayati J Biosci.*   $22(3):130 \square 135$ 

#### **7.2 Perujukan Tabel dan Gambar**

Ilustrasi dirujuk sekurang-kurangnya satu kali dalam tubuh tulisan. Semua ilustrasi harus diletakkan sedekat-dekatnya dengan teks yang menyatakan keberadaannya. Perujukan pada ilustrasi dinyatakan di dalam paragraf sebelum tabel atau gambar. Kata "tabel" dan "gambar" diawali dengan huruf kapital bila diikuti dengan nomor. Nomor tabel atau gambar berurut sesuai dengan urutan kemunculannya dalam tubuh tulisan. Nomor dimaksudkan untuk mempermudah perujukan di dalam teks. Contohnya adalah sebagai berikut:

... seperti ditunjukkan pada Gambar 5.

... mendekati bentuk sigmoid (Gambar 5).

... meningkat dengan pesat (Tabel 3).

Perujukan pada ilustrasi yang tidak disertai dengan keterangan harus dihindari. Misalnya:

"Hasilnya dapat dilihat pada Tabel 3" atau "Hasilnya disajikan pada Tabel 3" Pernyataan yang lebih baik ialah

"Pada Tabel 3 ditunjukkan bahwa kacang hijau lebih banyak memancarkan spektrum biru daripada kacang tanah".

#### **BAB VIII**

#### **Bahasa**

Bahasa Indonesia berkembang sangat pesat seiring dengan perkembangan ilmu pengetahuan, teknologi, dan seni. Hal ini tecermin dari bertambahnya jumlah lema (entri) dari sekitar 62 ribu dalam *Kamus Besar Bahasa Indonesia* (KBBI) edisi ke-1 menjadi sekitar 127 ribu pada edisi ke-5. KBBI versi daring (dalam jaringan, *online*) dapat diakses di https://kbbi.kemdikbud.go.id/ dan versi luringnya (luar jaringan, *apps*) dapat diunduh di Google Playstore. Daftar istilah dan padanannya yang semula diterbitkan dalam bentuk cetakan *Glosarium Istilah* untuk setiap bidang ilmu telah diganti menjadi glosarium daring yang memuat lebih dari 180 ribu padanan istilah Indonesia-Inggris dan sebaliknya, serta dapat diakses di http://badanbahasa.kemdikbud.go.id/glosarium/.

Dalam bab ini akan diuraikan beberapa perangkat kebahasaan, pemilihan kata, penataan kalimat, dan pengefektifan paragraf. Penataan kalimat dalam paragraf, seharusnya tidak meninggalkan satu baris kalimat di bagian atas atau bawah halaman.

#### **8.1 Bahasa yang dipakai**

Bahasa yang dipakai ialah bahasa Indonesia yang baku sesuai dengan kaidah Ejaan Yang Disempurnakan (EYD), yaitu ada subjek dan predikat, dan supaya lebih sempurna, ditambah dengan objek dan keterangan. Hindarilah penggunaan istilah-istilah yang tidak umum. Bagi mahasiswa Program Magister dan Doktor Linguistik, tesis dan disertasinya dapat ditulis dalam Bahasa Inggris.

Sumber acuan untuk pemakaian huruf, tata kata, pemenggalan kata, dan tanda baca adalah *Pedoman Umum Ejaan Bahasa Indonesia* (PUEBI) yang ditetapkan dengan Permendikbud Nomor 50 Tahun 2015, menggantikan *Pedoman Umum Ejaan Bahasa Indonesia* yang Disempurnakan (Peraturan Menteri Pendidikan Nasional Republik Indonesia Nomor 46 Tahun 2009). Dalam penulisan diupayakan tidak memenggal kata; jika terpaksa, ikuti aturan pemenggalan kata di PUEBI. Beberapa contoh kesalahan yang lazim ditemukan pada karya tulis mahasiswa dapat dilihat pada Tabel 8.1-Tabel 8.2. l

#### **8.2 Pemilihan Kata (Diksi)**

Pemilihan kata yang tepat dalam kalimat akan memberi pengertian yang jelas dan nalar bahasa yang benar. Makin tinggi jumlah kosakata yang dipakai makin ilmiah sifat tulisannya. Kata salah, kurang tepat, tidak benar, atau keliru memiliki makna yang serupa, tetapi pengaruh pemakaiannya sangat berlainan. Dalam setiap bahasa memang terdapat seperangkat sinonim, yaitu kata-kata yang tidak selamanya sama artinya. Kata ongkos, sewa, upah, belanja, biaya, anggaran bersinonim yang masing-masing mempunyai makna dan pengertian khusus. Buku Tesaurus Tematis Bahasa Indonesia dapat digunakan untuk memperluas kosakata penulis (dapat diakses di http://tesaurus.kemdikbud.go.id/ tematis/).

Perbaikan khasanah kosakata dapat dicapai dengan banyak membaca lalu mempelajari kata-kata yang sulit dengan menggunakan kamus. Jika kita melihat kata hutan dalam kamus umum, akan terungkap beberapa macam makna yang dimilikinya, baik sebagai kata benda (hutan jati), kata kerja (menghutankan), kata sifat (ayam hutan), dan bentuk-bentuk turunannya (kehutanan, perhutanan, penghutanan) lengkap dengan artinya. Jika penyimakan diteruskan ke kamus istilah, akan terdapat bentukan perhutanian yang dipadankan dengan istilah Inggris agroforestry. Jadi, dengan bantuan kamus umum, kamus istilah, dan glosarium, akan dapat diketahui jenis, medan makna, ragam, cara pemakaian, dan penjabaran kata untuk dipahami dan dikuasai dengan baik.

| Pemakaian                                                                    | Contoh                                                                                     |  |
|------------------------------------------------------------------------------|--------------------------------------------------------------------------------------------|--|
| <b>Huruf</b> Italic                                                          |                                                                                            |  |
| - Kata asing dan bahasa daerah yang belum                                    | learning outcome, output, file                                                             |  |
| menjadi kata serapan                                                         |                                                                                            |  |
| Catatan: sebaiknya dihindari penggunaan bahasa daerah yang belum ada di KBBI |                                                                                            |  |
| Tetapan dan peubah yang tidak diketahui                                      | x, y, l                                                                                    |  |
| dalam matematika                                                             |                                                                                            |  |
| Pernyataan rujukan silang                                                    | lihat, lihat juga                                                                          |  |
| Penekanan dalam kalimat                                                      | Tabel 4.1 Aturan pemakaian huruf (lanjutan)                                                |  |
| Judul buku atau jurnal yang disebutkan dalam                                 | Hayati Journal of Biosciences, Microbiology                                                |  |
| tubuh tulisan                                                                | Indonesia                                                                                  |  |
| Digunakan untuk menuliskan nama takson                                       | Pseudomonadales, Pseudomonaceae,                                                           |  |
| bakteri dari ordo sampai spesies                                             | Pseudomonas, Pseudomonas aureus                                                            |  |
| Digunakan untuk menuliskan nama famili,                                      | Flaviviridae, Flavivirus, Yellow fever virus                                               |  |
| genus, dan spesies virus                                                     |                                                                                            |  |
| Digunakan untuk menuliskan nama takson                                       | Brassica oleracea var. capitata                                                            |  |
| pada tingkat genus dan tingkat di bawah genus                                | Felis catus (Felidae) [nama spesies dan famili                                             |  |
| (tumbuhan, hewan avertabrata dan vertebrata,                                 | kucing]                                                                                    |  |
| tidak termasuk nama penemunya)                                               | <i>Manis javanica</i> Desmarest 1822                                                       |  |
| <b>Huruf Kapital</b>                                                         |                                                                                            |  |
|                                                                              | Setiap kata dalam judul buku, bab, dan subbab - Pedoman Penulisan Karya Ilmiah untuk Tugas |  |

Tabel 8.1 Aturan pemakaian huruf

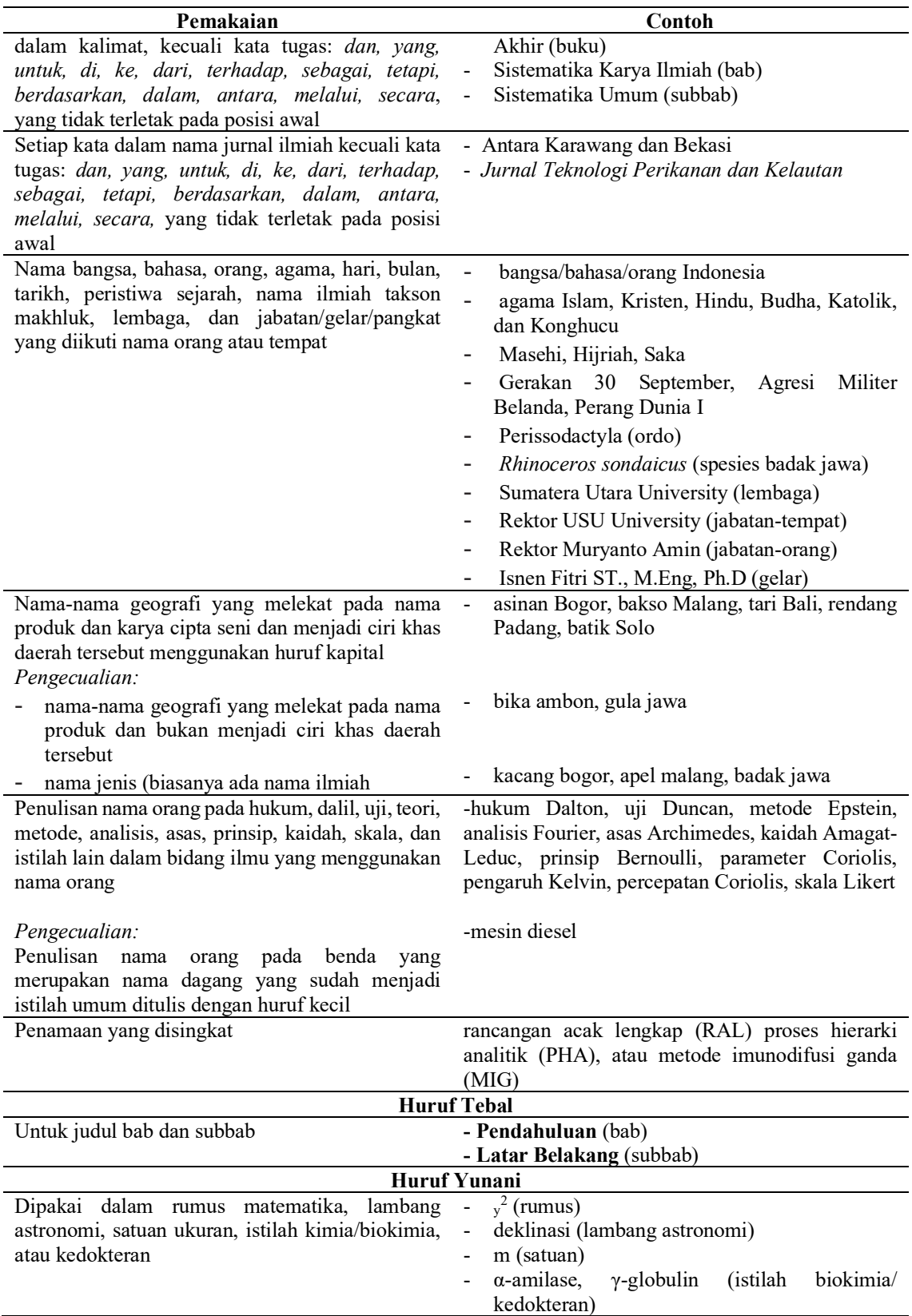

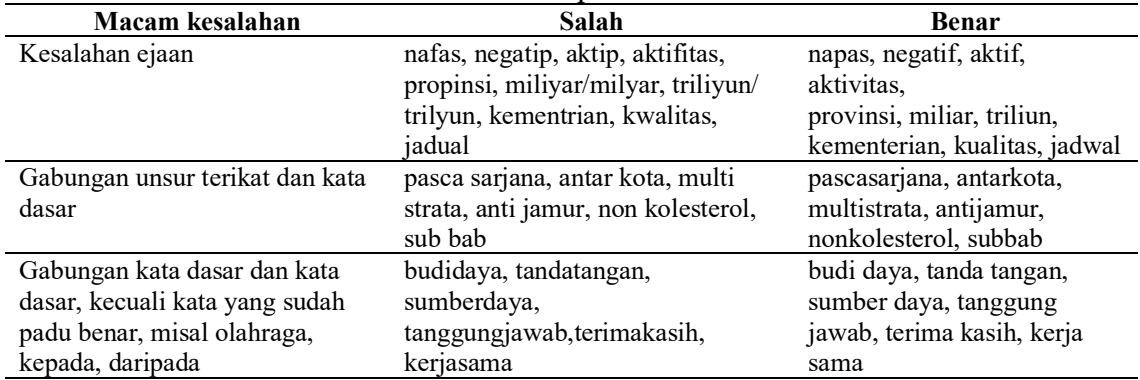

Tabel 8.2 Aturan pemakaian huruf

*Catatan:*

*Gabungan kata dasar dan kata dasar akan ditulis gabung jika mendapatkan awalan dan akhiran sekaligus, contoh: membudidayakan, menandatangani,* mempertanggungjawabkan.

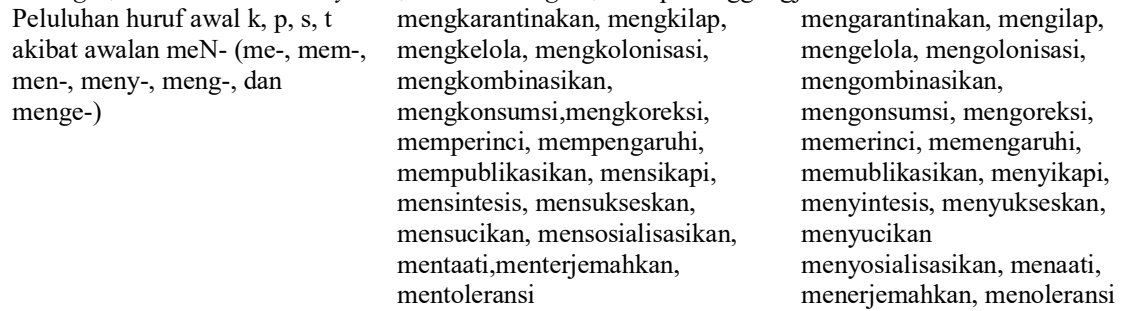

Catatan: Ketentuan di atas tidak berlaku bila:

awalan meN- diikuti oleh huruf konsonan ganda,contoh: mengklasifikasikan, mengkristalkan, mengkritik, mempraktikkan, memproduksi, memproklamasikan, menstabilkan, mensterilkan, mentransfer, mentransformasi.

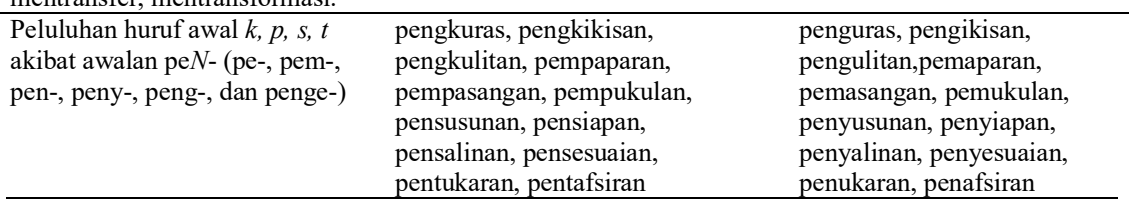

*Macam kesalahan Salah Benar Catatan:*

- *awalan peN-diikuti oleh huruf konsonan ganda (tidak luluh), contoh: pengklasifikasian, pengkristalan, penstabilan, pensterilan.*
- *awalan peN-diikuti oleh huruf konsonan ganda (luluh), contoh: pemrograman, pemrakarsa, pemrosesan.*
- *kata bermakna ganda, contoh: pengkajian berbeda dengan pengajian, petinju berbeda dengan peninju*

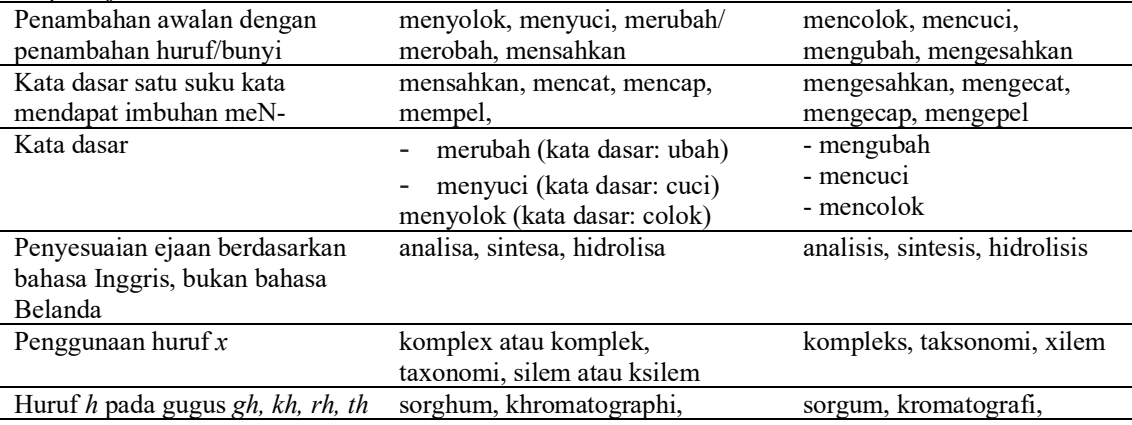

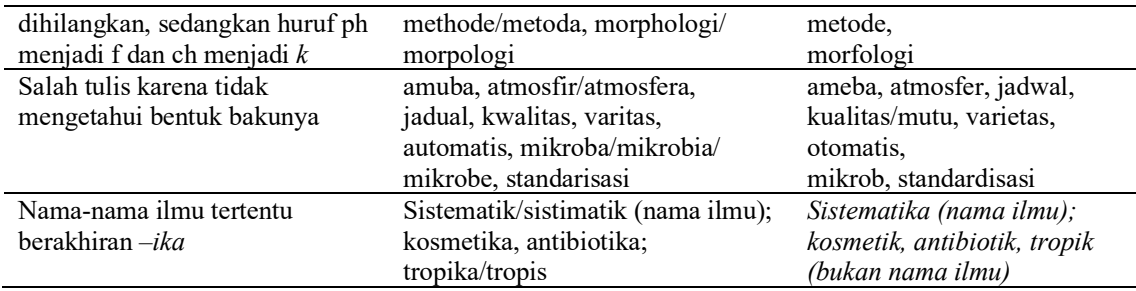

# Tabel 8.3 Contoh kesalahan dalam penulisan kata

| Macam kesalahan                                                   | Salah                                            | <b>Benar</b>                                            |
|-------------------------------------------------------------------|--------------------------------------------------|---------------------------------------------------------|
| Penggunaan kata depan<br>dikelirukan dengan penggunaan            | Didalam, diantaranya,<br>disamping itu, kedalam, | Di dalam, di antaranya, di<br>samping itu, ke dalam, di |
| imbuhan                                                           | dilapangan, kelaboratorium                       | lapangan, ke laboratorium                               |
| Penggunaan imbuhan<br>dikelirukan dengan penggunaan<br>kata depan | Di lakukan, di amati, di<br>nyatakan             | Dilakukan, diamati, dinyatakan                          |

Tabel 8.4 Contoh kesalahan dalam penggunaan tanda baca

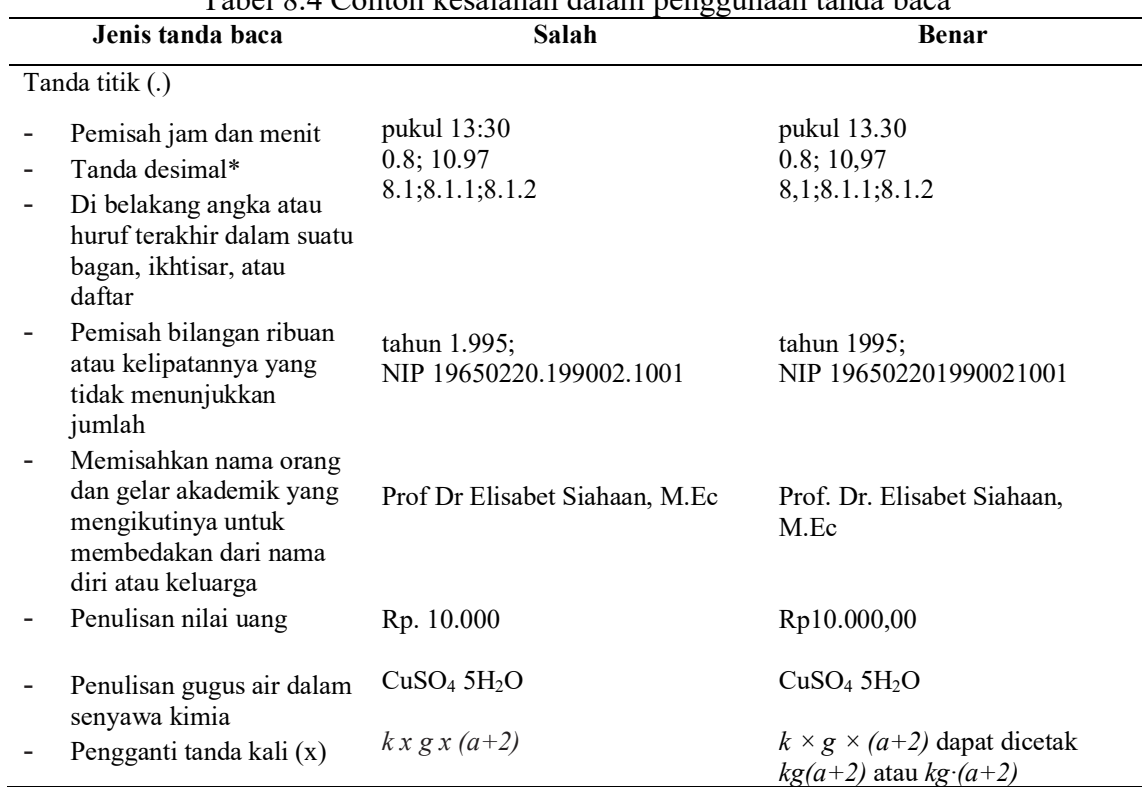

| Jenis tanda baca                                                                                                    | Contoh                                                                                                    |
|----------------------------------------------------------------------------------------------------|----------------------------------------------------------------------------------------------------|
| Tanda koma (,)<br>Memisahkan nama, alamat serta bagian-bagiannya                                                                                                    | Ekologi<br>Fakultas<br>Manusia,<br>Dekan<br>Institut<br>Pertanian Bogor, Jalan Kamper, Dramaga, Bogor<br>16680 12,5; 10,46                                                                                                    |
| <b>Tanda desimal</b><br>Dipakai pada akhir perincian yang berupa kata atau<br>frasa<br>Memisahkan anak kalimat yang mendahului induk<br>kalimat                                                                                                    | Sanksi sebagaimana dimaksud pada ayat (1)<br>berupa:<br>a)<br>teguran,<br>peringatan tertulis,<br>b)<br>penundaan pemberian hak dosen,<br>c)<br>penurunan pangkat dan jabatan akademik,<br>d)<br>pemberhentian dengan hormat, atau<br>e)<br>pemberhentian tidak dengan hormat.<br>f<br>Cth: USU sudah berganti nama menjadi USU<br>Univeristy, semua civitas academica<br>harus                                                                  |
| Tanda titik koma (;)<br>Memisahkan unsur-unsur dalam deret yang rumit,<br>terutama jika unsur-unsur itu telah mengandung<br>tanda baca<br>Memisahkan<br>pada<br>nama-nama<br>pengarang<br>pengacuan majemuk<br>Dipakai pada akhir perincian yang berupa klausa                                                                       | beradaptasi<br>Kajian bertumpu pada tiga golongan hewan:<br>hewan pengerat (tikus dan tupai); ruminansia (sapi,<br>kambing, dan kerbau); dan serangga (belalang,<br>kumbang, dan rayap).<br>Achmadi et al. 2018; Suhartono et al. 2019)<br>Dosen dapat diberhentikan tidak dengan hormat<br>dari jabatan sebagai dosen karena<br>a. melanggar sumpah dan janji jabatan;<br>b. melanggar perjanjian kerja atau kesepakatan<br>kerja bersama; atau |
|                                                                                                    | c. melalaikan kewajiban dalam menjalankan<br>tugas selama 1 (satu) bulan atau lebih secara<br>terus-menerus.                                                                                                    |
| Tanda titik dua (:)<br>Menandakan pengutipan langsung                                                                                                    | Satria (2015) mengungkapkan: "Secara sosiologis,<br>karakteristik masyarakat pesisir berbeda dengan<br>karakteristik<br>agraris<br>karena<br>perbedaan<br>karakteristik sumber daya yang dihadapi"                                                                                                    |
| Menandakan nisbah (angka banding)<br>Memisahkan nomor voulume dan halaman dalam Kepustakaan<br>daftar Pustaka                                                                                                    | Nisbah mahasiswa perempuan terhadap laki-laki<br>$i$ alah $3:1$ .<br>Gen:<br>Bagaimana<br>Mengkonstruksinya? Microbiol Indones 2(1)85-86                                                                                                    |
| Tanda tanya (?)<br>Menunjukkan<br>keragu-raguan<br>dalam<br>suatu<br>pernyataan                                                                                                    | Karena ketiadaan pembanding, untuk sementara<br>bambu ini sebaiknya dideterminasi sebagai<br>Gigantochloa Atroviolacea                                                                                                    |
| Tanda hubung (-)<br>Merangkaikan se- dengan kata berikutnya yang<br>dimulai dengan huruf capital, ke- dengan angka,<br>angka dengan -an                                                                                                    | se-Indonesia, abad ke-21, tahun 1990-an                                                                                                    |
| Tanda pisah (-.-)<br>Tanda pisah<br>digunakan<br>untuk<br>en $(-)$<br>menunjukkan kisaran<br>Penggunaan tanda pisah - bersama perkataan<br>-<br>"dari" dan "antara", atau bersama tanda kurang<br>harus dihindari<br>Tanda pisah em dipakai untuk membatasi<br>penyisipan kalimat yang tidak terkait erat dengan<br>kalimat induknya | halaman 15-25, panjangnya 24,5-31,0<br>۰<br>mm<br>dari halaman 15 sampai 25, bukan dari<br>-<br>halaman 15–25<br>antara tahun 1945 dan 1950, bukan antara<br>tahun 1945-1950, -4 sampai -6 °C, bukan<br>$-4 - 6$ °C Penembakan menjangan di<br>lapangan istana-guna mengatur daya                                                                                                    |

Tabel 8.5 Contoh penggunaan tanda baca lain

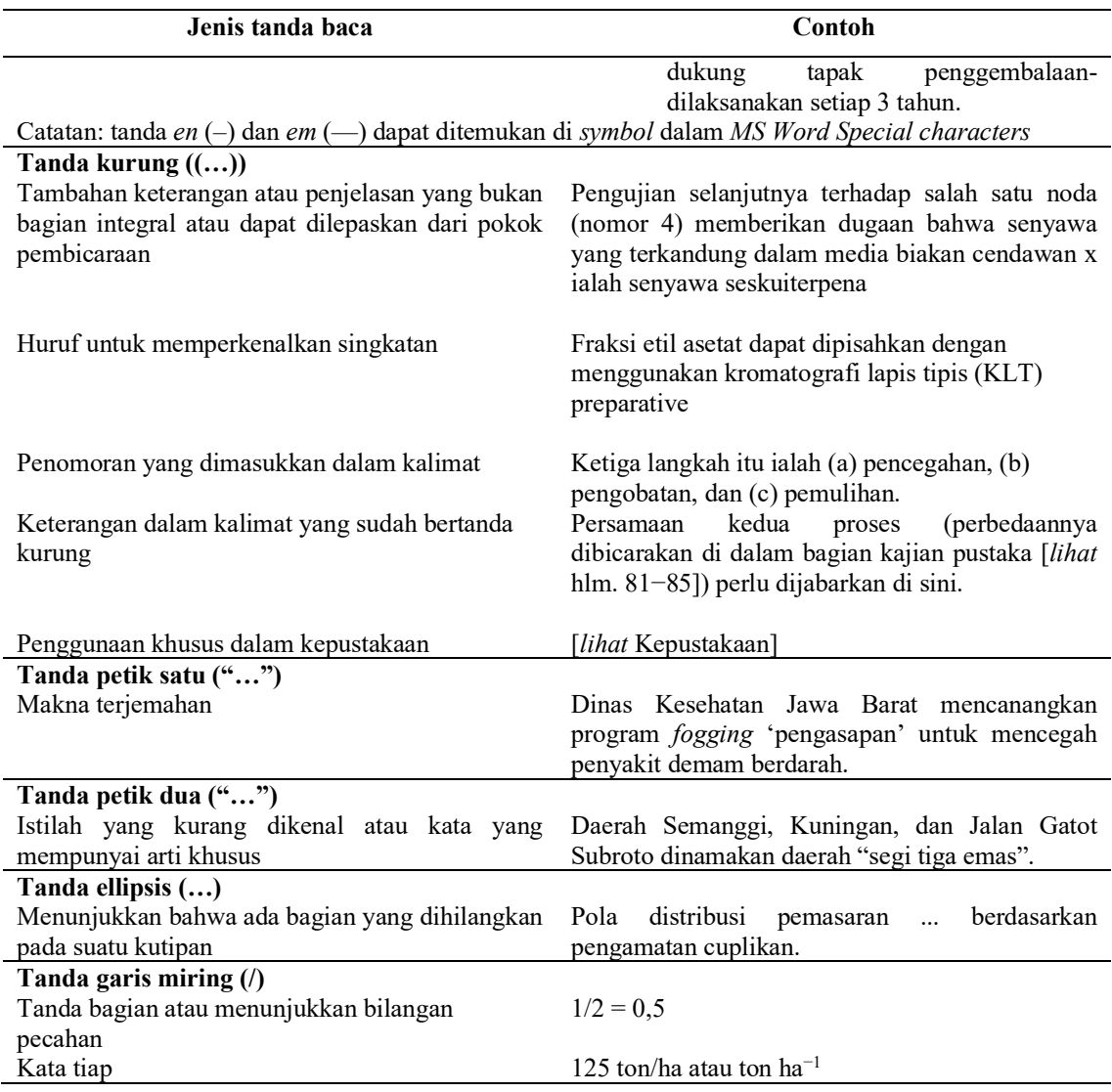

| Bentuk tidak baku atau salah            | Bentuk baku atau benar                       |
|-----------------------------------------|----------------------------------------------|
| bukan  tetapi                           | bukan  melainkan                             |
| tidak  melainkan                        | tidak  tetapi                                |
| terdiri dari                            | terdiri atas                                 |
| tergantung pada                         | bergantung pada                              |
| bertujuan untuk                         | bertujuan  (tanpa "untuk")                   |
| antara x dengan y                       | antara x dan y                               |
| disbanding                              | dibandingkan dengan                          |
| walau atau meskipun, tetapi             | walau atau meskipun , (tanpa kata tetapi)    |
| (se) rangkaian molekul-molekul          | serangkaian molekul                          |
| para responden-responden                | para responden                               |
| banyak unsur-unsur                      | banyak unsur                                 |
| disebkan karena                         | disebabkan oleh                              |
| agar supaya                             | agar atau supaya                             |
| dalam rangka untuk                      | dalam rangka , atau untuk                    |
| contoh jenias batuan misalnya           | contoh batuan ialah  atau misalnya           |
| $\ldots$ baik $\ldots$ ataupun $\ldots$ | baik  maupun                                 |
| Jika/bila/kalua/seandainya  maka        | Jika/bila/kalua/seandainya ,  (tanpa kata    |
|                                         | maka setelah tanda koma) atau  maka          |
|                                         | Contoh:                                      |
|                                         | Jika sel sudah matang, ia akan membelah<br>۰ |
|                                         | Sel sudah matang maka aia akan membelah<br>۰ |

Tabel 8.6 Contoh penulisan frasa tidak baku dan baku dalam kalimat bahasa Indonesia

Kata "dimana" sering digunakan secara salah. Kesalahan pertama ialah penulisannya harus dipisah (ditulis "di mana"). Kesalahan kedua ialah bahwa dalam tata bahasa Indonesia, kata di mana adalah kata tanya, hanya digunakan untuk menanyakan tempat. Penggunaannya sebagai kata hubung harus dihindari. Untuk menghindarinya, dapat digunakan kata berikut: yang, ketika, pada saat, waktu, atau tempat. Pemilihan diksinya disesuaikan dengan tautan kalimatnya.

Seseorang bebas menentukan kata yang tepat untuk mengungkapkan gagasannya dalam tulisan. Akan tetapi, dalam penggunaan istilah bidang ilmu, penulis harus taat pada istilah yang sudah dibakukan; istilah tidak dapat diragamkan. Misalnya: propagasi dalam fisika 'perambatan' sedangkan dalam biologi 'perkembangbiakan'. Istilah dan tata nama ilmiah akan diuraikan pada bab Angka, Lambang, Istilah, dan Tata Nama Ilmiah.

#### **8.3 Penataan Kalimat**

Kalimat dalam bahasa Indonesia umumnya mempunyai ciri pendek, pasif, dan sederhana. Kalimat harus memiliki subjek dan predikat. Susunan kalimat dapat diputarbalikkan dengan memutasikan tempat kata-katanya tanpa mengubah artinya, kecuali untuk memberikan penekanan maknanya. Contoh: Pengamatan pada X dilakukan oleh Sigit pada tahun 2009 atau Sigit pada tahun 2009 mengamati X.

Kesalahan yang sering terjadi adalah membuat kalimat yang tidak memiliki subjek dan/atau predikat. Contoh kalimat yang tidak bersubjek ditunjukkan pada Tabel 8.7.

|                                                         | Tabel 0.7 Comon Rammat yang tidak ciekul       |  |
|---------------------------------------------------------|------------------------------------------------|--|
| Kalimat tidak efektif                                   | Kalimat efektif                                |  |
| Penelaahan ini membicarakan tentang kerusakan           | ini<br>Penelaahan<br>membicarakan<br>kerusakan |  |
| pascapanen                                              | pascapanen                                     |  |
| Dari Tabel I memperlihatkan bahwa Tabel<br>$\mathbf{I}$ | Tabel 1 memperlihatkan bahwa                   |  |
| memperlihatkan bahwa                                    | Hasil penelitian ini menunjukkan bahwa         |  |
| Berdasarkan hasil penelitian ini menunjukkan            |                                                |  |
| bahwa                                                   |                                                |  |
| Kalimat tidak berpredikat                               | Kalimat berpredikat                            |  |
| Mahasiswa ke ladang jagung                              | Mahasiswa pergi ke ladang jagung               |  |
| Mahasiswa penelitian di labolatorium                    | melaksanakan<br>Mahasiswa<br>di<br>penelitian  |  |
|                                                         | labolatorium atay Mahasiswa meneliti di        |  |
| Kalimat tidak bersubjek                                 | Kalimat bersubjek                              |  |
| Di sini menggunakan alat pukat harimau dalam            | Di sini nelayan menggunakan alat pukat harimau |  |
| menangkap ikan                                          | dalam menangkap ikan                           |  |
| Dalam mengolah lahan menggunakan traktor                | Dalam mengolah lahan, petani menggunakan       |  |
|                                                         | traktor                                        |  |

Tabel 8.7 Contoh kalimat yang tidak efektif

Pemilihan kata, peragaman struktur kalimat, dan penggunaan tanda baca dengan tepat akan meningkatkan keefektifan kalimat. Adakalanya, kalimat dapat lebih diefektifkan bila beberapa kalimat pendek digabung dan bagian-bagian yang setara disejajarkan atau dipertentangkan, atau disusun dengan menekankan hubungan sebabakibat. Akan tetapi, penggabungannya harus berhati-hati agar tidak berlebihan sehingga kalimat menjadi berkepanjangan, rancu, dan maksudnya tidak langsung dapat ditangkap. Dalam penulisan ilmiah, gaya penulisan yang beremosi perlu dihindari. Oleh karena itu, ungkapan seperti kesimpulan amat berarti, temuan mahapenting, atau hasil sangat menarik harus dihindari.

# **8.4 Pengefektifan Paragraf**

Paragraf berfungsi sebagai pemersatu kalimat yang koheren serta berhubungan secara sebab-akibat yang disertai dengan alasan yang logis dan efektif, serta objektif untuk menjelaskan suatu kesatuan gagasan atau tema. Argumen penulis hanya dapat dikembangkan melalui penyusunan serangkaian paragraf yang efektif, yaitu dengan memanfaatkan fungsi paragraf pembuka, paragraf penghubung, serta paragraf penutup.

Paragraf itu sendiri didefinisikan sebagai satu unit informasi yang memiliki kalimat topik atau pikiran utama. Kalimat topik dilanjutkan dengan beberapa kalimat pendukung dan diakhiri dengan kalimat penutup. Jadi, tidak mungkin ada paragraf yang hanya terdiri atas satu kalimat. Penulis harus dapat mengendalikan sendiri panjang paragaf berdasarkan beberapa pertimbangan yang ditentukan oleh masalah yang ditulis. Paragaf yang terlalu panjang dan memenuhi seluruh halaman tidaklah efektif. Untuk menghindarinya, kalimat topik seyogianya tidak terlalu umum dan hendaknya terfokus pada segi tertentu.

| Tahapan           | Contoh                                              |
|-------------------|-----------------------------------------------------|
| Kalimat Topik     | Merokok dapat menjadi kebiasaan yang mahal.         |
|                   | ("Merokok" adalah topiknya dan "kebiasaan yang      |
|                   | mahal" adalah hal yang harus dijabarkan dengan      |
|                   | menggunakan informasi pendukung)                    |
| Kalimat pendukung | Harga rokok sekitar Rp10.000 per bungkus.           |
|                   | Rata-rata pecandu rokok menghabiskan dua            |
|                   | bungkus per hari. Pengeluaran pecandu untuk         |
|                   | rokok sekitar Rp7.300.000 per tahun.                |
|                   | Perokok harus mengeluarkan uang ekstra untuk        |
|                   | mengganti bajunya yang berlubang.                   |
| Paragraf lengkap  | Merokok dapat menjadi kebiasaan yang mahal.         |
|                   | Seorang yang sudah mencandu rokok rata-rata         |
|                   | menghabiskan rokok sekitar dua bungkus per hari.    |
|                   | Dengan harga rokok rata-rata Rp10.000 per           |
|                   | bungkus, seorang pecandu akan membelanjakan         |
|                   | sekitar Rp7.300.000 per tahun. Besarnya             |
|                   | pengeluaran per tahun dapat melebihi nilai tersebut |
|                   | karena pecandu rokok juga harus mengeluarkan        |
|                   | uang ekstra untuk mengganti bajunya yang            |
|                   | berlubang karena percikan api rokok.                |

Tabel 8.8 Contoh tahapan pembuatan paragraf

#### **8.5 Pertalian Kalimat**

Paragraf yang baik harus mempunyai kesetalian kalimat. Untuk mempersatukan kalimat agar paragraf dapat menjadi paragraf yang efektif, perlu diperhatikan bentuk kalimat, makna kalimat, dan logika kalimat. Selain itu, dapat digunakan kata rangkai (kata transisi) yang tepat yang dapat membantu ketika harus menunjukkan berbagai hubungan atau pertalian kalimat dalam paragraf tersebut.

| Pertalian         | Kata rangkai                                       |
|-------------------|----------------------------------------------------|
| Tambahan          | selanjutnya, di samping itu, seperti halnya , lagi |
|                   | pula, berikutnya, akhirnya                         |
| Pertentangan      | akan tetapi, bagaimanapun, walau demikian,         |
|                   | sebaliknya                                         |
| Perbandingan      | seperti halnya , dalam hal yang sama               |
| Akibat atau hasil | jadi, karena itu, oleh sebab itu                   |
| Tujuan            | agar, untuk                                        |
| Singkatan         | pada umumnya, secara singkat, ringkasnya,          |
|                   | pendeknya                                          |
| Tempat            | berdampingan dengan, berdekatan dengan             |
| Waktu             | sesudah , beberapa saat kemudian                   |

Tabel 8.9 Contoh pemakaian

# **8.6 Kata Sambung**

Kata sambung yang dikenal dengan istilah konjungsi tidak semuanya dapat digunakan

sebagai kata transisi. Contoh kata konjungsi yang tidak boleh digunakan sebagai kata transisi adalah sedangkan, sehingga, tetapi, dan. Kata ini tidak dapat ditempatkan di awal kalimat, apalagi di awal paragraf.

# **8.7 Istilah**

Istilah yang dipakai ialah istilah Indonesia atau di-Indonesia-kan. Jika terpaksa harus memakai istilah asing tulisan harus dicetak miring *(italic).*

# **8.8 Kesalahan yang Sering Terjadi**

Adapaun kesalahan yang sering terjadi sebagao berikut:

- a. Kata penghubung, *seperti, sehingga, dan sedangkan,* tidak boleh dipakai memulai suatu kalimat
- b. Kata depan, misalnya *pada,* sering dipakai tidak pada tempatnya, misalnya diletakkan di depan subyek (akan merusak susunan kalimat)
- c. Kata *dimana* dan *dari* sering kurang tepat pemakaiannya, dan "diperlakukan tepat seperti kata *"where"* dan *"of'"* dalam bahasa Inggris
- d. Awalan *ke* dan *di* harus dibedakan dengan kata depan *ke* dan *di.*
- e. Tanda baca harus dipergunakan dengan tepat.

#### **BAB IX**

#### **Angka, Lambang, Istilah Dan Tata Ilmiah**

Bab ini memuat tata cara penulisan angka, lambang, istilah, dan tata nama ilmiah yang digunakan dalam penulisan karya ilmiah tugas akhir. Tata cara penulisan ini mengacu pada CSE (2014) dan PUEBI (2015).

#### **9.1 Angka dan Bilangan**

- a. Ada dua jenis angka: angka Arab yang terdiri atas 10 angka dasar (0, 1, 2, 3, 4, 5, 6, 7, 8, dan 9) dan angka Romawi yang terdiri atas tujuh huruf dasar berupa huruf kecil dan huruf kapital (i, v, x, l, c, d, m atau I, V, X, L, C, D, M).
- b. Bilangan ditulis dengan angka bila diikuti oleh satuan baku meskipun jumlahnya kurang dari 10 (3 kg; 11 m), tetapi ditulis dengan kata bila diikuti besaran yang tidak baku dan jumlahnya kurang dari 10 (lima keranjang mangga; 12 keranjang).
- c. Angka yang menyatakan kisaran dan ditulis dalam teks dapat dipisahkan dengan kata *sampai* (contoh: ... mulai tahun 1974 sampai 1978...), sedangkan bila ditulis dalam tabel, digunakan tanda pisah en (–) (1974–1978). Tanda *en* (–) dapat ditemukan di *symbol* dalam *MS Word special characters.*
- d. Tanda desimal dalam bilangan dinyatakan dengan koma (0,24) bukan titik (0.24).
- e. Kelipatan ribuan dalam bilangan yang terdiri atas lebih dari empat angka dipisahkan dengan tanda titik (37.412; 8.625.479). Di dalam teks, bilangan yang hanya terdiri atas empat angka tidak perlu diberi tanda titik (3764 bukan 3.764) tetapi di dalam tabel dapat diberi tanda titik untuk keperluan penjajaran lema tabel.
- f. Dalam penulisan teks yang mempunyai deret angka dengan desimal, di antara angka desimal diletakkan titik-koma (... berturut-turut 3,4; 0,5; 4,5 m s–1 ...).
- g. Penulisan 1,1234  $\times$  103 lebih umum daripada 0,11234  $\times$  104.
- h. Aturan penulisan lambang bilangan untuk: bilangan utuh (12); bilangan pecahan (2/3; 3,9); kata bilangan tingkat (bab ke-4; abad ke-20); bilangan yang mendapat akhiran–an (tahun 1950-an); bilangan yang diikuti oleh satuan baku meskipun jumlahnya kurang dari 10 (6 jam); lambang bilangan tidak boleh mengawali kalimat (Sampel air diisikan ke dalam 30 botol, *bukan:* 30 botol diisi dengan contoh air); angka yang menunjukkan bilangan bulat yang besar dapat dieja (...

biaya sebesar 125 juta rupiah.), tetapi kalau bilangan dilambangkan dengan angka dan huruf, harus tepat penulisannya (... sebesar Rp24.450,00).

#### **9.2 Besaran, Satuan dan Lambang**

- a. Besaran, satuan, dan lambang dalam tata tulis ilmiah ditunjukkan pada Tabel 9.1.
- b. Satuan mengacu ke Sistem Satuan Internasional, disingkat SI *(Système International d'Unitès).*
- c. Sistem ini didasarkan pada sistem metrik dan kelipatan 10-nya. Contoh: satuan panjang dinyatakan dalam meter (m) dan untuk kelipatannya boleh dalam satuan dm, cm, mm, μm, nm, pm, atau kelipatan 10 yang lain. Sistem ini juga dicirikan dengan awalan yang khas (Tabel 9.2).
- d. Nama-nama orang yang dijadikan nama satuan, huruf awal nama orang tersebut ditulis dengan huruf kecil, tetapi lambangnya dimulai dengan huruf kapital (Tabel 9.1).
- e. Penulisan penggunaan *awalan satuan* SI antara lain diatur sebagai berikut:
	- 1) Nilai desimal yang merupakan kelipatan dari kilogram (kg ditulis dengan menggabungkan awalan SI dengan g (gram *bukan* dengan kg, misalnya μg untuk menyatakan kelipatan  $10^{-6}$  g bukan dengan nkg.
	- 2) Awalan satuan SI dapat digabungkan dengan satuan dasar, satuan tambahan dan satuan turunan, contoh cm, µA, µmol, MHz.
	- 3) Awalan SI dapat digabungkan dengan satu atau lebih lambang satuan untuk menyatakan satuan campuran, contoh µmol dm<sup>-3</sup>.
	- 4) Gabungan awalan harus dihindari, misalnya untuk menyatakan  $10^{-9}$  m ditulis nm *bukan* ditulis mµm.
	- 5) Kombinasi awalan dan lambang untuk satuan dianggap sebagai satu lambang yang dapat dipangkatkan tanpa menggunakan tanda kurung, contoh cm<sup>3</sup>.

| <b>Besaran</b> | Subbesaran             | Satuan             | Lambang          |
|----------------|------------------------|--------------------|------------------|
| Dasar          | Panjang                | Meter              | М                |
|                | Massa                  | kilogram           | Kg               |
|                | Waktu                  | detik (sekon)      | $S^a$            |
|                | Arus Listrik           | ampere*            | A                |
|                | Suhu termodinamika     | kelvin*            | K                |
|                | Jumlah zat             | mol                | mol              |
|                | Intensitas cahaya      | cendela            | cd               |
| Tambahan       | Sudut datar            | radian             | rd               |
|                | Sudut ruang            | steradian          | <b>Sr</b>        |
| Turunan        | Luas                   | Meter <sub>2</sub> | $\rm m^2$        |
|                | Kecepatan, kelajuan    | Meter/detik        | $m s-1$          |
|                | Percepatan             | Meter/detik2       | $m s-2$          |
|                | Gaya                   | Newton*            | N                |
|                | Kerja (usaha), energi  | Joule*             | J                |
|                | Daya                   | Watt*              | W                |
|                | Tekanan                | Pascal*            | Pa               |
|                | Muatan listrik         | Coulomb*           | C                |
|                | Beda potensial listrik | Volt*              | V                |
|                | Hambatan listrik       | Ohm*               | Ω                |
|                | Konduktans listrik     | Semens*            | S                |
|                | Kapasitans listrik     | Farad*             | S                |
|                | Fluks magnetic         | Weber*             | Wb               |
|                | Fluks cahaya           | Lumen              | lm               |
|                | Iluminans              | Lux                | lx               |
|                | Luminans (serian)      | Kandela/meter2     | $\rm cd\,m^{-2}$ |
|                | Frekuensi              | Hertz*             | Hz               |

Tabel 9.1 Besaran satuan baku dan lambing berdasarkan SI

<sup>a</sup> Dalam bahasa Indonesia dapat digunakan dtk (detik) dan satuan tambahan mnt (menit) dan jam. \* nama orang yang dijadikan nama satuan

| Taoci 7. 2 Awalah untuk satuan 51 |        |         |           |        |         |
|-----------------------------------|--------|---------|-----------|--------|---------|
| Kelipatan                         | Awalan | Lambang | Kelipatan | Awalan | Lambang |
| $10^{-1}$                         | Desi   | D       | 101       | Deka   | Da      |
| $10^{-2}$                         | Senti  | C       | 102       | Hekto  | Н       |
| $10^{-3}$                         | Mili   | М       | 103       | Kilo   | K       |
| $10^{-6}$                         | Mikro  | μ       | 106       | Mega   | М       |
| $10^{-9}$                         | Nano   | n       | 109       | Giga   | G       |
| $10^{-12}$                        | Piko   | P       | 1012      | Tera   | T       |
| $10^{-15}$                        | Femto  | F       | 1015      | Peta   | P       |
| $10^{-18}$                        | Ato    | A       | 1018      | Eksa   | Е       |
| $10^{-21}$                        | Zepto  | Ζ       | 1021      | Zeta   | Z       |
| $10^{-24}$                        | voktor |         | 1024      | yota   | Y       |

Tabel 9. 2 Awalan untuk satuan SI

f. Beberapa cara dapat digunakan untuk menyatakan satuan untuk perkalian dan pembagian. Cara seperti pada Tabel 9.3 ini dapat digunakan asal taat asas cara penulisannya.

| <b>Besaram</b>   | Singkatan yang disarankan    | <b>Boleh ditulis</b> | Tidak boleh ditulis |
|------------------|------------------------------|----------------------|---------------------|
| Momen gaya       | N m                          | $N \cdot m$          | Nm, N.m             |
| Daya             | $Is^{-1}$                    | $J/s_{\rm g}^2$      | $JS-1$              |
| Tetapan umum gas | J mol <sup>-1</sup> $K^{-1}$ | J mol K              | J/mol/K             |

Tabel 9.3 Singkatan satuan bentuk perkalian dan pembagian

- g. Penulisan angka yang diikuti satuan, dapat ditulis sebagai berikut.
	- 1) Penulisan antara nilai numerik dan satuan diberi jarak atau spasi, misalnya gaya 100 N, frekuensi 50 Hz, jadi bukan ditulis 100N, 50Hz.
	- 2) Penulisan antara angka dan tanda derajat dan satuannya ada spasi, misalnya 20 °C bukan 20°C atau 20° C.
- h. Penulisan lambang ukuran ditulis dengan huruf italik, sedangkan lambang untuk satuan ditulis tegak. Misalnya, beda potensial ditulis dengan *V*, sedangkan satuannya V (volt);  $V = 20$  V, atau  $V = 20$  volt.
- i. Adakalanya pustaka yang dijadikan sebagai acuan mencantumkan satuan bukan SI atau kelipatan 10-nya. Dalam hal ini, disarankan mengutip sesuai dengan aslinya dan konversinya ditulis ke dalam satuan SI (Tabel 9.4), cukup sekali untuk satuan yang sama, misalnya tekanan udara di daerah itu 1 atm  $(1,013 \times 10^5 \text{ N m}^{-2}).$
- j. Operator aritmatik dan aljabar diberikan di Tabel 9.5.
- k. Tata cara penggunaan spasi adalah sebagai berikut.
	- 1) Spasi digunakan sebelum dan sesudah semua simbol operator dalam suatu pernyataan matematika. Contoh:

x = −4y + 1 (bukan x=-4*y*+1) 0< x < yz (bukan 0<*x*<*yz*)

2) Spasi juga digunakan di sebelah simbol untuk fungsi-fungsi trigonometri, logaritma, eksponensial, dan limit, kecuali jika besaran yang mengikuti atau mendahului simbol-simbol ini menggunakan kurung, atau fungsi tersebut membawa subskrip atau superskrip. Contoh:

> b  $\sin x$   $\left( \arcsin^3 2y \right)$  $\log x$  exp *y* exp(*a* + 2*b*)  $v^{\sin x}$

3) Spasi tidak diperlukan di antara dua pasangan kurung; di antara variabel tanda- tanda subskrip atau superskripnya. Contoh:

$$
(c-1)d
$$
  $(5a-2b)(3c+2d)$   $a|x|$   
\n $cos^3y$   $(a-1)y^3z$   $c^{x-2}d$ 

4) Spasi tidak diperlukan di antara simbol + dan − atau ± jika tanda-tanda tersebut digunakan untuk menyatakan nilai bilangan atau variabel positif atau negatif. Contoh:

−2*x*… nilai-nilainya +13, −7, atau ±2

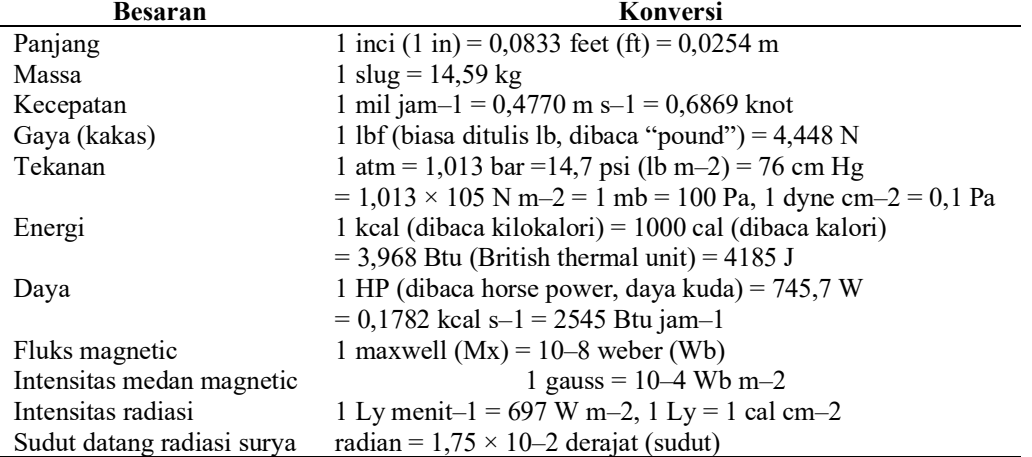

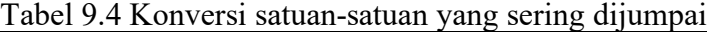

1. Jika *ekspresi matematika dinyatakan di dalam teks*, pemakaian spasi vertical diusahakan secermat-cermatnya. Ini berarti melakukan pembatasan pada penulisan pecahan, simbol akar, eksponen, dan simbol besar lain. Contoh:

$$
(b-d)^{1/2} \left(\text{bukan } \sqrt{b-d}\right)
$$

Hanya diperbolehkan satu tanda bagi (/). Contoh:

$$
\frac{a/b}{c}
$$
atau *(a/b)/c* (bukan *a/b/c*)

Eksponen lebih dari satu tingkat sebaiknya dituliskan seperti berikut ini.

 $exp(X^{2-1})$  (bukan  $e^{X^{2-1}}$ )

$$
\exp\left(\frac{a-b}{c+d}\right)^{nt} \left(bukan\ e^{\frac{a-b}{c+d}}\right)
$$

| Sama dengan<br>$=$<br>Tidak sama dengan<br>$\neq$<br>$\equiv$<br>Identik dengan<br>Berhubungan dengan<br>$\approx$<br>Kira-kira sama dengan<br>$\rightarrow$<br>Mendekati<br>П<br>Secara asimtot sama dengan |
|----------------------------------------------------------------------------------------------------|
|                                                                                                    |
|                                                                                                    |
|                                                                                                    |
|                                                                                                    |
|                                                                                                    |
|                                                                                                    |
|                                                                                                    |
| $\Box$<br>Proporsional terhadap                                                                                                    |
| Takhingga<br>$\infty$                                                                                                    |
| $\lt$<br>Lebih kecil dari                                                                                                    |
| $\geq$<br>Lebih besar dari                                                                                                    |
| $\leq$<br>Lebih kecil atau sama dengan                                                                                                    |
| Lebih besar atau sama dengan                                                                                                    |
| Jauh lebih kecil dari                                                                                                    |
| Jauh lebih besar dari<br>$\rangle$                                                                                                    |
| $^{+}$<br>Tambah                                                                                                    |
| Kurang                                                                                                    |
| Lebih kurang<br>士                                                                                                    |
| : atau $\overline{\phantom{a}}$<br>Bagi                                                                                                    |
| Kali<br>$\cdot$ atau $\times$                                                                                                    |
| Limit dari y jika x mendekati a<br>$\lim_{x\to a} y$                                                                                                    |
| $\sum_{\Pi}$<br>Notasi sigma (penjumlahan)                                                                                                    |
| Notasi <i>product</i> (penggandaan)                                                                                                    |
| Notasi integral                                                                                                    |
| Notasi integral tutup                                                                                                    |
|                                                                                                    |
| $dy/dx$ atau $Dxy$<br>Turunan dari y terhadap x, dipakai jika y = $f(x)$                                                                                                    |
| $\partial u/\partial x$<br>Turunan parsial u terhadap x, dipakai jika $y = f(x, y)$                                                                                                    |
| $\partial^2 u/\partial x \partial y$ atau $D_\nu(D_x u)$<br>Turunan parsial kedua dari u, turunan pertama                                                                                                    |
| terhadap x dan turunan kedua terhadap y                                                                                                    |
| Anggota dari<br>∈                                                                                                    |
| Bukan anggota dari<br>∉                                                                                                    |
| Memuat sebagai anggota<br>$\Rightarrow$                                                                                                    |
| Himpunan bagian (anak himpunan) dari<br>$\subset$ atau $\subset$                                                                                                    |
| Memuat sebagai himpunan bagian<br>$\supset$ atau $\supset$                                                                                                    |
| Gabungan<br>U                                                                                                    |
| Irisan                                                                                                    |
| Himpunan kosong<br>Ø                                                                                                    |

Tabel 9.5 Operator aritmetik, aljabar, dan fungsi-fungsi matematika

- m. Bila suatu ekspresi matematika tidak dapat dituliskan dalam satu baris, penulisan ekspresi tersebut dapat dipotong dengan cara sebagai berikut.
	- 1) Sebelum atau sesudah tanda "= ", seperti pada contoh berikut

$$
\dots x + 2 = 3by + 4m
$$

2) Sebelum atau sesudah tanda penambahan atau pengurangan, seperti pada contoh berikut

...
$$
y = K[(u/y) + (v/r)] + ba[(u/y) + (r/v)]
$$

3) Sebelum atau sesudah tanda perkalian (×) atau di antara dua kurung bila tanda perkalian tidak disertakan, seperti pada contoh berikut

... $R = (dx/ty)(4n/3n + 1)$ , menjadi ... $R = (dx/ty) \times (4n/3n + 1)$ 

4) Sebelum simbol-simbol penjumlahan (sigma, integral)

Untuk tiga contoh di atas, pemotongan penulisan sesudah simbol operator lebih dianjurkan karena hal itu menandai bahwa masih ada kelanjutan ekspresi matematikanya.

n. Lambang statistika yang sering digunakan dalam tulisan ilmiah tertera pada Tabel 9.6.

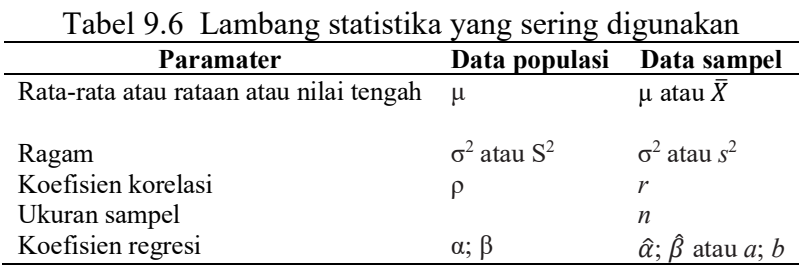

o. Diagram alir sering digunakan untuk menunjukkan suatu prosedur, terutama dalam pemrograman komputer, dengan lambang-lambangnya yang khas (Tabel 9.7). Contoh diagram alir ditunjukkan pada Gambar 9.1.

| Lambang | <b>Nama</b>                                                          | raoer 7.7 Eannoang yang bermg anganakan dalam pembaatan ang<br>uun un<br>Keterangan                                                                                |
|---------|----------------------------------------------------------------------|----------------------------------------------------------------------------------------------------|
|         | Lambang proses/operasi (process/operation symbols)                   |                                                                                                    |
|         | Proses (process                                                      | Proses (process                                                                                                    |
|         | Proses terdefinisi<br>(predefined<br>process/subroutine)             | Proses lain yang telah didefinisikan di tempat lain.<br>Lambang ini biasa digunakan untuk menunjukkan<br>subproses (atau subrutin dalam diagram alir pemrograman). |
|         | Proses alternatif                                                    | Proses yang merupakan alternatif dari langkah aliran                                                                                                    |
|         | (alternateprocess)<br>Penangguhan (delay)<br>Persiapan (preparation) | normal.<br>Waktu tunggu yang merupakan bagian dari suatu proses.<br>Persiapan, seperti kegiatan pemasangan atau pengaturan.                                        |
|         | Operasi manual (manual<br>operation)                                 | Pengolahan/operasi manual, tidak oleh computer                                                                                                    |
|         |                                                                      | Lambang pencabangan dan pengaturan aliran (branching and control of flow symbols)                                                                                  |
|         | Arah aliran (flow<br>direction)                                      | Hubungan antar-lambang yang menunjukkan arah aliran<br>dalam suatu proses.                                                                                         |
|         | Titik terminal (terminal<br>point, terminator)                       | Awal (start) atau akhir (stop) proses.                                                                                                    |
|         | Keputusan (decision)                                                 | Keputusan berdasarkan kondisi yang ada, biasanya                                                                                                    |
|         | Penghubung (connector)                                               | digunakan bila ada dua pilihan (misalnya ya/tidak).<br>Penanda keluar-masuk atau penyambungan proses pada<br>lembar/halaman yang sama.                             |
|         | Penghubung keluar (off-<br>page connector)                           | Penanda keluar-masuk atau penyambungan proses pada<br>lembar/halaman yang berbeda.                                                                                 |
|         | Pengekstrakan (extract)<br>Atau (or)                                 | Pemisahan suatu proses menjadi beberapa jalur paralel.<br>Percabangan suatu proses, biasanya lebih dari dua cabang.                                                |
|         | Penggabungan<br>cabang<br>(summing junction)                         | Pertemuan beberapa cabang menjadi proses tunggal.                                                                                                    |
|         | Lambang masukan dan luaran (input and output symbols)                |                                                                                                    |
|         | Data $(I/O)$                                                         | Masukan ke dan keluaran dari suatu proses.                                                                                                    |
|         | Dokumen (document)                                                   | Dokumen tercetak                                                                                                    |
|         | Multidokumen<br>(multidocument)                                      | Banyak dokumen dalam proses.                                                                                                    |
|         | Tampilan (display)                                                   | Tampilan informasi pada pengguna/operator                                                                                                    |
|         | Input<br>manual <i>(manual</i><br>input)                             | Masukkan data secara manual dari pengguna                                                                                                    |
|         |                                                                      | Lambang penyimpanan berkas dan informasi (file and information storage symbols)                                                                                    |
|         | Data<br>data)                                                        | tersimpan (stored Data yang tersimpan di hard disk atau perangkat penyimpan<br>data lainnya.                                                                       |
|         | Basis data (database)                                                | Data yang tersimpan dalam <i>file</i> atau basis data.                                                                                                    |
|         | Penyimpanan<br>akses<br>langsung (direct<br>access<br>storage)       | Menunjukkan penyimpanan informasi dalam hard drive.                                                                                                    |
|         | Penyimpanan<br>internal<br>(internal storage)                        | Penyimpanan informasi dalam memori, bukan pada file.                                                                                                    |
|         | Lambang pengolahan data (data processing symbols)                    |                                                                                                    |
|         | Penyusunan (collate)                                                 | Data, informasi, atau bahan-bahan yang tersusun menurut<br>format atau standar.                                                                                    |
|         | Pengurutan (sort)                                                    | Penyusunan data menurut urutan tertentu.                                                                                                    |

Tabel 9.7 Lambang yang sering digunakan dalam pembuatan diagram alir

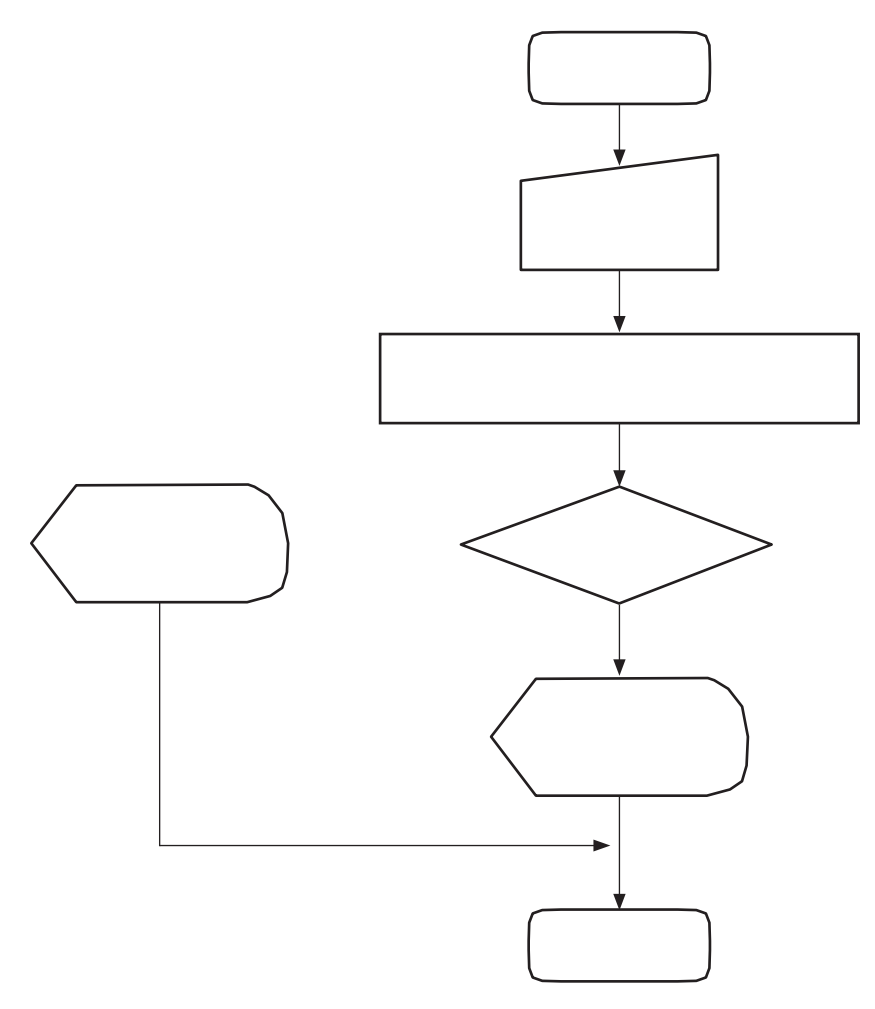

Gambar 9.1 Contoh penggunaan lambang dalam diagram alir

# **9.3 Tata Nama untuk Organisme**

- a) Penulisan nama ilmiah organisme seperti tumbuhan, hewan, cendawan, protista, dan bakteri mengikuti sistem binomium. Sistem binomium terdiri atas dua kata: kata pertama diawali dengan huruf kapital dan kata kedua dengan huruf kecil; kedua- duanya dicetak miring.
- b) Penulisan peringkat takson untuk bakteri, cendawan, tumbuhan, lumut kerak, ganggang, manusia, dan hewan berbeda. Acuan konvensi ilmiah untuk setiap kelompok tersebut ialah CSE (2014) pada Bagian ke-3 *(Special Scientific Conventions)*, Bab ke-22 *(Taxonomy and Nomenclature).*
- c) Urutan penulisan peringkat takson dimulai dengan nama: dunia, kelas, ordo, dan famili (akhiran –aceae), yang huruf awalnya ditulis dengan huruf kapital, dan dilanjutkan dengan genus dan setelah nama takson genus. Nama genus dan takson di bawahnya dicetak italik, sedangkan nama takson di atas genus ditulis dengan

huruf tegak dengan pengecualian berikut: nama famili virus dan semua takson bakteri juga ditulis dengan huruf italik. Huruf awal nama takson di bawah genus menggunakan huruf kecil.

Contoh penulisan peringkat takson untuk cendawan:

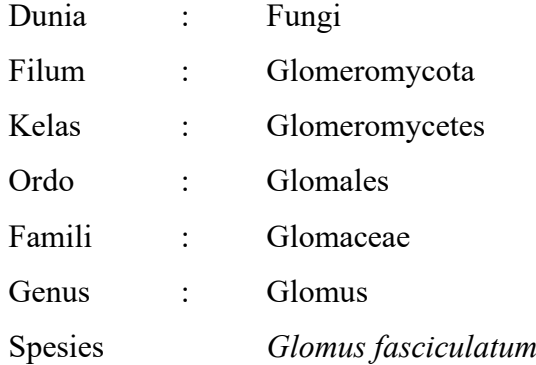

- d) Nama umum sering digunakan untuk suatu genus. Penulisan nama umum selalu dalam huruf kecil (brusela, rizobium, vibrio).
- e) Penulisan sistem binomium untuk nama genus dan spesies harus dituliskan lengkap dalam judul dan saat pertama kali penyebutannya dalam abstrak atau teks naskah. Selanjutnya penulisannya dapat disingkat berupa huruf awal genusnya saja. Misalnya: *Salmonella typhi* saat pertama kali penyebutan, kemudian cukup ditulis *S. typhi.* Penulisan singkatan dengan lebih satu huruf tidak diperkenankan.
- f) Nama genus jarang digunakan tanpa nama spesies, kecuali pada keadaan tertentu untuk menunjukkan semua spesies yang tergolong di dalamnya, misalnya genus *Rhizobium*, atau nama genus yang berfungsi sebagai kata sifat (keracunan *Salmonella*).
- g) Jika tidak yakin akan spesies tertentu, nama spesies disingkat 'sp.' untuk satu spesies (Rhizobium sp.) atau 'spp.' untuk lebih dari satu spesies (*Rhizobium* spp.), atau nama umumnya. Penulisan sp. dan spp. tidak cetak miring (tidak italik).
- h) Nama subspesies atau varietas dituliskan seperti berlaku pada spesies, yakni nama genus harus ditulis lengkap pada judul dan saat pemunculan yang pertama kali dalam abstrak dan teks; selanjutnya nama genus disingkat. Misalnya: *Campylobacter fetus* subsp. *venerealis* pada pemunculan pertama, *C. fetus* subsp. *venerealis* pada pemunculan selanjutnya; *Brassica oleracea* var. *capitata* pada pemunculan pertama, *B. oleracea var.* capitata pada pemunculan selanjutnya.
- i) Penandaan galur suatu organisme dapat ditulis dengan huruf dan angka sebagai satu kesatuan atau terpisah, misalnya INA123, INA 123, APS248, APS 248, YM243, YM 243. Jika dituliskan bersama dengan nama ilmiah, kata galur tidak digunakan, misalnya *G. fasciculatum* APS248, bukan galur APS248. Akan tetapi, jika penanda galur muncul bersama dengan nama genus saja, kata galur menyertainya, misalnya Glomus galur APS248 atau Glomus sp. galur APS248. Penandaan galur dapat ditulis tanpa menggunakan nama ilmiahnya, misalnya INA123 atau galur INA 123.
- j) Nama takson yang dikemukakan dalam kaitannya dengan sejarah perlu tambahan nama penemu yang memublikasikannya pertama kali, misalnya *Trichoderma pseudokoningii* Rifai. Jika kemudian spesies itu diklasifikasikan kembali oleh orang lain, nama penemu pertama diletakkan dalam tanda kurung, misalnya *Bacteroides melaninogenicus* (Oliver & Wherry) Roy & Kelly. Adakalanya setelah nama penemu dituliskan tahun publikasi, contoh *Manis javanica*  Desmarest 1822.
- k) Nama kultivar atau tanaman budi daya sering diacu dengan nama khas yang dinyatakan dengan memberi tanda petik tunggal. Contoh: padi 'Ciherang', atau *Oryza sativa* 'Ciherang' (bukan padi kultivar Ciherang atau *Oryza sativa* kultivar Ciherang).

#### **9.4 Tata Nama untuk Gen**

- a. Penandaan fenotipe harus digunakan jika lokus (gen) mutan belum diidentifikasi dengan benar. Penanda fenotipe yang umum digunakan terdiri atas lambang singkatan tiga huruf Romawi diawali dengan huruf kapital, contoh Fep, Tol, Pol, sedangkan FepA boleh digunakan untuk penanda protein yang disandikan oleh gen *fepA*. Suatu seri beberapa mutan yang toleran bakteriosin boleh dinyatakan dengan penanda TolI dan TolII, dan seterusnya, atau suatu seri beberapa mutan polimerase asam nukleat boleh diberi lambang Pol1, Pol2, dan Pol3, dan seterusnya. Secara umum tanda plus (+) superskrip digunakan untuk menunjukkan tipe liar atau karakter positif (Tol<sup>+</sup>), sedangkan tanda minus (-) superskrip digunakan untuk tipe mutan atau karakter negatif (Tol<sup>−</sup> Pol<sup>−</sup> ).
- b. Promoter, terminator, dan operator sebaiknya ditunjukkan dengan huruf yang bersesuaian: *lacZp, lacZt, dan lacZo,* serupa dengan itu situs atenuator hendaknya

ditulis *lacZa*. Suatu mutasi promoter boleh dituliskan, seperti *glnAp234*. Angka Arab subskrip digunakan untuk menunjukkan gen yang mempunyai lebih dari satu promoter, contoh *glnAp1, glnAp2*. Ketentuan ini juga berlaku untuk terminator dan operator.

c. Rekomendasi tentang aturan dan asas umum untuk perlambangan genetika ditunjukkan pada Tabel 5.8. Tatanama genetika khusus untuk berbagai organisme dapat dilihat pada Bab ke-21 (*Genes, Chromosomes, and Related Molecules*) dalam CSE (2014).

Tabel 9.8 Rekomendasi aturan dan asas umum untuk perlambangan genetika (CSE 2014)

Tabel 9.8 Rekomendasi aturan dan asas umum untuk perlambangan genetika (CSE 2014)

| <b>Fitur</b>                                                | Kesepakatan                                                                                                    |  |  |  |
|-------------------------------------------------------------|----------------------------------------------------------------------------------------------------|--|--|--|
| Gen                                                         |                                                                                                    |  |  |  |
| Nama Gen                                                    | Seyogianya digunakan bahasa dengan tingkat internasionalitas yang tinggi.<br>Secara tradisional, nama gen mendeskripsikan, dengan kata atau frasa yang<br>ringkas, sifat diagnostik utama dari fenotipe mutan, nama protein yang dikode,<br>kebutuhan metabolik, atau kepekaan atau resistensi terhadap obat atau bahan<br>lain. Beberapa nama gen didasarkan pada fenotipe tipe-liar.<br>Panduan yang lebih baru menyarankan penamaan gen berdasarkan famili gen<br>dan kemiripan sekuennya.                                                                                                    |  |  |  |
| Lambang Gen                                                 | Lambang diturunkan dari nama asli yang lengkap dengan menyingkat nama<br>tersebut, menggunakan gabungan huruf awal dari istilah yang terdiri atas lebih<br>dari satu kata, atau lambang yang mudah dikenali dan seyogianya mudah<br>diucapkan. Meskipun banyak lambang gen lama hanya terdiri<br>atas satu atau dua huruf, dan beberapa sampai lima huruf, sebagian besar<br>panduan sekarang menyarankan penggunaan lambang 3-huruf yang diketik<br>italik. Sebagian besar lambang menghindari penggunaan huruf Yunani, angka<br>Romawi, superskrip dan subskrip; tanda koma, titik dua, dan titik koma<br>digunakan secara terbatas. |  |  |  |
| Sifat dominan                                               | Bila jelas, nama dan lambang diawali dengan huruf kapital.                                                                                                    |  |  |  |
| Sifat resesif                                               | Bila jelas, nama dan lambang diawali dengan huruf kecil.                                                                                                    |  |  |  |
| Seri alel                                                   | Lambang gen dengan superskrip untuk menunjukkan variasi/keragamanalel<br>pada gen yang sama.                                                                                                    |  |  |  |
| Alel tipe liar, standar                                     | Lambang gen dengan superskrip tanda plus tidak italik atau tanda plus dengan<br>lambang gen sebagai superskrip. Dalam rumus gen, tanda plus dapat digunakan<br>secara terpisah.                                                                                                    |  |  |  |
| Lokus berbeda dengan fenotipe serupa                        |                                                                                                    |  |  |  |
| Nonalel (tiruan<br>[ <i>mimics</i> ], gen<br>polimer, dll.) | Lambang gen diikuti satu huruf atau angka Arab tambahan, diketik pada baris<br>yang sama setelah tanda hubung - atau sebagai subskrip.                                                                                                    |  |  |  |
| Alel yang berasal<br>dari mutasi<br>independen              | Lambang gen dengan subskrip                                                                                                    |  |  |  |
| Enhancer, inhibitor,                                        | En, I, L, atau Su untuk sifat dominan(en, i, l, atau su untuk sifat resesif),                                                                                                    |  |  |  |
| letal, dan suppresor                                        | diikuti tanda hubung - dan lambang alel terkait.                                                                                                    |  |  |  |
| Sterilitas dan<br>inkompatibilitas                          | S untuk sifat dominan (s untuk sifat resesif), diikuti tanda hubung - dan<br>lambang alel terkait.                                                                                                    |  |  |  |
| Rumus gen                                                   | Ditulis sebagai fraksi dengan alel maternal ditulis dahulu atau di atas.<br>Setiap fraksi berkaitan dengan kelompok pertautan (linkage group) tunggal.                                                                                                    |  |  |  |

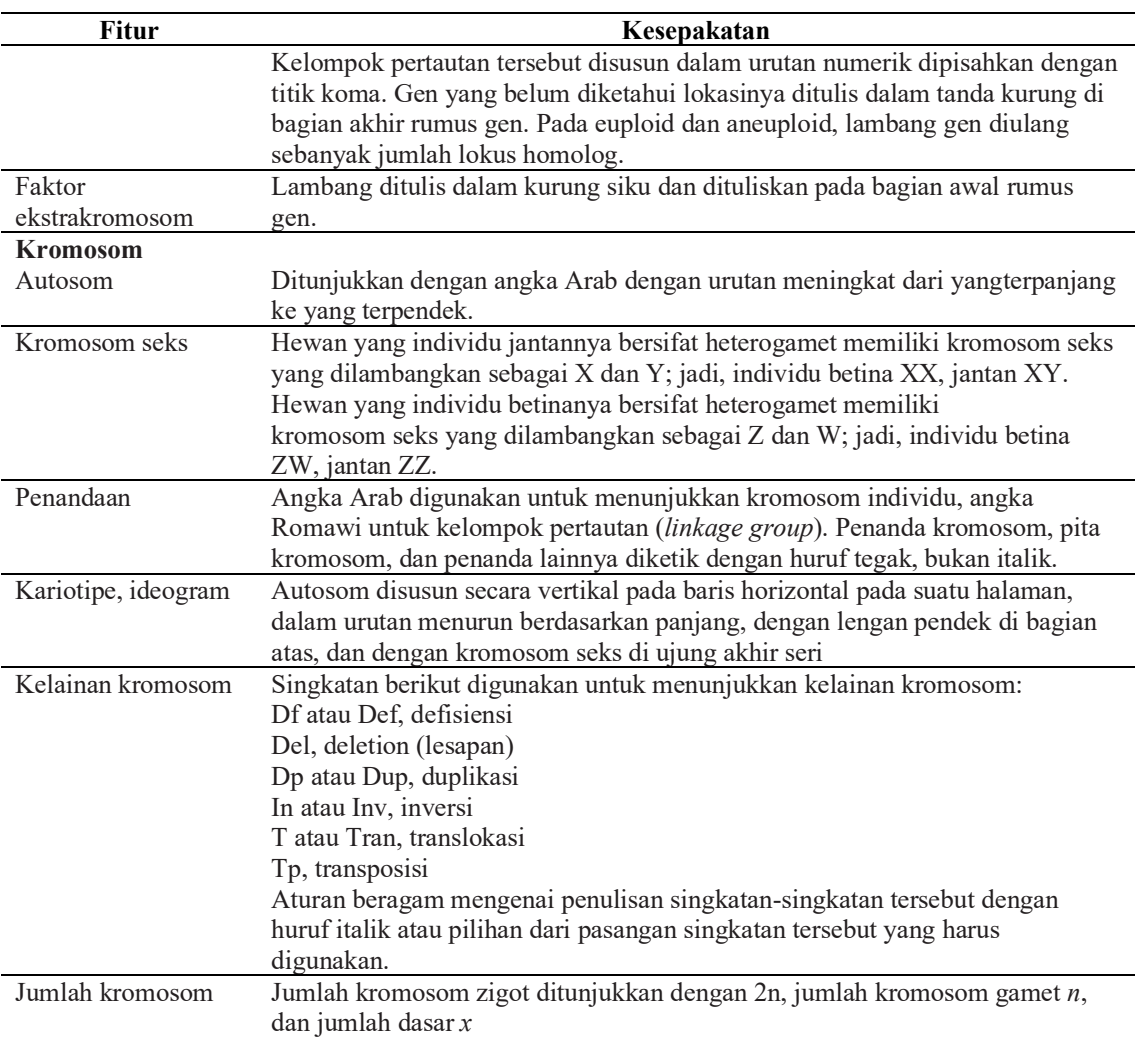

#### **9.5 Tata Nama untuk Kimia**

- a. Rumus kimia dan nama lengkap senyawa dapat digunakan, misalnya natrium hidroksida atau NaOH; amonium sulfat atau (NH<sub>4</sub>)<sub>2</sub>SO<sub>4</sub>; oksigen atau O<sub>2</sub>; sesium klorida-etidium bromida atau CsCl-etidium bromida (singkatan EtBr untuk etidium bromida hanya digunakan setelah diperkenalkan terlebih dulu).
- b. Beberapa rumus kimia dan singkatannya yang dianggap sudah lazim tidak perlu diperkenalkan lagi, misal Tris HCl (atau Tris-HCl), NaPPi, Na2EDTA.
- c. Muatan ion dalam superskrip:  $Cl^{-1} Zn^{2+}$  (bukan  $Zn^{++}$  atau  $Zn^{+2}$ ),  $PO<sub>4</sub><sup>3-</sup>$  (superskrip dituliskan setelah subskrip); radikal bebas: H·, (NH<sub>3</sub>)<sup>+</sup>.
- d. Bilangan oksidasi suatu unsur ditulis dengan angka Romawi, dalam tanda kurung, dan tidak diberi spasi sesudah nama atau lambang unsur, contoh kromium(III) atau Cr(III). Angka Romawi ini menjadi superskrip jika dikaitkan dengan

lambangnya:  $Pb^{II} Pb^{IV}O$ . Angka Arab digunakan untuk menunjukkan angka nol, contoh kalium 24 tetrasianonikelat(0) (nol, bukan huruf kapital O).

- e. Lambang isotop dituliskan di dalam kurung siku, contoh:  $\lceil \frac{32}{} \rceil$ fosfat;  $\lceil \frac{14}{} \rceil$ urea; natrium [<sup>14</sup>C]format; asam α-naft[<sup>14</sup>C]oat; β-[1,4-<sup>14</sup>C]glukosa.
- f. Penulisan atom karbon: senyawa C18 berarti senyawa yang mengandung 18 atom karbon. Dalam C<sub>18:1</sub> dan C<sub>18:2</sub>, angka sesudah titik dua menyatakan jumlah ikatan rangkap dalam senyawa itu. Penulisan C-3 menyatakan atom karbon nomor 3 dalam suatu struktur kimia.
- g. Beberapa singkatan yang dapat digunakan untuk nama-nama gula ialah Glc: glukosa; GlcNAc: *N*-asetilglukosamina; Gal: galaktosa.
- h. Asam amino kerap kali dituliskan dengan singkatan tiga-huruf dengan huruf pertama kapital (Tabel 9.9). Singkatan ini umum digunakan untuk runtunan asam amino (Phe-Val-Ala-Ala), dalam nama spesies *t*RNA (*t*RNA<sup>Ala</sup>, tRNA<sup>fMet</sup>), dalam penulisan struktur polipeptida dan protein (Gly-Lys-Ala untuk tripeptida glisillisilalanina), dan dalam tabel. Lambang satu-huruf untuk singkatan asam amino sudah sering digunakan akhir-akhir ini.
- i. Nomor urut asam amino dapat dituliskan, seperti Leu-123 (penggunaan huruf kapital dan tanda hubung perlu diperhatikan). Angka superskrip dalam Gly<sup>56</sup>Tyr<sup>44</sup> menyatakan persentase dan jumlahnya harus 100.
- j. Untuk nama enzim, digunakan *enzyme nomenclature* (EC), lalu ejaannya disesuaikan ke dalam bahasa Indonesia. Singkatan ADP dapat dituliskan, tetapi "koenzim A" dituliskan dengan lengkap sebelum digunakan singkatan "CoA". Jika nomor EC digunakan, dituliskan EC 1.14.13.1, bukan E.C. 1.14.13.1 atau EC1.14.13.1. Nama proteinase yang sudah lama dikenal, seperti kimotripsin, trombin, dan subtilin, dapat digunakan

|                       | <b>Bahasa Indonesia</b> | Singkatan  |                   |
|-----------------------|-------------------------|------------|-------------------|
| <b>Bahasa Inggris</b> |                         | Tiga Huruf | <b>Satu Huruf</b> |
| Alanine               | Alanina                 | Ala        | A                 |
| Arginine              | Arginina                | Arg        | R                 |
| Asparagine            | Asparagina              | Asn        | N                 |
| Aspartic acid         | Asam aspartat           | Asp        | D                 |
| Cysteine              | Sisteina                | Cys        | C                 |
| Glutamic acid         | Asam glutamat           | Glu        | E                 |
| Glutamine             | Glutamina               | Gln        | Q                 |
| Glycine               | Glisina                 | Gly        | G                 |
| Histidine             | Histidina               | <b>His</b> | H                 |
| Isoleucine            | Isoleusina              | <b>Ile</b> | T                 |
| Leucine               | Leusina                 | Leu        | L                 |
| Lysine                | Lisina                  | Lys        | K                 |
| Methionine            | Metionina               | Met        | M                 |
| Phenylalanine         | Fenilalanina            | Phe        | F                 |
| Proline               | Prolina                 | Pro        | P                 |
| Serine                | Serina                  | Ser        | S                 |
| Threonine             | Treonina                | Thr        | T                 |
| Tryptophan            | Triptofan               | Trp        | W                 |
| Tyrosine              | Tirosina                | Tyr        | Y                 |
| Valine                | Valina                  | Val        | V                 |

Tabel 9.9 Singkatan asam amino yang lazim

- k. Asam nukleat seperti RNA dan DNA terdiri atas basa adenina (A), sitosina (C), guanina (G), timina (T), dan urasil (U), bersama dengan gugus gula dan fosfat. Singkatan satu- huruf untuk basa dapat diperkenalkan atau dituliskan secara lengkap. Bentuk-bentuk berikut ini dapat diterima, seperti kandungan G+C 57%, bagian yang kaya-AT, urutan basa T-G-T-T-A-A-C atau TGTTAAC; kodon AGC, 5'-AAAA-3'.
- l. Kata poli- atau oligo- ditulis sebagai awalan nama kimia atau istilah sederhana, seperti oligosakarida, polietilena glikol, dan polifungsi. Jika nama kimia dimulai dengan unsur struktural yang bukan angka, awalan poli- dan oligo- perlu diberi tanda hubung, contoh poli-L-lisina, poli-*O*-asetil-L-tirosina.
- m. Jika awalan poli- dan oligo- diikuti dengan singkatan, nama kimia yang rumit, atau nama kimia yang didahului dengan angka, nama-nama itu ditulis dalam tanda kurung atau kurung siku. Nama dalam tanda kurung (atau kurung siku) merupakan nama monomer dari polimer atau oligomernya, contoh poli $(Aa)$  atau  $(Aa)<sub>n</sub>$  dan poli[2-kloro-1,3-butadiena].
- n. Penulisan nama reagen hendaknya mengacu pada *The Merck Index* atau *Farmakope Indonesia*. Nama dagang dengan atau tanpa nama pabrik pembuat dapat dituliskan dalam tanda kurung setelah nama generiknya ditulis terlebih dulu dalam abstrak dan teks, contoh gentamisin (Bristagen, Bristol Laboratories). Sesudahnya, digunakan nama generik, bukan nama dagang.
- o. Nama konfigurasi atau rotasi yang mendahului nama senyawa dituliskan dengan tanda hubung. Lambang-lambang itu ialah D*,* L dan DL atau (+), (–), dan (±) (arah rotasi optis tanpa memperhatikan konfigurasi); d, l dan dl (konfigurasi dalam karbohidrat dan asam amino; digunakan huruf kapital kecil/*small capital*); dan *R*

dan *S* (konfigurasi mutlak). Contoh penulisannya adalah sebagai berikut: d-6 hidroksitriptofan, (+)-6-hidroksitriptofan, DL-alanina.

p. Huruf italik digunakan untuk lambang unsur yang berfungsi sebagai penunjuk lokasi ikatan dalam nama kimia, contoh O-metiltirosina dan *S*-benzil-*N*ftaloilsisteina. Awalan lain yang perlu ditulis dengan italik ialah *cis-, E-, m-, meso-, meta-, n-, o-, ortho-, para-, sec-, tert-, threo-, dan Z-*. Perlu diperhatikan bahwa awalan berikut ini tidak diketik italik, contoh mesoinosit, paramorfin, alokolesterol, ortofosfat, atau transaktivasi.

# **Bab X**

#### **Sistematika Penulisan**

Secara umum tesis terdiri dari tiga bagian, yaitu:

- **1. Bagian awal** terdiri dari:
	- **a.Halaman sampul** *(hard cover)*
	- **b.Halaman sampul dalam (halaman judul)**
	- **c. Lembar Pengesahan Orisinalitas**
	- **d. Lembar Pengesahan**
	- **e. Lembar Penetapan Panitia Penguji**
	- **f. Daftar Singkatan, Simbol dan Definisi (bila diperlukan)**
	- **e. Abstrak**
	- **f. Abstract**
	- **g. Kata Pengantar**
	- **h. Riwayat Hidup**
	- **h. Daftar Isi**
	- **i. Daftar Tabel**
	- **j. Daftar Gambar**
	- **j. Daftar Lampiran**
- **2. Bagian utama** terdiri atas:
	- **BAB I Pendahuluan**
	- **BAB II Tinjauan Pustaka**
	- **BAB III Metode Peneltian**
	- **BAB IV Hasil Penelitian**
	- **BAB V Pembahasan/Diskusi**
	- **BAB VI Kesimpulan dan Saran**
- **3. Bagian akhir** terdiri dari: **Daftar pustaka**

**Lampiran**

#### **10.1 Bagian Awal**

#### **10.1.1 Halaman Sampul Luar** *(Hard Cover)*

Pada sampul luar dicetak judul tesis atau disertasi; tulisan "tesis" atau "disertasi" menggunakan huruf kapital; nama penulis; NIM/program studi; lambang USU (ukuran 5,5 cm × 5,5 cm); tulisan: Sekolah Pascasarjana Universitas Sumatera Utara Medan, dan tahun tesis atau disertasi diajukan. Contoh sampul luar tesis pada **Lampiran 1** dan sampul luar disertasi pada **Lampiran 2.**

#### **10.1.2 Halaman Sampul Dalam (Halaman Judul)**

Pada sampul dalam dicetak judul tesis atau disertasi; tulisan "tesis" atau "disertasi" menggunakan huruf kapital; tulisan "Diajukan sebagai salah syarat untuk memperoleh gelar Magister dalam Program Studi [nama Prodi] pada Sekolah Pascasarjana Universitas Sumatera Utara" (untuk tesis) atau tulisan "Diajukan sebagai salah satu syarat untuk memperoleh gelar Doktor dalam Program Doktor [nama Prodi] pada Sekolah Pascasarjana Universitas Sumatera Utara di bawah pimpinan Rektor Universitas Sumatera Utara [nama rektor] untuk dipertahankan di hadapan Sidang Terbuka Senat Universitas Sumatera Utara" (untuk disertasi); nama penulis, NIM/program studi, tulisan: Sekolah Pascasarjana Universitas Sumatera Utara, Medan, dan tahun tesis atau disertasi diajukan. Contoh halaman sampul dalam tesis pada **Lampiran 5** dan halaman sampul dalam disertasi pada **Lampiran 6.**

#### **10.1.3 Lembar Pengesahan Orisinalitas**

Lembar pernyataan orisinalitas merupakan halaman yang memuat ketegasan penulis bahwa naskah tesis atau disertasi bukan karya plagiasi dan menjamin orisinalitasnya. Contoh lembar pernyataan ini dapat dilihat pada **Lampiran 7** untuk tesis dan **Lampiran 8** untuk disertasi

#### **10.1.4 Lembar Pengesahan**

Lembar pengesahan memuat Judul Tesis atau Disertasi; Nama Mahasiswa; Nomor Pokok; Program Studi; tulisan Menyetujui; susunan dewan penguji dan tanda tangan dewan penguji dengan urutan ketua komisi pembimbing dan anggota komisi pembimbing (untuk tesis), promotor dan ko-promotor (untuk disertasi); Ketua Program Studi dan Direktur. Di bagian bawah diketik Tanggal lulus. Contoh lembar pengesahan tesis pada **Lampiran 9** dan lembar pengesahan disertasi pada **Lampiran 10.**

### **10.1.5 Lembar Penetapan Panitia Penguji**

Lembar penetapan panitia penguji dicetak pada kertas HVS putih. Lembar untuk tesis memuat tulisan "Telah diuji pada"; Tanggal; Panitia Penguji Tesis dengan urutan Ketua dan Anggota-Anggota (contoh pada **Lampiran 11**). Lembar untuk disertasi memuat tulisan "Diuji pada Ujian Disertasi Terbuka (Promosi)"; Tanggal; Panitia Penguji Disertasi dengan urutan Pemimpin Sidang : Rektor, Ketua, dan Anggota-Anggota (contoh pada **Lampiran 12**).

#### **10.1.6 Daftar Singkatan, Simbol, dan Defenisi (bila diperlukan)**

Halaman ini memuat singkatan istilah/satuan dan simbol/besaran. Bagian ini tidak perlu selalu ada. Cara pengetikannya adalah sebagai berikut:

- Pada lajur/kolom pertama memuat singkatan.
- Pada lajur/kolom ke dua memuat keterangan singkatan yang disajikan pada lajur pertama.
- Penulisan singkatan diurut berdasarkan abjad latin dengan huruf besar diikuti dengan huruf kecil.
- Bila symbol ditulis dengan huruf Yunani, penulisannya juga berdasarkan abjad Yunani.
- Keterangan pada lajur ke dua diketik dengan huruf kecil kecuali huruf pertama diketik dengan huruf besar.

Contoh daftar singkatan pada **Lampiran 13**

#### **10.1.7 Abstrak**

Abstrak disiapkan dalam satu alinea dengan jumlah kata paling banyak 250 kata, diketik satu spasi, dan margin yang sama dengan tesis atau disertasi. Abstrak dilengkapi dengan 4 sampai 5 kata kunci yang disusun berdasarkan abjad. Abstrak disiapkan dalam dua bahasa yaitu Bahasa Indonesia dan Bahasa Inggris pada halaman yang terpisah.

Abstrak adalah intisari dari penelitian yang memuat penjelasan latar belakang, hasil yang signifikan serta makna dari temuan. Di dalam abstrak tidak boleh ada kutipan (acuan) dari pustaka, jadi merupakan hasil uraian murni dari penulis. Isi abstrak harus
dapat dimengerti tanpa harus melihat kembali pada materi tesis atau disertasi. Abstrak disusun secara padat, menampilkan isu-isu pokok atau masalah penelitian dan alternatif pemecahannya, abstrak memuat metode atau pendekatan yang digunakan, dan memuat simpulan dari penelitian. Abstrak bukan komentar atau pengantar dari penulis. Contoh abstrak dapat dilihat pada **Lampiran 14.**

#### **10.1.8** *Abstract*

*Abstract* merupakan abstrak yang ditulis dalam bahasa Inggris. Abstrak disiapkan dalam satu alinea dengan jumlah kata paling banyak 250 kata, diketik satu spasi, dan margin yang sama dengan tesis atau disertasi. Abstrak dilengkapi dengan 4 sampai 5 kata kunci yang disusun berdasarkan abjad. Contoh abstract dapat dilihat pada **Lampiran 15.** 

#### **10.1.8 Kata Pengantar**

Kata pengantar memuat ungkapan rasa syukur sehingga tulisan dapat disajikan, uraian singkat proses penulisan tesis atau disertasi dan penulis mengantarkan kepada pembaca agar dapat memahami isi tulisan, harapan, penyempurnaan, manfaat bagi yang membutuhkan. Contoh halaman kata pengantar dapat dilihat pada **Lampiran 16.**

#### **10.1.9 Riwayat Hidup**

Riwayat hidup penulis dalam tesis/disertasi ditulis dalam satu halaman. Riwayat hidup penulis berisi tempat dan waktu dilahirkan, orang tua, riwayat pendidikan, dan pengalaman kerja, bila ada. Contoh halaman Riwayat hidup dapat dilihat pada **Lampiran 17.**

#### **10.1.10 Daftar Isi**

Halaman daftar isi diketik pada halaman baru dan diberi judul daftar isi dengan huruf kapital tanpa diakhiri titik dan diletakkan di tengah atas kertas. Dalam daftar isi memuat daftar tabel, daftar gambar, judul dari bab dan sub bab, daftar pustaka dan lampiran. Keterangan yang mendahului daftar isi tidak perlu dimuat dalam daftar isi. Judul bab diketik dengan huruf kapital, sedangkan judul sub bab diketik dengan huruf kecil kecuali huruf pertama tiap sub bab diketik dengan huruf besar. Baik judul bab ataupun sub bab tidak diakhiri titik. Nomor bab menggunakan angka romawi dan sub bab menggunakan angka arab. Jarak pengetikan antara baris judul bab yang satu dengan bab

yang lain adalah dua spasi, sedangkan jarak spasi antara anak bab adalah satu spasi. Contoh halaman daftar isi pada **Lampiran 18.**

#### **9.1.11 Daftar Tabel**

Halaman daftar tabel diketik pada halaman baru. Judul daftar tabel diketik dengan huruf kapital tanpa diakhiri titik dan diletakkan di tengah atas kertas. Daftar tabel memuat semua tabel yang disajikan dalam teks dan lampiran. Nomor tabel ditulis dengan angka. Jarak pengetikan judul (teks) tabel yang lebih dari satu baris diketik satu spasi dan jarak antar judul tabel dua spasi. Judul tabel dalam halaman daftar tabel harus sama dengan judul tabel dalam teks. Contoh halaman daftar tabel pada **Lampiran 19.**

#### **9.1.12 Daftar Gambar**

Halaman daftar gambar diketik pada halaman baru. Halaman daftar gambar memuat daftar gambar, nomor gambar, judul gambar, dan nomor halaman, baik gambar yang ada dalam teks dan dalam lampiran. Cara pengetikan halaman daftar gambar sama seperti pada halaman daftar tabel. Cara pengetikan daftar gambar pada **Lampiran 20.**

#### **9.1.13 Daftar Lampiran**

Daftar lampiran diketik pada halaman baru. Judul daftar lampiran diketik di tengah atas halaman dengan huruf kapital. Halaman daftar lampiran memuat nomor teks judul lampiran dan halaman. Judul daftar lampiran harus sama dengan judul lampiran. Misalnya memuat contoh perhitungan, sidik ragam, peta, data, dan lain-lain. Contoh daftar lampiran pada **Lampiran 21**.

#### **10.2 Bagian Utama**

Bagian utama dalam penulisan tesis dan disertasi memuat:

- a. Pendahuluan
- b. Tinjauan Pustaka
- c. Metode Penelitian
- d. Hasil Penelitian dan Pembahasan
- e. Kesimpulan dan Saran

#### **10.2.1 BAB I Pendahuluan**

Bagian pendahuluan berisikan latar belakang, perumusan masalah, batasan masalah, tujuan penelitian, hipotesis (bila diperlukan), manfaat penelitian, dan kerangka konsep berpikir (bila diperlukan)

#### **a. Latar Belakang**

Latar belakang memuat penjelasan mengenai alasan-alasan mengapa masalah yang dikemukakan dalam usulan penelitian itu dipandang menarik, penting, dan perlu diteliti. Kecuali itu, juga diuraikan kedudukan masalah yang akan diteliti itu dalam lingkup permasalahan yang lebih lugas. Pertanyaan WHY (mengapa) dalam latar belakang ini akan menjawab permasalahan yang diteliti secara detail, sehingga tidak hanya satu WHY saja nantinya yang muncul dalam latar belakang.

Biasanya, peneliti akan melakukan literature review terhadap permasalahan yang akan diteliti, dimana para peneliti akan mendapatkan latar belakang riset (research gap) dari hasil kajian literature review tersebut. Untuk mendapatkan latar belakang masalah ini, para peneliti seharusnya membuat sebuah tabel kajian literature review yang berisi tentang pandangan dan perbedaan metode serta kelemahan dan kelebihan dari metode yang digunakan.

Tuliskan juga fakta dan data terkait masalah yang diangkat, sebutkan permasalahan yang ada pada penelitian sebelumnya yang pernah dilakukan oleh para peneliti, serta alasan yang mendasari dibuatnya tesis ini yang dilatar- belakangi dari penelitian sebelumnya.

Menurut (Romy, 2012) penyusunan latar belakang ini harus mencakup hal – hal sebagai berikut: (1) obyek penelitian, (2) metode-metode yang ada, (3) kelebihan dan kelemahan metode yang ada, (4) masalah pada metode yang dipilih, (5) solusi perbaikan metode, dan (6) rangkuman tujuan penelitian.

#### **b. Perumusan Masalah**

Setelah kita berhasil memperoleh latar belakang masalah maka dengan mudah kita bisa merumuskan research problem dan research question. Dimana perumusan masalah berisi pertanyaan – pertanyaan atas masalah yang akan diteliti dari hasil kajian penelitian - penelitian sebelumnya. Masalah yang dirumuskan harus selaras dengan topik dan tujuan penelitian.

#### **Contoh:**

Peraturan pemerintah dan kebijakan perpajakan dapat memiliki dampak besar pada manajemen properti dan penilaian. Penelitian berfokus pada analisis dampak kebijakan dan peraturan terbaru, serta bagaimana perubahan tersebut memengaruhi nilai dan manajemen properti.

#### **Pertanyan Penelitian (Research Question)**

- 1. Bagaimana perubahan dalam peraturan pemerintah terkait dengan pajak properti memengaruhi strategi investasi dan kepemilikan properti?
- 2. Apa dampak perubahan kebijakan perpajakan terbaru terhadap nilai properti komersial di wilayah tertentu, dan bagaimana hal itu mempengaruhi pemilik dan investor?
- 3. Apa implikasi dampak regulasi pemerintah terkait dengan zonasi properti untuk pengembang dan pemilik properti di daerah perkotaan?
- 4. Tujuan Penelitian (Research Objective)
- 1. Menentukan dampak konkret dari peraturan pemerintah dan kebijakan perpajakan yang telah diterapkan atau diubah pada manajemen properti. Ini dapat mencakup dampak pada nilai properti, strategi investasi, biaya operasional, dan perilaku pemilik properti serta investor.
- 2. Menganalisis bagaimana perubahan kebijakan pemerintah memengaruhi penilaian properti. Ini bisa mencakup metode penilaian yang digunakan, nilai yang ditetapkan, dan faktor-faktor yang dipertimbangkan dalam penilaian.
- 3. Memberikan rekomendasi kebijakan kepada pemerintah atau pemangku kepentingan terkait dengan bagaimana peraturan dan kebijakan dapat disesuaikan untuk mempromosikan manajemen properti yang efisien dan berkelanjutan.

### **c. Batasan Masalah**

Batasan masalah berisi batasan – batasan masalah yang bertujuan untuk mempersempit ruang lingkup penelitian, sehingga penelitian akan lebih terfokus dan terkonsentrasi pada masalah – masalah yang diangkat dalam latar belakang dan rumusan masalah.

#### **d. Tujuan Penelitian**

Pada bagian ini, jawaban pertanyaan-pertanyaan dari rumusan masalah dinyatakan untuk mengungkapkan metode yang digunakan dalam penelitian tesis.

#### **e. Manfaat Penelitian**

Dalam bagian ini sebutkan secara spesifik tujuan penelitian yang hendak dicapai dari penelitian tersebut. Disamping itu sebutkan pula manfaat dan kegunaan penelitian baik bagi ilmu pengetahuan maupun bagi masyarakat. Manfaat penelitian merupakan pengembangan capaian dari tujuan penelitian yang berdampak langsung ke ilmu pengetahuan dan masyarakat.

# **f. Kerangka Berpikir (Research Framework – XMind & Vos Viewer) 1) Reaserach Framework - XMind**

Untuk membuat kerangka berpikir dalam penyusunan tesis atau disertasi gunakan gunakan aplikasi Mind Map yang gratis dan di-install pada komputer kita untuk membantu kita untuk memahami suatu hal yang kompleks, cukup dengan satu gambar. Pada aplikasi ini memiliki sifat yang divergen, dan membentuk cabang dan ranting dalam bentuk hierarki, membantu kita secara alami dan pelan-pelan membuat peta pemikiran tentang suatu hal. Aplikasi ini dapat diunduh di laman berikut <https://xmind.app/download/>

Perkembangan teknologi informasi telah menghasilkan aplikasi yang mempermudah dalam pembuatan mindmap yaitu: aplikasi XMind. Sementara itu Legowo (2009:21) menyatakan bahwa Xmind adalah aplikasi untuk pemetaan pikiran yang dapat berjalan pada semua sistem operasi yang memiliki Java Runtime Environtment (JRE), sehingga Xmind dapat dijalankan tak hanya disistem operasi windows, tetapi juga Linux dan Mac OS.

Aplikasi ini sederhana sehingga mudah digunakan dan dipahami. Xmind memiliki sekumpulan fitur, diantaranya sebagai berikut:

a. Folding

Folding merupakan kemampuan Xmind untuk menyembunyikan atau menampilkan informasi dibawah objek terpilih dengan kontrol yang mudah.

b. Navigasi dengan sekali klik

Contoh navigasi kebanyak fiturhanya dengan sekali klik saja, antara lain membuka / menutup lipatan (fold) dan membuka lipatan (unfold) dan kemudian menghubungkannya (link) dengan satu kali klik pada waktu yang sama. Anda juga dapat menggeser peta dengan menyeret (drag) latar belakang peta atau dengan menggunakan mouse.

c. HTML Links

HTML Links dapat disimpan di node, termasuk link ke World Wide Web atau file lokal saja.

d. Menggunakan Undo

Fitur undo digunakan untuk menghilangkan efek menu option yang dilakukan sebelumnya.

- e. Smart Dragging dan Dropping Misalnya menyalin (copy) sebuah node atau style node; men-drag dan men-drop
- node yang terpilih, meletakkan teks atau daftar file dari luar.
- f. Smart Copying dan Pasting

Fitur ini membantu mem-paste link-link dari HTML atau menata isi yang di-paste di depan atau atas sebuah garis; atau mem-paste daftar file-file terpilih.

g. Ekspor peta sebagai HTML

Fitur ini mengkonversi peta pikiran ke sebuah standar struktur teks berhirarki.

h. Menggunakan Fasilitas Find

Fitur ini dapat mencari di dalam peta berdasarkan suatu kata kunci kemudian menampilkan item-item item item yang ditemukan satu persatu dengan memilih pilihan findnext. Peta dibuka lipatannya pada item-item yang ditemukan saja.

- i. Menggunakan Ikon-ikon Built-in Ikon-ikon bawaan (built-in) Xmind dapat digunakan dengan warna-warna dan font yang berbeda untuk menghiasi node.
- j. Menyimpan peta dalam format XML

Freemind memamerkan biaya rendah dari resiko berpindah keaplikasi mindmaping yang lain, karena Xmind menyimpan peta (map) dalam format XML.

k. Menggunakan File Mode

File Mode dapat digunakan untuk menjelajah (browse) berkas-berkas di dalam computer Anda, melihat struktur folder sebagai sebuah peta pikiran

Aplikasi ini beroperasi dalam mode mindmap. Saat membuat mindmap yang baru dalam akan membuka Xmind anda akan melihat node berbentuk oval berwarna abu-abu dengan label New Mind Map. Ini adalah node akar (rootnode). Anda akan membentuk peta anda dengan menambahkan node-node pada rootnode. Rootnode yang terpilih ketika di sorot maka berwarna abu-abu. Jika pada bagian itu anda klik maka teks untuk editing seperti tampak pada gambar berikut:

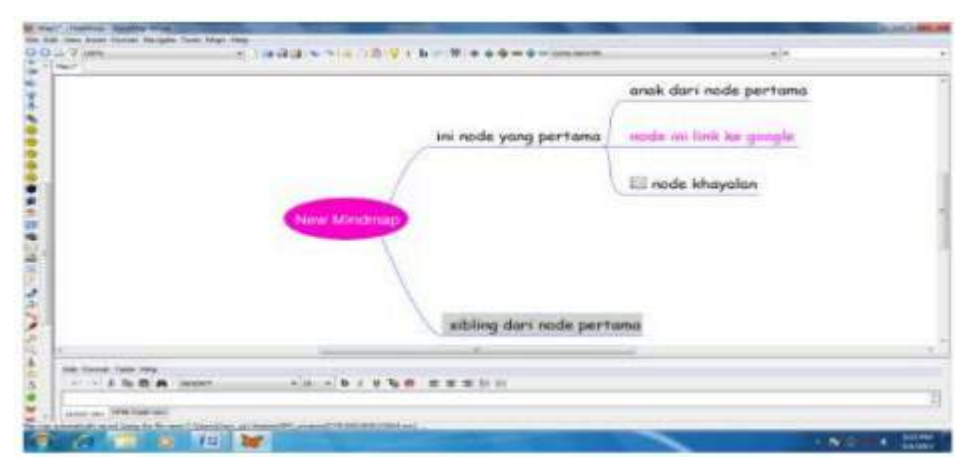

Gambar 10.1 Lembar Kerja dengan Aplikasi *XMind*

Adapun langkah-langkah membuat mindmap dengan aplikasi Xmind diuraikan sebagai

### berikut:

- 1. Membuat Node
	- a. Klik file di dalam menu kemudian pilih new. Sebuah layar baru dengan sebuah rootnode ditengah lembar kerja dengan tulisan New Mind Map terbuka.
	- b. Klik rootnode untuk merubah warna. Hapus New MindMap dan masukkan topik peta anda
	- c. Tekan tombol insert, dan klik new childnode .Xmind menyisipkan node anak baru ke rootnode
	- d. Klik area abu-abu untuk membuka teks editor. Tulis sebuah nama pada node anak.
	- e. Pilih node yang telah di ketik kemudian mengklik di atasnya. Klik insert dalam menu dan pilih menu new sibling node
	- f. Klik area abu-abu untuk membuka teks editor, tulis nama untuk sibling node.
	- g. Ciptakan 4 node lagi pada rootnode
- h. Masukkan informasi mengikuti sub-kategori untuk setiap anak dari rootnode yang telah ditentukan
- 2. Menghapus Node
	- a. Tempatkan mouse diatas area abu-abu dari sebuah node
	- b. Tekan delete

# **2. Integrasi Tool SLR (Systematic Literature Review) Publish or Perish, Mendeley & Vos Viewer**

### **a) Analisis Bibliometric**

Fungsi Analisis Bibliometric adalah untuk mendeteksi profil publikasi pada topik penelitian serta untuk menentukan tren penelitian dalam suatu disiplin ilmu (Albort-Morant, 2017).

Tools yang dapat digunakan adalah sebagai berikut:

• **Publish or Perish**

Berfungsi untuk mengambil data publikasi yang sudah ada sebelumnya (yang sudah dipublish)

<https://harzing.com/resources/publish-or-perish>

• **Mendeley**

Berfungsi sebagai reference manager <https://www.mendeley.com/download-desktop-new/>

• Zotero

Berfungsi sebagai reference manager sekaligus untuk convert ke file excel

- Microsoft Excel Berfungsi untuk memproses dan mengelompokkan riset
- Vos Viewer

Berfungsi untuk memetakan dan memvisualisasikan riset <https://www.vosviewer.com/>

Berikut ini adalah langkah-langkah menggali data melalui perangkat lunak yang telah disebutkan diatas :

### **1) Publish or Perish**

Aplikasi ini dapat membantu menyeleksi artikel-artikel di database online sesuai dengan kualitas artikel.

• Halaman Depan

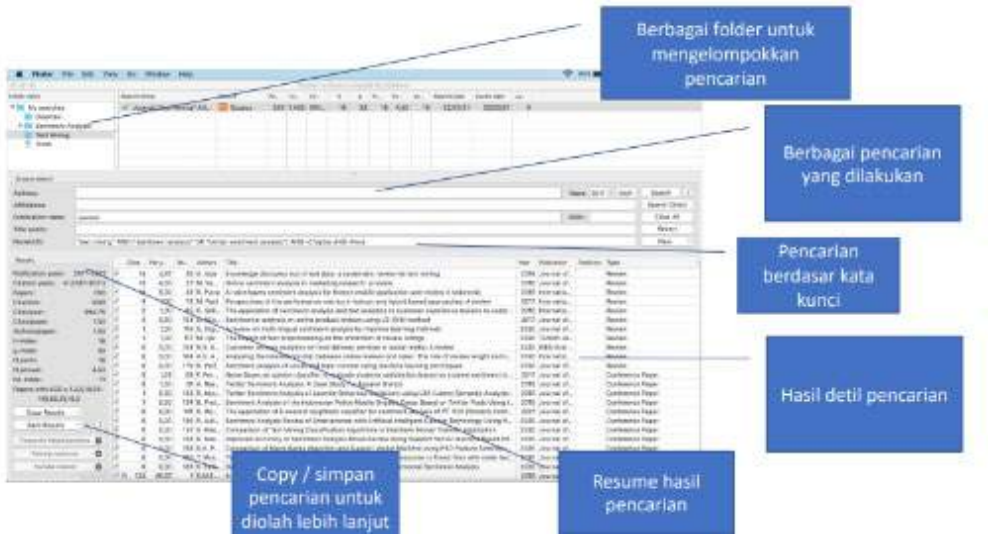

Gambar 10.2 Halaman depan *Publish or Perish*

• Buka aplikasinya dan pilih tempat pencarian jurnal. Misalnya, Scopus atau google schoolar

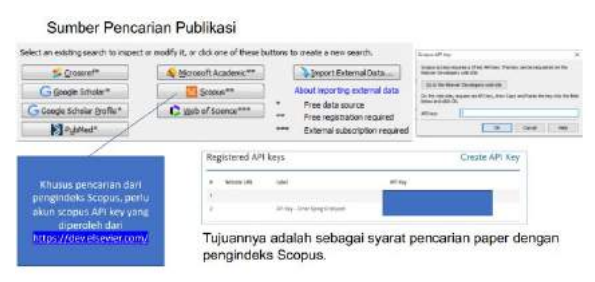

Gambar 10.3 Halaman pencarian jurnal *Publish or Perish*

• Isi kolom yang tersedia, seperti *Authors, Affiliation, Full Journal Name, Title Words, dan Keywords*. Di bagian ini dapat memilih mengisi salah satu atau semua kolom.

| Scopes search<br>--- | Haw to search with Scopus. |             |   |               |
|----------------------|----------------------------|-------------|---|---------------|
| Authors:             |                            | Years: 0    | 0 | Skigerich.    |
| <b>Affilations:</b>  |                            |             |   | Search Drect  |
| Publication riames   |                            | <b>ISSN</b> |   | -38           |
| Title words!         |                            |             |   | <b>Sniett</b> |
| seymonds.            |                            |             |   |               |

Gambar 10.4 Kolom pengisian artikel

- *Authors* adalah pencarian berdasarkan nama penulis
- *Years* adalah rentang tahun publikasi yang ingin difilter pencariannya
- *Affiliations* adalah pencarian berdasarkan afiliasi penulis
- *Publication name* adalah pencarian berdasarkan nama publikasi, misalnya Journal atau Proceeding
- *Title words atau Keywords* adalah pencarian berdasarkan kata kunci yang ingin dicari, misalnya: Machine Learning atau Sentiment Analysis Maksimum Pencarian,

*Crossref : 200, Google Scholar (GS) dan Google Scholar Profile (GSP) : 1000, Microsoft Academic (MA) : 5000, Pubmed : 1000, Scopus : 200, Web of Science : 200*

• Kemudian, Klik *search* dan jurnal pun akan muncul di *Publish or Perish*

| T-bet-                                                    | 144                   |                                                                                 |                    |              |                                       |                                         |                           | HIGHLIGHT CPLAINERS OF PARATH (WWW.GORD GUITA SERIES, 2.13.1 BEAT 2199)     |                                   |              |            |                                              |                  |            |                                                    |                                             |          |              |      | $-100$            |  |
|-----------------------------------------------------------|-----------------------|---------------------------------------------------------------------------------|--------------------|--------------|---------------------------------------|-----------------------------------------|---------------------------|-----------------------------------------------------------------------------|-----------------------------------|--------------|------------|----------------------------------------------|------------------|------------|----------------------------------------------------|---------------------------------------------|----------|--------------|------|-------------------|--|
| <b>THE</b><br><b>College Ave</b><br>$= 700$               | ×<br>実現性              | $-070$<br><b>Valid family</b><br><b>X TELM Aconomic</b><br><b>K TIMM ANNANE</b> |                    | SW/74<br>в   | G Aven U.<br><b>Ganus</b>             | Francis<br><b>Call</b><br>$\rightarrow$ | <b>COM</b>                | ALC:<br>105.16<br><b>SOF</b>                                                |                                   |              |            | 15<br><b>Cus</b>                             | M. Ni-<br>н<br>ä | 35         | <b>Dealers</b> dates<br>16162016<br><b>ILTLONE</b> | Called War Sales<br>1.012031<br><b>SUND</b> | 354<br>× |              |      |                   |  |
| <b>Google Admissionship</b>                               |                       |                                                                                 |                    |              |                                       |                                         |                           |                                                                             | Art is seen it will design before |              |            |                                              |                  |            |                                                    |                                             |          |              |      |                   |  |
| <b>Luises</b>                                             |                       |                                                                                 |                    |              |                                       |                                         |                           |                                                                             |                                   |              |            |                                              |                  |            |                                                    |                                             |          | <b>Fewer</b> | $+4$ | <b>Sales</b>      |  |
| <b><i><u>Addustriance</u></i></b>                         |                       |                                                                                 |                    |              |                                       |                                         |                           |                                                                             |                                   |              |            |                                              |                  |            |                                                    |                                             |          | m            |      | tatenti silanti   |  |
| The parties                                               |                       |                                                                                 |                    |              |                                       |                                         |                           |                                                                             |                                   |              |            |                                              |                  |            |                                                    |                                             |          |              |      | <b>Jihar Al</b>   |  |
| <b>TESTING</b>                                            | <b>C'Edit Leonard</b> |                                                                                 |                    |              |                                       |                                         |                           |                                                                             |                                   |              |            |                                              |                  |            |                                                    |                                             |          |              |      | <b>STATISTICS</b> |  |
| faceman market of visuals:                                | $-200$                | w.                                                                              | of lesiadd blakers |              | Witness son                           |                                         | <b>Company Railwalker</b> |                                                                             |                                   |              |            |                                              | L'Anne.          |            |                                                    |                                             |          |              |      | <b>Max</b>        |  |
| <b>Kanadha</b>                                            | key                   | Cap:                                                                            | For your           | Tord, Autors |                                       |                                         |                           |                                                                             |                                   |              |            |                                              |                  |            |                                                    |                                             |          |              |      |                   |  |
| <b>FASORO INNIS</b>                                       | 201-811               | <b>Ship</b>                                                                     | $1 - M$            |              | 14 Olangua:                           |                                         | <b>Althrew Lee Annual</b> |                                                                             |                                   |              |            |                                              |                  |            | <b>Rentgenhing</b>                                 |                                             |          |              |      |                   |  |
| <b>TEAM HAEL</b><br><b>SAV</b>                            | NOSIN ALL<br>186      | <b>22.00 MM</b>                                                                 | 12.80              | s.<br>2.144  |                                       |                                         |                           | 31 and of top amust 4,346 wouldn be for, restring head-strucks.             |                                   |              |            |                                              |                  |            | to B. Francis                                      |                                             |          |              |      |                   |  |
| <b>IN NYTH</b>                                            | 1116                  | 河有地                                                                             | 42.95              |              | Will Kalley                           |                                         |                           |                                                                             |                                   |              |            |                                              |                  |            | <b>HOLLY</b>                                       |                                             |          |              |      |                   |  |
| <b>TIRA</b> WAY                                           | 125.05                | <b>DE IV IS</b>                                                                 | 44.07              |              | MS Could E                            |                                         | Search Schoresc.          |                                                                             |                                   |              |            |                                              |                  |            | 15, 270,                                           |                                             |          |              |      |                   |  |
| trasliger                                                 | $-00.11$              | ×<br>$-11$                                                                      | 19,50              | ×            | 311 Alum                              | <b>Tackard Inferr</b>                   |                           | LEAR FINE                                                                   |                                   | 1. 1. 5. 948 |            | <b>Lines</b>                                 |                  | <b>NAV</b> | harm                                               |                                             | BOOK     |              |      |                   |  |
| <b>Little Literal</b><br><b>Cevton</b>                    | 1.11<br><b>HE</b>     | 送行(所)                                                                           | 2.60               |              | 14 Noble TBC                          |                                         |                           |                                                                             |                                   |              |            |                                              |                  |            | Fulderstown                                        |                                             |          |              |      |                   |  |
| <b>Lindal</b>                                             | $\overline{1}$        | 光程图                                                                             | 34 Nic             |              |                                       |                                         |                           | A GROUND MALE CALL THE RESERVATION AND THE                                  |                                   |              |            | <b><i>CONTRACT SERVER</i></b>                |                  |            |                                                    |                                             |          |              |      |                   |  |
| <b>SAVI</b>                                               | $-10$                 | 兄兵 117                                                                          | 205.               |              | E. MTNoMes U.S.                       |                                         |                           | Rendezing CEM advantage day is                                              |                                   |              |            | 100 Procede Company                          |                  |            | Facebo                                             |                                             |          |              |      |                   |  |
| <b>SAVAR</b>                                              | 8.13                  | u                                                                               | 3.55               | ĸ            | Published M.C.                        |                                         |                           | The Office of Luisa C'Editi Ignoral.                                        |                                   |              | icta       | were residented Educations 18.               |                  | <b>INC</b> |                                                    |                                             |          |              |      |                   |  |
| <b>A-2001</b>                                             | ×                     | 学有时                                                                             | <b>MAR</b>         |              | 2 Miligria Hyp.                       |                                         |                           | Residence & executivized operation                                          |                                   |              | 4536       | After Expensions are                         |                  |            | distribute                                         |                                             |          |              |      |                   |  |
| FEMALE LIBRARY CHA L.S. C. RT. MI.<br><b>SECREAL INC.</b> |                       | W. N. St.                                                                       | <b>BZE</b>         | YT.          | <b>Hillmann</b>                       |                                         |                           | Public dragonomic Melenaut.                                                 |                                   |              | 271        | "who makes allow majority                    |                  |            | <b>Execut</b>                                      |                                             |          |              |      |                   |  |
|                                                           |                       | R h tri                                                                         | 18.89              | u.           | A Selds Flores                        |                                         |                           | A welcome of a home current scales                                          |                                   |              | K11        | The has beginning and                        |                  |            | <b>Ritection</b>                                   |                                             |          |              |      |                   |  |
| Day Engine 17                                             |                       | 成数组                                                                             | 54                 |              | 12 - Min Toyot Mt. 120.               |                                         |                           | Automatic genetic cylematizes sit-                                          |                                   |              | Tele       |                                              |                  |            | permits/description and                            |                                             |          |              |      |                   |  |
| <b>Recording Section</b>                                  | ٠                     | 18<br>×                                                                         | 14.103             | ×            | 10/55/2010 S.C.                       |                                         |                           | Classical Advises and walk.                                                 |                                   |              | 10.001     | Applied Elengo                               |                  |            | <b>THAAM</b>                                       |                                             |          |              |      |                   |  |
|                                                           |                       | 見有化<br><b>W 11 10</b>                                                           | WM.<br>$-14$       | or duce      | W 100 Asiamo Firmi-                   |                                         |                           | devisates that their finance data.<br>Graph Interface, Thursday, J. Lights, |                                   |              |            | 30% - International Justine of               |                  |            | <b>Earning</b>                                     |                                             |          |              |      |                   |  |
| <b>This art is mixed Due book</b>                         |                       | 学有用                                                                             | 20.58              |              | IT # Corner Miller                    |                                         |                           | biling part of detailed their depart city                                   |                                   |              | HOLD       | (21 California Tergional LL.)                |                  |            | 102yersh.Afg                                       |                                             |          |              |      |                   |  |
| Tues a Recurse Instituces                                 |                       | White state                                                                     | 24.36              |              |                                       |                                         |                           |                                                                             |                                   |              | 2227       | FOR Analytics Cheese a<br>Today Contract and |                  |            | Easter                                             |                                             |          |              |      |                   |  |
| Taillan David                                             |                       | What                                                                            | 48.53              | ٠            | 18 CA Guiden Director<br>WO'VE Wilson |                                         |                           | Decelessing a more triangly establish-<br>Macauset Carristo's into an u.    |                                   |              | <b>ICM</b> | Count of advancement of 11                   |                  |            | Why Smithlene                                      |                                             |          |              |      |                   |  |
|                                                           |                       |                                                                                 |                    |              |                                       |                                         |                           |                                                                             |                                   |              |            |                                              |                  |            | <b>Mainte</b>                                      |                                             |          |              |      |                   |  |

Gambar 10.5 Hasil pencarian jurnal *Publish or Perish*

Khusus SLR, pencarian yang lebih optimal menggunakan Title Words atau Keywords dengan pencarian dari Pengindeks Scopus, langkah-langkahnya diantaranya:

- Klik pencarian berdasarkan pengindeks Scopus.
- Masukkan kata kunci yang diprediksikan muncul di judul, abstrak, atau kata kunci melalui isian pada title words atau keywords.
- Agar maksimal dalam pencarian, rangkaian kata kunci yang dimasukkan menggunakan bantuan operator AND, OR, dan NOT (yaitu dengan menggunakan simbol dash "-").
- Menggunakan tanda kutip " ", agar frase yang dicari muncul secara tepat dan cocok tanpa memperhatikan urutan.

Contoh: "text mining" AND ("sentiment analysis" OR "twitter sentiment analysis") AND - Chapter AND –Note"text mining"

- Setting rentang tahun sesuai yang diinginkan (biasanya 5 tahun terakhir), kemudian klik tombol Search.
- Hasil pencarian yang didapat simpan dengan cara Klik tombol Save Result dengan format RIS.

## **2) Mendeley**

Selanjutnya file hasil pencarian akan diproses lebih lanjut di Reference Manager, seperti Mendeley.

| Members Debling TW Edit Fox Tulk with                         |                                                                                         | <b>MAILBART THORNOW</b>                                                                                          |                                                                                              | 910 W.                                                                  | THE GLIS CO., CA 190 | Disarankan membuat folder<br>agar referensi yang<br>diperoleh dapat ter-manage<br>dengan baik |
|---------------------------------------------------------------|-----------------------------------------------------------------------------------------|----------------------------------------------------------------------------------------------------|----------------------------------------------------------------------------------------------|-------------------------------------------------------------------------|----------------------|-----------------------------------------------------------------------------------------------|
| $\overline{a}$<br><b>F</b><br>49.<br>÷                        | 15                                                                                      |                                                                                                    | <b>Hyvineering</b>                                                                           |                                                                         | <b>USHIA KAINA</b>   |                                                                                               |
|                                                               |                                                                                         |                                                                                                    |                                                                                              |                                                                         |                      |                                                                                               |
| <b>BLACKWOOD</b><br><b>NASHWAY</b> ASSIST                     | <b>Not Money - SA - FSA</b>                                                             |                                                                                                    |                                                                                              |                                                                         |                      | Hasil import file RIS yang                                                                    |
| <b><i>FAANING FOAR</i></b>                                    | <b>B</b> E L. Miller                                                                    |                                                                                                    |                                                                                              | THE REMOVAL OF                                                          | <b>ARRIVE</b>        |                                                                                               |
| 124/dec<br><b>South partials</b>                              | 17 at 13 and 14. Monda July Feet                                                        | be this art and said. To pay about company the policylian departments payments in the                            |                                                                                              | <b>Advertising Project Inc.</b><br><b>TOM</b>                           | $-1$                 | diperoleh dari Publish or                                                                     |
| <b>No Publications</b><br><b>Jesuited</b>                     | the Jinking He, No has The Time                                                         | langering furnary and instators searcher                                                                         | <b>Referred Streamworth</b>                                                                  | <b>Digit constructions increased that I</b>                             |                      |                                                                                               |
| <b>SAENTING</b><br><b>Andrew Helyn</b>                        | FORE RIG. TWI M/VE<br><b>Arrest redail Menal Magnerity</b>                              | All promotive as three popular of pub-                                                                           | <b>Service P. King</b>                                                                       | Dala Paraksunto M.S.<br>1000 - And and Jose Avenue 1000                 | 16/2                 | Perish                                                                                        |
| Brestmant Joudands - Starte etc.,                             |                                                                                         |                                                                                                    | Committee professionality                                                                    | <b>Joerging Trainvolupins</b>                                           |                      |                                                                                               |
| The Advise                                                    | SAMBURLINGS, \$1,440, AMEGAN Safe<br>٠<br><b><i><u>Introduction</u></i></b>             | Eurohemetral rekurty out states liseering kordenki                                                               |                                                                                              | <b>DOG Jav-Kim Lenners</b><br>Research in Christmas,                    | $\sim$               |                                                                                               |
| <b>CLIN-10 Reserve 1</b><br>Alati-1787 - 5-Mailed             | Tool, Folk Tool, CAF LANCE,<br>٠<br>Carrollett Caller-Salem, Kings                      | Solidan alling inservations adjusted at this call front fac-                                                     |                                                                                              | 9243<br><b>JOHN A OF DIAMON</b><br><b>Walkenberg</b>                    |                      | Update Details dilakukan                                                                      |
| Mary Mar Electrical Ad                                        | We 25 larg, Salaty Dies, Class                                                          | Rentman work to suppress and trand.                                                                              | <b>Mark Ad</b>                                                                               | 2021 Janet at all mailboard                                             | $+4$                 |                                                                                               |
| April Medium Worldwig<br>Terry's Pages Auto SA Barbara        | Value, 2.4641 N-SX Waldall C Light                                                      | <b>IKA customy desires</b><br>astronomy of the determine for cycle lipet pointed.                                | <b>Edgrs Are</b>                                                                             | monator tensity<br>WEST - Interferious counter of                       | <b>MAY 11</b>        | untuk melengkapi                                                                              |
| Friedrich Marie - Pied Schmid<br>METRO 81 64146               | Has Talet Kend                                                                          | salna saruhnani leekuum. Autuvin sinnosaa                                                                        | <b>EXPORT: ~</b>                                                                             | Advertised Trends in L.                                                 |                      |                                                                                               |
| <b>CLA AM FOR FORTUNITY R</b>                                 | Responsibles, Jakobine Taxabiena.<br>Anadiris A.                                        | The attices relating there have the authorizable net                                                             | Expose FOR's of after aggressions                                                            | 2022 International correct of 1994 2<br><b>Library Motors: Accepted</b> |                      | metadata secara                                                                               |
| <b>PAGE</b><br><b>Subscript Engineer The Art</b>              | <b>WAS MUNITIME INTURES</b>                                                             | Activate existence is particularly of<br>sindirect sheathcakes.                                                  | Salary Jd.                                                                                   | myr inshakra joyla d. larg<br>Askanded Tompuler S.                      |                      |                                                                                               |
| <b>Lind Friend</b><br>Presided Marriage - Heavie (19)         | Opinion, Wiscons Towed.                                                                 | Tod bather exciting of bratistic Parkerman                                                                       | <b>German How Trader</b><br>Delate Designation                                               | DOCT representational chartest of 1994 S.                               |                      | otomatis                                                                                      |
| <b>TACALES</b>                                                | <b>Museum</b>                                                                           | mishig testralisas i                                                                                             |                                                                                              | intellima, chealely .<br><b>2008</b> Improvement contracts were         |                      |                                                                                               |
| <b>OTHACOM</b><br><b>Dr Guascie / Securities</b>              | Salthand, HARI Br., Westfield, S. Swaler<br>Regal Tell Nationalesses 19to Md.,          | Block market presidential appropriate and analyzes                                                               |                                                                                              | Advertise Editional III.                                                |                      |                                                                                               |
| <b>Call C. Bento</b>                                          | Clint, Selate                                                                           | Salved by Cethe Peaked Resion Pollerius and Causes: A Real Aspect Count Based.<br><b>Fleurishu for Eastersen</b> |                                                                                              | <b>SOLD Cleansh Journal</b>                                             | 44/2                 | Agar dapat diolah,                                                                            |
| <b>CASO - Diver I &amp; Wales</b><br><b><i>RADIO-4780</i></b> | Variant Santas Julia Matche                                                             | Fencionna & amigis based landmast analysis. The text text recruition                                             |                                                                                              | <b>MASS International correct of</b>                                    | $+4 + 4$             | export kembali ke format                                                                      |
| <b>AVES Dida</b><br>West 1,000 Julia                          | Value4, Imax Rams/                                                                      | Test apply to cut yours twin and perform direct as remaining audior will sought                                  |                                                                                              | SOM RPL and Technol.<br><b>STRINGER OF CARDIOTEC</b>                    | 864.2                |                                                                                               |
| <b><i><u>SAGAINA</u></i></b>                                  | Areal Himi Moneyer, Dan Hrheight                                                        | Dansmann analysis using keel mannig far basiner industry brends                                                  |                                                                                              | <b>Independent Meridians</b><br>2020 International Council of 1 hand    |                      | RIS agar dapat dikonversi                                                                     |
| Films by Auditorre                                            | Rendrals Implainted Ni                                                                  |                                                                                                    |                                                                                              | Advertised Science and                                                  |                      |                                                                                               |
|                                                               | Low, Chooning C., Man, Mart, Ture, Reelisely                                            | Assures academic frams with but inhing to affer business magic historical of<br>explaining taled tarvies quality |                                                                                              | 1979 "Asia Reality Montantic"<br><b>Utlamakes Emissing</b>              | <b>May 2</b>         | ke file Ms. Excel & dapat                                                                     |
| <b>Recorded Avenue State</b><br><b>Brid Vike Greened</b>      | lauguskritik & L'Handina Busha Esermei, K. E.,                                          | Analysing series-haven of our accordingation meets, but construct grapped at model                               |                                                                                              | 2001 International clump of<br>Scientific and Nachrad                   | <b>Mark</b>          | dipetakan menggunakan                                                                         |
| <b>British for Floor</b>                                      | RETUL R. D., Molficial, R., Stoll.                                                      | <b>Edinburg</b><br>187800: Disable prediction/dr lease documents trained on reaches at "" (witchethree           |                                                                                              | 9003 - International Journal of                                         | <b>Ball</b>          |                                                                                               |
| Middless at, Artis<br><b>RECOVERED PRINTS</b>                 | Verlag stad, X. R. Igwinger, E. S.; Falmal.<br>Land cidebra, A. 14 M . 61 M vs Slubora. |                                                                                                    | The funerance projection of \$500 mile allow marking teaching techniques in a standard value | <b>Low of Low Texton.</b><br>2010 Lineral of King Sport                 | $44-2$               | VosViewer                                                                                     |
| <b>NUMBER</b>                                                 |                                                                                         | <b>ALCOHOLOGICAL COMPANY</b>                                                                                     |                                                                                              | <b>Jacques Avenue</b>                                                   |                      |                                                                                               |
|                                                               |                                                                                         |                                                                                                    |                                                                                              |                                                                         |                      |                                                                                               |

Gambar 10. 6 Hasil pencarian diproses di *Mendeley*

#### **3) Zotero**

Pada tahap ini, Zotero digunakan hanya untuk mengkonversi file .RIS menjadi file.CSV yang kemudian dapat diimport kembali ke file .excel.

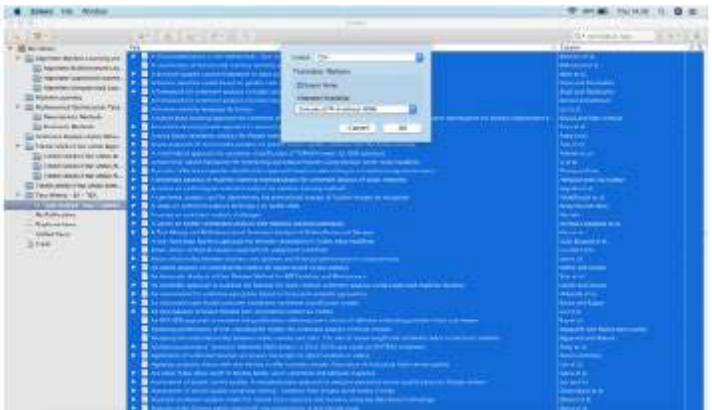

Gambar 10.7 Konversi file .RIS Mendeley menjadi .CSV

### **4) Microsoft Excel**

Pada tahap ini, hasil export file .CSV dari Zotero diimport pada file Ms. Excel, dengan langkah sebagai berikut:

> • Buka Ms. Excel, klik file - import – pilih tipe file  $\text{CSV}$  – klik tombol Import

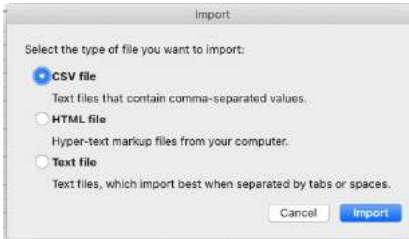

Gambar 10.8 Import file .CSV di Ms. Excel

• Akan tampil jendela Text Import Wizard, pilih Delimited, kemudian klik tombol Next

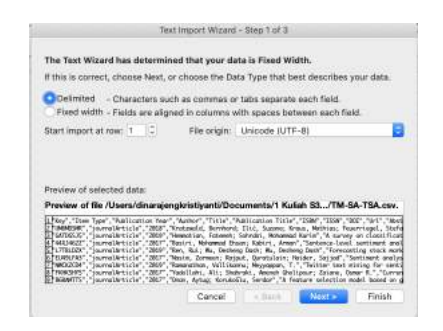

Gambar 10.9 Tampilan Text Import Wizard di Ms. Excel langkah pertama

• Pilih Delimiters Tab dan Comma, kemudian klik Next

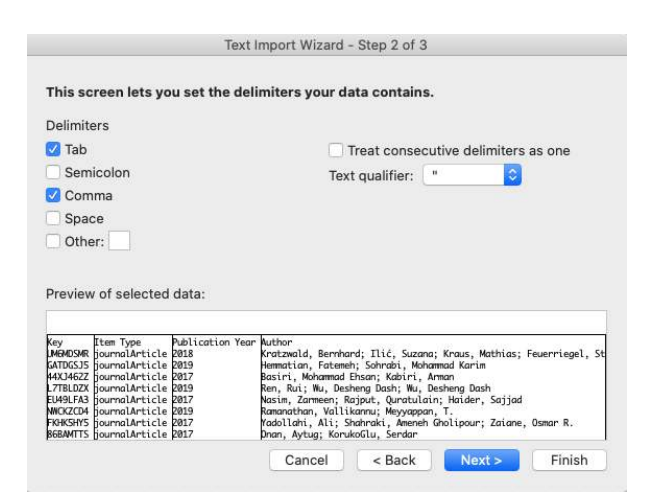

Gambar 10.10 Tampilan Text Import Wizard di Ms. Excel langkah kedua

• Column data format pilih "General", kemudian klik Tombol Finish

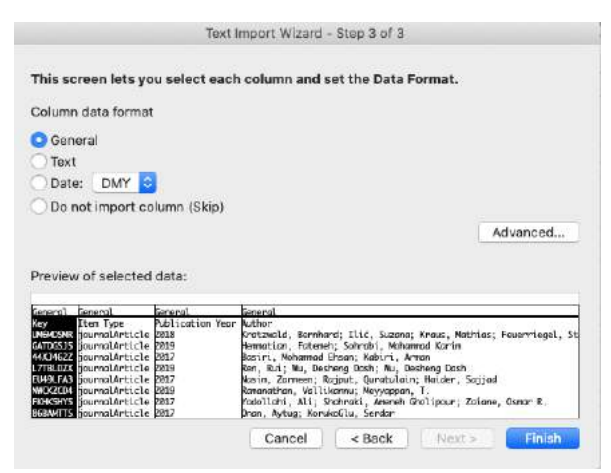

Gambar 10.11 Tampilan Text Import Wizard di Ms. Excel langkah ketiga

• Kemudian tempatkan data sesuai keinginan, bisa pada posisi sheet saat ini atau sheet baru

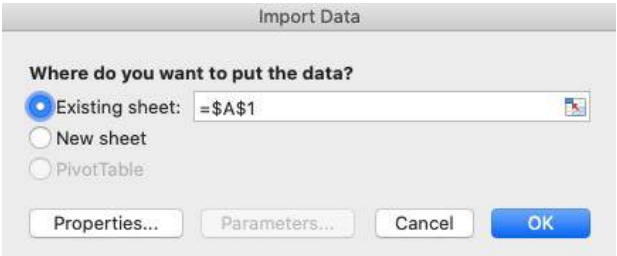

Gambar 10.12 Penempatan data yang dikonversi di Ms.Excel

• Hasilnya akan terbentuk data pada Ms.Excel, sebagai berikut:

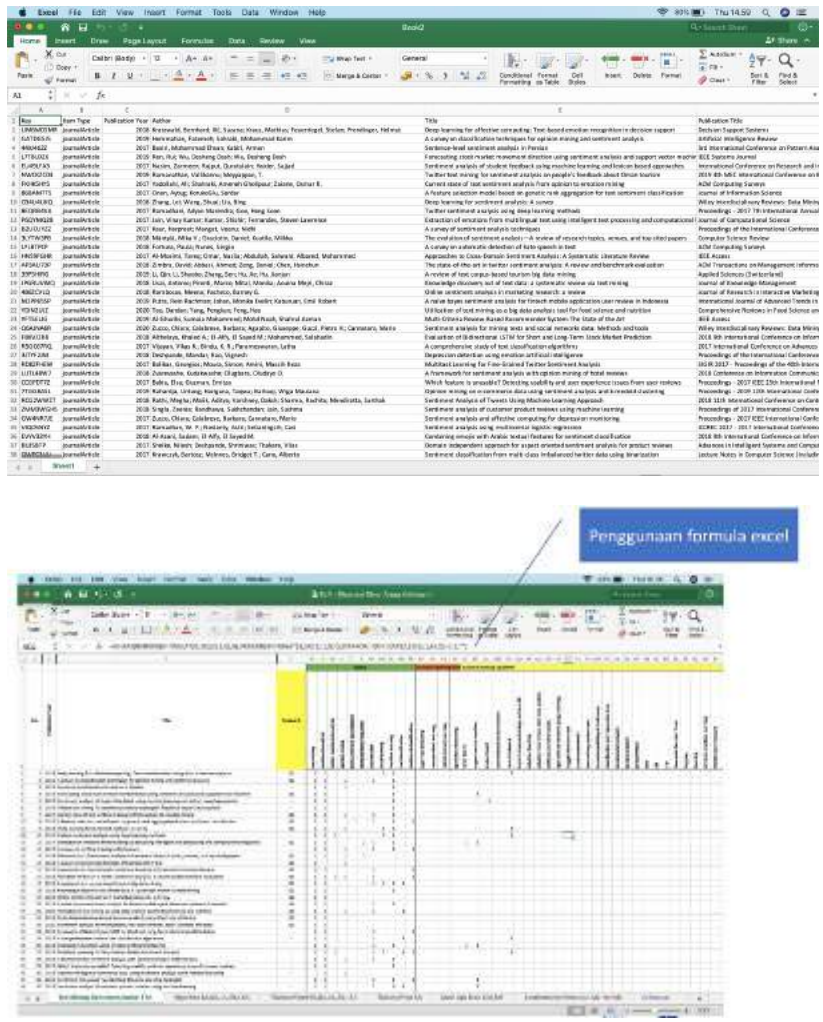

Gambar 10.13 Hasil konversi data di Ms. Excel

### Ragam data yang dihasilkan

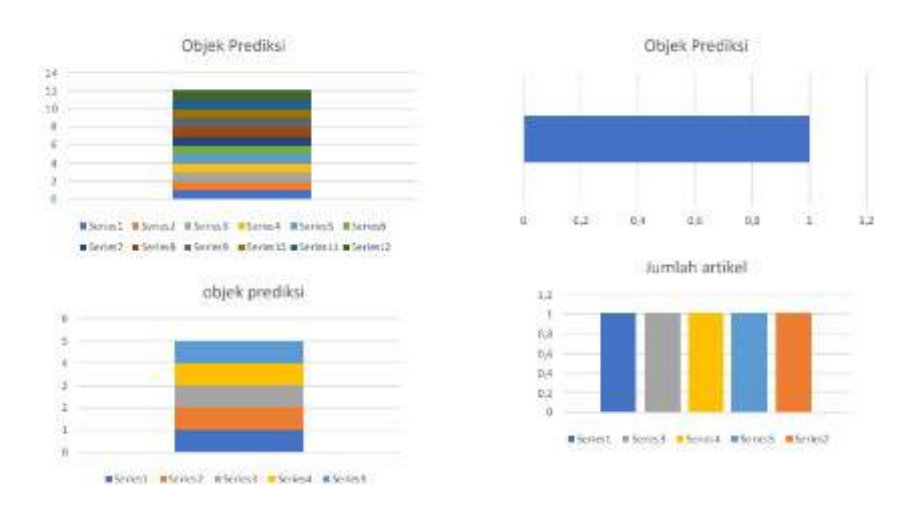

Gambar 10.14 Ragam data yang dihasilkan di Ms.Excel

Beberapa fungsi excel yang digunakan sebagai proses untuk ekstraksi data, diantaranya:

- SUM, untuk menjumlahkan range tertentu
- IF, untuk menentukan output berdasarkan kondisi tertentu
- IFERROR, untuk memanipulasi hasil yang tidak ada saat pencarian dan biasanya muncul dengan simbol #N/A (ini dapat dimanipulasi dengan menggantinya sesuai dengan teks lain yang ingin ditampilkan)
- SUMIF, untuk menjumlahkan range tertentu berdasarkan kondisi tertentu
- COUNTIF, untuk menghitung kemunculan di range tertentu berdasarkan kondisi tertentu
- VLOOKUP, untuk melakukan lookup berdasarkan range tertentu

Note:

Untuk cek Quartil scopus, download data dari scimagojr dan/atau scopus

### **5) Vos Viewer**

• Pilih opsi *Create a Map based on bibliographic* data lalu klik next

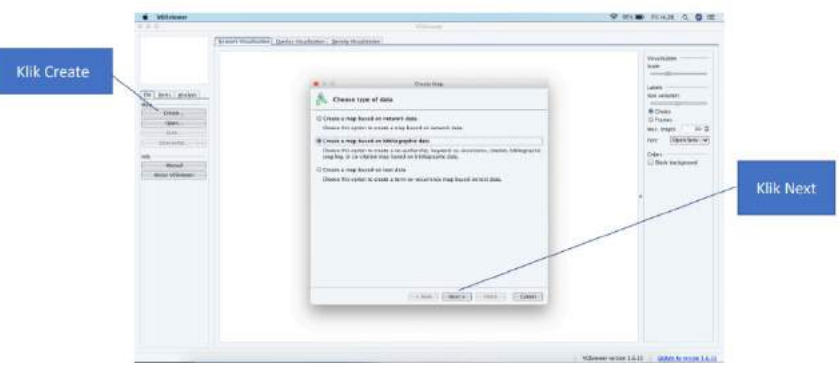

Gambar 10.15 Create Map *Vos Viewer*

• Lalu klik opsi Read data from reference manager files

| <b>N</b> MORNWAY                                                                                                   |                                                                                                    | T WILD FILLE & D R.                                                                                                    |                                                                       |
|----------------------------------------------------------------------------------------------------|----------------------------------------------------------------------------------------------------|----------------------------------------------------------------------------------------------------|-----------------------------------------------------------------------|
| 532                                                                                                    | <b>The Company</b><br>Senatt Veasterme], (be fay Hawlanee), (Jenny Voalboron)                                                                                                    |                                                                                                    |                                                                       |
| sens   Nation<br>₩<br>۱u<br>CHANGE<br><b>Gen.</b><br>Sen.<br>America's<br><b>Thrust</b><br><b>About Villaneses</b> | Create inter<br>.<br>я.<br>Cheese data source<br><b>Boot data from bibliographic distabane films</b><br>Automobility years their of februar, forests Dimensions, and Publicity<br>W Real data from reference manager than<br>fracement the reason (IR), thereony, and burbanes-<br>Drawinal data through Aft.<br>Success Afts: Memoid Academic, Crass of Europa PAC, Seissen Silvia, OCC CDCC<br>and Mission<br>Links Cheese Chair<br>Costs | <b>Weaternet</b><br>Gule.<br>Antenna<br>Libert<br>Site remains<br><b>BO</b> OH<br>D False<br>81.7<br>Max. langer<br>CONTINUE W<br><b>EMOT</b><br><b>Tobes</b><br>(D Black background) | Klik Read data<br>from reference<br>manager files<br><b>Klik Next</b> |

Gambar 10.16 *Read data from reference manager file Vos Viewer*

- **PHIMO FILM Q O IE** Brown Vivatism Deris Vivatister Denis V **Browse file** RIS yang **EW | bans | Annipoli B** Select files dimaksud **SK Luchan &** Mon. Intern.<br>Foot (Ob)  $-1$ Colors<br>Channel Ave **Klik Next**  $\boxed{\times 108} \cdot \boxed{\text{N645}} \cdot \boxed{\text{N66}} \cdot \boxed{\text{C646}}$
- Browse file RIS yang telah disimpan sebelumnya

Gambar 10.17 *Browse file RIS Vos Viewer*

• Lalu tentukan analisis yang ingin dilakukan, pilih type of analysis: cooccurrence dan occurrence & counting method : full method

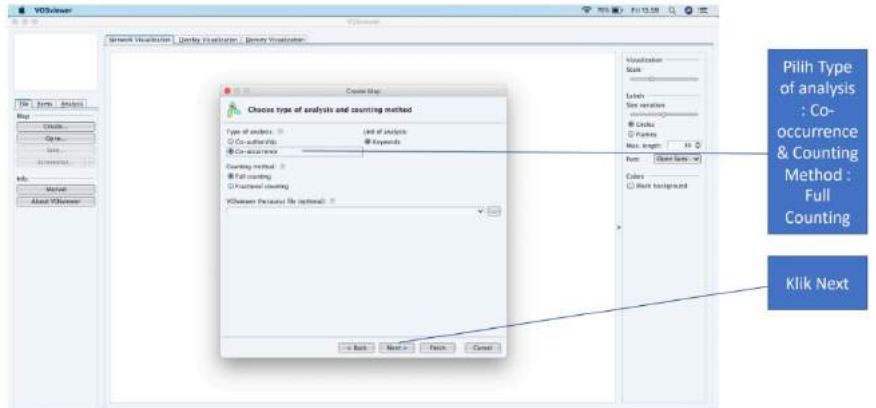

Gambar 10. 18 Analisis *co-occurrence Vos Viewer*

*Co-authorship analysis* digunakan untuk menemukan hubungan berbagai penelitian berdasarkan dokumen penelitian yang dihasilkan oleh peneliti. Jaringan coauthorship merupakan suatu alat untuk mengungkap arah kolaborasi dan mengidentifikasi peneliti dan institusi yang memimpin penelitian (E Fonseca, Sampaio, Fonseca, & Zicker, 2016), analisis jaringan co-authorship dapat membantu mengatasi, memberikan kontribusi yang substansial untuk pengembangan keilmuan (Morel, Serruya, Penna, & Guimarães, 2009).

*Co-occurrence analysis* dapat mengungkap topik penelitian secara statistik, Analisis Co-occurrence sederhananya hanyalah penghitungan data berpasangan dalam unit pengumpulan. Misalnya, membeli sampo dan kuas di toko adalah contoh kejadian bersama. Di sini data adalah sikat dan sampo, dan unit pengumpulan adalah transaksinya.

Semakin sering terjadi pasangan antara dua kata kunci, semakin dekat hubungan mereka. Untuk mengungkap struktur dan pengembangan bidang penelitian, beberapa metode analisis kata-kata dapat diterapkan berdasarkan matriks kata-kata, yang terdiri dari analisis faktor, analisis kluster, analisis multivariat, dan analisis jejaring sosial. Metodemetode ini bermanfaat bagi para peneliti untuk mempelajari ikhtisar suatu bidang. Jadi itu memainkan peran penting dalam mengidentifikasi nilai disiplin akademik (Buzydlowski, 2015; Chen, Chen, Wu, Xie, & Li, 2016).

*Citation analysis* berdasarkan pada basis data penelitian ilmiah dan medis dapat diterapkan secara sah dalam semua bidang keilmuan, termasuk ilmu terapan dan teknis, ilmu sosial dan humaniora, tetapi juga sering diperdebatkan. Dalam sains, kelompok penelitian adalah unit 'bisnis' alami dan oleh karena itu merupakan tingkat agregasi paling berguna dalam analisis kutipan karena penelitian ilmiah adalah hasil kerja tim. Garfield berpendapat bahwa frekuensi kutipan jurnal adalah fungsi tidak hanya dari signifikansi ilmiah dari materi yang diterbitkannya, tetapi juga dari jumlah artikel yang diterbitkannya setiap tahun (Moed, 2005). Bibliographic coupling analysis berbeda dengan direct citation analysis yang menghasilkan taksonomi, bibliographic coupling analysis akan mengungkap apa saja yang sedang dikerjakan oleh para ilmuwan, karena bidang penelitian akan berubah dari tahun ke tahun sebagai akibat dari para peneliti yang membuat penemuan dan mengalihkan perhatian mereka ke berbagai masalah penelitian (Klavans & Boyack, 2017).

*Bibliographic coupling analysis* adalah metode untuk mengelompokkan dokumen teknis dan ilmiah, memfasilitasi penyediaan informasi ilmiah dan pengambilan dokumen (Jarneving, 2007).

*Co-citation analysis* berguna untuk memetakan spesialisasi subjek-subjek penelitian, metode kluster tautan tunggal diterapkan untuk pengelompokan artikel cocited. Jika semua topik yang dicakup oleh set data dapat diidentifikasi dengan pengelompokan cocitation hanya sebagian dapat dijawab dengan membandingkan hasil untuk set ambang batas yang berbeda dari kekuatan koitasi kutipan (dinormalisasi) seperti beberapa bidang penelitian mungkin tidak memiliki referensi konsensual. Namun, temuan menunjukkan bahwa co-citation clustering mencerminkan spesialisasi penelitian, meskipun ini dapat dibagi menjadi beberapa kelompok. Ditemukan juga bahwa cocitation clustering hanya mengungkapkan sebagian literatur yang relevan dengan topik penelitian yang diidentifikasi dari literatur yang dikutip dan bahwa keterkaitan antar

cluster tampak sesuai dengan hubungan kognitif pada tingkat yang lebih tinggi daripada spesialisasi penelitian (Jarneving, 2007).

Perencanaan dan evaluasi penelitian adalah kegiatan penting bagi peneliti saat ini, dengan menggunakan referensi yang dikutip dari artikel dengan setidaknya 100 referensidapat dipandang sebagai standar yang sangat bagus untuk menemukan taksonomi bidang penelitian, dapat dibandingkan akurasi taksonomi tingkat topik berdasarkan pada pengelompokan dokumen menggunakan kutipan langsung, bibliographic coupling, dan co-citation. Kutipan langsung, bibliographic coupling, dan cocitation secara alami menghasilkan solusi dengan distribusi usia yang berbeda, dan sebaliknya, bibliographic coupling sangat berbobot, hal ini menjelaskan mengapa bibliographic coupling ditemukan jauh lebih akurat daripada kutipan langsung. Upaya penelitian harus fokus pada perbedaan nilai antara subyek taksonomi yang stabil dan menggabungkan catatan sejarah, dengan bidang penelitian yang dapat berubah dengan cepat. Analisis terhadap inovasi artikel penelitian, peneliti, lembaga dan negara harus lebih akurat jika seseorang mau menggunakan metode yang lebih akurat untuk mendeteksi topik. Kutipan langsung menghasilkan taksonomi yang sangat akurat, dan disarankan taksonomi ini menjadi dasar yang cocok untuk pengambilan keputusan (Klavans & Boyack, 2017).

Terdapat dua metode penghitungan, Full counting dan Fractional counting, pada metode full counting, semua mempunyai bobot yang sama, tetapi jika memakai fractional counting, bobot didapatkan berdasarkan banyaknya pembanding.

- **P MM H HWAI Q O IT** Tentukar jumlah occurenci **Klik Next** Come) (There | Chan | Come
- Tentukan nilai minimal jumlah occurencesnya

Gambar 10.19 Menentukan jumlah *occurences*

• Tentukan berapa keyword yang akan diproses, kemudian tekan next>

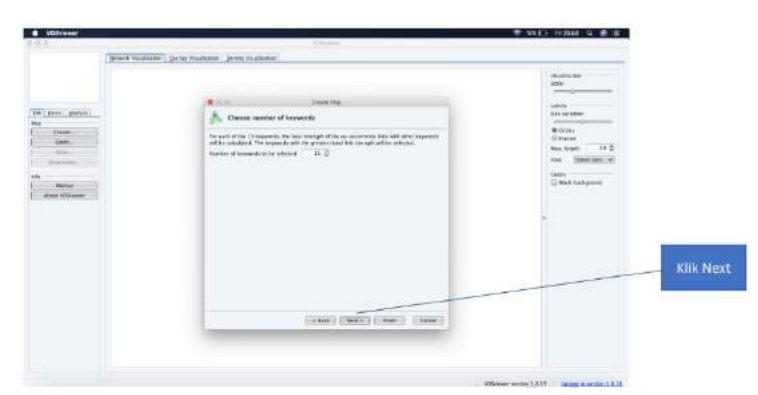

Gambar 10.20 Menentukan jumlah *keywords*

• Akan ditampilkan keyword yang akan diproses, berulang berapa kali, dan kekuatan hubungannya, kemudian tekan finish.

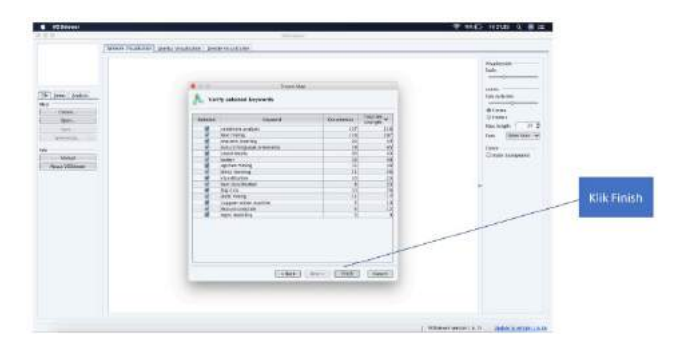

Gambar 10.21 Tampilan keywords dan hubungannya pada *Vos Viewer*

• Akan ditampilkan topik-topik penelitian yang berhubungan dengan keyword pencarian, semakin dekat jaraknya, semakin kuat hubungannya.

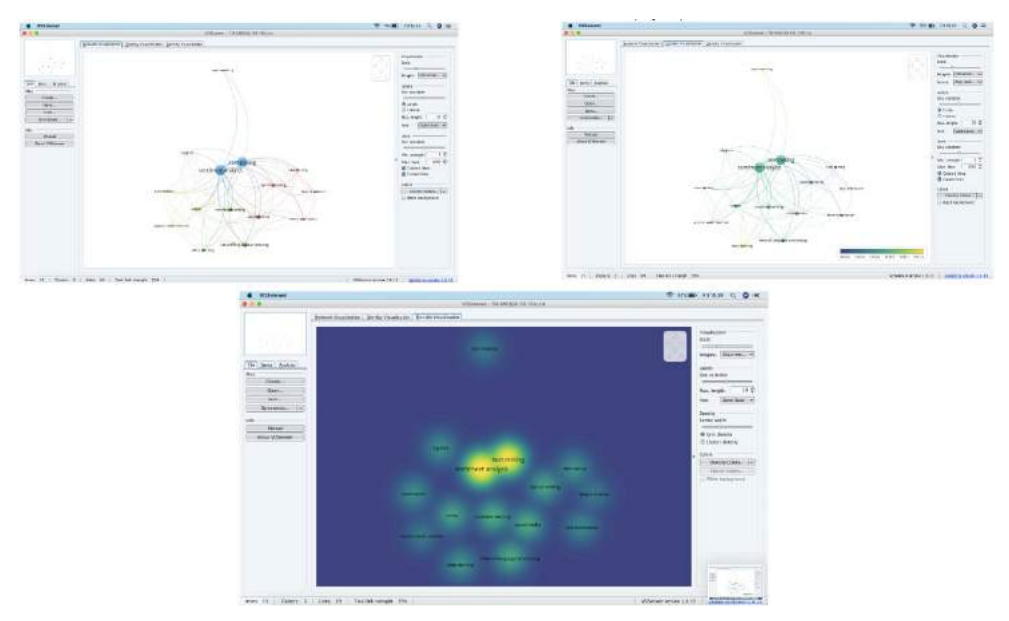

Gambar 10.22 Topik penelitian yang berhubungan dengan keyword pencarian

#### **10.2.2 BAB II Tinjauan Pustaka**

Berisikan informasi yang sudah dilaporkan dan sangat erat kaitannya dengan kajian penelitian yang dilakukan terutama sekali berkenaan dengan hasil penelitian. Oleh karena itu, tinjauan pustaka yang baik biasanya disiapkan setelah menyelesaikan penulisan hasil dan diskusi. Tinjauan pustaka dapat dibuat ke dalam beberapa sub bab sesuai dengan kebutuhan.

Strategi memahami posisi riset kita berada dimana? Menurut Romi (2002) yaitu dengan:

- 1. Memulai dengan membaca topik penelitian yang diinginkan
- 2. Memulai dengan me-review/menyunting paper atau jurnal yang sesuai dengan topik penelitian
- 3. Membuat jadwal dan rencana harian, jika perlu per jam dengan target review 1 paper/jurnal
- 4. Baca minimal >100 jurnal/paper

Lebih lanjut Romi (2002) menyebutkan bahwa setelah berhasil menetapkan bidang dan topik penelitian, dan membaca banyak (puluhan atau ratusan) literatur, baik buku atau paper journal, baik yang berbentuk technical paper atau survey paper, maka waktunya untuk menggambarkan peta (mapping) pengetahuan tentang topik penelitian yang telah kita pilih.

Lalu, gunkan aplikasi Mind Map yang telah dijabarkan pada kerangka berpikir untuk membantu memahami suatu hal yang kompleks yang dituangkan dalam gambar dan membentuk cabang. Aplikasi ini dapat membantu penulis secara alami dan memahami pelan-pelan tentang suatu hal.

Tinjauan pustaka memuat uraian sistematis tentang hasil hasil penelitian yang didapat oleh peneliti terdahulu dan yang ada hubungannya dengan penelitian yang akan dilakukan. Dalam penyajian ini, hendaknya ditunjukkan bahwa permasalahan yang akan diteliti belum terjawab atau belum terpecahkan secara memuaskan.

Referensi yang digunakan adalah dalam waktu 5 tahun terakhir dari sumber jurnal yang bereputasi dengan jumlah minimal kajian pustaka bagi level magister (S2) adalah sebanyak >100 artikel/jurnal bereputasi.

Fakta-fakta yang dikemukakan sejauh mungkin diambil dari sumber aslinya. Semua sumber yang dipakai harus disebutkan dengan mencantumkan nama penulis dan tahun penerbitan, sesuai yang tercantum pada daftar pustaka dengan menggunakan reference manager (Mendeley atau Endnote).

#### **10.2.3 BAB III Metode Penelitian**

Metode penelitian menjelaskan bagaimana penelitian dilakukan untuk mendapatkan hasil sesuai dengan tujuan yang telah ditetapkan. Metode penelitian harus dijelaskan secara lengkap dan bila mengikuti metode tertentu harus dijelaskan sumbernya, sehingga dapat diulangi oleh orang lain. Alat dan bahan tertentu yang khusus digunakan harus dijelaskan spesifikasi teknis dan mereknya termasuk juga jenis alat bantu yang digunakan dalam analisis data. Metode penelitian dapat dibuat ke dalam beberapa sub bab sesuai dengan kebutuhan.

#### **10.2.4 BAB IV Hasil dan Pembahasan**

Pembahasan/diskusi ini merupakan bahagian yang sangat penting dari tulisan. Bagian ini menjelaskan makna dari data/hasil yang didapat, menjelaskan alasan kenapa suatu data/hasil demikian, dan menjelaskan hasil yang didapat dibandingkan dengan hasil yang sebelumnya sudah dilaporkan. Asumsi-asumsi serta penafsiran penulis tentang data/hasil sehingga memberikan suatu makna tertentu yang didukung oleh literatur sangat terkait dijelaskan dalam bagian ini.

#### **10.2.5 BAB V Kesimpulan dan Saran**

Bab ini terdiri dari 2 sub bab yaitu kesimpulan dan saran dari penulisan tesis atau disertasi

a. Kesimpulan

.

Kesimpulan merupakan pernyataan singkat dan tepat yang dijabarkan dari hasil penelitian dan pembahasan untuk membuktikan kebenaran hipotesis. Kesimpulan ini merupakan pejabaran dari pertanyaan dalam rumusan masalah dan tujuan pada Bab 1.

b. Saran

Saran dibuat berdasarkan pengalaman dan pertimbangan penulis, ditujukan kepada para peneliti dalam bidang sejenis, yang ingin melanjutkan, atau memperkembangkan penelitian yang sudah diselesaikan. Saran tidak merupakan keharusan.

#### **10.3 Bagian Akhir**

Bagian akhir terdiri atas daftar pustaka dan lampiran

#### **10.3.1 Daftar Pustaka**

Dalam daftar pustaka, semua penulis harus dicantumkan namanya, dan tidak boleh hanya penulis pertama ditambah dkk atau et. al. saja. Style yang digunakan dalam penulisan daftar pustaka adalah **APA Style.**

Daftar pustaka hanya memuat pustaka yang diacu dalam usulan penelitian dan disusun ke bawah menurut abjad nama akhir penulis pertama. Buku dan majalah tidak dibedakan, kecuali penyusunannya ke kanan, yaitu sebagai berikut :

a. Buku

Nama penulis, tahun terbit, judul buku, jilid, terbitan ke-, nomor, halaman yang diacu (kecuali kalau seluruh buku), kota dan nama penerbit .

b. Majalah

Nama penulis, tahun terbit, judul tulisan, nama majalah dengan singkatan resminya, jilid, dan nomor halaman yang diacu.

c. Internet

Antara berbagai bidang ilmu ada perbedaan sedikit dalam cara penulisan, misalnya dalam penggunaan tanda baca, tetapi garis besarnya tetap sama. Sebab itu, perbedaan yang kecil diperkenankan, asalkan taat terhadap asas untuk seluruh penulisan.

Penulisan daftar pustaka dapat dilihat pada **Lampiran 24**

#### **10.3.2 Lampiran**

Dalam lampiran (jika ada), terdapat keterangan atau infonnasi yang diperlukan pada pelaksanaan penelitian, misalnya kuesioner, dan sifatnya melengkapi usulan penelitian.

#### **BAB X**

#### **Penulisan Rujukan**

**Sumber rujukan untuk tesis paling sedikit 50 bahan rujukan dan 40% (empat puluh persen) dari jumlah tersebut adalah jurnal hasil penelitian. Disertasi harus didukung paling sedikit 75 bahan rujukan dan 50% (lima puluh persen) dari jumlah tersebut adalah jurnal hasil penelitian**.

Penulisan rujukan ini mengikuti langgam **APA Style**. Penulis diharap menggunakan aplikasi **Mendeley**, agar memudahkan dalam penyusunan Pustaka. Penulisan nama mencakup nama penulis yang diacu dalam uraian, daftar pustaka, nama yang lebih dari satu suku kata, nama dengan garis penghubung, nama yang diikuti dengan singkatan dan gelar kesarjanaan. Sistem pengacuan pustaka harus digunakan secara konsisten dalam tubuh tulisan, tabel, dan gambar di dalam disertasi, kemudian disenaraikan pada akhir tulisan atau bab dengan judul "Daftar Pustaka".

Dalam sistem Nama-Tahun (sistem Harvard) nama pengarang yang diacu dalam tubuh tulisan hanyalah nama keluarga atau nama akhir pengarang yang diikuti tahun publikasinya. Pengacuan pustaka menggunakan sistem ini dapat dengan mudah menambah atau mengurangi acuan dalam tubuh tulisan maupun daftar pustaka.

Cara penulisan acuan ada yang di awal kalimat (alinea) dan ada yang pada akhir kalimat, sebagai berikut:

Xiong (1997) mengemukakan bahwa respon tanaman yang terkena cekaman timbal mencakup penurunan panjang akar, biomassa, penghambatan beberapa enzim, kerusakan sel dan kromosom, dan pada akhirnya menyebabkan kerusakan tanaman. Tanaman yang terkena cekaman timbal menunjukkan berbagai respon mencakup penurunan panjang akar, biomassa, penghambatan beberapa enzim, kerusakan sel dan kromosom, dan pada akhirnya menyebabkan kerusakan tanaman (Xiong, 1997).

Jika sumber acuan menunjukkan tanggal, bulan, dan tahun publikasi maka tahun saja padaumumnya sudah cukup untuk acuan. Pengacuan pustaka yang ditulis oleh dua pengarang seperti "Fitter and Hay" pada tahun 1994 diacu sebagai Fitter dan Hay (1994), atau (Fitter & Hay 1994). Jangan menggunakan tanda ampersan (&) untuk menggantikan kata dan dalam suatu kalimat tubuh tulisan kecuali pada sumber acuan dalam tanda kurung. Kata dan digunakan baik untuk terbitan berbahasa Indonesia dan terbitan berbahasa asing (Inggris).

Untuk nama pengarang yang terdiri atas tiga orang atau lebih maka hanya nama keluarga atau nama akhir pengarang pertama saja yang ditulis dan dengan kata "et al." (singkatan dari et alii). Dalam pedoman penulisan disertasi ini kata "et al." tetap dipertahankan dan dicetak dengan huruf *italic*, tidak diubah menjadi "dkk" (singkatan dari dan kawan-kawan). Sebagai contoh, artikel yang ditulis Damanik *et al*. (1995) atau (Damanik *et al.* 1995).

Dari uraian tersebut, pengacuan pustaka dalam tesis digolongkan ke dalam tiga kategori:(i) satu nama pengarang, (ii) dua nama pengarang, dan (iii) tiga atau lebih nama pengarang.

Jika terdapat lebih dari satu pustaka yang ditulis dengan nama pengarang yang sama, cara mengacunya dapat dikelompokkan sebagai berikut:

#### **1. Pengarang yang sama menulis pada tahun berbeda**

Jika terdapat lebih dari satu pustaka yang ditulis oleh pengarang yang sama pada tahun yang berbeda, pengacuan ditulis sesuai urutan tahun terbit, misalnya Soemarwoto (1991, 2001) atau (Soemarwoto 1991, 2001). Tahun terbit yang satu dengan yang berikutnya dipisahkan oleh koma dan spasi.

#### **2. Pengarang yang sama menulis pada tahun sama**

Pengacuan terhadap dua atau beberapa pustaka yang ditulis oleh pengarang yang sama pada tahun yang sama dilakukan dengan menambahkan huruf "a" untuk yang pertama, "b" untuk yang kedua, dan seterusnya setelah tahun. Misalnya Soemarwoto (1998a, 1998b, 1998c) atau (Soemarwoto 1998a, 1998b, 1998c). Penambahan huruf "a", "b", dan seterusnya ini perlu didasarkan pada urutan waktu publikasi, dari yang paling awal sampai dengan yang paling akhir. Urutan waktu ini biasanya dapat ditentukan dari volume dan nomor jurnal tempat artikel tersebut terbit. Di dalam tubuh tulisan tahun penerbitan yang satu dengan yang berikutnya dipisahkan oleh koma dan spasi.

## **3. Pengarang yang mempunyai nama keluarga yang sama menulis pada tahun yang sama**

Jika pengarang mempunyai nama keluarga yang sama untuk suatu publikasi yang terbit pada tahun yang sama maka tahun publikasi diberi tanda "a", "b", dan seterusnya sehingga perbedaan sumber pustaka tersebut menjadi jelas. Misal Nasution (1999a,

1999b) atau (Nasution 1999a, 1999b) untuk sumber pustaka yang ditulis oleh Nasution Z pada tahun 1999 dan Nasution A pada tahun yang sama. Perhatikan bahwa untuk membedakan sumber Pustaka yang berbeda tahun penerbitan diikuti "a", "b", dan seterusnya. Di dalam tubuh tulisan tahun penerbitan yang satu dan yang berikutnya dipisahkan dengan tanda koma dan spasi. Penulisan cara pengacuan dapat dipilih apakah tanpa nama inisial atau dengan nama inisial, tetapi kemudian sistem yang dipilih harus digunakan secara taat asas.

#### **4. Dua pengarang mempunyai nama keluarga yang sama**

Bila dua pengarang memiliki nama keluarga yang sama menulis bersama, maka pengacuan dapat mengikuti pola pengacuan pustaka yang ditulis oleh dua pengarang. Misal Damanik dan Damanik (1999) atau (Damanik dan Damanik 1999).

#### **5. Lembaga sebagai pengarang**

Nama lembaga yang diacu sebagai pengarang sebaiknya ditulis dengan bentuk singkatannya. Misalnya untuk mengacu tulisan yang diterbitkan tahun 1999 oleh Biro Pusat Statistik ditulis BPS (1999) atau (BPS 1999). Dalam Daftar Pustaka nama pengarang acuan ini ditulis sebagai [BPS], tetapi dalam tubuh tulisan tanda kurung siku ini tidak ditampilkan.

#### **6. Tulisan tanpa nama pengarang**

Sebaiknya acuan yang tidak memiliki nama pengarang di dalam tubuh tulisan dan Daftar Pustaka dituliskan dengan nama institusi yang menerbitkannya. Acuan tanpa pengarang ada pula yang menuliskannya sebagai Anonim (1990) atau (Anonim 1990) dan dalam Daftar Pustaka ditulis [Anonim], namun sebaiknya penggunaan kata Anonim ini dihindari.

#### **7. Pengacuan ganda**

Bila dua artikel atau lebih dengan pengarang berbeda diacu sekaligus maka penulisan pengacuannya didasarkan pada urutan tahun penerbitannya, misalnya (Martopo dan Mitchell 1994; Kleiman *et al.* 1995; Soemarwoto 1996b; Mitchell *et al.* 2000). Di sini digunakan titik koma dan spasi untuk memisahkan pengacuan terhadap pustaka yang ditulis oleh pengarang yang berbeda.

#### **8. Pustaka sekunder**

Untuk artikel yang belum pernah dibaca sendiri oleh penulis dan diacu dari suatu sumber (pustaka sekunder), nama pengarang dan tahun penerbitan aslinya ditulis dan dipisahkan dengan tanda koma dan spasi dengan kata "dalam" yang diikuti nama pengarang dan tahun penerbitan Pustaka sekunder. Contoh: (Clark 1988, dalam Hunter 2001). Dalam Daftar Pustaka artikel yang dicantumkan adalah pustaka yang mengacu. Dalam menulis karya ilmiah, pengacuan terhadap pustaka yang tidak pernah dibaca sendiri ini sebaiknya dihindari.

#### **9. Artikel siap terbit**

Pengacuan terhadap artikel yang telah diterima untuk publikasi, masih dalam proses penerbitan, dilakukan dengan menambahkan kata "*in press*" atau "siap terbit". Pemilihan kata tersebut harus digunakan dengan taat asas dalam seluruh tubuh tulisan. Misal Munir (*in press*) atau (Munir, *in press*) dan Munir (siap terbit) atau (Munir, siap terbit). Sumber acuan seperti ini dicantumkan dalam Daftar Pustaka.

#### **10. Artikel sedang dikirimkan untuk publikasi**

Artikel yang sedang disampaikan untuk publikasi dalam suatu jurnal tetapi bukan diterbitkan untuk publikasi, tidak dapat diacu dalam karya ilmiah.

#### **11. Komunikasi pribadi**

Dalam keadaan sangat khusus, komunikasi pribadi dengan seorang pakar kadang kala perlu diacu dalam tulisan. Sebaiknya pakar yang diacu merupakan orang yang kepakarannya dikenal oleh masyarakat ilmiah.

Bila pengacuan ini dilakukan, nama diikuti oleh inisialnya, tanpa menggunakan gelar akademik atau jabatan, dilanjutkan dengan waktu dan dipisahkan oleh tanda koma dan spasi dari tipe informasi yang diacu; semuanya dituliskan dalam tanda kurung, misal (Soemarwoto O, 8 Maret 1998, komunikasi pribadi). Pengacuan dengan cara ini tidak dianjurkan.

Informasi yang diperoleh dari komunikasi pribadi tidak ditampilkan dalam Daftar Pustaka.

#### **BAB XI**

#### **Penulisan Daftar Pustaka**

Daftar pustaka dimulai pada halaman baru setelah Kesimpulan dan Saran. Penulisan Daftar Pustaka mengikuti langgam **APA Style.** Seluruh sumber kepustakaan yang dirujuk dalam tulisan harus dimasukkan ke dalam daftar pustaka. Kesalahan yang sering dijumpai adalah daftar pustaka tidak dirujuk di dalam tulisan atau sebaliknya, beberapa sumber kepustakaan yang dirujuk di dalam tulisan tetapi tidak dimasukkan ke dalam Daftar Pustaka.

Contoh penulisan Daftar Pustaka dapat dilihat pada Lampiran 24.

Dalam gaya penulisan APA (American Psychological Association), daftar referensi diurutkan berdasarkan beberapa aturan tertentu. Referensi dalam daftar referensi APA diurutkan sebagai berikut:

- 1. Urutan Penulis: Referensi diurutkan berdasarkan nama penulis atau pengarangnya. Penulisnya akan menjadi faktor utama dalam pengurutan. Penulis utama biasanya ditempatkan di depan, dan jika ada lebih dari satu penulis, mereka diurutkan berdasarkan abjad.
- 2. Tahun Publikasi: Jika ada beberapa referensi dari penulis yang sama, maka mereka diurutkan berdasarkan tahun publikasi dalam urutan yang menaik. Referensi dengan tahun publikasi yang lebih baru akan muncul setelah referensi dengan tahun publikasi yang lebih lama.
- 3. Judul: Jika ada dua referensi dari penulis yang sama dengan tahun publikasi yang sama, maka mereka diurutkan berdasarkan judul. Judul referensi juga diurutkan berdasarkan abjad. Bagian awal judul (biasanya kata pertama) digunakan untuk menentukan urutan.
- 4. Alfabet dan Kapitalisasi: Referensi diurutkan secara alfabetis. Dalam kasus inisial yang sama, penulis dengan huruf kapital yang lebih awal akan muncul sebelum penulis dengan huruf kapital yang lebih akhir.

Penting untuk mengikuti panduan APA terbaru untuk memastikan bahwa Anda mengikuti aturan pengurutan referensi dengan benar. Manual penulisan resmi dari APA (biasanya edisi terbaru) adalah sumber yang paling terpercaya untuk pedoman pengurutan referensi dalam gaya APA.

Gaya referensi menggunakan APA (American Psychological Association). APA adalah sistem referensi berdasarkan tanggal penulis yang diterbitkan oleh American Psychological Association. Bentuk penulisan makalah penelitian ini digunakan terutama dalam ilmu-ilmu sosial, seperti psikologi, antropologi, sosiologi, serta pendidikan dan bidang lainnya.

Ada dua komponen dalam gaya referensi APA: kutipan dalam teks dan entri daftar referensi yang sesuai. Dengan apa pun yang telah anda baca, gunakan, dan rujuk dalam tulisan akademis, anda harus

- Mengakuinya dalam teks (yaitu dalam pekerjaan / tugas / esai yang Anda tulis)
- Menyertakan dalam daftar referensi Anda (yaitu daftar di bagian akhir karya ilmiah anda yang berisi semua sumber yang anda rujuk)

Panduan ini telah dimodifikasi untuk mencerminkan pembaruan gaya pengacuan APA yang diterbitkan dalam edisi ke-7 Publication Manual of the American Psychological Association (2020).

#### **Perubahan signifikan dari edisi ke-6 ke edisi ke-7:**

- Beberapa penulis dalam kutipan teks untuk tiga penulis atau lebih harus menyertakan nama penulis pertama saja, diikuti dengan et al. Entri daftar referensi untuk karya ilmiah yang ditulis sampai dengan 20 atau lebih, penulis harus menyertakan semua nama penulis. Untuk karya yang ditulis oleh lebih dari 20 penulis, cantumkan nama 19 penulis pertama, diikuti dengan tanda elipsis "..." lalu nama penulis ke-20 dst.
- Tempat publikasi tidak lagi disertakan dalam referensi.
- Cantumkan nomor terbitan dalam tanda kurung setelah nomor volume, untuk semua jurnal yang memiliki nomor terbitan.
- DOI sekarang diberikan dalam format berikut:<https://doi.org/xxxxx>
- Tidak perlu menyertakan kata " Retrieved from" sebelum URL.
- Nama direktori dan URL untuk item dalam direktori penelitian akademis tidak boleh disertakan dalam rujukan, kecuali untuk direktori tersebut berasal dari Cochrane, ERIC, dan Factiva yang memuat karya ilmiah dengan sirkulasi terbatas - untuk itemitem ini, cantumkan nama direktori dan URLnya.
- Untuk karya elektronik yang tidak memiliki DOI atau URL yang menautkan secara langsung, rujukannya harus sama dengan rujukan untuk versi cetak karya ilmiah tersebut.

Berikut contoh untuk mengetahui detail cara membuat referensi yang diambil dari buku, jurnal dan halaman web.

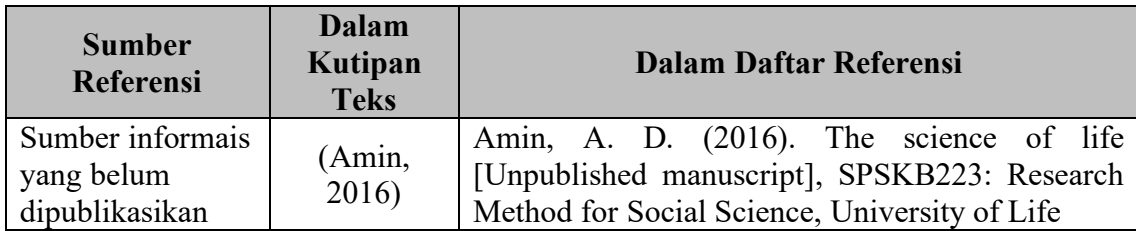

## **1. Sumber Informasi belum dipublikasikan**

### **2. Sumber Informasi dari Video-Audio**

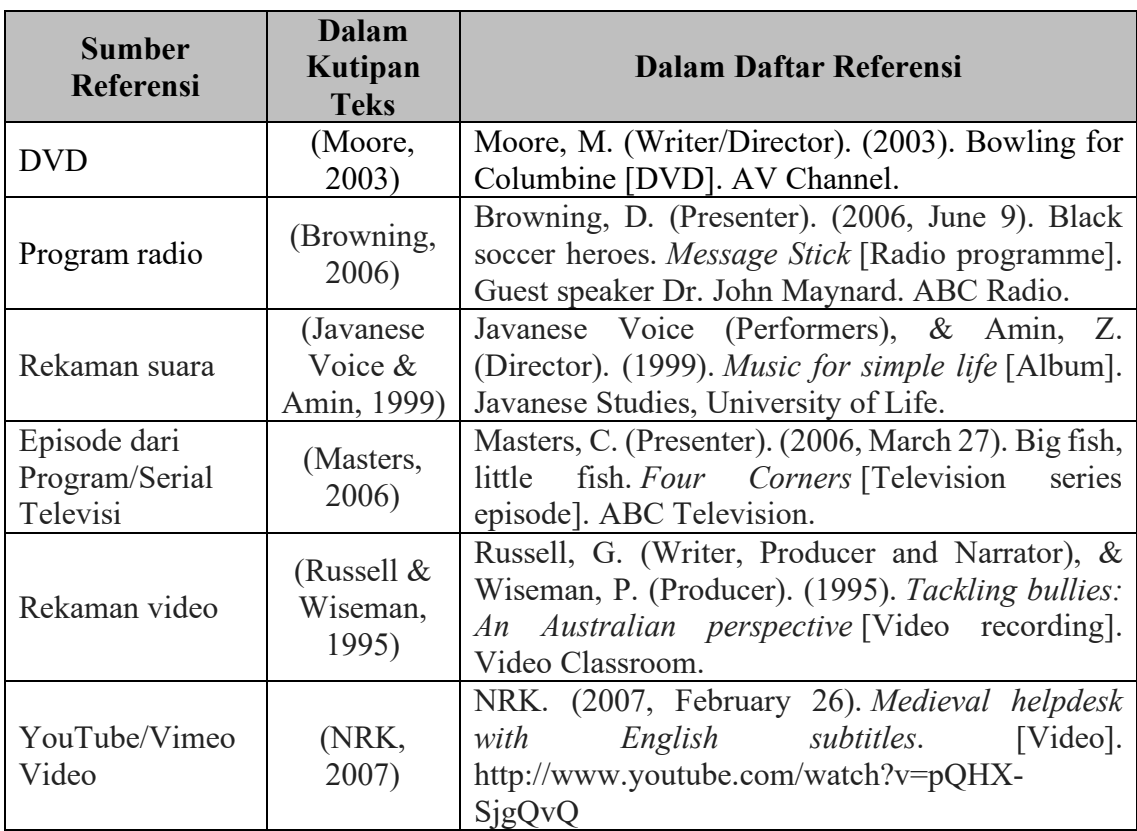

### **3. Sumber Informasi dari Bab dalam Buku**

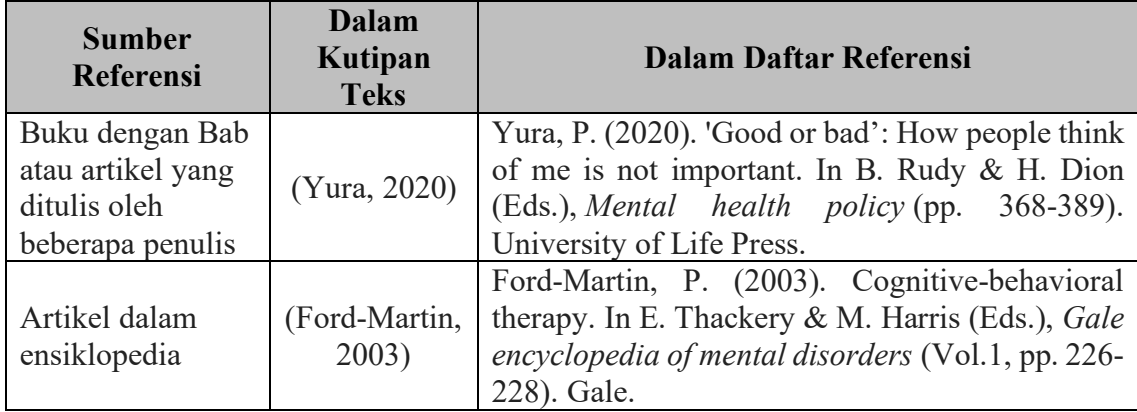

## **4. Sumber Informasi dari Buku**

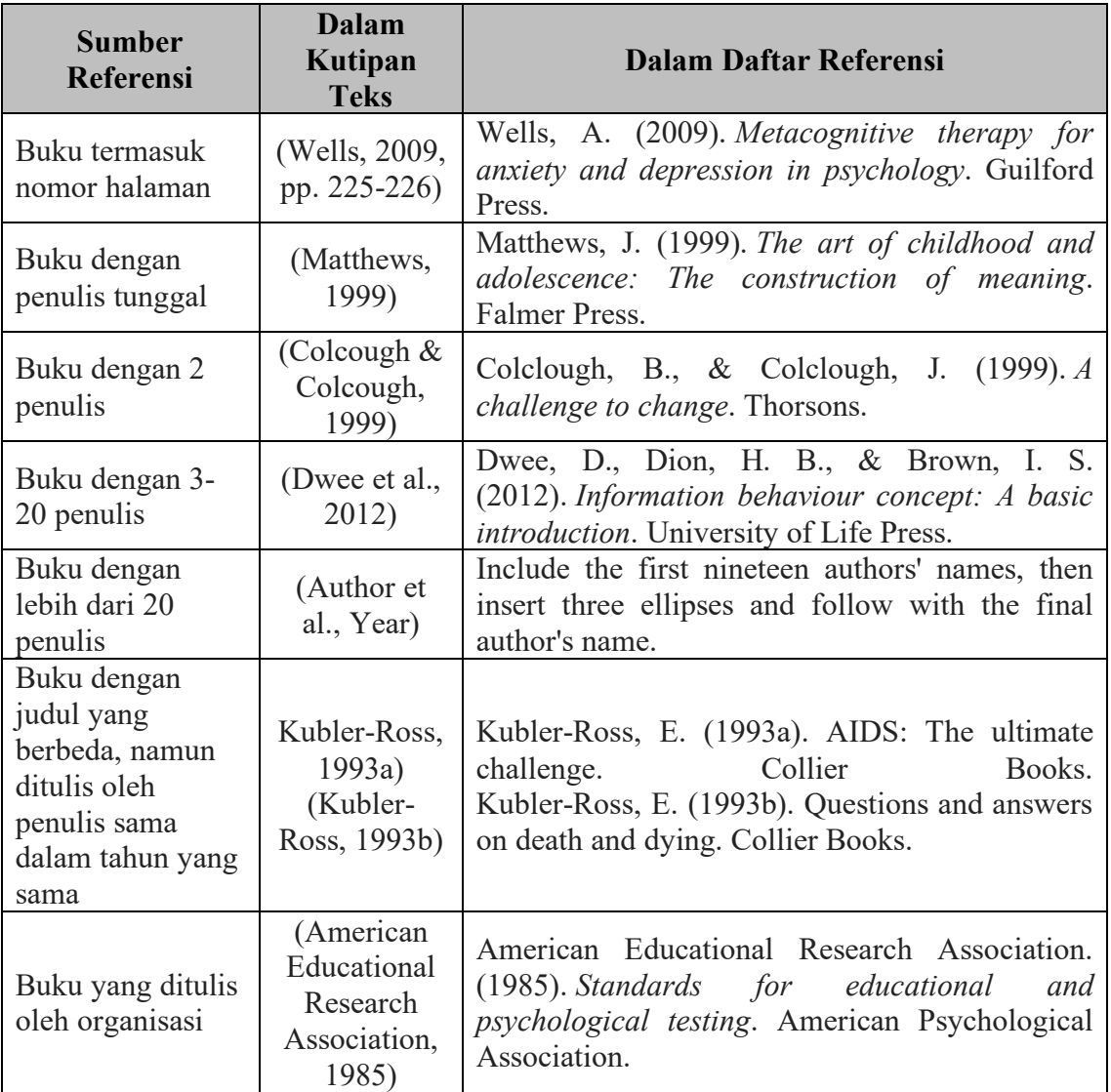

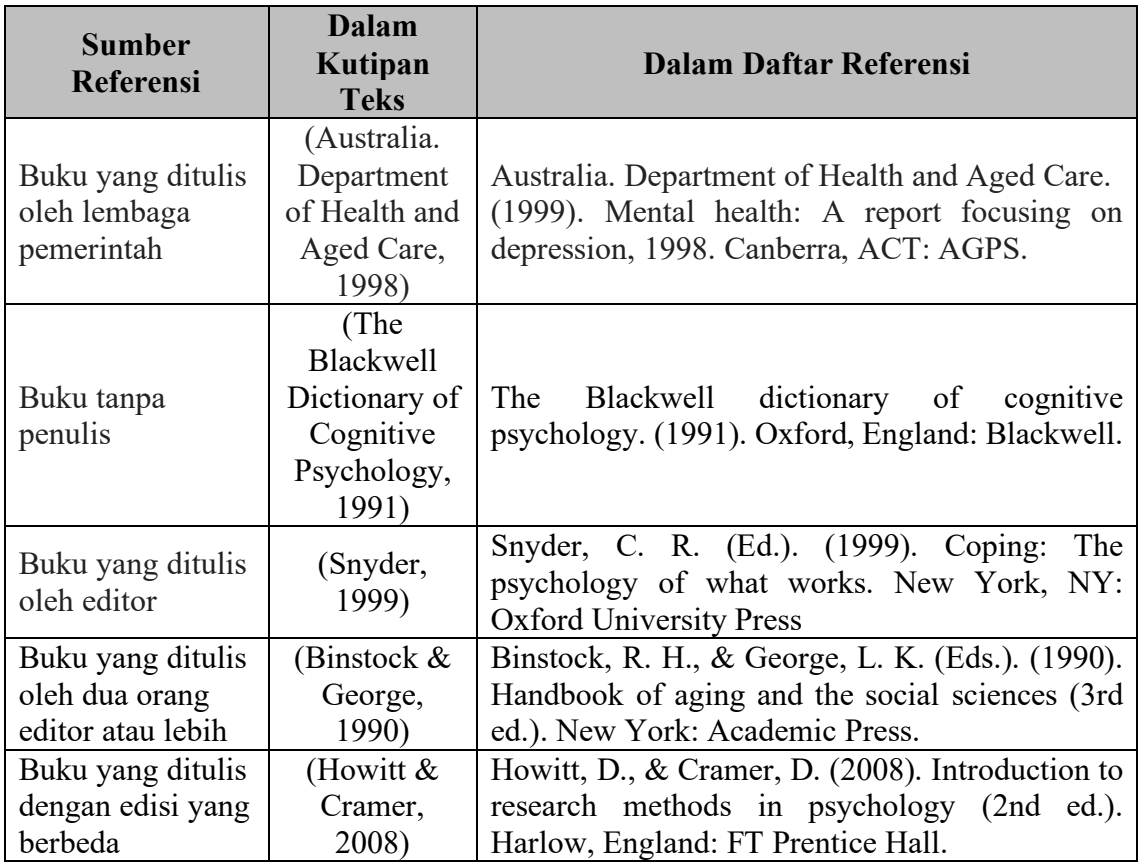

# **5. Sumber Informasi dari makalah konferensi atau disampaikan secara oral**

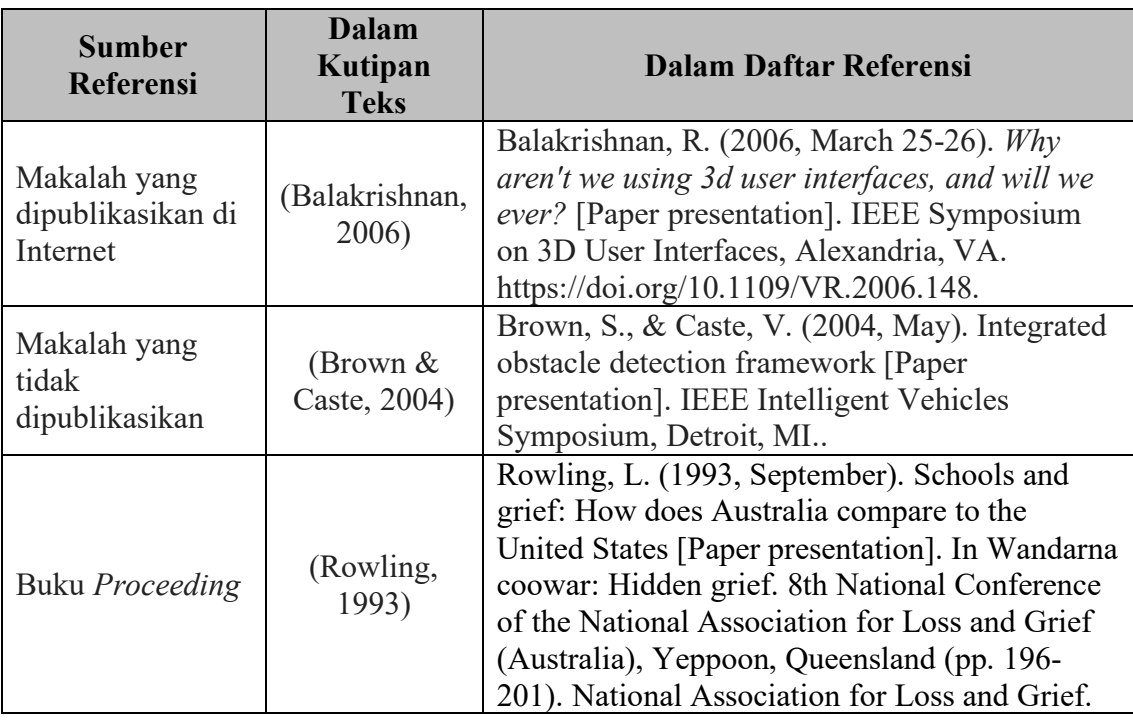

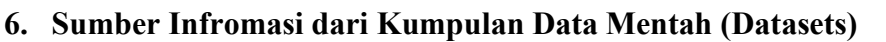

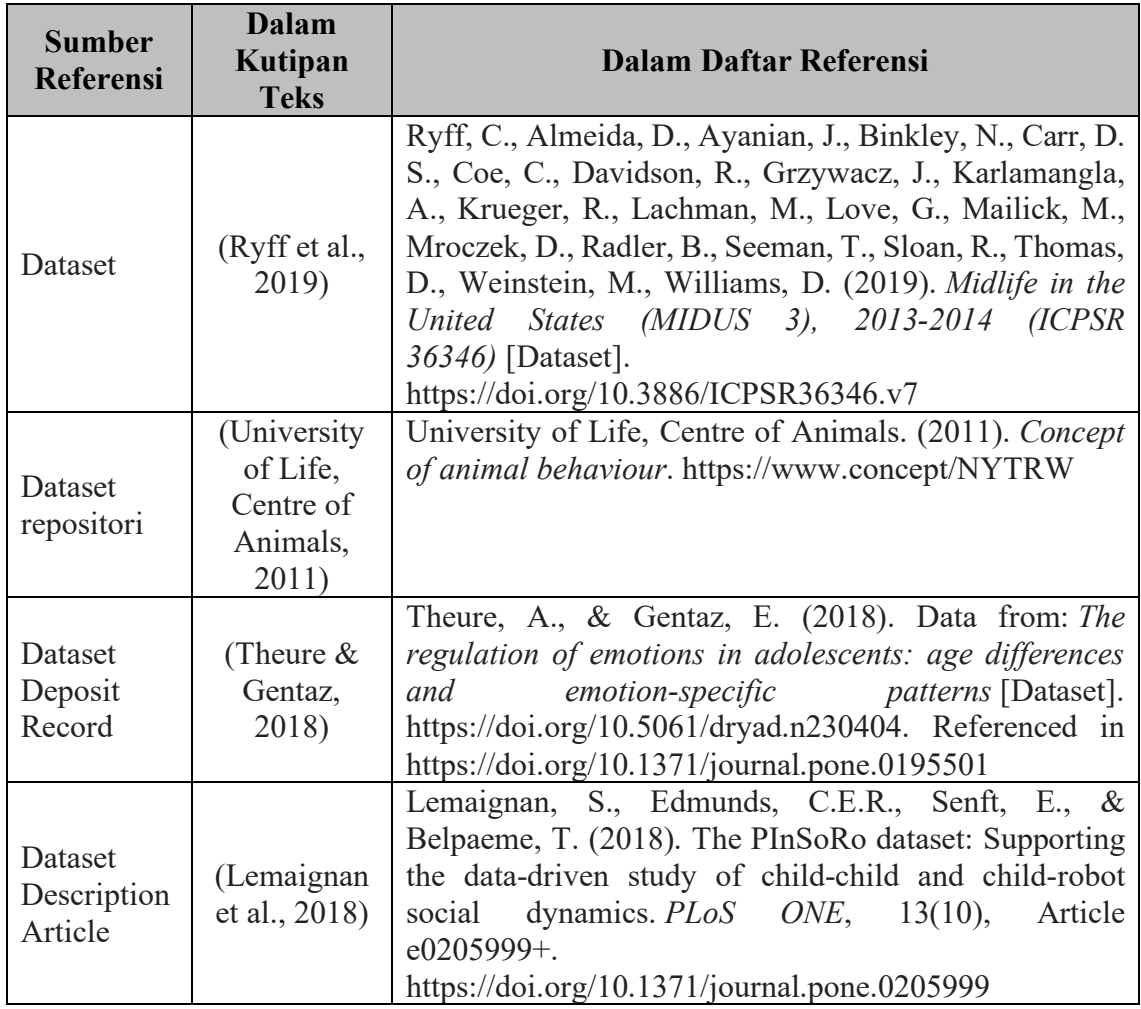

## **7. Sumber Informasi dari E-Book**

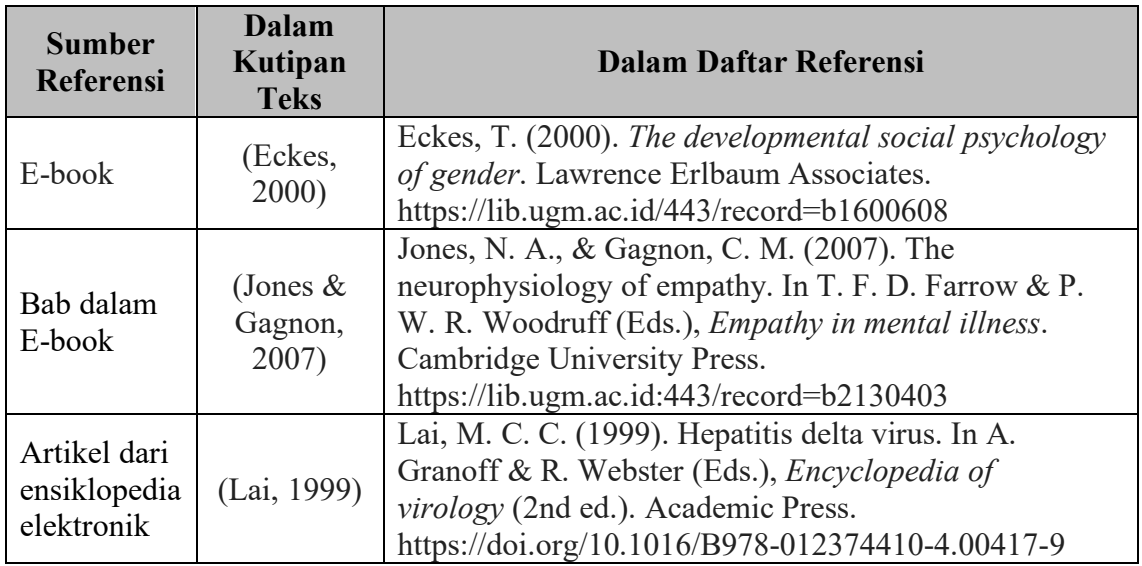

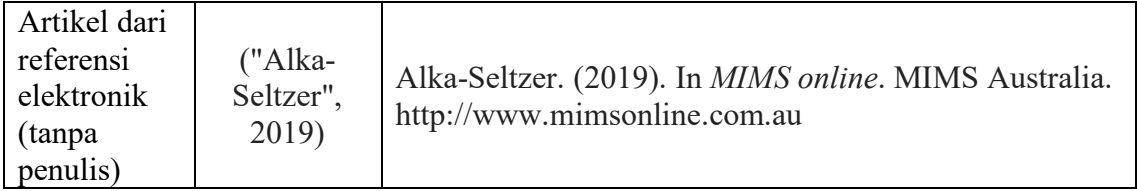

## **8. Sumber Informasi dari Artikel Jurnal**

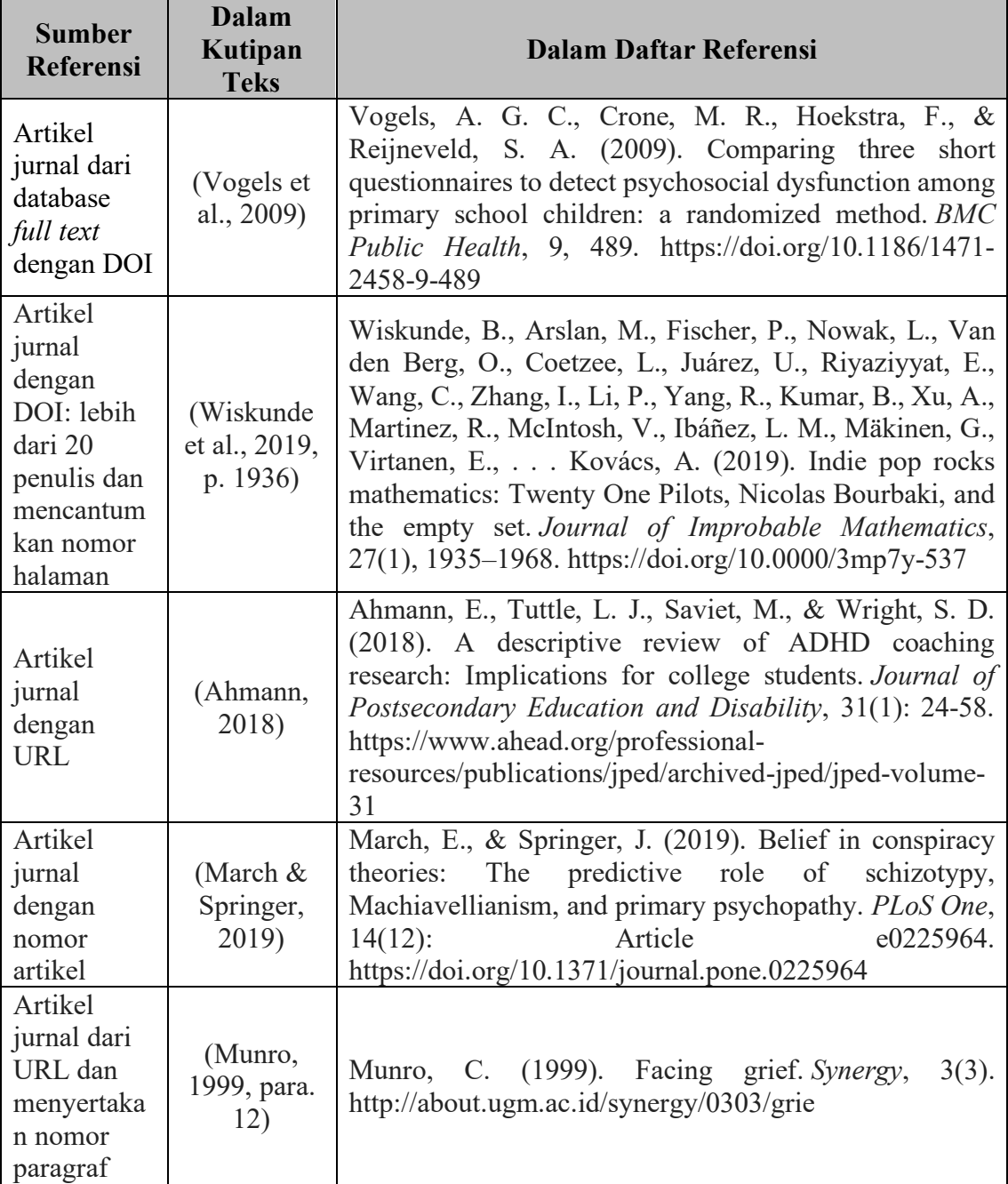

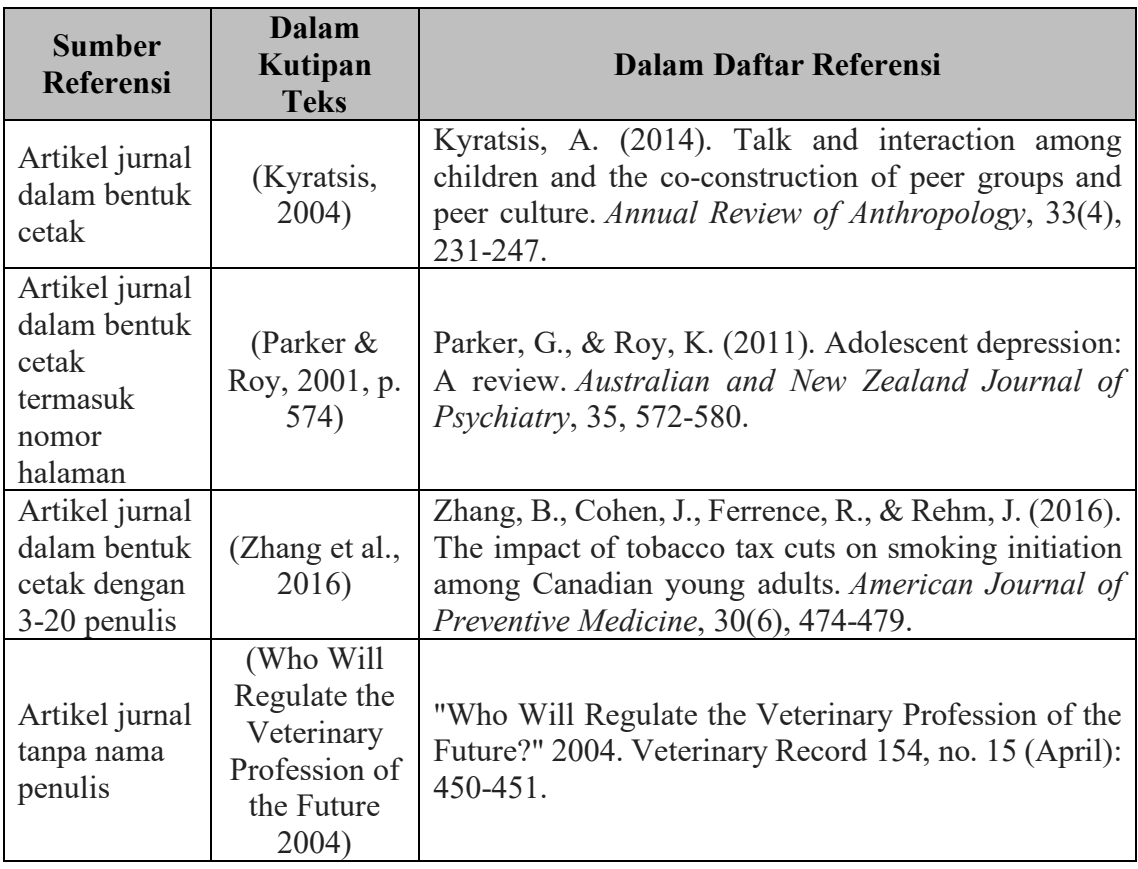

## **9. Sumber Informasi dari Artikel Jurnal yang Dicetak**

## **10. Sumber Informasi dari Gambar**

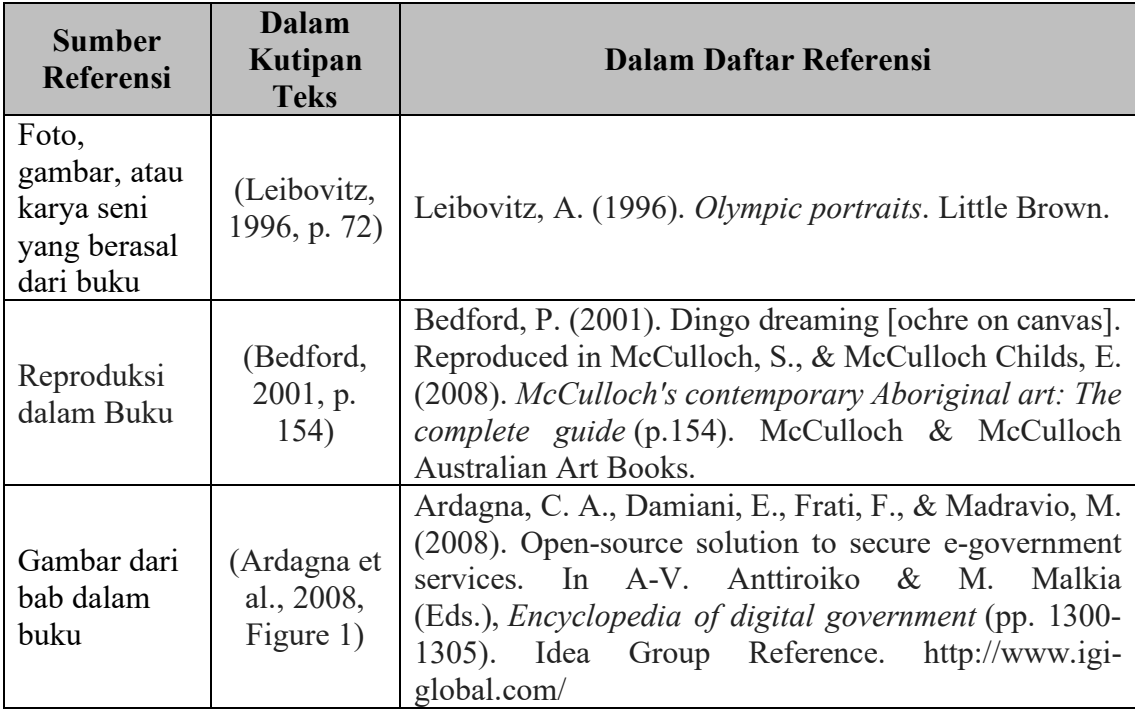

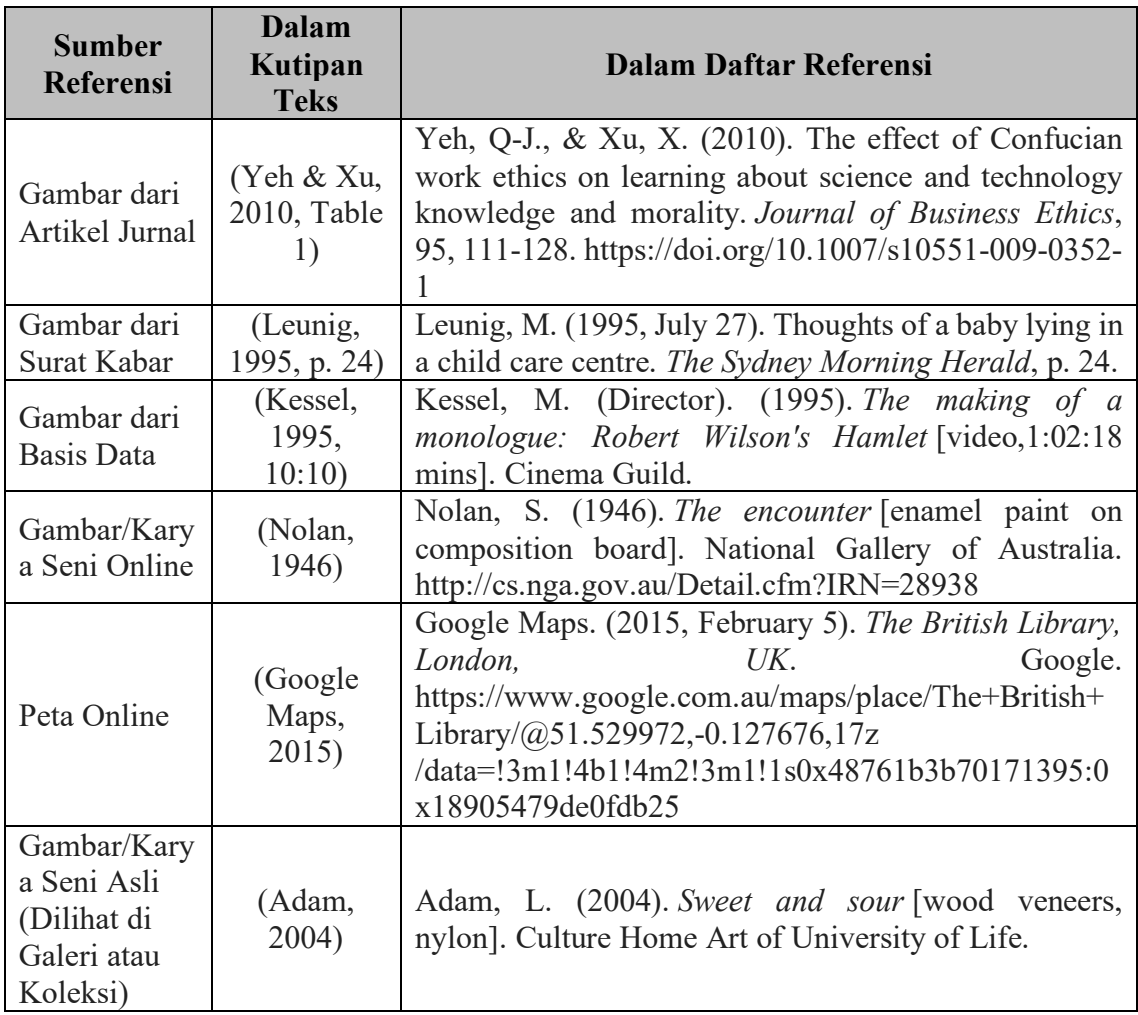

## **11. Sumber Informasi dari Internet**

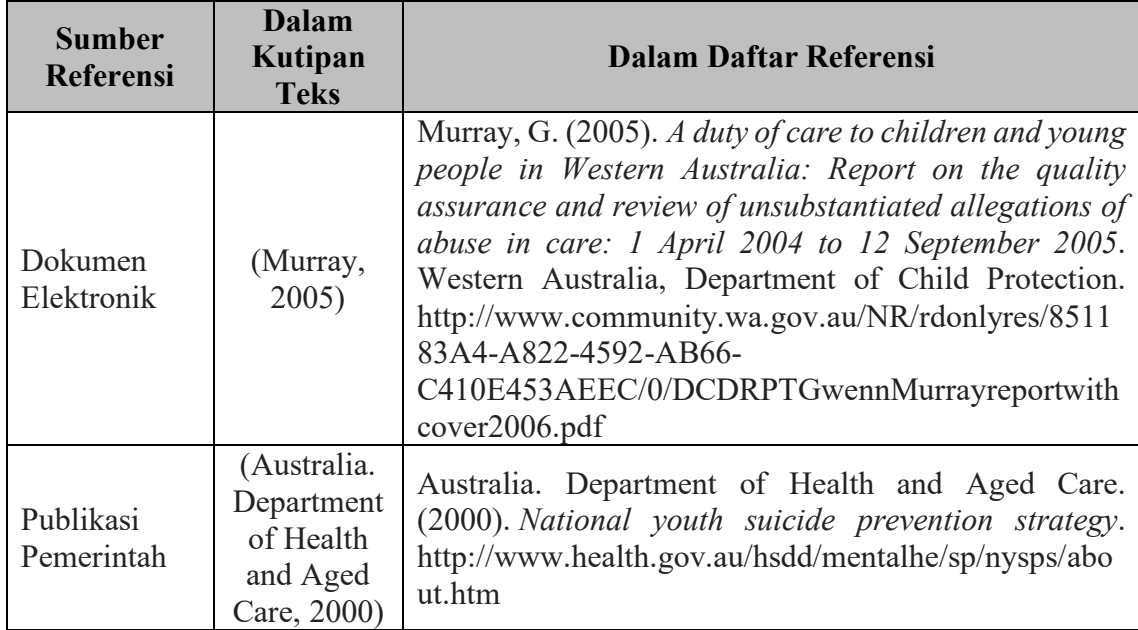

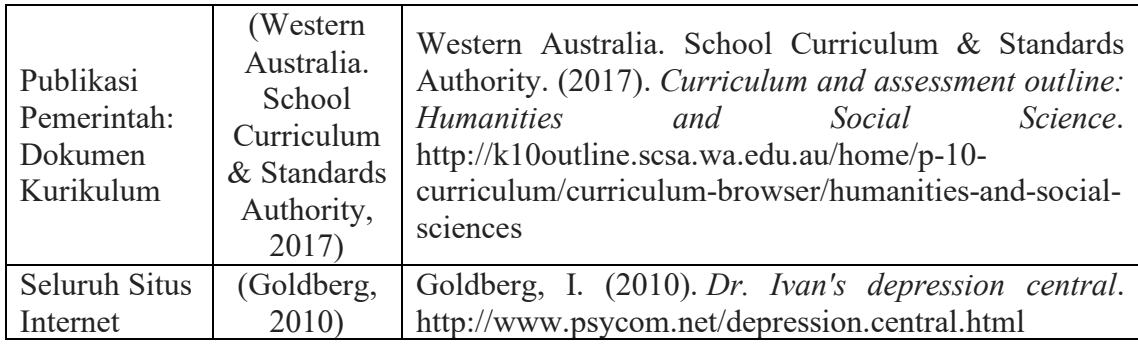

## **12. Sumber Informasi dari Artikel Surat Kabar**

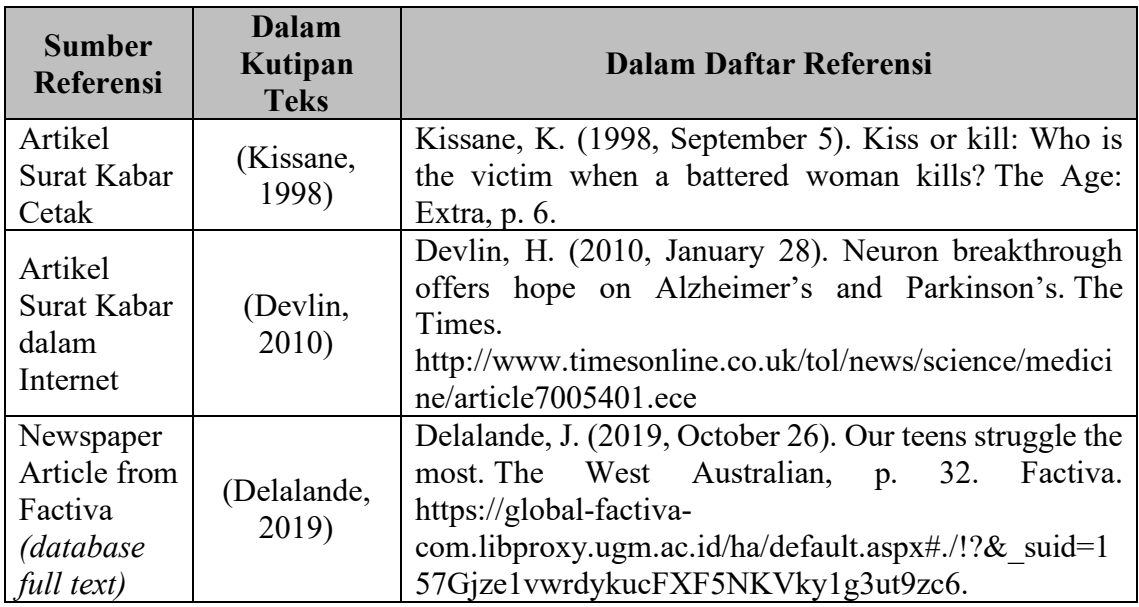

## **13. Sumber Informasi dari Podcast**

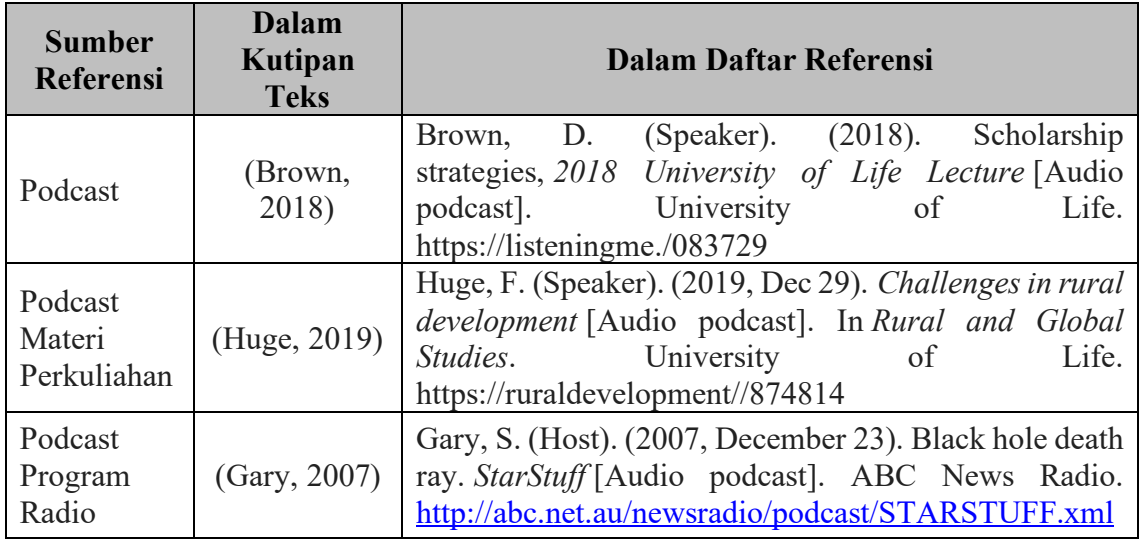
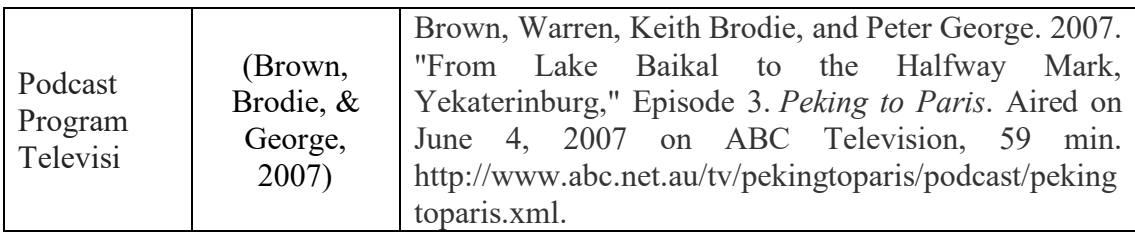

## **14. Sumber Informasi dari Pembaca/Panduan Belajar**

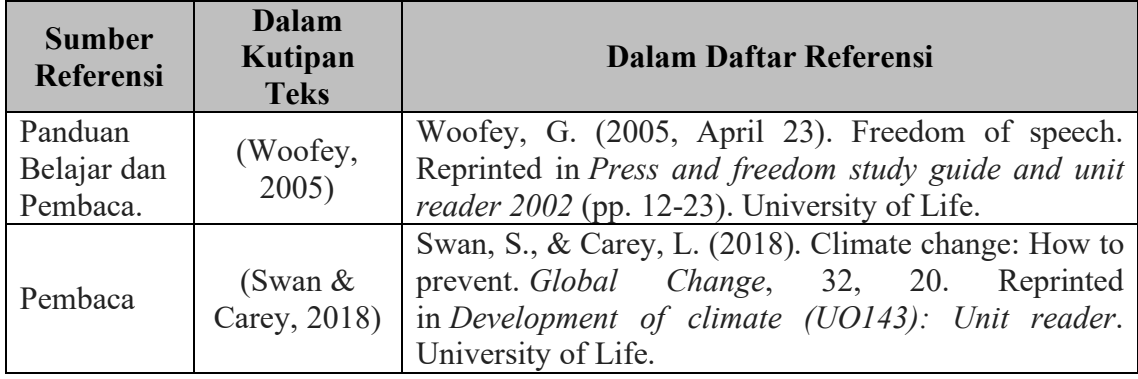

## **15. Sumber Informasi yang Mengacu pada Konten yang Pertama Kali Dilaporkan dalam Sumber Lain** *(Secondary Sources)*

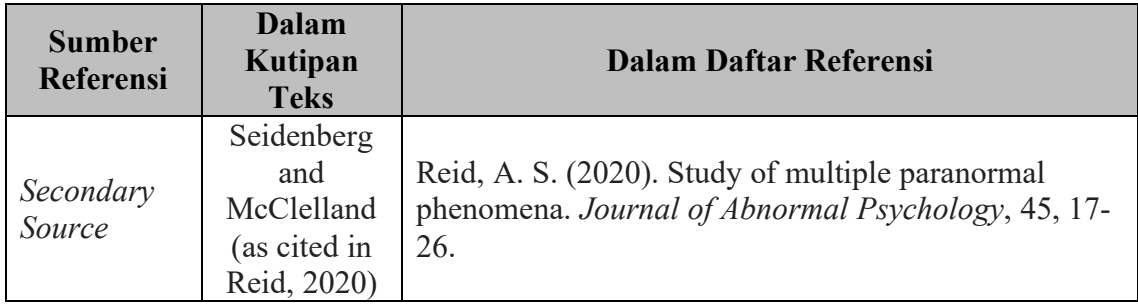

## **16. Sumber Informasi dari Media Sosial**

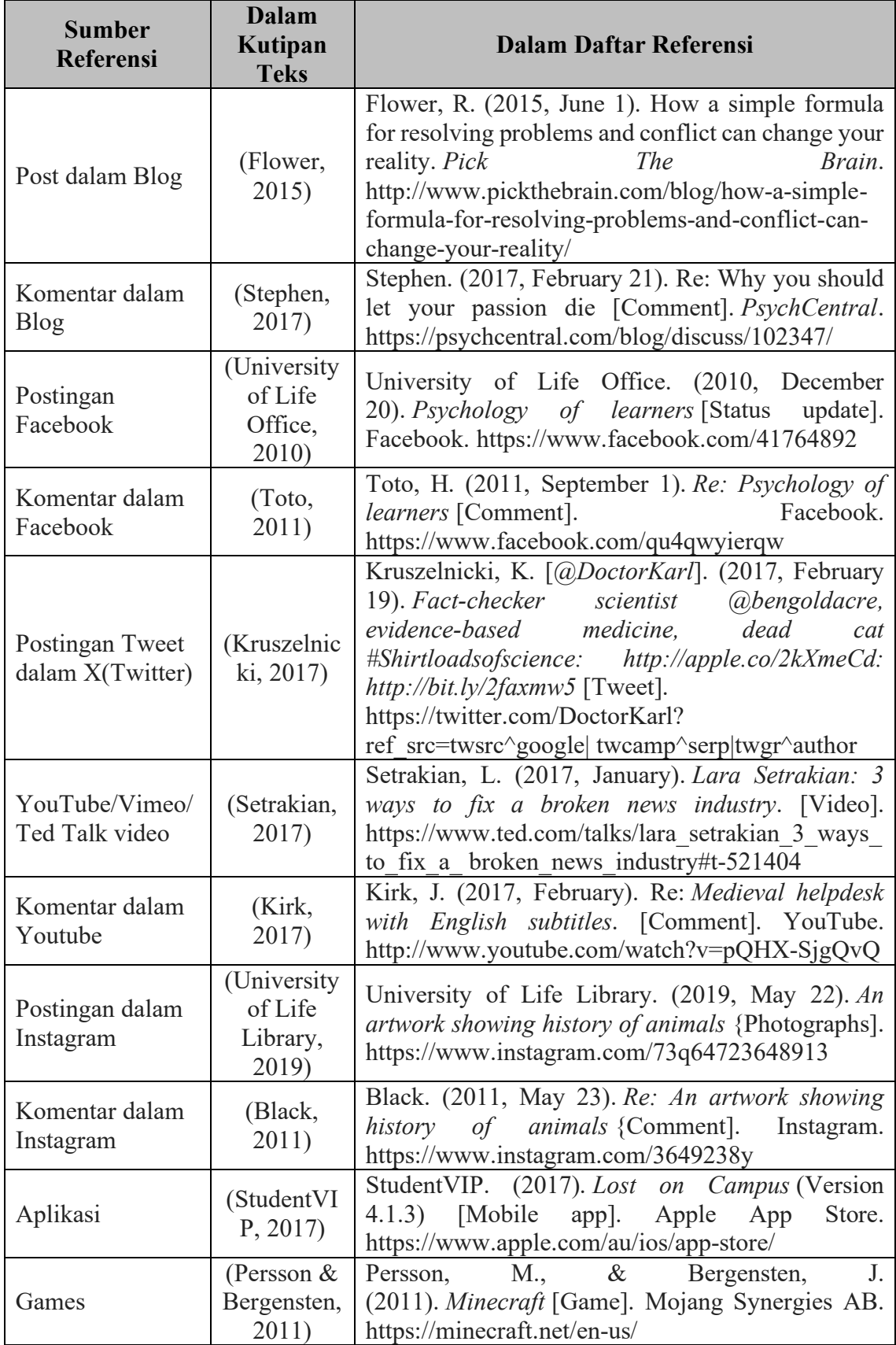

### **17. Sumber Informasi dari Tesis**

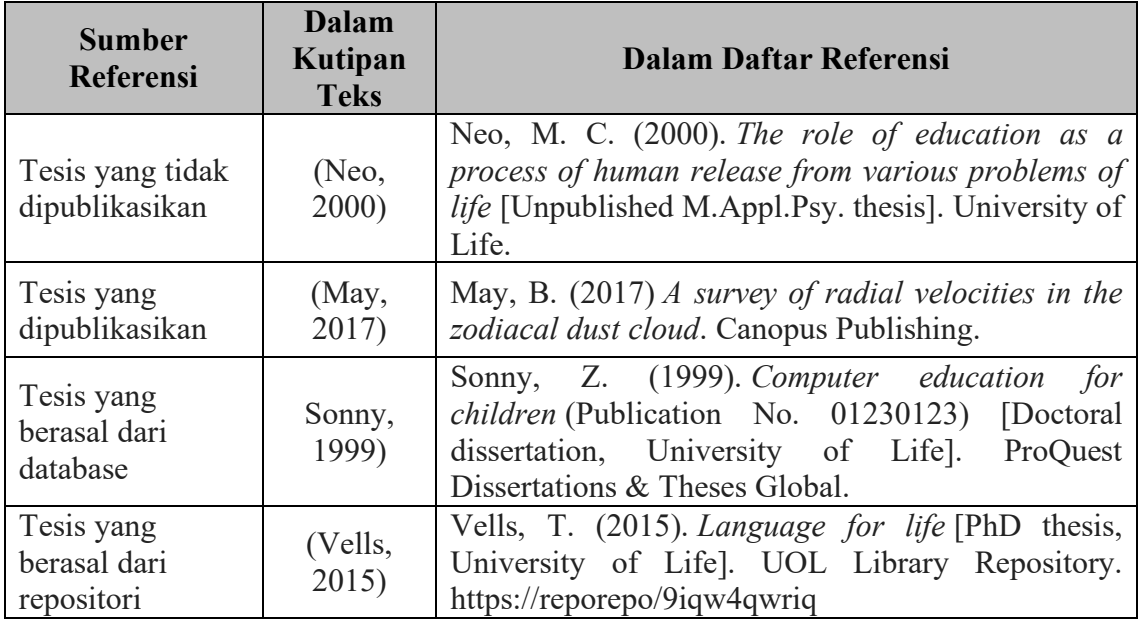

## **BAB XII**

### **Penulisan Lampiran**

Lampiran berisikan data-data dan informasi yang mendukung tesis atau disertasi dan ditempatkan setelah daftar pustaka. Lampiran dapat terdiri dari alur kerja (flowchart), data mentah, metode dan analisis data, gambar, kuesioner dan lain-lain. Setiap lampiran memiliki peran dan makna tertentu dalam tubuh tulisan dan dirujuk secara berurutan pada tubuh tulisan.

**Lampiran 1. Contoh Sampul Luar Tesis Warna tulisan dibuat hitam**

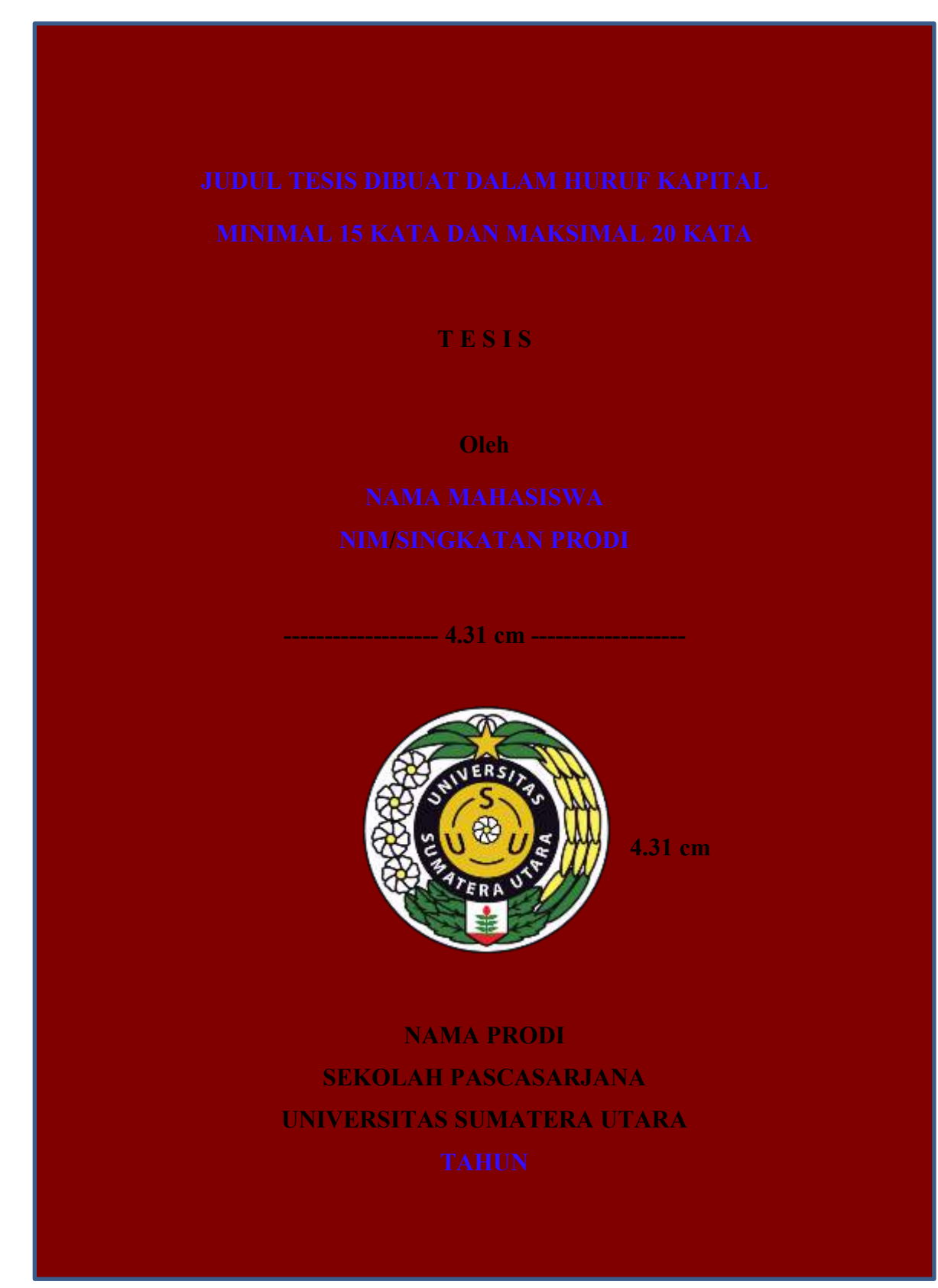

**Lampiran 2. Contoh Sampul Luar Disertasi Warna tulisan dibuat hitam**

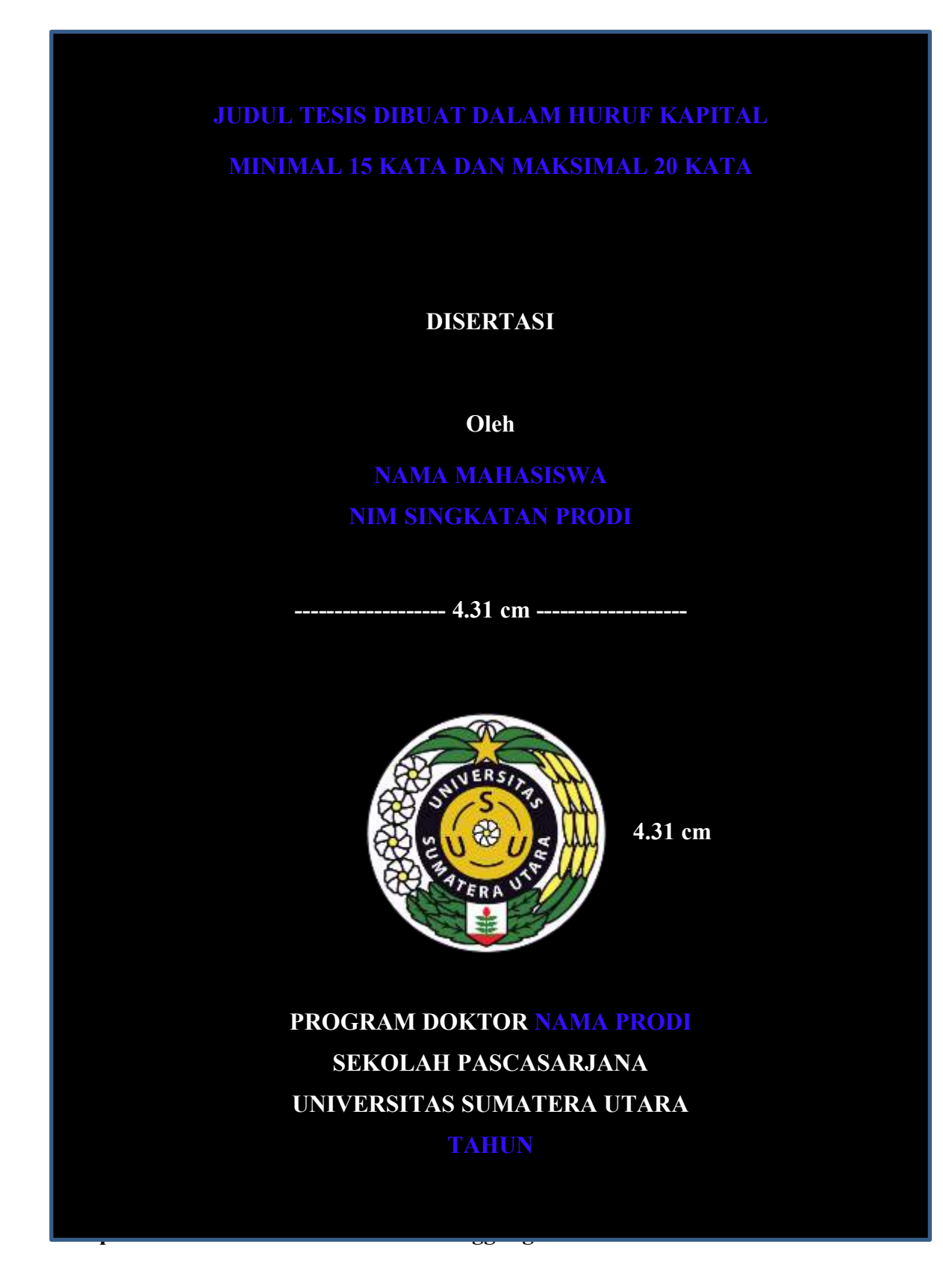

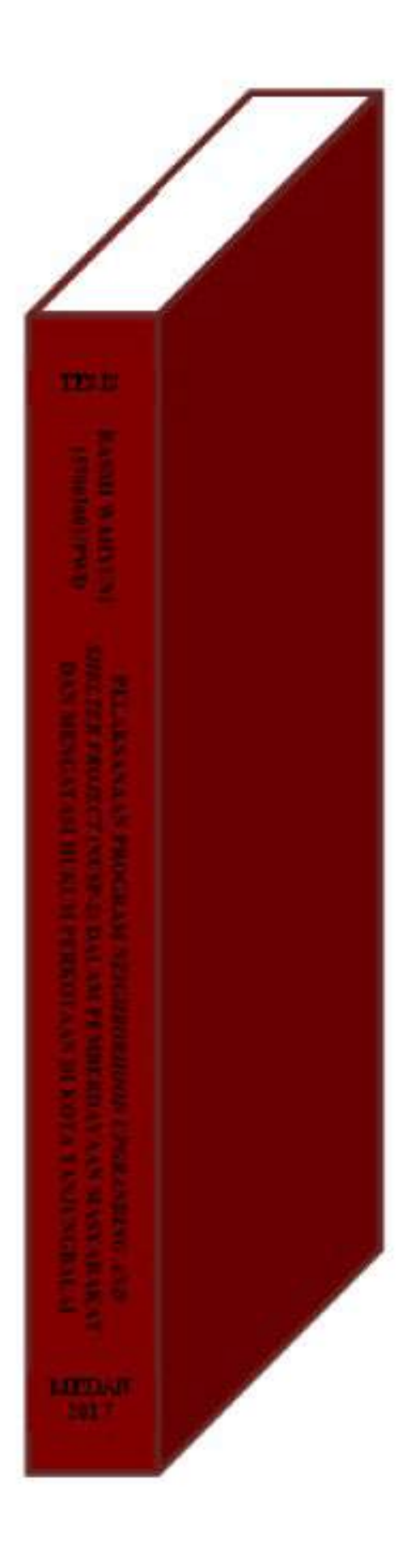

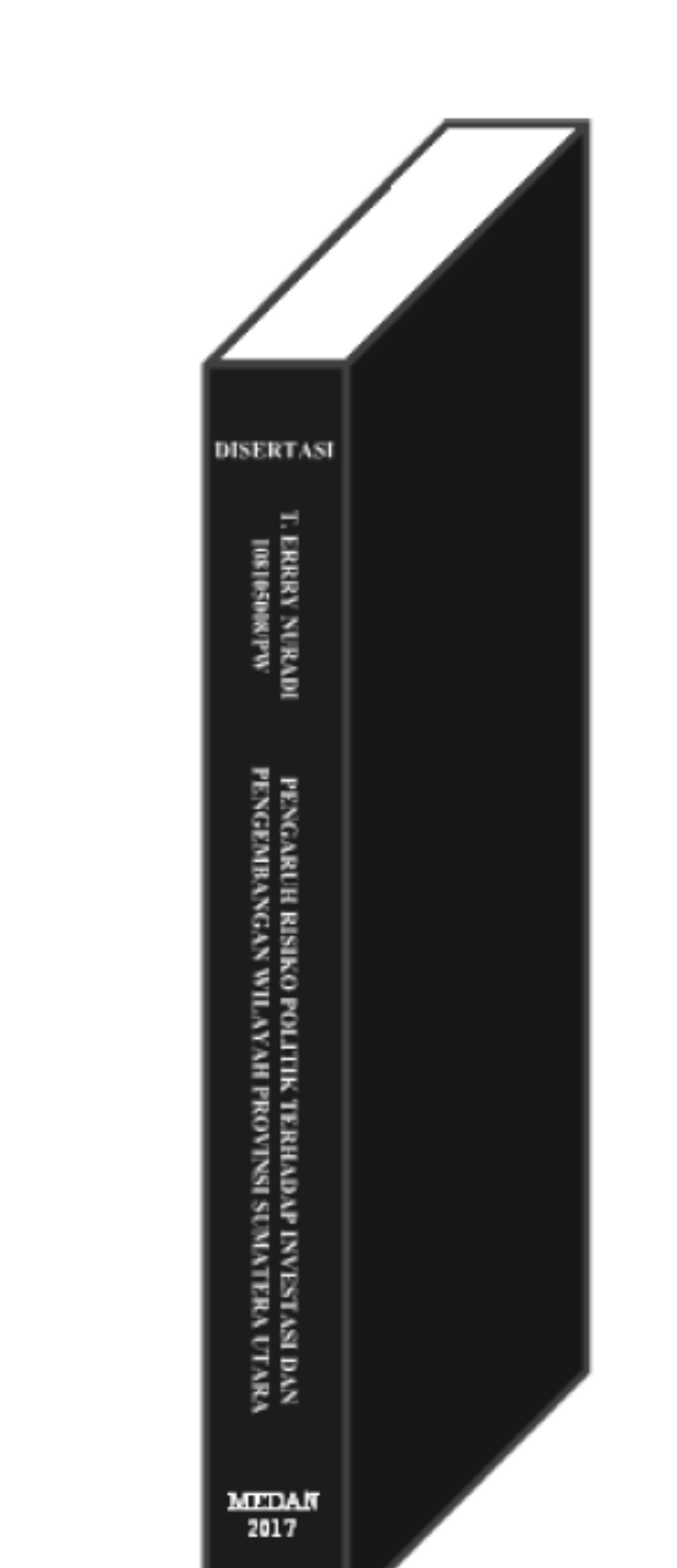

## **Lampiran 4. Contoh Cara Penulisan Punggung Buku Disertasi**

#### **Lampiran 5. Contoh Sampul Dalam (Halaman Judul) Tesis**

## **JUDUL TESIS DIBUAT DALAM HURUF KAPITAL MINIMAL 15 KATA DAN MAKSIMAL 20 KATA**

## **T E S I S**

**Diajukan sebagai salah satu syarat untuk memperoleh gelar Magister (Gelar Masing-Masing Prodi) dalam Program Studi (Nama Masing-Masing Prodi) Pada Sekolah Pasasarjana Universitas Sumatera Utara**

> **Oleh Nama Mahasiswa NIM/Singkatan Prodi (MMPP, MM, PWD, PSL)**

# **SEKOLAH PASCASARJANA UNIVERSITAS SUMAYTERA UTARA**

**TAHUN**

**Lampiran 6. Contoh Sampul Dalam (Halaman Judul) Disertasi**

## **JUDUL DISERTASI DIBUAT DALAM HURUF KAPITAL MINIMAL 15 KATA DAN MAKSIMAL 20 KATA**

### **DISERTASI**

**Diajukan sebagai salah satu syarat untuk memperoleh gelar Doktor dalam Program Doktor Nama Prodi pada Sekolah Pascasarjana Univerasitas Sumatera Utara**

> **Oleh Nama Mahasiswa**

**NIM/Singkatan Prodi (PW, PSL)**

## **SEKOLAH PASCASARJANA UNIVERSITAS SUMAYTERA UTARA TAHUN**

#### **Lampiran 7. Contoh Lembar Pengesahan Orisinalitas Tesis**

### **PERNYATAAN**

## **JUDUL TESIS DIBUAT DALAM HURUF KAPITAL MINIMAL 15 KATA DAN MAKSIMAL 20 KATA**

Dengan ini penulis menyatakan bahwa tesis ini disusun sebagai syarat untuk memperoleh gelar (nama gelar masing-masing prodi) Sekolah Pascasarjana Universitas Sumatera Utara adalah benar merupakan hasil karya penulis sendiri.

Adapun kutipan yang dilakukan penulis pada bagian tertentu dari hasil karya orang lain dalam penulisan tesis ini, telah dicantumkan sumbernya secara jelas sesuai dengan norma, kaidah, dan etika penulisan ilmiah.

Apabila di kemudian hari ternyata ditemukan seluruh atau sebagian tesis ini bukan hasil karya penulis sendiri atau adanya plagiat dalam bagian tertentu, penulis bersedia menerima sanksi pencabutan gelar akademik yang penulis peroleh dan sanksi lainnya sesuai dengan peraturan perundangan yang berlaku.

> Medan, Hari Bulan Tahun Penulis

Materai 10000

Nama Penulis

#### **Lampiran 8. Contoh Lembar Pengesahan Orisinalitas Disertasi**

### **PERNYATAAN**

## **JUDUL TESIS DIBUAT DALAM HURUF KAPITAL MINIMAL 15 KATA DAN MAKSIMAL 20 KATA**

Dengan ini penulis menyatakan bahwa disertasi ini disusun sebagai syarat untuk memperoleh gelar doktoral pada (nama prodi) Sekolah Pascasarjana Universitas Sumatera Utara adalah benar merupakan hasil karya penulis sendiri.

Adapun kutipan yang dilakukan penulis pada bagian tertentu dari hasil karya orang lain dalam penulisan tesis ini, telah dicantumkan sumbernya secara jelas sesuai dengan norma, kaidah, dan etika penulisan ilmiah.

Apabila di kemudian hari ternyata ditemukan seluruh atau sebagian disertasi ini bukan hasil karya penulis sendiri atau adanya plagiat dalam bagian tertentu, penulis bersedia menerima sanksi pencabutan gelar akademik yang penulis peroleh dan sanksi lainnya sesuai dengan peraturan perundangan yang berlaku.

> Medan, Hari Bulan Tahun Penulis

Materai 10000

Nama Penulis

## **Lampiran 9. Contoh Lembar Pengesahan Tesis**

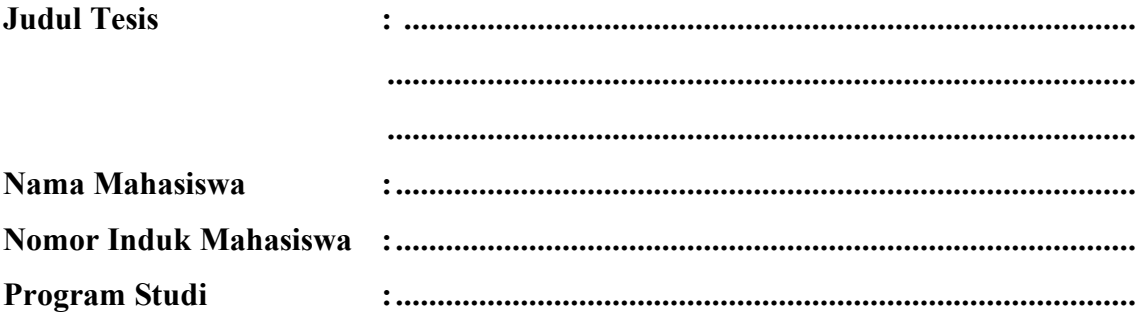

**Menyetujui, Komisi Pembimbing**

**(Nama Pembimbing Utama) (Nama Pembimbing Kedua) Ketua Anggota**

**Ketua Program Studi, Direktur Sekolah Pascasarjana,**

**(Nama Ketua Prodi) (Nama Direktur)**

**Tanggal Lulus: Hari Bulan Tahun**

### **Lampiran 10. Contoh Lembar Pengesahan Disertasi**

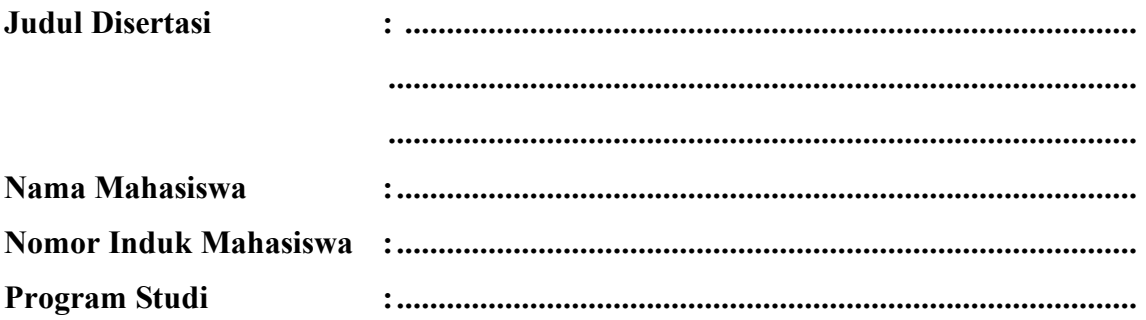

**Menyetujui,**

**(Nama Promotor) Promotor**

**(Nama Co-Promotor 1) Co-Promotor**

**(Nama Co-Promotor 2) Co-Promotor**

**Mengetahui,**

**Ketua Program Studi, Direktur Sekolah Pascasarjana,**

**(Nama Ketua Program Studi) Co-Promotor**

**(Nama Direktur) Co-Promotor**

**Tanggal Lulus: Hari Bulan Tahun**

## **Lampiran 11. Contoh Lembar Penetapan Panitia Penguji Tesis**

**Telah diuji pada**

**Tanggal : Tanggal Bulan Tahun**

### **PANITIA PENGUJI TESIS :**

**Ketua : Nama Ketua Komisi Penguji**

**Anggota : 1. Nama Penguji I**

- **2. Nama Penguji II**
- **3. Nama Penguji III**

## **Lampiran 12. Contoh Lembar Penetapan Panitia Penguji Disertasi**

**Telah diuji pada Ujian Tertutup Tanggal : Hari Bulan Tahun Ujian Terbuka Tanggal : Hari Bulan Tahun**

## **PANITIA PENGUJI DISERTASI**

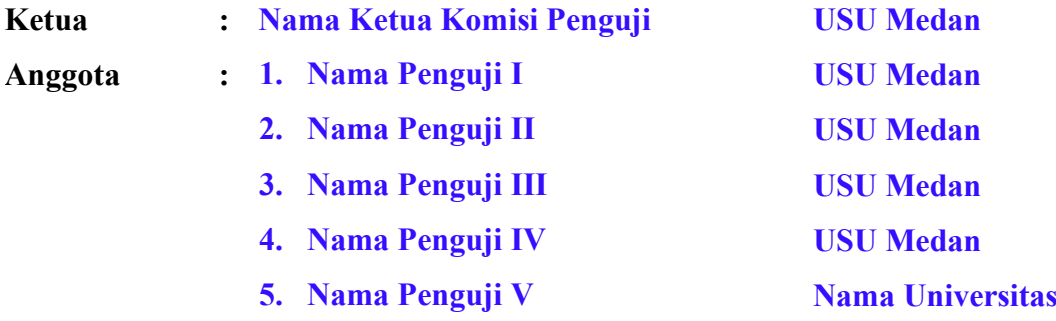

## **Lampiran 13. Contoh Daftar Singkatan**

## **DAFTAR SINGKATAN**

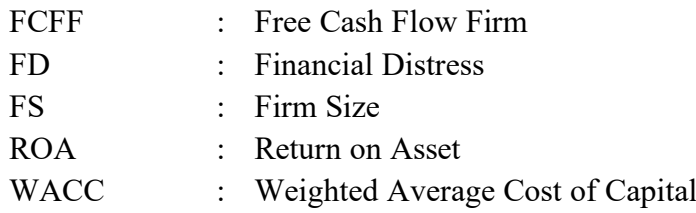

**Lampiran 14. Contoh Abstrak**

## **JUDUL TESIS DIBUAT DALAM HURUF KAPITAL MINIMAL 15 KATA DAN MAKSIMAL 20 KATA**

#### **ABSTRAK**

Naskah dalam bahasa Indonesia harus menyertakan abstrak dalam 2 (dua) bahasa yaitu bahasa Indonesia dan bahasa Inggris. Abstrak dalam bahasa Inggris dibuat miring atau italics. Abstrak disusun singkat dan padat. Isi abstrak tidak diulang pada penulisan pendahuluan atau kesimpulan dan ditulis sebanyak 250 kata. Abstrak ditulis dengan huruf jenis Times New Roman 12 pt, spasi tunggal dan rata kiri-kanan serta ditengah (center alignment). Setiap naskah harus menyertakan minimal 3 kata kunci dan maksimal 5 kata kunci yang dipisahkan dengan tanda koma (,) dan disusun menurut abjad yang merupakan satu konsep dari bidang keilmuan atau topik penelitian. Abstrak ditulis secara padat dan menampilkan isu-isu pokok atau masalah penelitian. Abstrak memuat metode/pendekatan yang digunakan dan dalam abstrak memuat simpulan dari penelitian. Abstrak bukan komentar atau pengantar dari penulis

### **Kata Kunci : Kata Kunci 1, Kata Kunci 2, Kata Kunci 3, Kata Kunci 4, Kata Kunci 5**

## **THESIS TITLE IS MADE IN CAPITAL LETTERS MINIMUM 15 WORDS AND MAXIMUM 20 WORDS**

### *ABSTRACT*

*Manuscripts in Indonesian must include abstracts in 2 (two) languages, namely Indonesian and English. Abstracts in English are italicised. The abstract is brief and concise. The contents of the abstract are not repeated in the introduction or conclusion and are written in 250 words. The abstract is written in Times New Roman 12 pt font, single-spaced and left-right and centre alignment. Each manuscript must include a minimum of 3 keywords and a maximum of 5 keywords separated by a comma (,) and arranged alphabetically which is one concept from the scientific field or research topic. The abstract is written in a concise manner and displays the main issues or research problems. The abstract contains the method/approach used and the abstract contains conclusions from the research. The abstract is not a commentary or introduction from the author*

*Keywords : Keyword 1, Keyword 2, Keyword 3, Keyword 4, Keyword 5*

#### **Lampiran 16. Contoh Kata Pengantar Tesis dan Disertasi**

### **KATA PENGANTAR**

Puji syukur penulis panjatkan kepada Tuhan Yang Maha Esa, atas kasih karunia dan berkat-Nya sehingga penulis dapat menyelesaikan tesis/disertasi berjudul **"Judul Tesis/Disertasi"**

Pada kesempatan ini dengan setulus hati penulis ingin mengucapkan terimakasih kepada semua pihak yang telah membantu setiap proses penulisan tesis ini, terutama kepada:

- 1. Kedua orang tua penulis
- 2. Rektor Universitas Sumatera Utara
- 3. Direktur Sekolah Pascasarjana
- 4. Ketua Program Studi
- 5. Sekretaris Program Studi
- 6. Bpk/Ibu dosen pembimbing/promotor dan co-promotor
- 7. Bpk/Ibu dosen penguji
- 8. Bpk/Ibu dosen pengajar di Prodi MMPP
- 9. Dst…

Penulis menyadari tesis ini masih banyak memiliki kekurangan dan jauh dari sempurna. Namun harapan penulis semoga tesis ini bermanfaat kepada seluruh pembaca. Semoga kiranya Tuhan Yang Maha Esa memberkati kita semua. Amin.

> Medan, Hari Bulan Tahun Penulis,

> > Nama Penulis

Catatan:

Ucapan terima kasih hanya ditujukan untuk mereka yang berperan dalam kegiatan Akademik

#### **Lampiran 17. Contoh Riwayat Hidup**

#### **RIWAYAT HIDUP**

Nama Penulis, lahir di Tempat Lahir pada tanggal Hari Tanggal Tahun, merupakan anak (tunggal) ke... dari ... bersaudara (jika bersaudara) dari pasangan Ayahanda Nama Ayah Kandung dan Nama Ibu Kandung.

Pendidikan Sekolah Dasar di SD (Nama Sekolah Dasar), lulus tahun (Tahun Lulus), dan melanjutkan pendidikan di Sekolah Menengah Pertama di SMP (Nama Sekolah Menengah Pertama), lulus tahun (Tahun Lulus), serta menyelesaikan pendidikan Sekolah Menengah Atas di SMA (Nama Sekolah Menengah Atas), lulus pada tahun (Tahun Lulus). Melanjutkan studi di Perguruan Tinggi (Nama Perguruan Tinggi), Jurusan (Nama Jurusan), dan lulus pada tahun (Tahun Lulus).

Pada tahun (Tahun) melanjutkan pendidikan di Program Studi (Nama Program Studi yang Sedang Berjalan) Sekolah Pasca Sarjana Universitas Sumatera Utara. Pernah Bekerja di Kantor (Nama Kantor – Jika Pernah Bekerja). (Maksimum 300 kata)

> Medan, Hari, Tanggal, Tahun Penulis

> > Nama Penulis

## **DAFTAR ISI**

#### Halaman

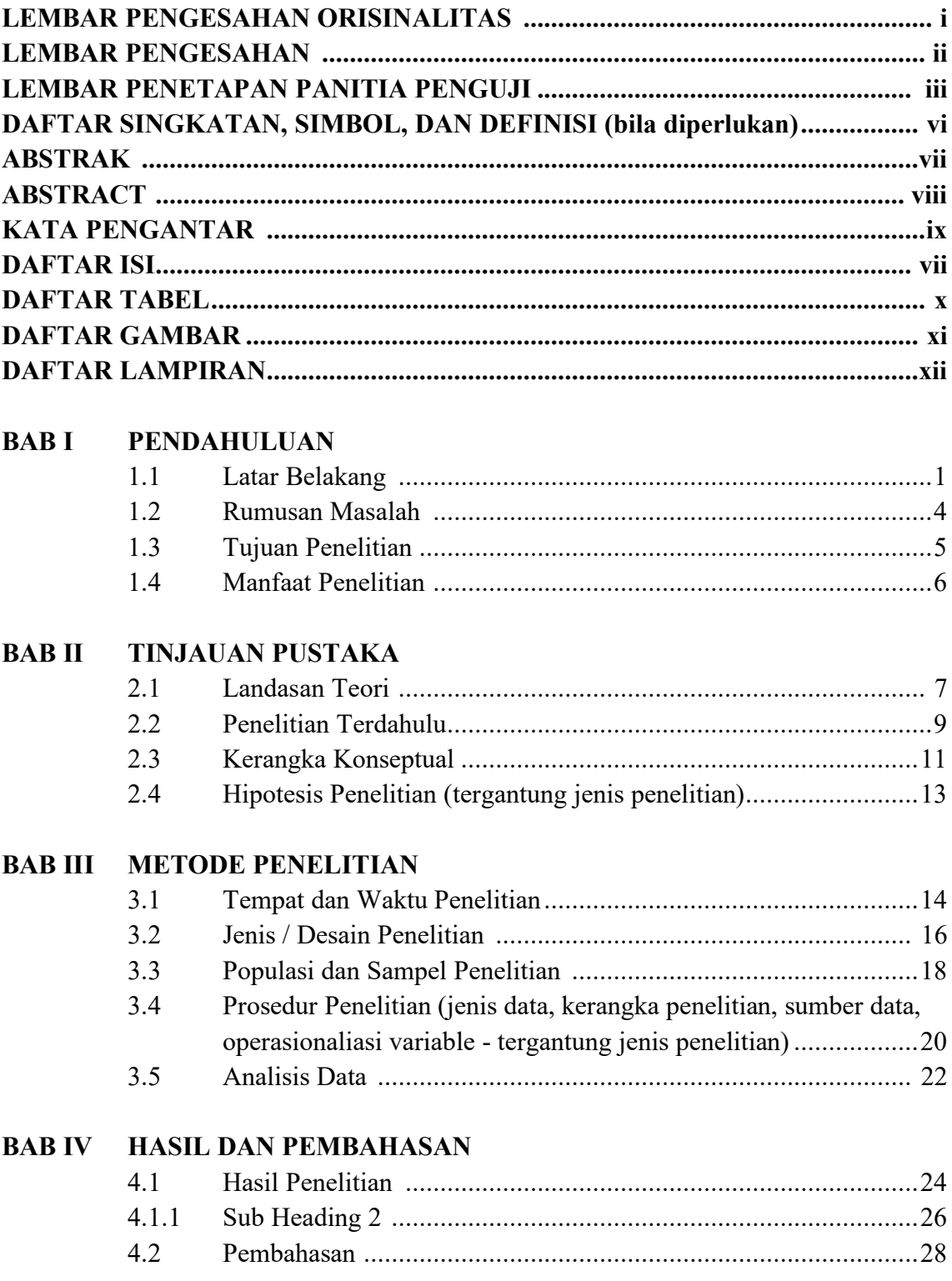

**BAB V KESIMPULAN DAN SARAN** 

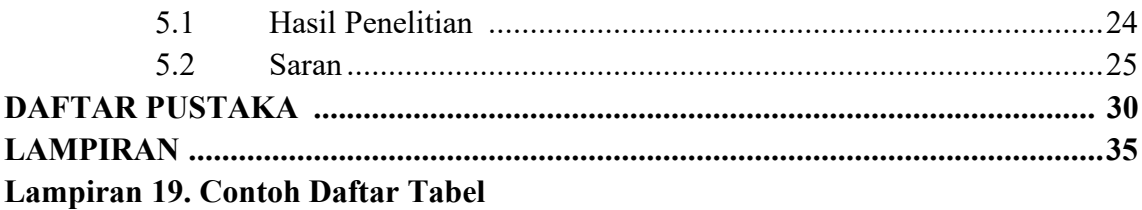

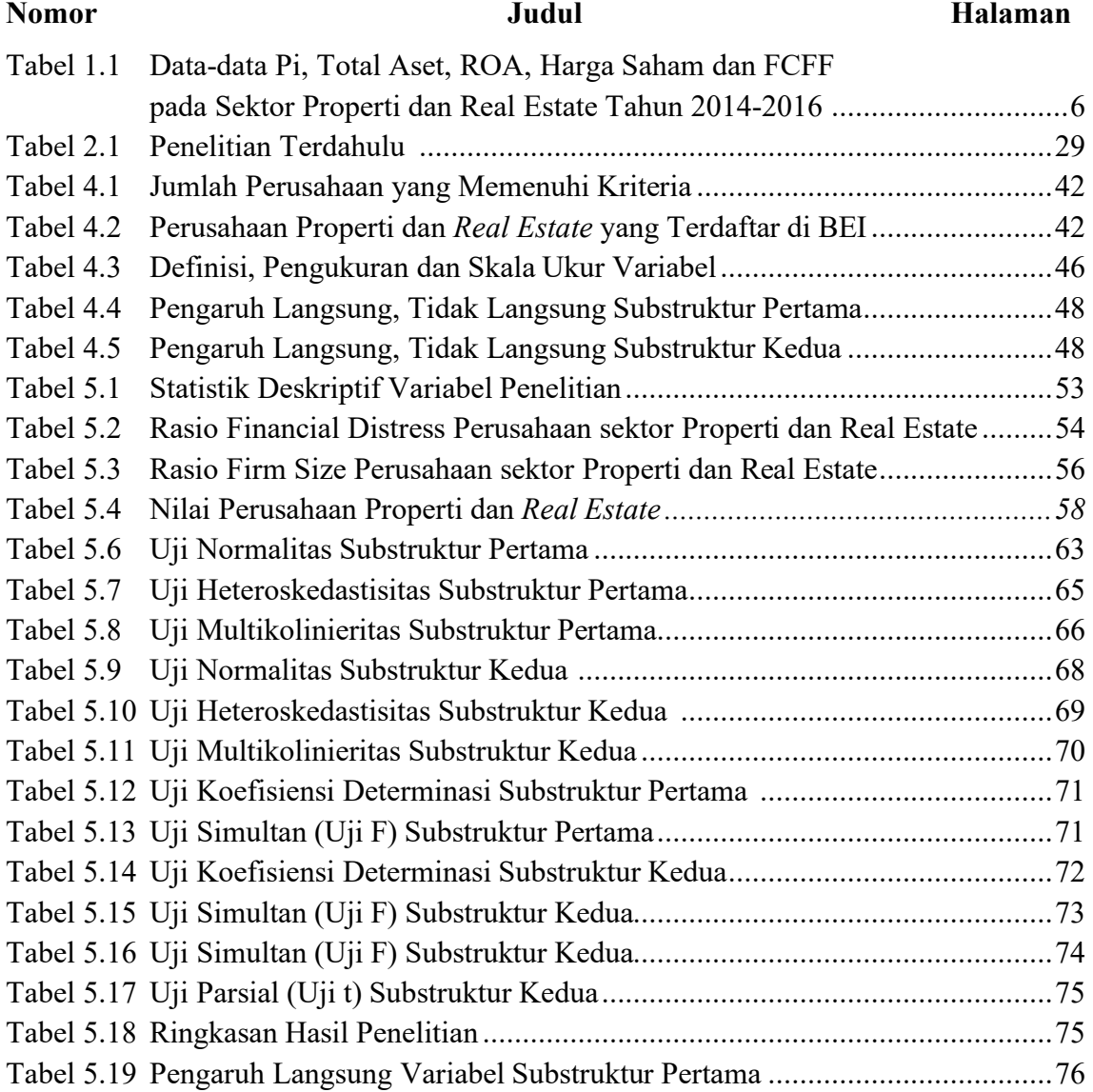

## **Lampiran 20. Contoh Daftar Gambar**

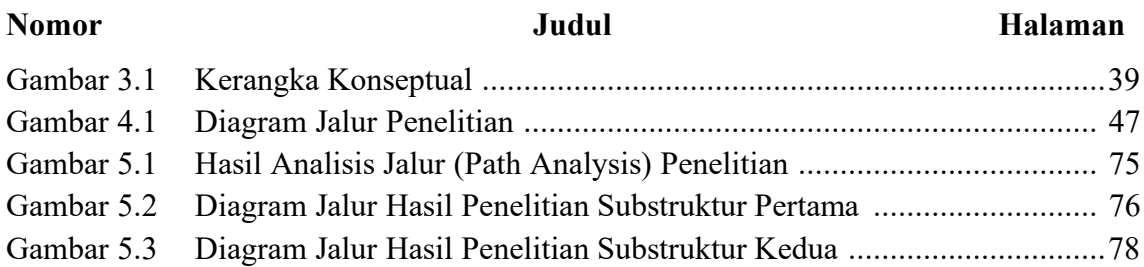

## **Lampiran 21. Contoh Daftar Lampiran**

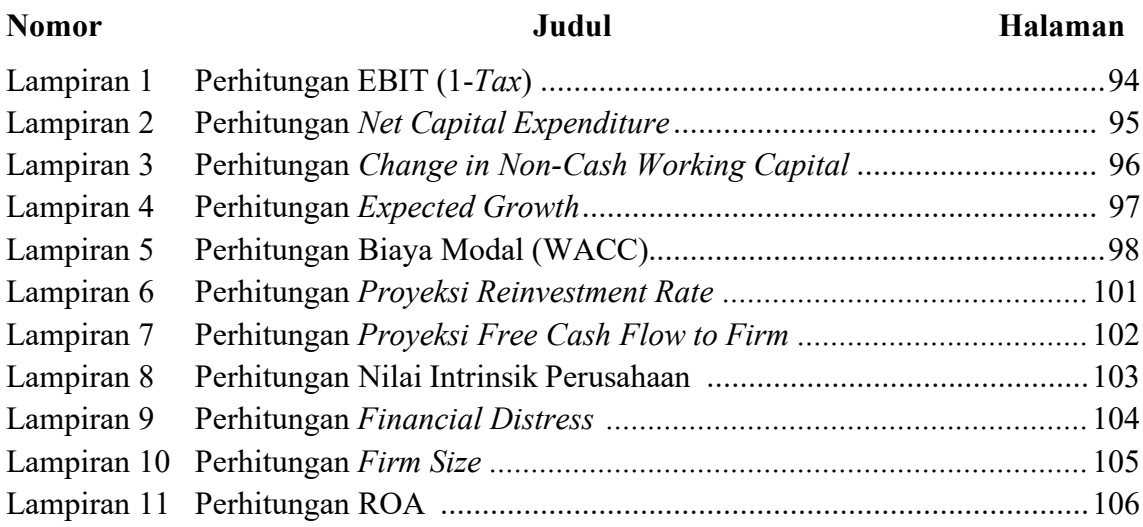

### **Lampiran 22. Contoh Tabel**

| Judul kolom <sup>b</sup> |                   |                    |                   |                   |                          |
|--------------------------|-------------------|--------------------|-------------------|-------------------|--------------------------|
| Subjudul<br>kolom        | Subjudul<br>kolom | Subjudul<br>kolom  | Subjudul<br>kolom | Subjudul<br>kolom | Subjudul<br>kolom        |
|                          |                   | area<br>informasi] |                   |                   |                          |
| XXX                      | XXX               | XXX                | XXX               | XXX               | XXX                      |
| <b>XXX</b>               | XXX               | XXX                | XXX               | XXX               | XXX                      |
| <b>XXX</b>               | XXX               | XXX                | XXX               | XXX               | XXX                      |
| XXX                      | XXX               | XXX                | XXX               | XXX               | XXX                      |
| <b>XXX</b>               | <b>XXX</b>        | <b>XXX</b>         | XXX               | <b>XXX</b>        | <b>XXX</b>               |
|                          |                   |                    |                   |                   |                          |
| <b>XXX</b>               | XXX               | XXX                | XXX               | XXX               | XXX                      |
| <b>XXX</b>               | XXX               | XXX                | XXX               | XXX               | XXX                      |
| XXX                      | XXX               | XXX                | XXX               | XXX               | XXX                      |
| <b>XXX</b>               | <b>XXX</b>        | <b>XXX</b>         | <b>XXX</b>        | XXX               | XXX                      |
|                          |                   |                    |                   | - - -- - 1--      | Judul kolom <sup>b</sup> |

Tabel Nomor judul tabel biasanya pendek tanpa diakhiri tanda baca titika

<sup>a</sup> [catatan kaki] Sumber [jika ada] : xxxxxxxxxxxxxxxxxxxxxx [titik] <sup>b</sup>[catatan kaki] xxxxxxxxxxxxxxxxx [titik] <sup>c</sup>[catatan kaki] xxxxxxxxxxxxxxxxxxxxxxxxxxxxxxxxxx [titik]

| <b>Tahun</b> | Volume ekspor<br>(Ton) | Tingkat<br>pertumbuhan<br>$\frac{9}{6}$ | Nilai ekspor<br>(Ribu US\$) | Tingkat<br>pertumbuhan<br>$\frac{1}{2}$ |
|--------------|------------------------|-----------------------------------------|-----------------------------|-----------------------------------------|
| 2013         | 115                    | 3,10                                    | 5,69                        |                                         |
| 2014         | 106                    | 3,09                                    | 5,43                        | 2,41                                    |
| 2015         | 100                    | 2,47                                    | 4,80                        | $-3,20$                                 |
| 2016         | 93                     | 2,46                                    | 4,25                        | $-38,13$                                |
| 2017         | 88                     | 2,12                                    | 4,03                        | 48,60                                   |

Tabel 7.1 Ekspor pakaian jadi laki-laki Indonesia tahun 2013-2019

Sumber: diolah dari Trade Map 201

Tabel 1.1 Data Pi, Total Aset, ROA dan Harga Saham pada Sektor Properti dan *Real Estate* Tahun 2014-2016

| Kode<br><b>Emiten</b> | Tahun | Pi       | <b>Total Aset</b><br>(Dalam milvar<br><b>Rupiah</b> ) | <b>ROA</b> | Harga<br>Saham | <b>Free Cash FlowTo Firm</b> |
|-----------------------|-------|----------|-------------------------------------------------------|------------|----------------|------------------------------|
| <b>APLN</b>           | 2014  | 0.42     | 23,686,158                                            | $4.10\%$   | 335            | 645, 247, 519, 912           |
|                       | 2015  | 0.30     | 24,559,175                                            | 4.50%      | 334            | 796,833,283,706              |
|                       | 2016  | 0.31     | 25,711,953                                            | 3.70%      | 210            | 1,210,485,938,250            |
| <b>ASRI</b>           | 2014  | 0.10     | 26,924,367                                            | $7\%$      | 560            | 921, 421, 346, 262           |
|                       | 2015  | 0.23     | 18,709,870                                            | 3.70%      | 343            | 584, 755, 733, 040           |
|                       | 2016  | 0.47     | 20,186,131                                            | 2.50%      | 352            | 691,724,784,131              |
| <b>BSDE</b>           | 2014  | $\theta$ | 16,924,367                                            | 14.20%     | 1805           | 1,591,491,913,619            |
|                       | 2015  |          | 18,709,870<br>0.001                                   | 6.50%      | 1800           | 1,385,284,316,948            |
|                       | 2016  |          | 0.002<br>20.186.131                                   | 5.30%      | 1755           | 904.736.593.541              |

Sumber : Laporan Keuangan Perusahaan sektor Properti yang terdapat di BEI tahun 2016 (diolah) (2017

#### **Lampiran 23. Contoh Gambar**

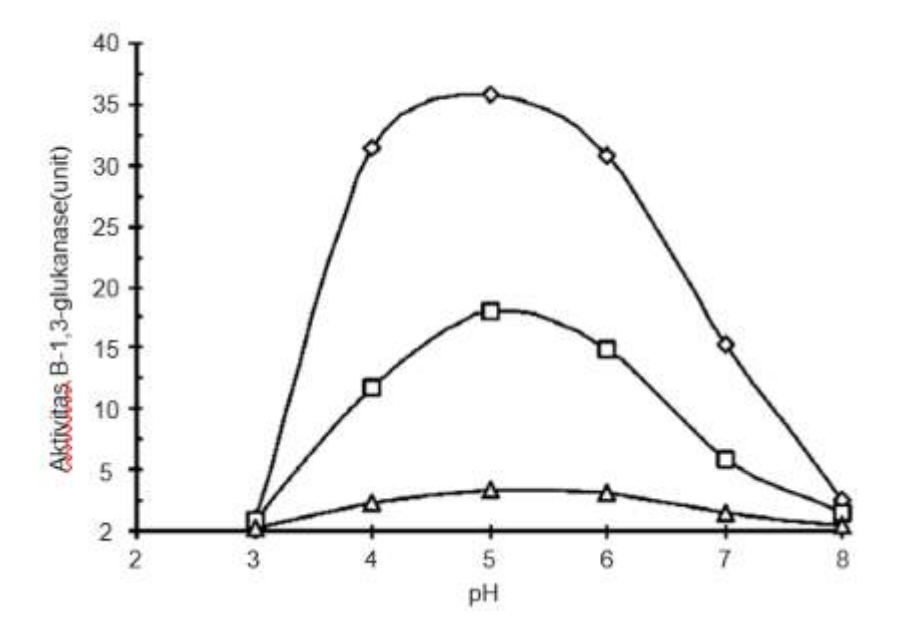

Gambar 7.1 Pengaruh pH pada aktivitas ß-1,3-glukanase. Aktivitas ß-1,3- glukanase diukur pada berbagai pH di bawah standar kondisi pengujian enzim.  $(\Diamond)$   $\beta$ -1,3-glukanase I, (□) ß-1,3- glukanase II, (∆) ß-1,3-glukanase-III (dimodifikasi dari Budiarti *et al*. (2009) *Hayati J Biosci*. 16(3):115-119)

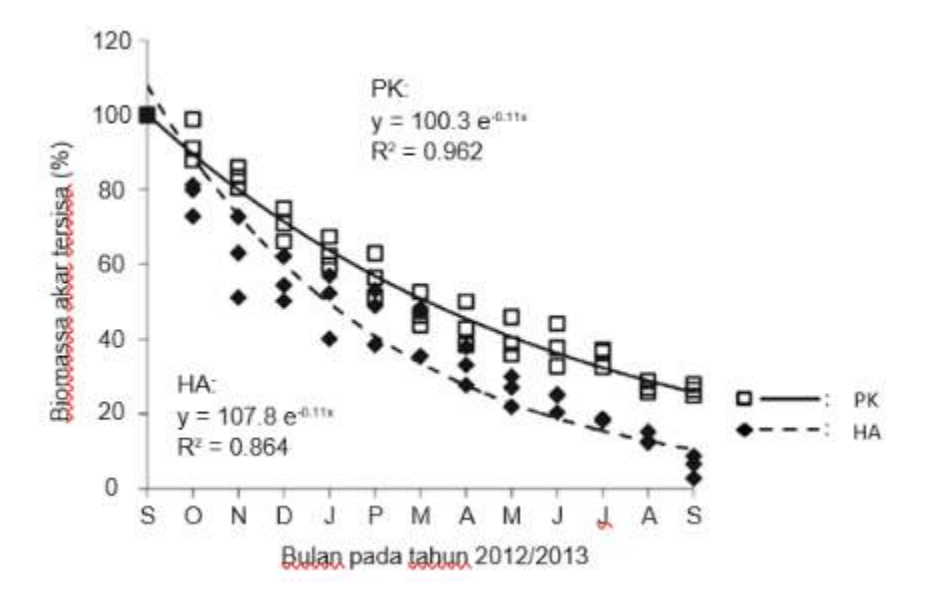

Gambar 7.2 Kurva eksponensial dari biomasa akar tersisa dalam proses dekomposisi selama 12 bulan inkubasi dari September 2012 hingga September 2013 di hutan alam (HA) dan perkebunan kelapa sawit (PK) (dimodifikasi dari Violita *et al*. (2016) *Hayati J Biosci*. 23(1):7-12)

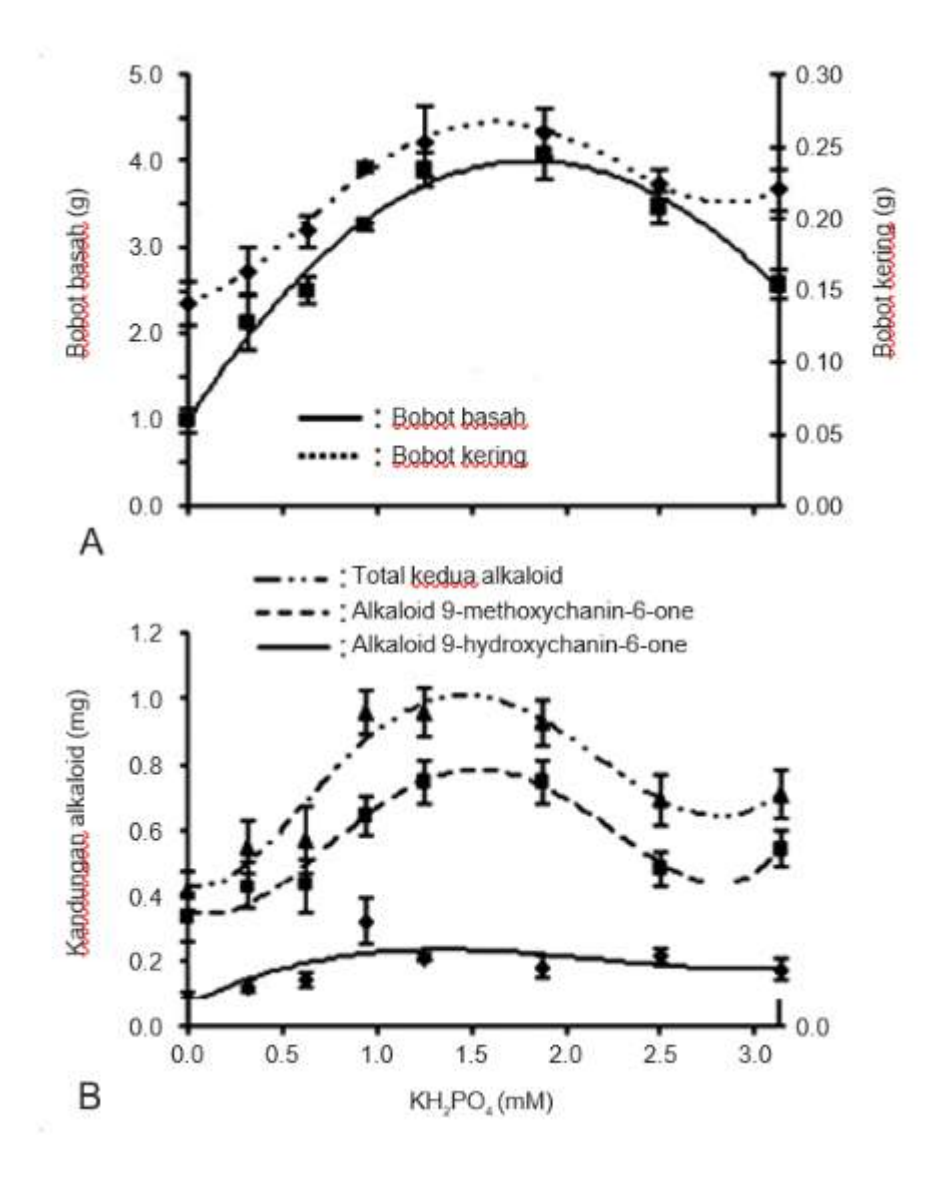

Gambar 7.3 Pengaruh konsentrasi KH2PO4 pada biomasa sel (A) dan kandungan alkaloid (B) dari kultur suspensi *sel Eurycoma longifolia* dalam 20 ml media MS cair dengan 2.69 µM NAA + 1.13 µM 2,4-D setelah 14 hari kultur (dimodifikasi dari Siregar *et al*. (2009) Hayati J Biosci. 16(2):69- 77)

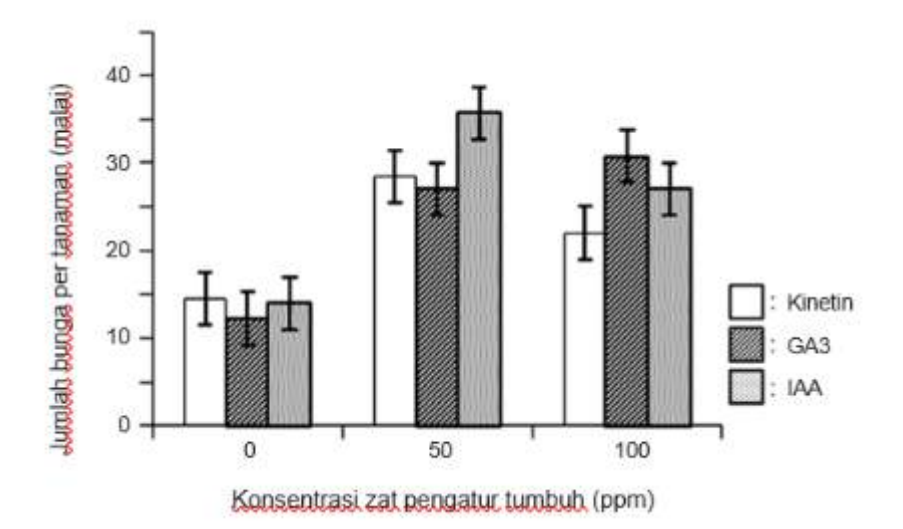

Gambar 7.4 Pengaruh perlakuan zat pengatur tumbuh Kinetin, GA3, atau IAA pada jarak pagar *andromonoecious* terhadap peningkatan jumlah bunga per tanaman selama 10 minggu pengamatan. Garis vertikal *(bar*) adalah *standar error* (dimodifikasi dari Dasumiati et al. (2014) *Hayati J Biosci*. 21(3):111-120).

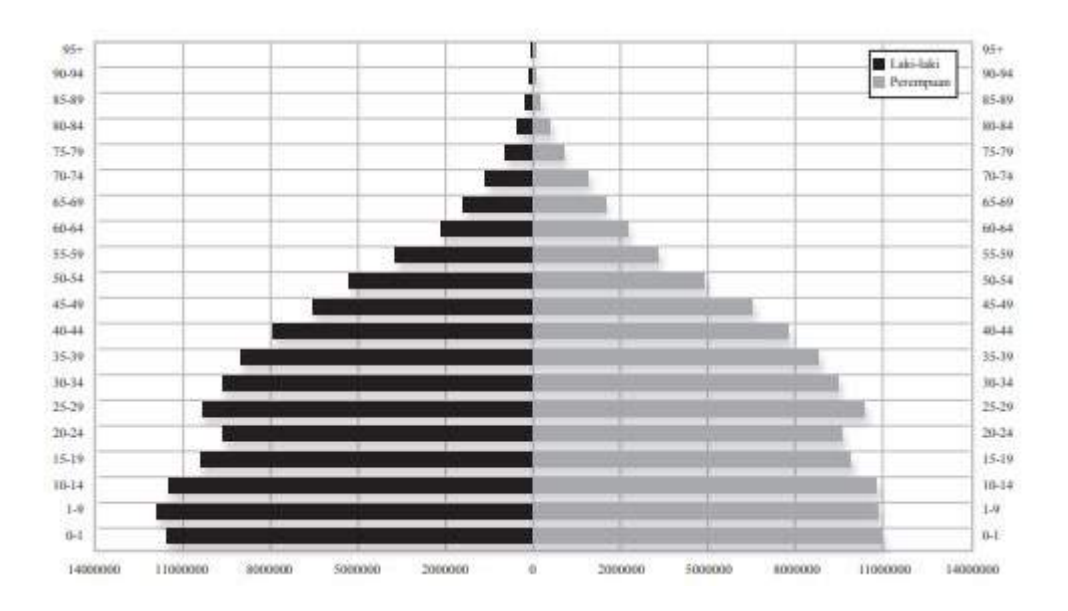

Gambar 7.5 Contoh histogram komposisi penduduk Indonesia

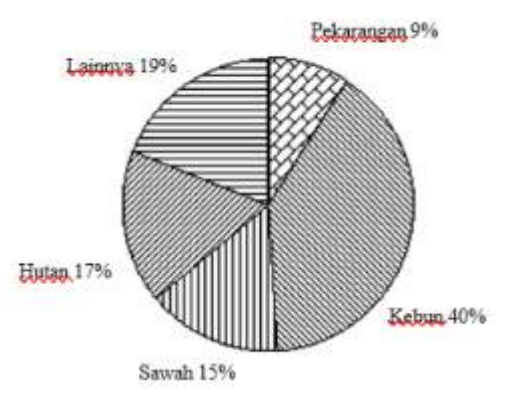

Gambar 7.6 Contoh diagram lingkar persentase penggunaan lahan di Kabupaten Bundokan tahun 1992

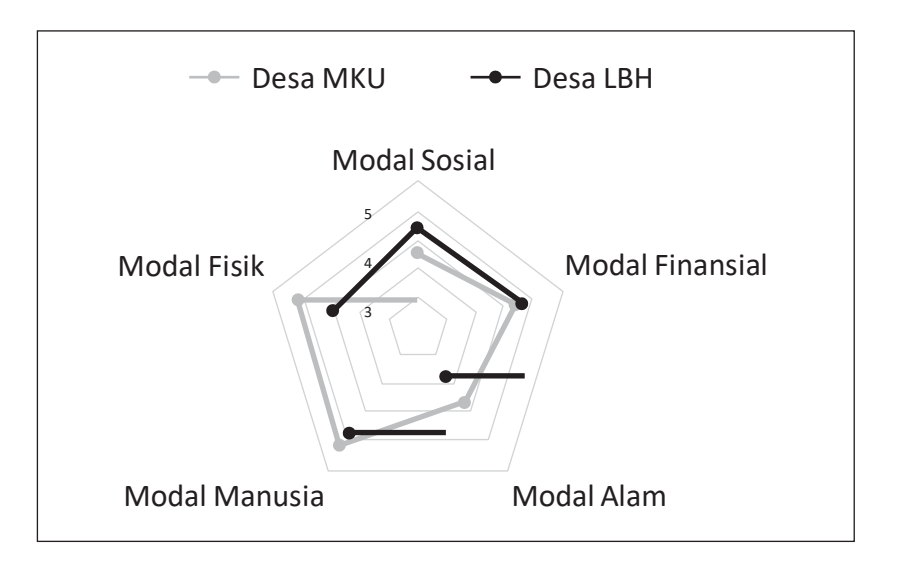

Gambar 7.7 Aset rumah tangga Desa Muara Kaman Ulu (MKU) di Kecamatan Muara Kaman dan Desa Long Beleh Haloq (LBH) di Kecamatan Kembang Janggut Kabupaten Kutai Kartanegara, Kalimantan Timur. (Dimodifikasi dari Yulian et al. (2017) *Sodality: Jurnal Sosiologi Pedesaan,* 5(3):242- 249).

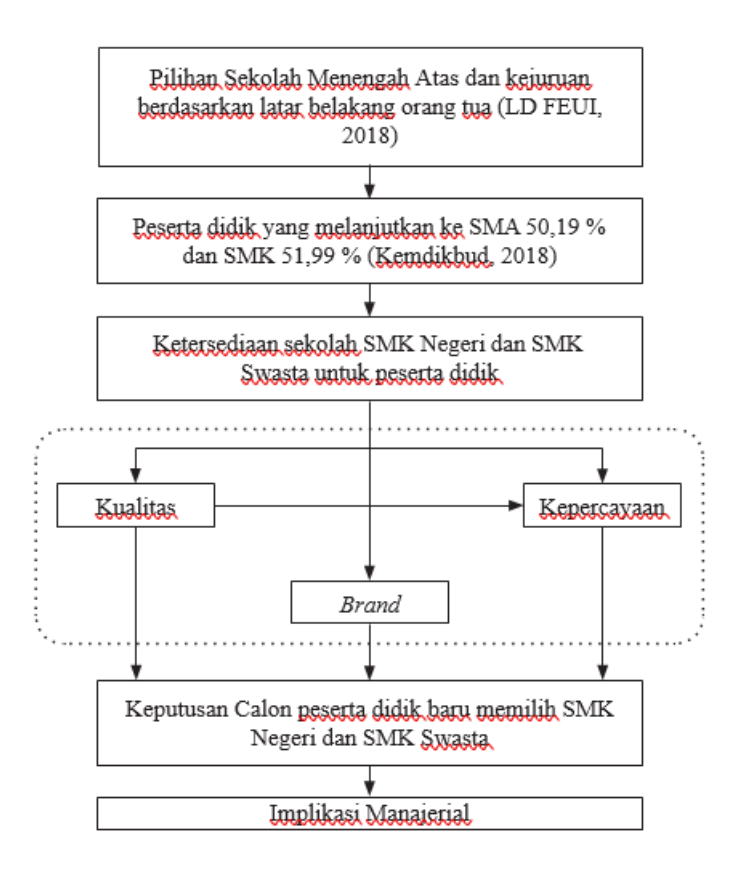

Gambar 7.8 Diagram kerangka pemikirian (Setyaningsih 2019)

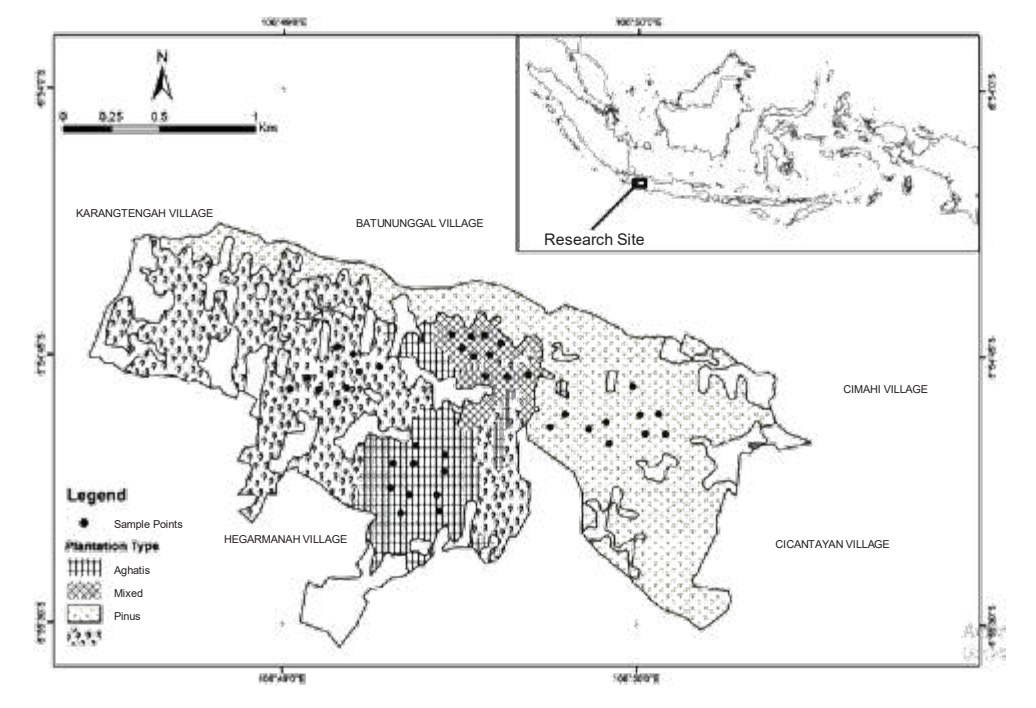

Gambar 7.9 Peta lokasi penelitian dan titik sampel penelitian di Hutan Gunung Walat sebagai hutan pendidikan IPB yang terletak di Kabupaten Sukabumi, Jawa Barat, Indonesia (dimodifikasi dari Kaban et al. (2017) *Hayati J Biosci*. 24(2):72-78)

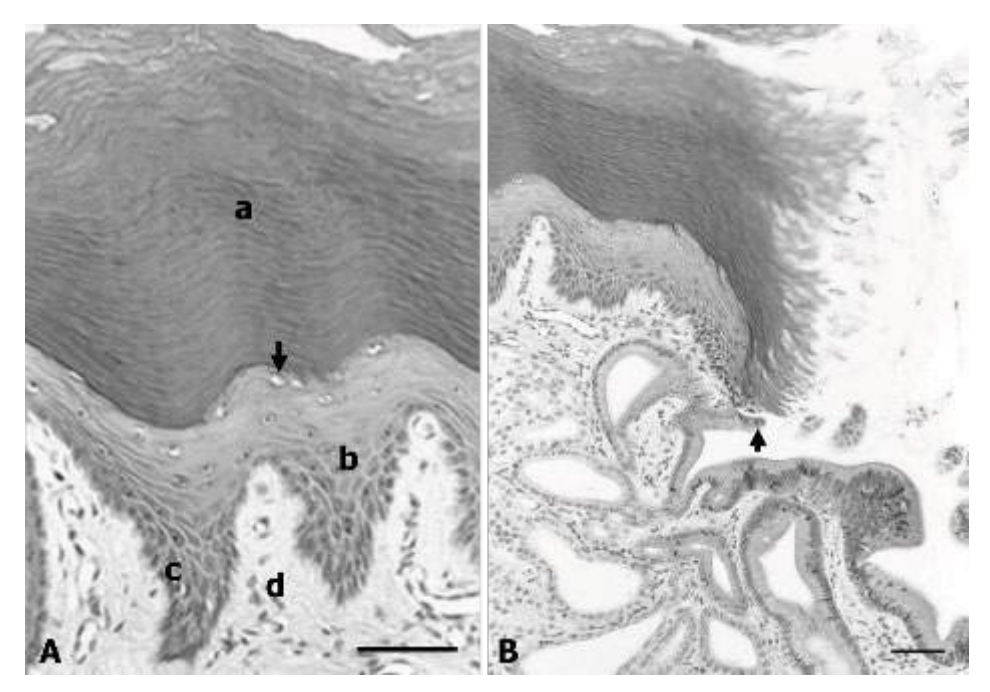

Gambar 7.10 Mikrograf mukosa lambung trenggiling *(Manis javanica).* (A) Seluruh permukaan mukosa lambung trenggiling dilapisi oleh epitel pipih banyaklapis yang mengalami keratinisasi. (B) Pada lubang kelenjar, epitel berubah menjadi epitel silindris (tanda panah). Lapisan epitel mukosa terdiri atas: korneum (a), granulosum (tanda panah), spinosum (b), dan germinativum (c). Lapis submucosa (d) terletak di profundal lapis germinativum. Pewarnaan HE, skala = 50 µm. (dimodifikasi dari Nisa' et al. (2010), *Anatomia Histologia Embryologia* 39:432-439).

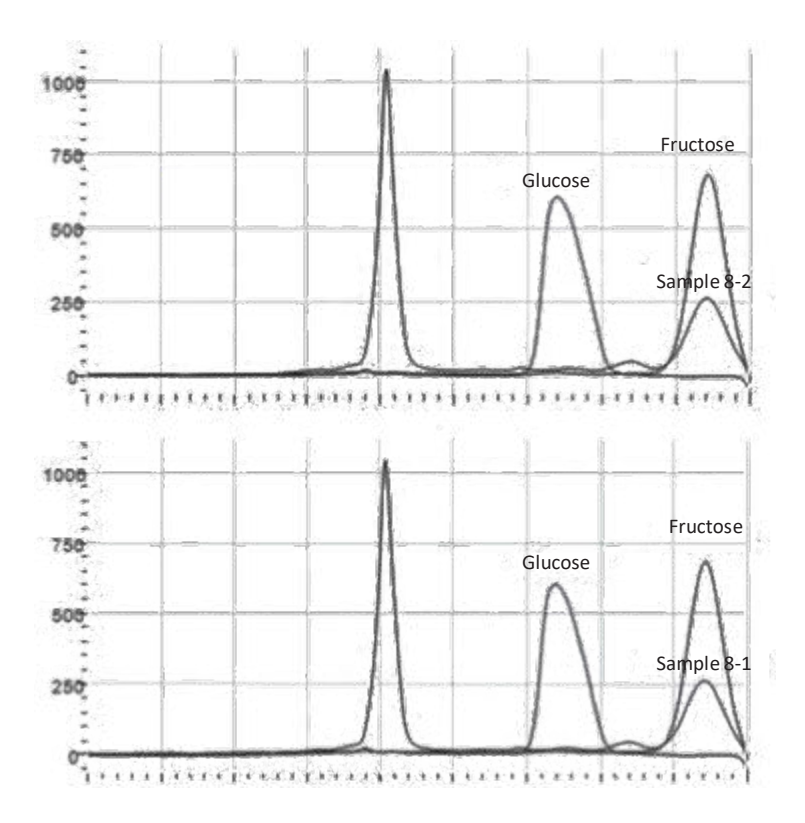

Gambar 7.11 Kromatogram HPLC analisis eksopolisakarida (EPS) dari *Weissella confusa* setelah hidrolisis dengan TCA 3% pada 100 oC selama 1 jam. (A) EPS dari *W. confusa* MBF8-1; (B) EPS dari W. *confusa* MBF8-2. Semua contoh EPS menunjukkan puncak pada waktu retensi fruktosa. Kolom penukar kation Ca<sup>2+</sup> digunakan dengan air sebagai fase cair pada laju 1 mL/menit. (dimodifikasi dari Malik *et al*. (2015) *Hayati J Biosci.* 22(3):130−135)

#### **Lampiran 24. Contoh Penulisan Daftar Pustaka**

### **DAFTAR PUSTAKA**

- Bumrad, J., & Krulwich, R. (Hosts). (2018, February 14). Smarty plants [Audio podcast episode]. In *Radiolab*. WNYC. https://www.wnycstudios.org/podcasts/radiolab/articles/smarty-plants
- Australian Bureau of Statistics. (2017). *Childhood education and care* (No.4402.0). https://www.abs.gov.au/AUSSTATS/abs@.nsf/Lookup/4402.0Main+Features1Ju ne%202017?OpenDocument
- Blakey, N., Guinea, S., & Saghafi, F. (2017). Transforming undergraduate nursing curriculum by aligning models of clinical reasoning through simulation. In R. Walker & S. Bedford (Eds.), *Research and Development in Higher Education: Vol. 40. Curriculum Transformation* (pp. 25-37). Higher Education Research and Development Society of Australasia. http://www.herdsa.org.au/research-anddevelopment-higher-education-vol-40-25
- Department of the Prime Minister and Cabinet. (2017). *Understanding the needs of Aboriginal and Torres Strait Islander women and girls: A joint project with the Australian Human Rights Commission*. Australian Government. https://pmc.gov.au/sites/default/files/publications/factsheet-supportingindigenous-women-girls.pdf
- Egan, D. (Writer), & Weyr, T. N. (Director). (2019, October 14). Take my hand (Season 3, Episode 4) [TV series episode]. In D. Shore (Executive producer), *The good doctor*. ABC Studios; Sony Pictures Television.
- Fletcher, D. P. (2018). *Disrupters: Success strategies from women who break the mold*. Entrepreneur Press.
- Hernández-Romero, L. (2017). *Re-evaluating creativity: The individual, society, and education*. Palgrave Macmillan.
- Haile, L., Gallagher, M., & Robertson, R. J. (2015). *Perceived exertion laboratory manual: From standard practice to contemporary application*. Springer. https://doi-org/10.1007/978-1-4939-1917-8
- Idato, M. (2018, May 10). Art of cutting humanity down to size. *The Age: Green Guide*, 20.
- Ireland, P. (Director). (2016). *Pawno* [Film]. Toothless Pictures.
- Johnson, A. (2018, May 24). *"It doesn't need to be this way": The promise of specialised early intervention in psychosis services*. IEPA. https://iepa.org.au/network-news/itdoesnt-need-to-be-this-way-the-promise-of-specialised-early-intervention-inpsychosis-services/
- Marion, T., Reese, V., & Wagner, R. F. (2018). Dermatologic features in good film characters who turn evil: The transformation. *Dermatology Online Journal*, 24(9), Article 4. https://escholarship.org/uc/item/1666h4z5
- markps2. (2017, May 31). For researchers to study… when people stop taking "Antipsychotics also known as neuroleptics or major tranquilizers" they can have withdrawal. [Comment on the article "What triggers that feeling of being watched?"]. *Mind Hacks*. https://mindhacks.com/2017/05/26/what-triggers-thatfeeling-of-being-watched/#comments
- Moran, A., & Toner, J. (2017). *A critical introduction to sport psychology* (3<sup>rd</sup> ed.). Routledge.
- Mosek, E. (2017). *Team flow: The missing piece in performance* [Doctoral dissertation, Victoria University]. Victoria University Research Repository. http://vuir.vu.edu.au/35038/
- Ooi, Daniel. (2018, October 31). *Session 3 presentation: AEB1804 Young People in a Global Community* [Course presentation]. First Year College, Victoria University. https://login.vu.edu.au/cas/login?service=http://vucollaborate.vu.edu.au&forceAut hentication=form
- Overton, P. (Executive Producer). (2018, July 17). *The truth about getting fit* [TV documentary]. BBC TV.
- Pearson, J. (2018, September 27-30). *Fat talk and its effects on state-based body image in women* [Poster presentation]. Australian Psychological Society Congress, Sydney, NSW, Australia. http://bit.ly/2XGSThP
- Perry, S. M. (Ed.). (2018). *Maximizing social science research through publicly accessible data sets*. IGI Global. https://doi.org/10.4018/978-1-5225-3616-1
- Power, J. (2011). *Movement, knowledge, emotion: Gay activism and HIV/AIDS in Australia*. ANU E Press. https://www.doabooks.org/doab?func=search&query=rid:15033
- Ruxton, C. (2016). Tea: Hydration and other health benefits. *Primary Health Care*, *26*(8), 34-42. https://doi.org/10.7748/phc.2016.e1162
- Shah, T. H. (2018). Big data analytics in higher education. In S. M. Perry (Ed.), *Maximizing social science research through publicly accessible data sets* (pp. 38-61). IGI Global. https://doi.org/10.4018/978-1-5225-3616-1
- Standards Australia, & Standards New Zealand. (2018). *Interior and workspace lighting part 2.5: Hospital and medical tasks* (AS/NZS 1680.2.5-2018). SAI Global. https://www.saiglobal.com/
- Western Health. (2019). *2018-19 annual report*. http://www.westernhealth.org.au/AboutUs/CorporatePublications/Documents/An nualReport/WH\_Annual\_Report\_%202018-19.pdf

Woodman, D. (2018, May 16). Internships have much to offer but provisions are necessary to ensure the young truly benefit. *The Australian*, 29.
# **Lampiran 26. Contoh Kartu Kendali Bimbingan Tesis**

# **KARTU KENDALI BIMBINGAN TESIS - KOLOKIUM**

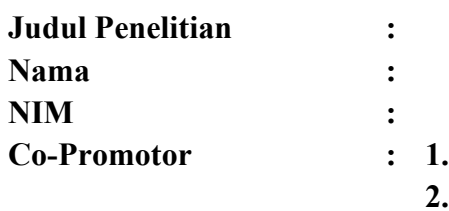

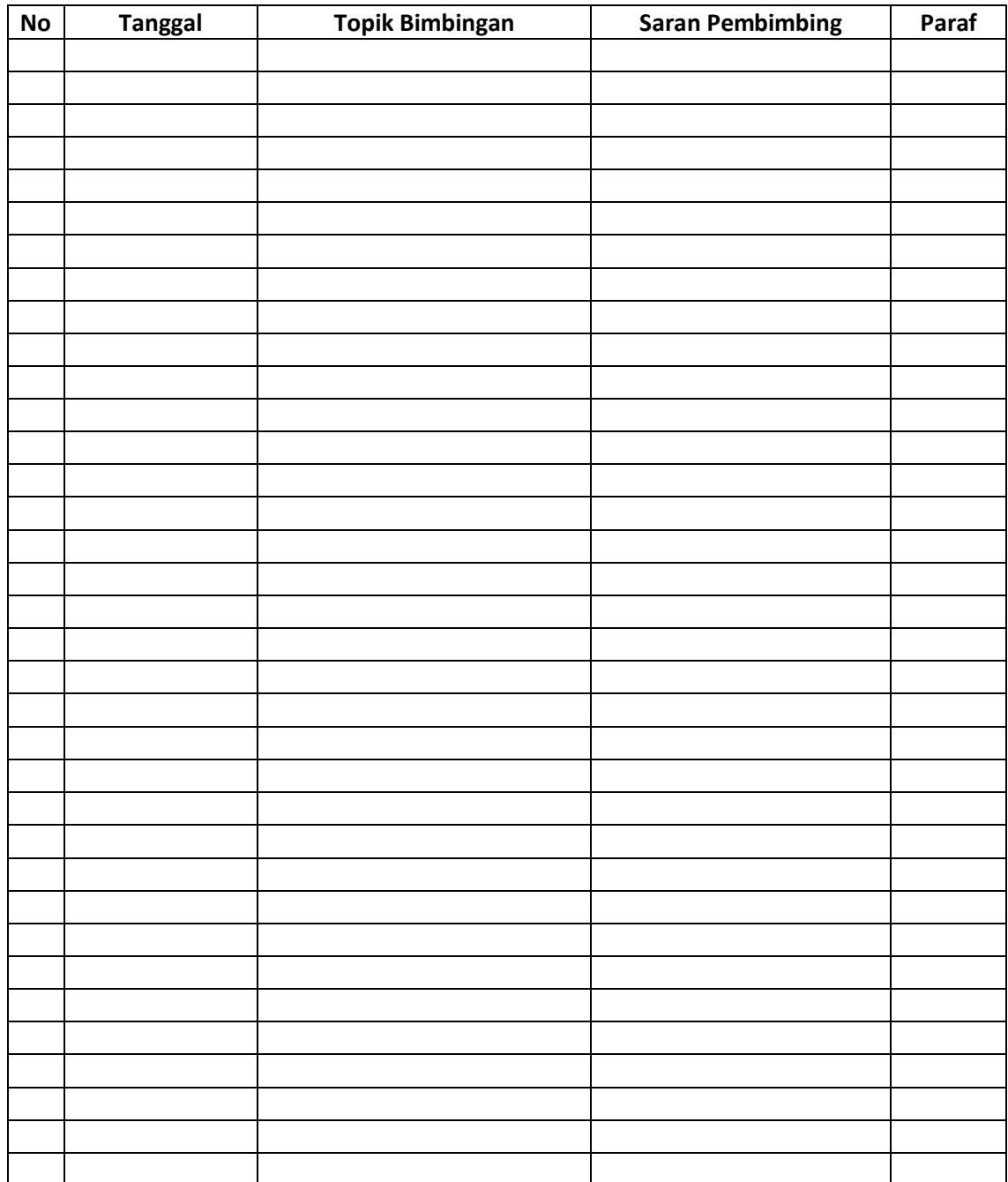

## **KARTU KENDALI BIMBINGAN TESIS – SEMINAR HASIL**

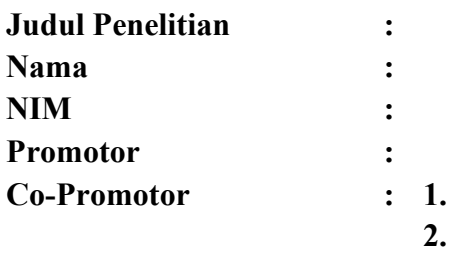

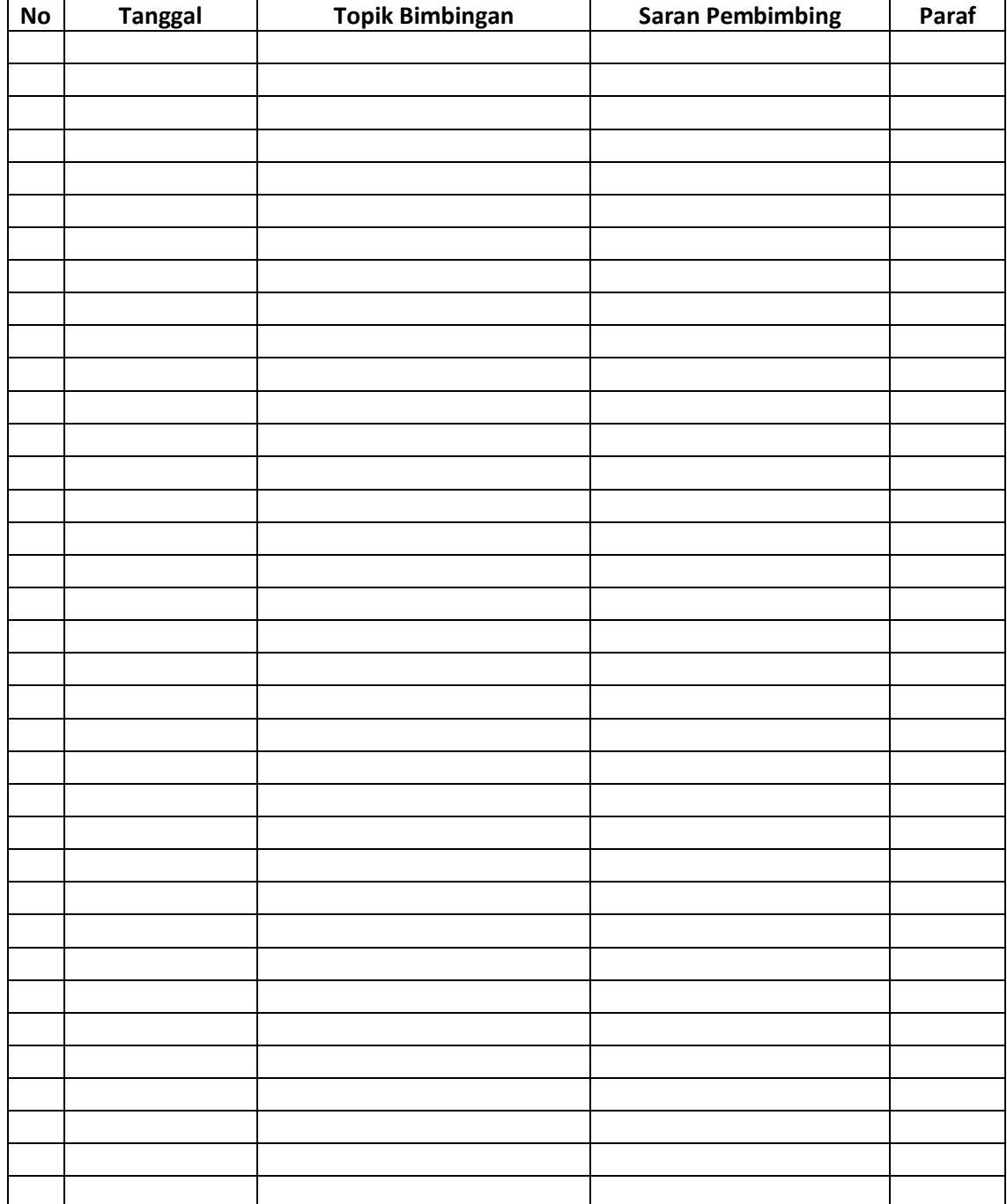

## **KARTU KENDALI BIMBINGAN TESIS – UJIAN TESIS (MEJA HIJAU)**

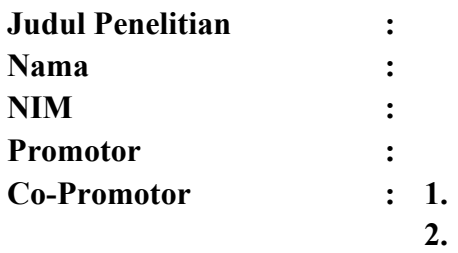

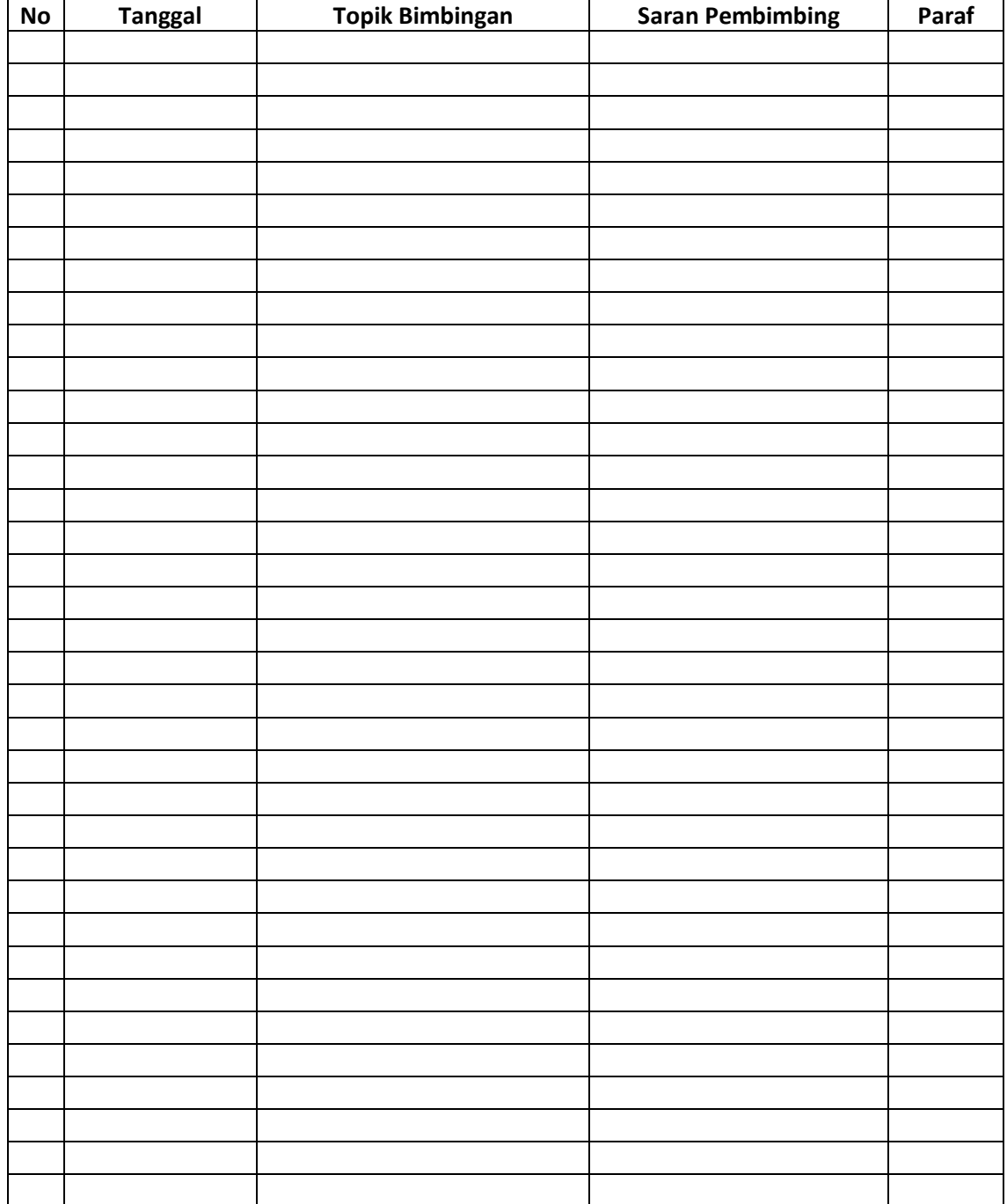

## **Lampiran 27. Contoh Kartu Kendali Bimbingan Disertasi**

## **KARTU KENDALI BIMBINGAN DISERTASI - KOLOKIUM**

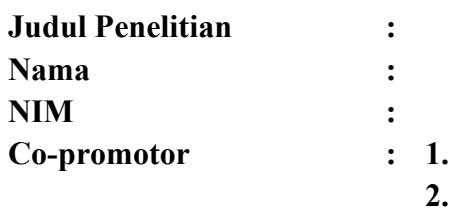

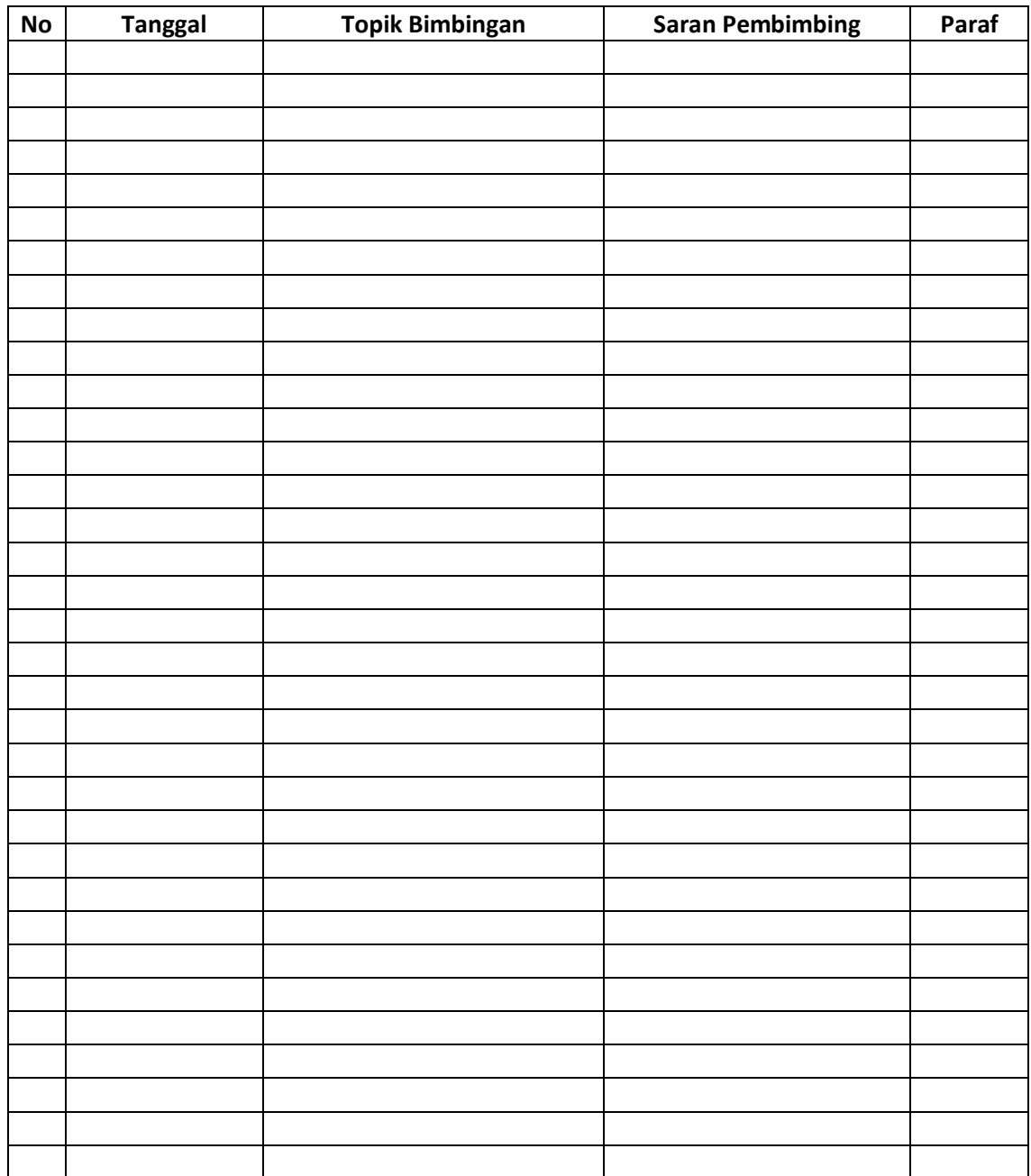

## **KARTU KENDALI BIMBINGAN DISERTASI – SEMINAR HASIL**

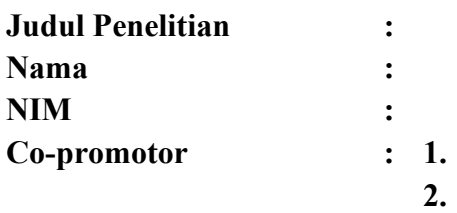

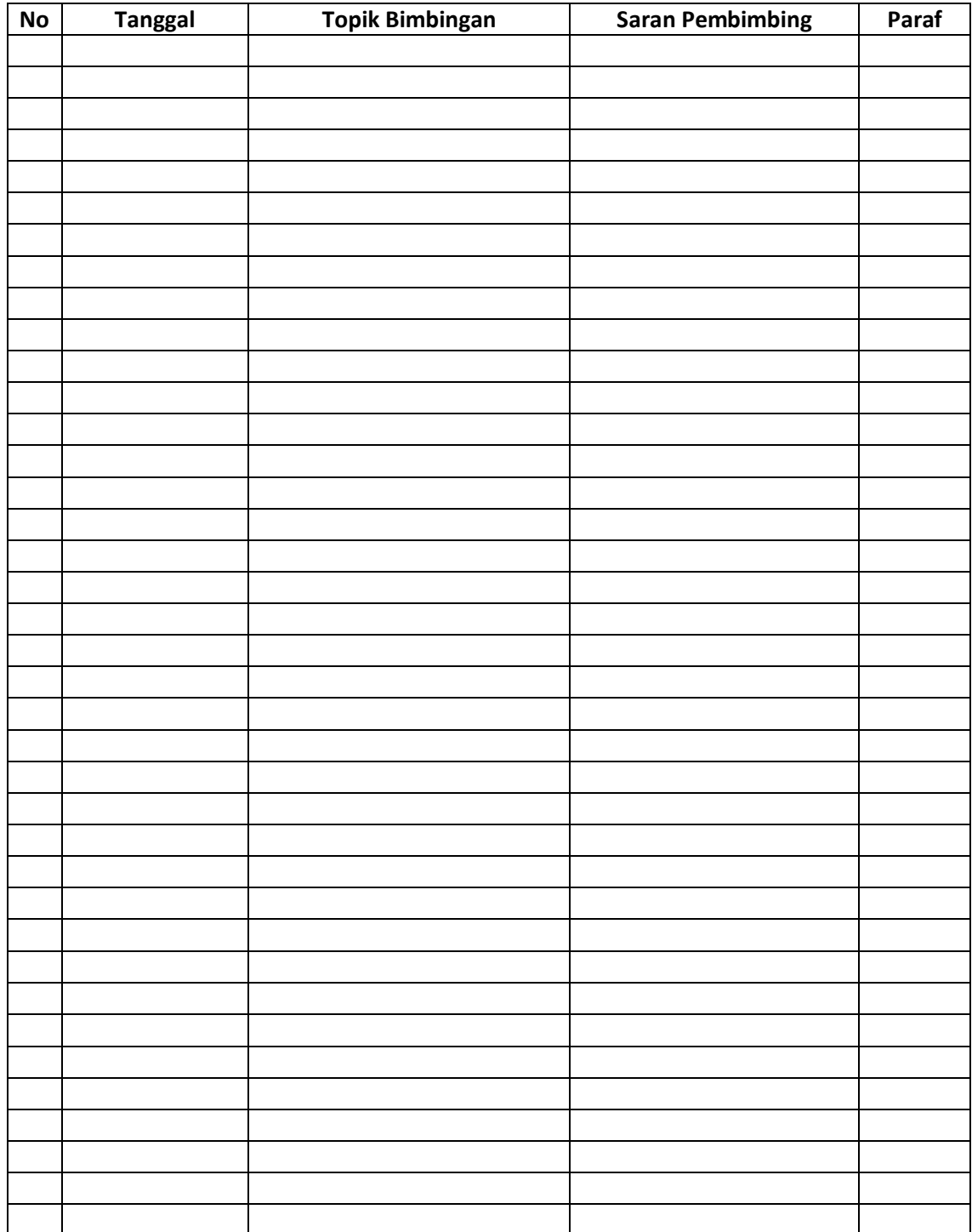

## **KARTU KENDALI BIMBINGAN DISERTASI – UJIAN DISERTASI (MEJA HIJAU)**

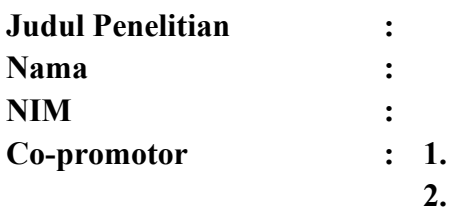

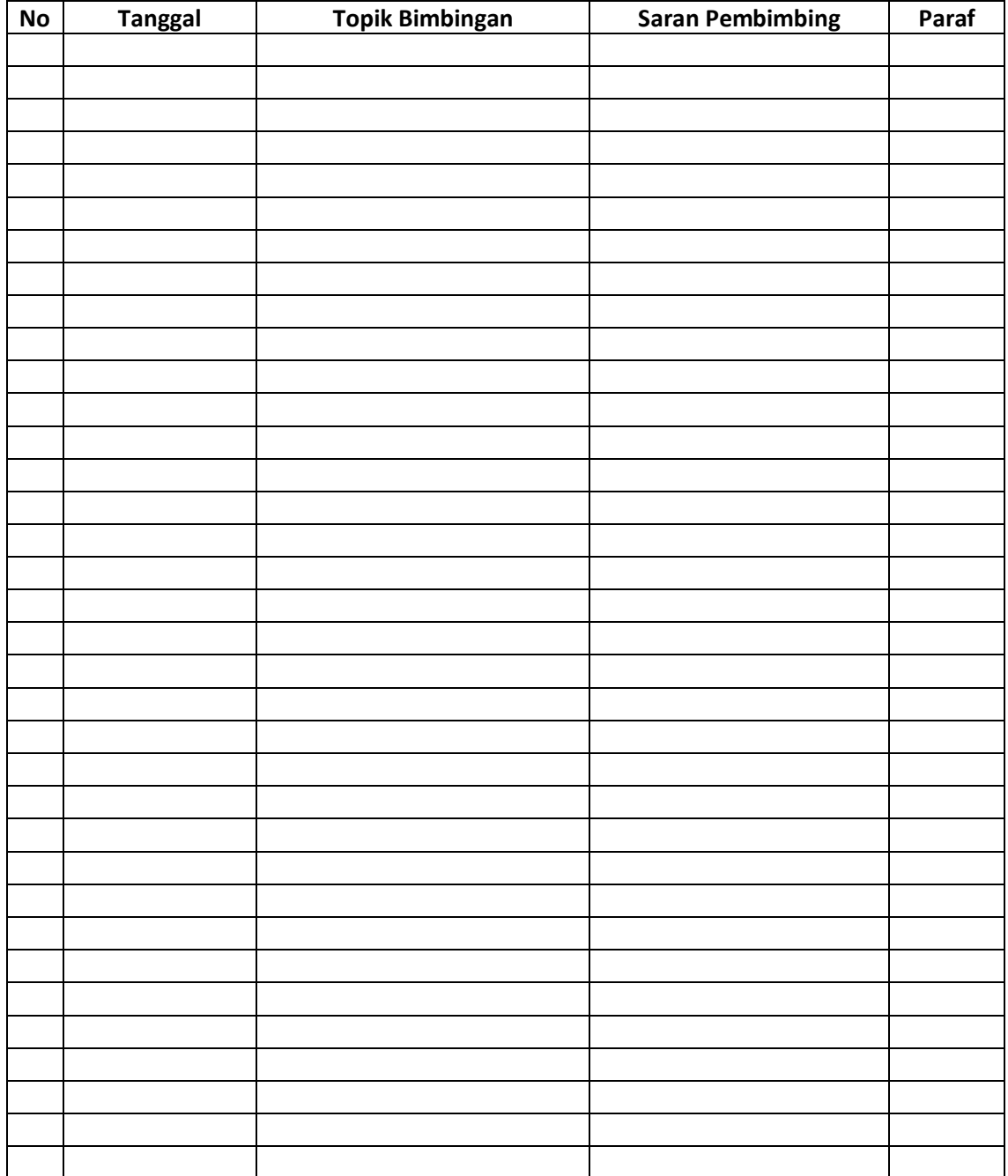

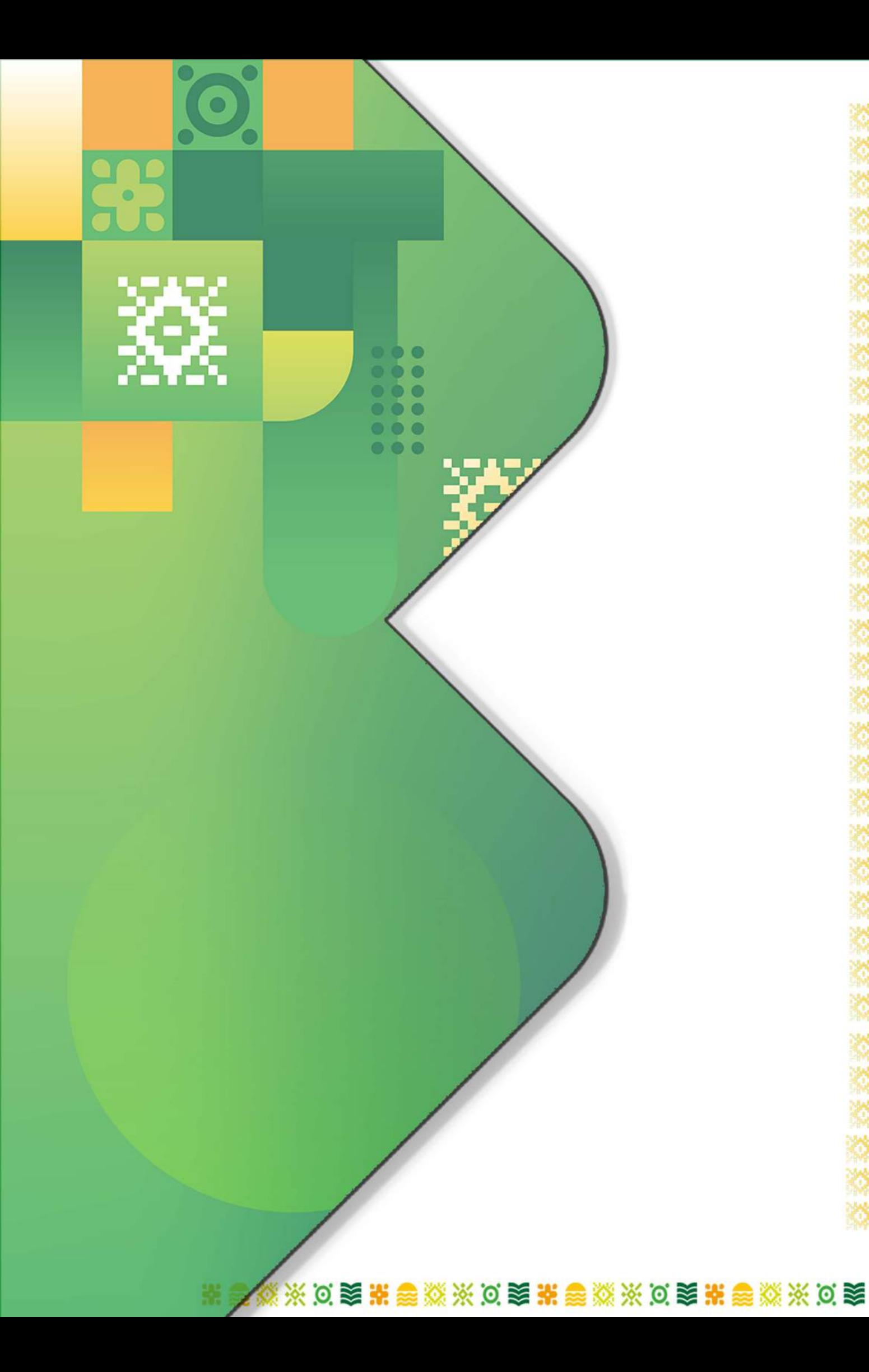

Ķ Ŗ XXXXXX **经联盟联盟 深深深深深深**